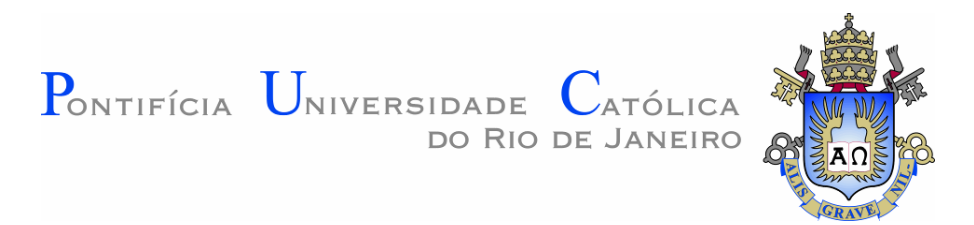

# Gustavo Henrique Auad Freire

# Interoperabilidade no processo BIM utilizando Industry Foundation Classes (IFC) para Modelagem de Estruturas

Dissertação de Mestrado

Dissertação apresentada como requisito parcial para obtenção do grau de Mestre pelo Programa de Pós-graduação em Engenharia Civil do Departamento de Engenharia Civil da PUC–Rio

> Orientador : Prof. Luiz Fernando Martha Co–Orientador: Prof. Elisa Dominguez Sotelino

Rio de Janeiro Julho de 2015

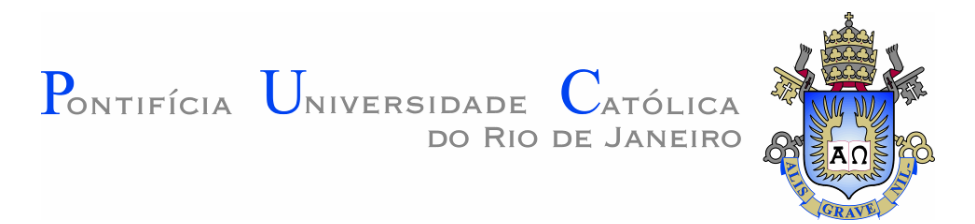

# Gustavo Henrique Auad Freire

# Interoperabilidade no processo BIM utilizando Industry Foundation Classes (IFC) para Modelagem de Estruturas

Dissertação apresentada como requisito parcial para obtenção do grau de Mestre pelo Programa de Pós-graduação em Engenharia Civil do Departamento de Engenharia Civil do Centro Técnico Científico da PUC-Rio. Aprovada pela Comissão Examinadora abaixo assinada.

> Prof. Luiz Fernando Martha **Orientador** Departamento de Engenharia Civil — PUC–Rio

> Prof. Elisa Dominguez Sotelino Co–Orientador Departamento de Engenharia Civil — PUC–Rio

> > Prof. André Maués Brabo Pereira

Universidade Federal Fluminense

Prof. Marcelo Roberto Ventura Dias de Mattos Bezerra Departamento de Arquitetura e Urbanismo - PUC-Rio

Prof. José Eugenio Leal Coordenador Setorial do Centro Técnico Científico — PUC–Rio

Rio de Janeiro, 8 de Julho de 2015

Todos os direitos reservados. É proibida a reprodução total ou parcial do trabalho sem autorização da universidade, do autor e do orientador.

#### Gustavo Henrique Auad Freire

Graduou-se em Engenharia Civil na Universidade da Amazônia (Belém, Pará, Brasil), trabalhou na construtora Freire Mello LTDA na área de execução e gestão de obra civil. Trabalhou tamb´em na empresa Porte Engenharia LTDA em obra de edificação residencial, participando ativamente da gestão, planejamento e controle da execução da obra. Possui responsabilidade técnica na execução da construção de prédio comercial situado na cidade de Belém/PA. Cursou parcialmente especialização em Planejamento, Gestão e Controle de Obras Civis pela Universidade Federal do Rio de Janeiro. Atualmente está cursando Mestrado em Engenharia Civil na Pontifícia Universidade Católica do Rio de Janeiro na área de concentração em Estruturas.

Ficha Catalográfica

Freire, Gustavo Henrique Auad

Interoperabilidade no processo BIM utilizando Industry Foundation Classes (IFC) para Modelagem de Estruturas / Gustavo Henrique Auad Freire; orientador: Luiz Fernando Martha; co–orientador: Elisa Dominguez Sotelino. — Rio de Janeiro : PUC–Rio, Departamento de Engenharia Civil, 2015.

v., 141 f: il. ; 29,7 cm

1. Dissertação (mestrado) - Pontifícia Universidade Católica do Rio de Janeiro, Departamento de Engenharia Civil.

Inclui referências bibliográficas.

1. Engenharia Civil – Tese. 2. BIM. 3. Interoperabilidade. 4. IFC. I. Martha, Luiz Fernando. II. Sotelino, Elisa Dominguez. III. Pontifícia Universidade Católica do Rio de Janeiro. Departamento de Engenharia Civil. IV. Título.

CDD: 510

# Agradecimentos

Primeiramente, agradeço a Deus pela concessão da vida, por suas bençãos e por toda a sua bondade.

Ao meu orientador e co-orientadora, Luiz Fernando Martha e Elisa Sotelino, pelo apoio, paciência e compreensão a mim dedicados durante a realização deste trabalho.

Aos professores que participaram da banca avaliadora.

Aos professores do Programa de Pós-Graduação em Engenharia Civil da PUC-Rio, pela entrega e dedicação na missão de repassar o conhecimento.

Aos meus pais, Antônio Freire e Rosângela Auad, pelo amor que sempre me deram, pela educação que me proporcionaram e por sempre me apoiarem e me guiarem na melhor direção para o cumprimento dos meus objetivos e realização de sonhos.

Ao meu irm˜ao, Igor Freire, por ser um eterno companheiro, pelo seu conhecimento e por estar sempre disponível a ajudar, concedendo suporte técnico na utilização da linguagem LATEX para a elaboração do presente trabalho.

 $\Lambda$  toda a minha família, pelo amor e confiança em mim depositados, constituindo base sólida para a construção da minha personalidade e educação.

A minha namorada, Marcella Strufaldi, pelo apoio e carinho de sempre, ` me trazendo serenidade em momentos difíceis.

Aos colegas do curso por demonstrarem companheirismo e amizade ao enfrentarem as mesmas dificuldades que eu.

Ao CNPq e à PUC-Rio, pelo apoio financeiro, sem o qual este trabalho n˜ao poderia ser realizado.

Por fim, a todos aqueles que de alguma forma contribuíram para a realização deste trabalho.

### Resumo

Freire, Gustavo Henrique Auad; Martha, Luiz Fernando; Sotelino, Elisa Dominguez. Interoperabilidade no processo BIM utilizando Industry Foundation Classes (IFC) para Modelagem de Estruturas. Rio de Janeiro, 2015. 141p. Dissertação de Mestrado — Departamento de Engenharia Civil, Pontifícia Universidade Católica do Rio de Janeiro.

A crescente difus˜ao e aplica¸c˜ao dos processos BIM (Building Information Modeling) na indústria AEC (Arquitetura, Engenharia e Construção) vem agrupando atores das mais variadas disciplinas e lugares em um mesmo projeto. A velocidade com que as informações são passadas atualmente, torna necessária a busca pela maior eficiência na prática do BIM. O fluxo de trabalho necessita ser melhorado para atender à demanda do mercado em prazos cada vez mais curtos. Um dos grandes obstáculos que surge nos processos BIM é a falta de flexibilidade na utilização dos softwares, ocorrendo muitos problemas de incompatibilidade de informações dentro de um projeto. A interoperabilidade passa a ser um assunto mundialmente discutido e buscado. Foi criado um formato neutro para intercâmbio de informações nas ind´ustrias AEC, o Industry Foundation Classes (IFC). A dificuldade ocorre na criação, adoção e implementação de um formato que consiga representar de maneira correta os mais variados elementos relacionados às diferentes disciplinas envolvidas no projeto. Este trabalho tem como objetivo a avaliação da interoperabilidade nos processos BIM utilizando um modelo físico-estrutural de concreto armado e o IFC como formato neutro de troca de informação. Analisa de forma relativa a eficiência com que as informações s˜ao trocadas entre as diferentes ferramentas computacionais utilizadas, com ˆenfase na An´alise Estrutural.

#### Palavras–chave

BIM; Interoperabilidade; IFC;

## Abstract

Freire, Gustavo Henrique Auad; Martha, Luiz Fernando (Advisor); Sotelino, Elisa Dominguez (Co-Advisor). Interoperability in the BIM process utilizing Industry Foundation Classes (IFC) for Structural Modeling. Rio de Janeiro, 2015. 141p. MSc.  $Thesis$  — Departmento de Engenharia Civil, Pontifícia Universidade Católica do Rio de Janeiro.

The increasing diffusion and application of BIM (Building Information Modeling) processes in the AEC (Architecture, Engineering and Construction) industry has been gathering different actors in a variety of disciplines and from different places in the same project. The speed with which information is passed today demands the search for greater efficiency in the BIM practice. The workflow needs to be improved to meet market demand in increasingly short deadlines. One of the major obstacles that arise in the BIM process is the lack of flexibility in the use of programs, occurring many information incompatibility issues within a project. Interoperability becomes a subject discussed around the world and pursued. A neutral format was created to exchange information in the AEC industry, the Industry Foundation Classes (IFC). The difficulty occurs in the creation, adoption and implementation of a format that can represent correctly the various elements related to the different disciplines involved in the project. This work aims to evaluate the interoperability in BIM processes using a reinforced concrete physical-structural model using the IFC as a neutral format for information exchange. Analyzes the efficiency with which information is exchanged between different computer tools, emphasizing the Structural Analysis.

#### Keywords

BIM; Interoperability; IFC;

# Sumário

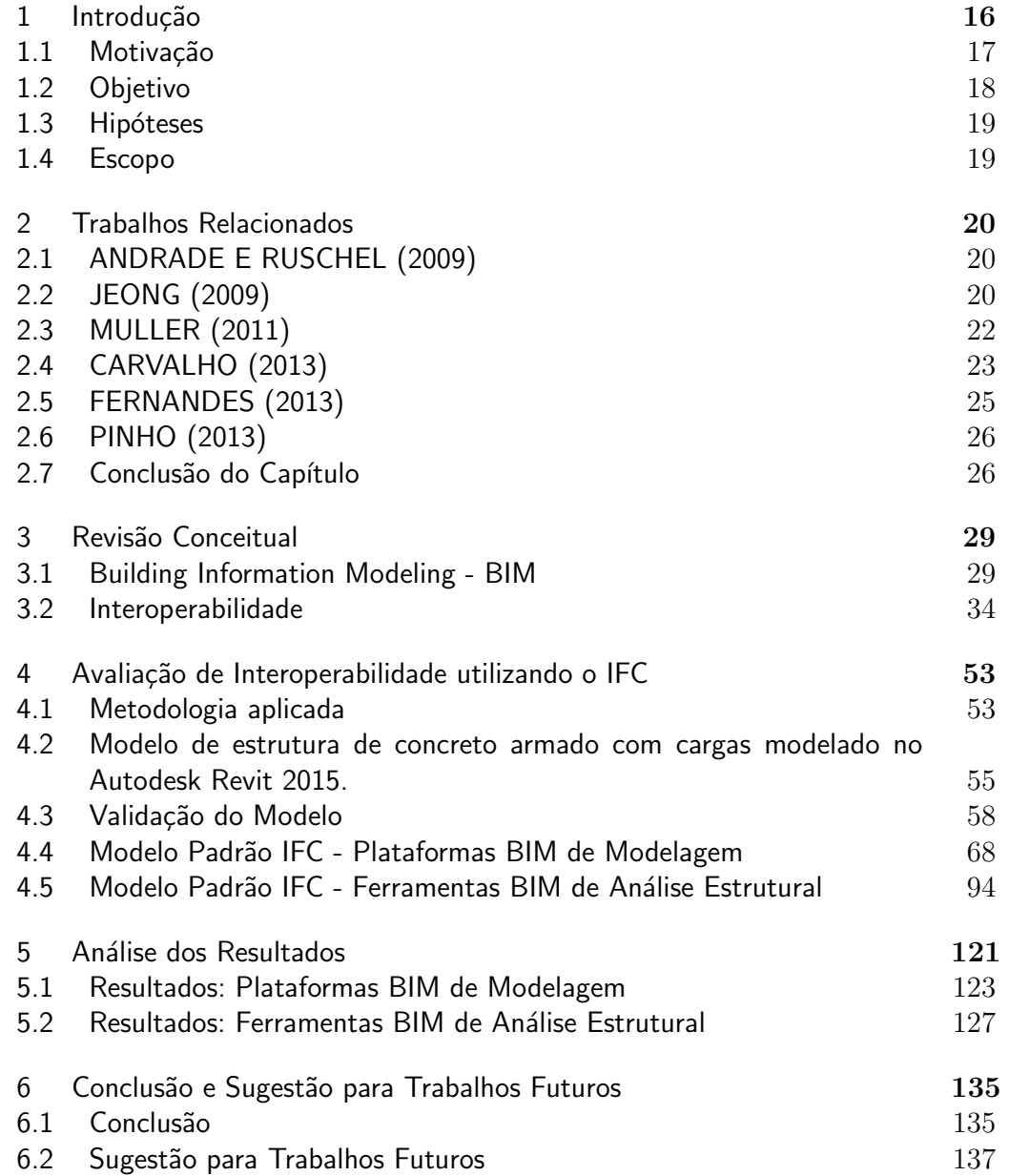

# Lista de figuras

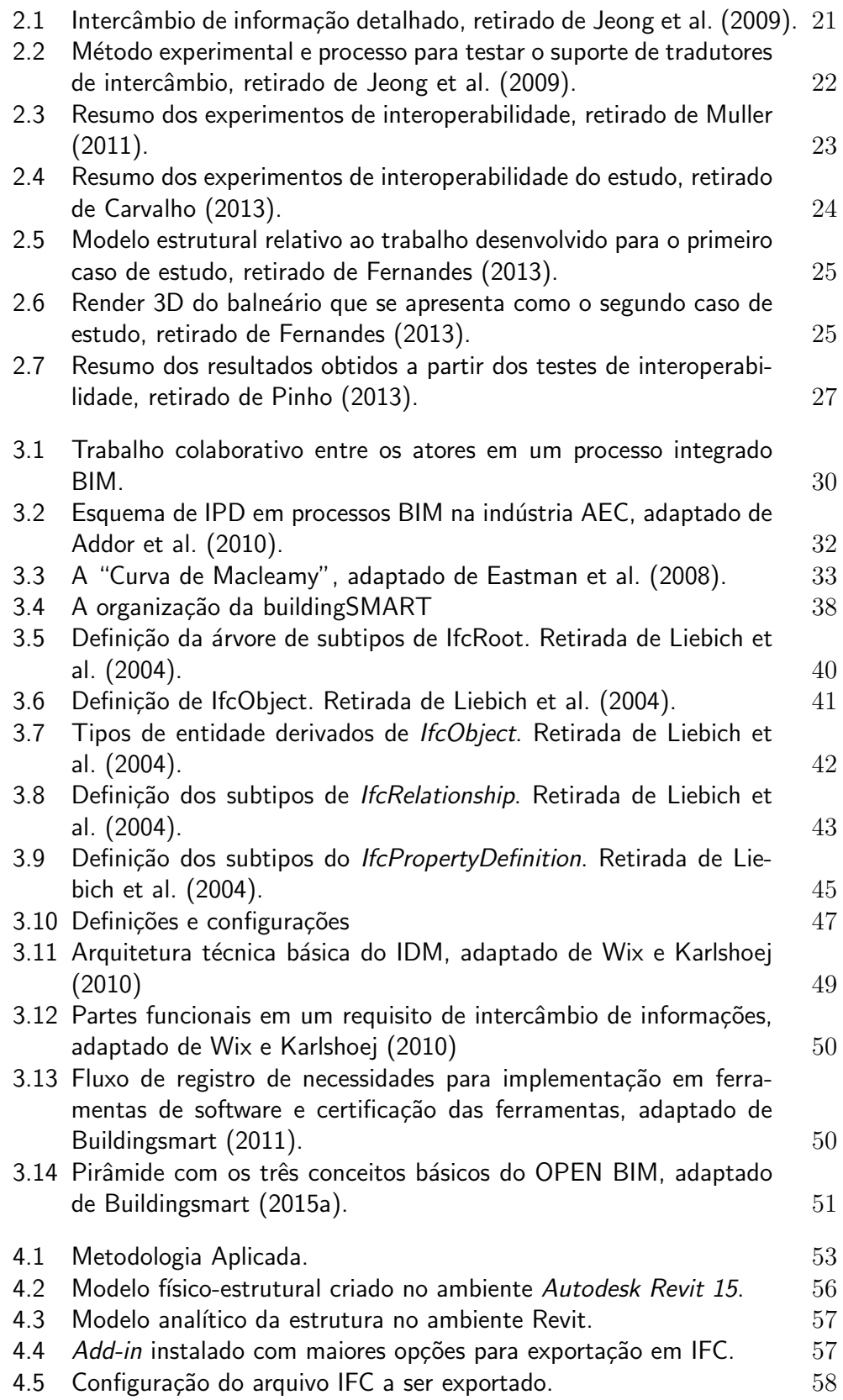

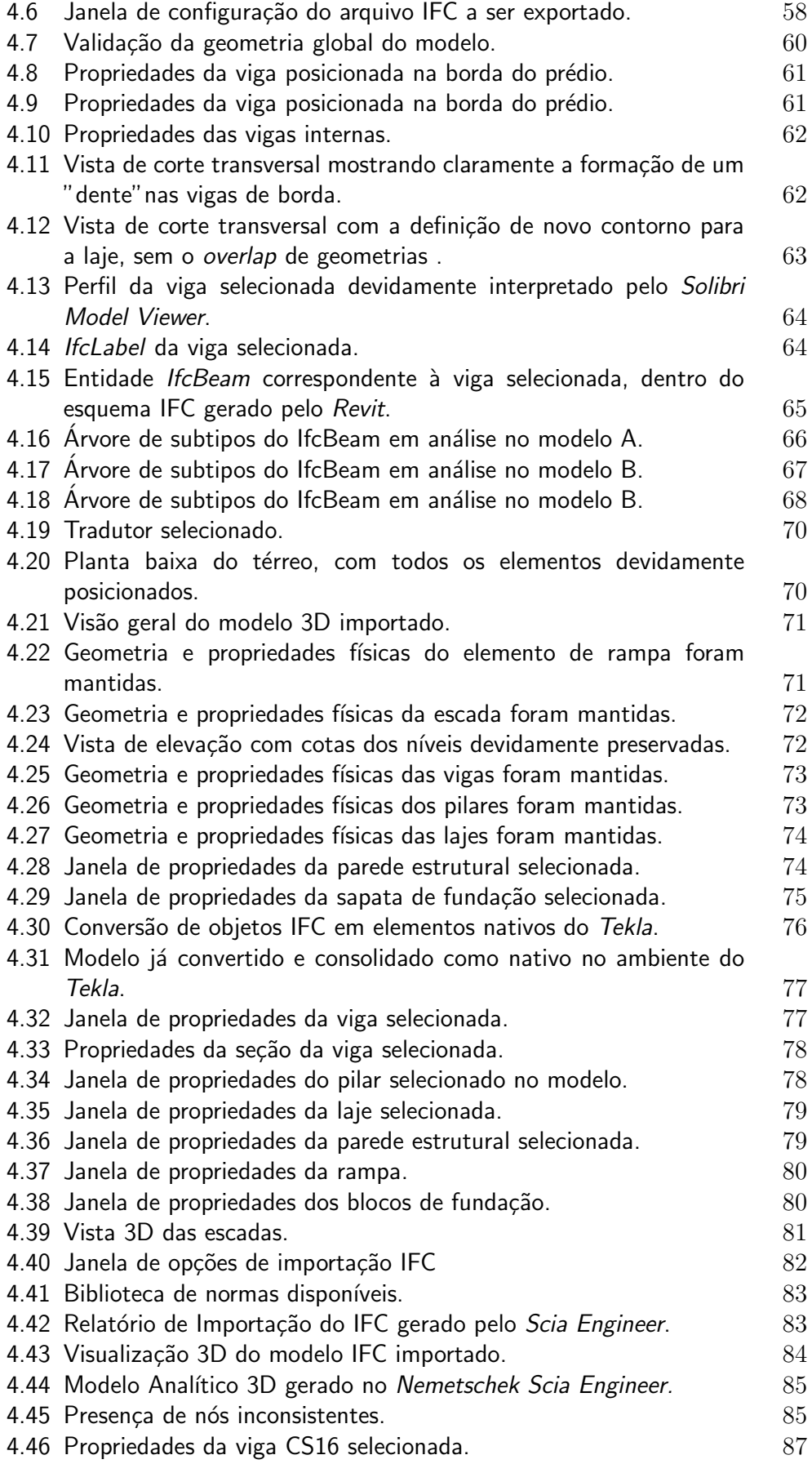

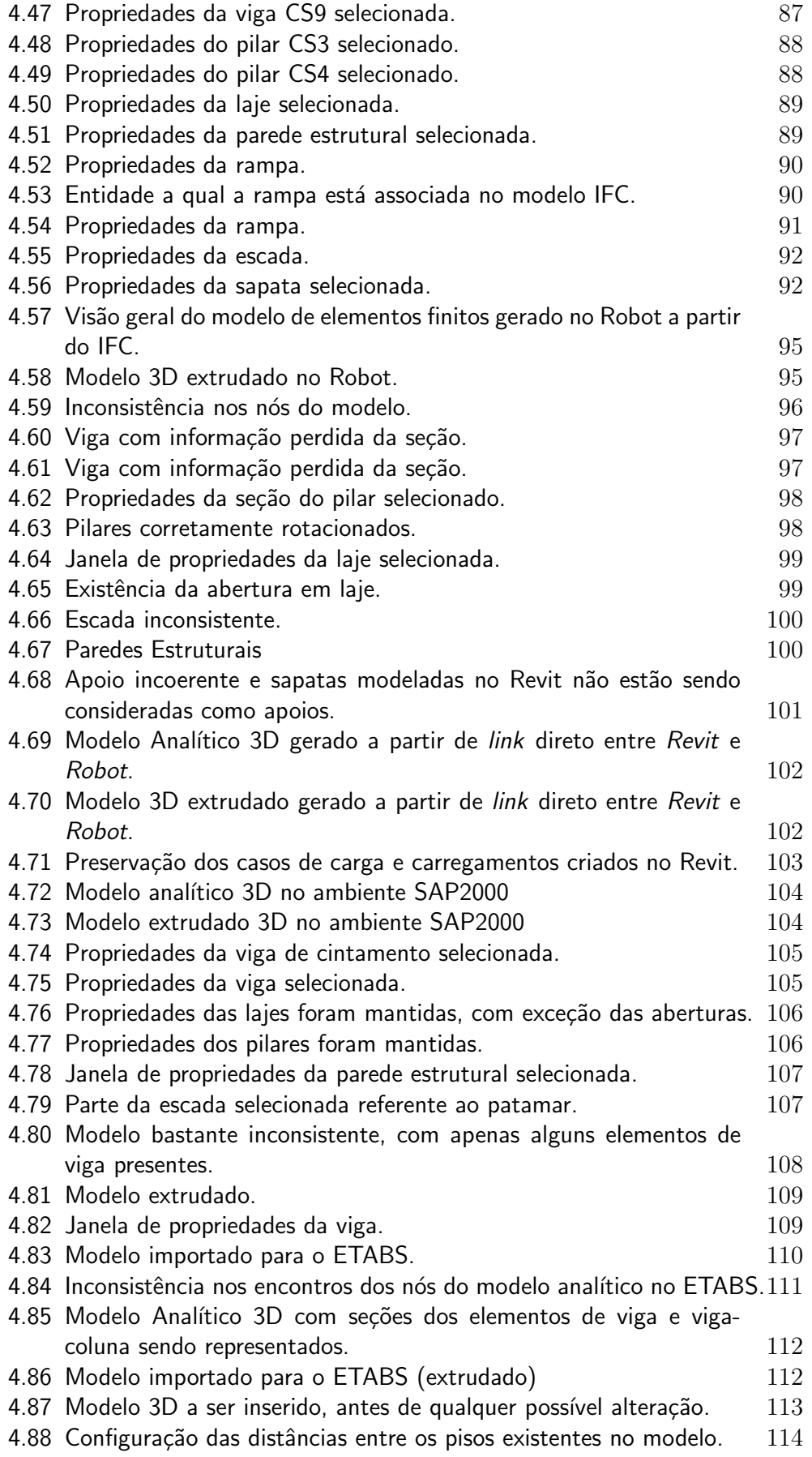

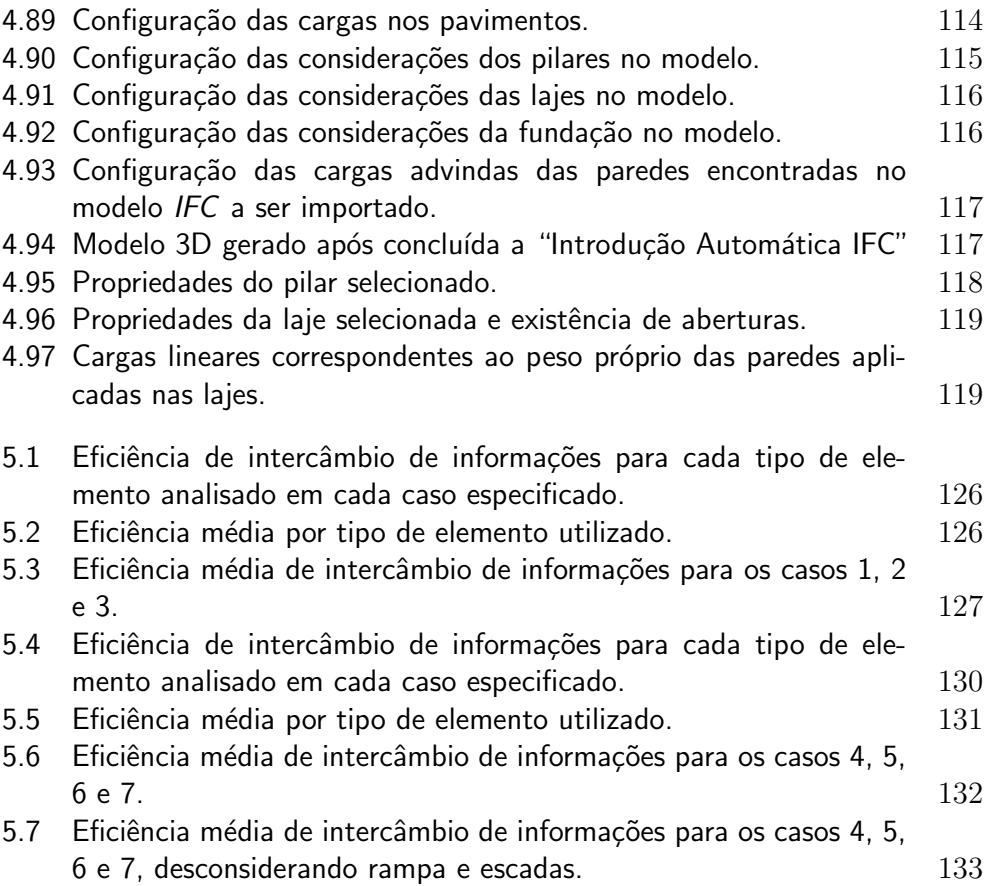

# Lista de tabelas

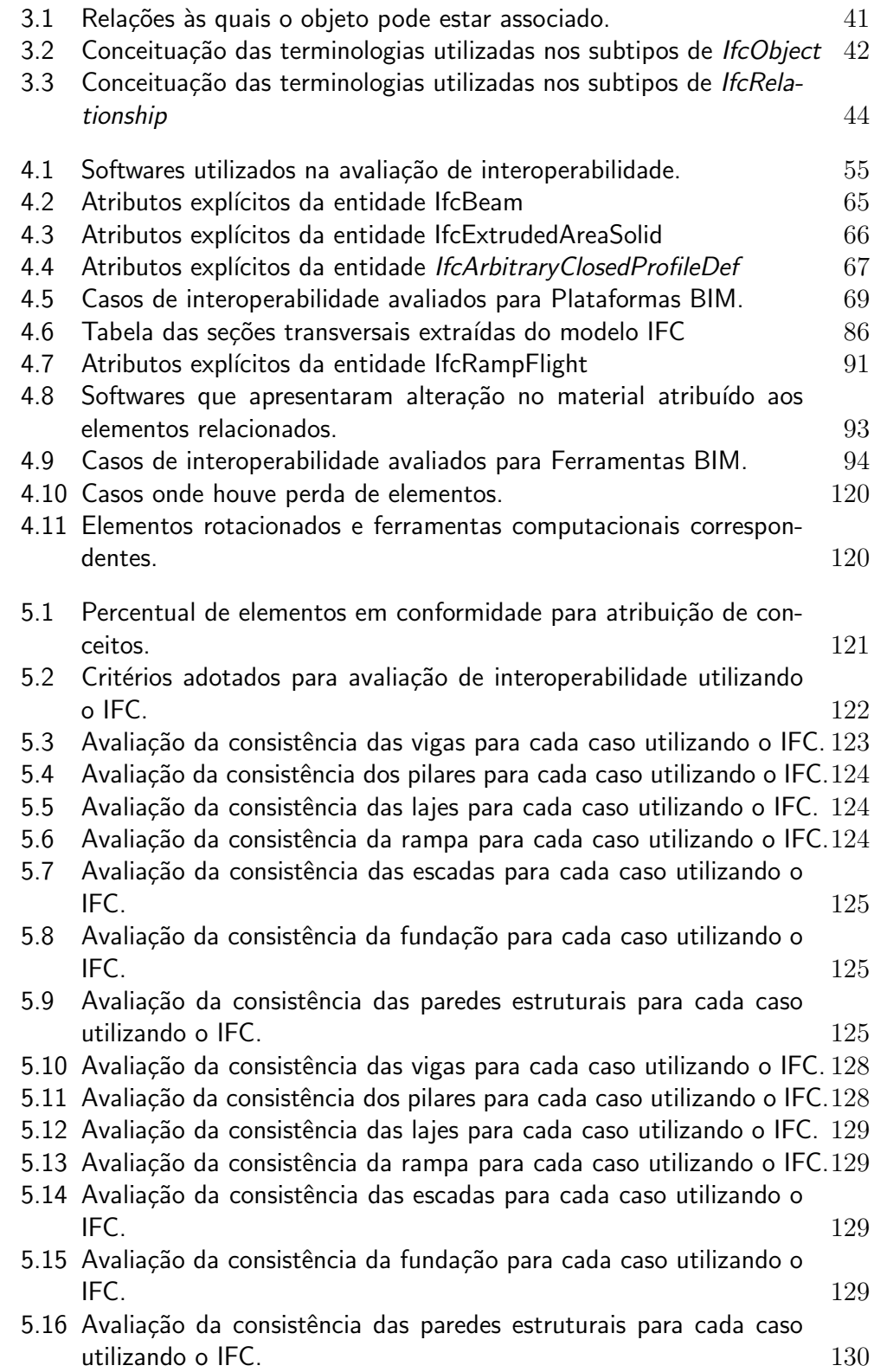

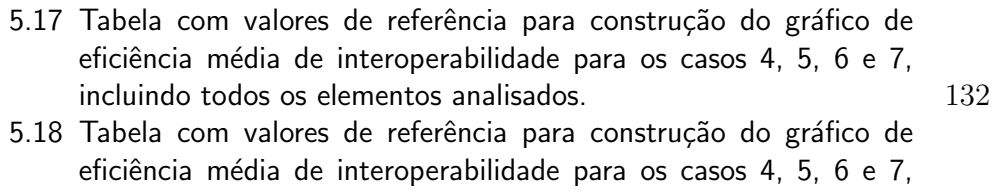

 $excluindo rampa, escadas e fundação.$   $133$ 

# Lista de Siglas

- AEC Arquitetura, Engenharia e Construção
- API Application Programming Interface
- BIM Building Information Modeling
- CAD Computer Aided Design
- CAE Computer Aided Engineering
- CAFM Computer Aided Facility Management
- CIS/2 CIMsteel Integration Standard Version 2
- CMMS Computerized Maintenance Management System
- DXF Drawing Exchange Format
- FM Facility Management
- GUID Global Unique ID
- IAI International Alliance for Interoperability
- IDM Information Delivery Manuals
- IFC Industry Foundation Classes
- IFD International Framework for Dictionaries
- IGES Initial Graphic Exchange Specification
- IPD Integrated Project Delivery
- MEF Método de Elementos Finitos
- MVD Model View Definition
- NIST National Institute of Standards and Techonolgy
- NURBS Non Uniform Rational Basis Spline
- STEP Standard for the Exchange of Product Model Data
- TI Tecnologia da Informação
- XML Extensible Markup Language

*Never tell people how to do things. Tell them what to do and they will surprise you with their ingenuity.*

George S. Patton, *WWII U.S. Army General*.

# 1 Introdução

"A utilização de tecnologias de informação na indústria da Arquitetura, Engenharia e Construção (AEC) tem sido apontada como um dos caminhos para reduzir os desperdícios e ineficiências característicos desta indústria." (PATACAS, 2012). No que tange à área de projetos, com os avanços tecnológicos e a existência de ferramentas computacionais cada vez mais potentes, há uma busca contante por uma maior eficiência no processo produtivo.

Aquele projeto que antes era criado na prancheta e que entrou na era digital com a criação de documentos eletrônicos, principalmente com a utilização da tecnologia CAD (*Computer Aided Design*) 2D e, posteriormente 3D, finalmente alcançou a era BIM (*Building Information Modeling*). Apesar de que o uso da tecnologia CAD ainda seja predominante no mercado, sem que esteja envolvida em um processo BIM, a nova tecnologia é, de acordo com Eastman et al. (2008), um dos mais promissores desenvolvimentos nas indústria AEC.

A crescente competitividade de mercado trouxe consigo a necessidade de redução de custos desnecessários e não previstos, a diminuição de prazos e assim, a otimização dos processos existentes na indústria AEC, que compreendem desde a concepção inicial dos projetos até a fase de construção e entrega do produto. "Atualmente, o processo de entrega se mantém fragmentado e depende de comunicação baseada em papéis."(EASTMAN et al., 2008). Isto é, o modelo atual fundamentado nos sistemas CAD e em entregáveis de papel é bastante suscetível a erros, já que o que se tem são diversas pessoas e equipes trabalhando no mesmo projeto, com os mais variados arquivos e vers˜oes do mesmo nas diferentes disciplinas envolvidas, exigindo um controle rigoroso e enorme esforço pelas equipes de gestão e compatibilização de projetos.

Criou-se então a necessidade de abandonar o modelo de projeto hierárquico, o qual, segundo Florio (2007), é aquele que um líder decide, comanda e centraliza todo o processo, assumindo toda a responsabilidade para si do processo de projeto, e adotar um modelo de projeto colaborativo, no qual todos os envolvidos no desenvolvimento do projeto trabalham de forma integrada e coordenada de forma a colaborar (como a pr´opria nomenclatura sugere) uns com os outros na criação e inserção de dados no projeto. Sendo assim, a prática do processo BIM e adoção de softwares baseados nesta tecnologia, se tornam necessários para a evolução como um todo na construção civil.

No entanto, não é possível implantar um ambiente de trabalho colaborativo sem que haja uma iniciativa para lidar com comunicação entre os envolvidos. E cada vez mais comum a necessidade do desenvolvimento de projetos em ´ que diferentes equipes, de diferentes países, devem trabalhar juntos de maneira colaborativa e simultânea.

A falta de padronização na indústria AEC, aliada à necessidade de abranger diferentes disciplinas de diferentes ´areas, dificulta o desenvolvimento de softwares que possam atender todas as necessidades da indústria a nível global. Estes fatores ocasionam o surgimento de muitas ferramentas computacionais específicas para a execução de determinadas tarefas e estas ferramentas devem ser capazes de se comunicarem.

Segundo Eastman et al. (2008):

A grande vantagem de utilização das tecnologias de informação em qualquer tipo de projeto é a possibilidade de utilização de informação que foi processada com um dado objetivo inicial num contexto diferente. Para tal é necessário que os sistemas de informação envolvidos sejam interoperáveis, permitindo assim o reprocessamento dessa informação.

Com isso, surge um conceito que vem cada vez mais sendo abordado no mundo todo: a interoperabilidade. Buscando cada vez mais possibilitar a ado¸c˜ao de um melhor fluxo de trabalho nos processos BIM, em ambiente cada vez mais colaborativo, criou-se um formato neutro que visa armazenar informações que envolvem todo o ciclo de vida de qualquer empreendimento no contexto da ind´ustria AEC. Este formato de arquivo ´e denominado *Industry Foundation Classes* (IFC).

Neste trabalho, propõe-se a avaliação de interoperabilidade para modelo f´ısico-estrutural de estrutura de concreto armado entre diversos softwares que podem estar inseridos em processos BIM utilizando o IFC como formato neutro de arquivo para intercâmbio de informações.

## 1.1 Motivação

Com a crescente busca por adoção da metodologia BIM em projetos da ind´ustria AEC, tendo em vista todas as vantagens que esse processo pode trazer ao projeto quando devidamente implantado, surge tamb´em a necessidade de comunica¸c˜ao e compatibilidade entre as ferramentas computacionais utilizadas no processo.

Considerando que a proposta principal da metodologia BIM é de promover a desfragmentação do processo de desenvolvimento de projeto com a utilização de um modelo único, paramétrico, onde todas as informações de todo o ciclo de vida do empreendimento devem estar contidas, surge a necessidade da utilização de um formato neutro (IFC) de troca de arquivo como base para um processo centralizado e interoperável, buscando a prática do OpenBIM<sup>1</sup>.

Quando se trata de interoperabilidade entre softwares envolvidos em um processo tão amplo, cheio de informações relacionadas às diversas áreas dentro da indústria AEC, surgem diversas barreiras que devem ser transpostas e dúvidas a serem esclarecidas.

A respeito, mais especificamente, do intercâmbio de informações entre arquitetos e engenheiros estruturais em processos BIM, surgem dúvidas a respeito de como é realizada a conciliação dessas duas disciplinas em um só modelo, como o IFC lida com a redundância de informações, como é capaz de representar de diferentes maneiras o mesmo objeto (entidade) dentro do modelo IFC e o quão consistente esse modelo pode ser.

Com a realização de uma avaliação de interoperabilidade utilizando o IFC entre os principais softwares utilizados nos processos BIM para a troca de informações entre arquitetos e engenheiros estruturais de um modelo de estrutura de concreto armado criado no *Autodesk Revit*, em diversos casos de troca categorizados pela classifica¸c˜ao dos aplicativos em Plataforma BIM ou Ferramenta BIM, de acordo com conceitos apresentados por Eastman et al.  $(2008)$ , será possível saber até que ponto é válida e viável a utilização do IFC como formato padr˜ao para interoperabilidade, dentro do contexto abordado.

## 1.2 **Objetivo**

Evidenciar a partir de observações realizadas em cima de modelo de informação da construção (BIM) criado no *Revit*, quais as maiores dificuldades que podem ser encontradas em cada caso de intercâmbio de informações avaliado no presente estudo.

Os casos investigados e avaliados compreendem desde troca de informações entre plataformas BIM de modelagem ao intercâmbio entre estas e ferramentas BIM de an´alise estrutural, buscando documentar os problemas que surgirem e procurar soluções para estes (quando possível), demonstrando,

 $1A$ bordagem universal ao projeto colaborativo, execução e operação de construções baseado em padrões abertos e fluxos de trabalho. É uma iniciativa de várias empresas de softwares que utilizam o modelo aberto de dados da *buildingSMART*.

ainda, as particularidades dentro do *schema*<sup>2</sup> IFC gerado e quais as etapas que devem ser seguidas a fim de se obter um modelo IFC válido e otimizado para os processos *openBIM*.

## 1.3 Hipóteses

A investigação e avaliação do formato IFC como base da interoperabilidade parte do pressuposto de que esse formato neutro, como mostrado por Muller (2011), apresenta deficiências e ainda não atingiu um grau de eficiência e confiabilidade aceitável.

Acredita-se também que alguns problemas surgirão no intercâmbio de informações entre plataformas BIM de modelagem e ferramentas BIM de análise estrutural, já que apresentam diferentes funcionalidades e representações.

#### 1.4 Escopo

Para o presente trabalho, houve a preocupação em criar um modelo basicamente estrutural de concreto armado e incluir nesse os elementos mais simples e comumente utilizados nestas estruturas. Essa modelagem foi toda realizada utilizando a plataforma BIM de modelagem *Autodesk Revit 15*.

Não houve preocupação em aplicar carregamentos normativos à estrutura criada e tão pouco foi realizado qualquer tipo de cálculo para prédimensionamento da estrutura investigada, já que, para este estudo, não seria relevante.

O intercâmbio de informações foi testado em apenas uma direção em cada caso criado, a fim de avaliar as trocas singulares sempre partindo de um ´unico modelo criado e exportado pelo *Revit* para o IFC, e importado por cada software descrito em cada um dos casos.

Foi utilizado como formato neutro padr˜ao para viabilizar a interoperabilidade entre os softwares envolvidos em processos BIM o IFC 2x3 baseado na MVD *Coordination View 2.0.* O IFC4, versão mais recente lançada, segundo buildingSMART (2015a), em 12/03/2013, n˜ao foi avaliado por ainda n˜ao estar implementado nas ferramentas computacionais usadas neste trabalho.

<sup>&</sup>lt;sup>2</sup>Na ciência da computação, consiste em um *template* utilizado no campo de algoritmos gen´eticos que identificam um subconjunto de *strings* (tipo de dado que tradicinalmente armazena uma sequência de caracteres) que apresentam similaridades em certas posições. Quando se refere a um banco de dados, apresenta a organização deste e como foi construído.

# $\mathfrak{p}$ Trabalhos Relacionados

Neste capítulo são apresentados de maneira sucinta e cronologicamente ordenados alguns trabalhos relacionados, encontrados na literatura. Foram selecionados aqueles que igualmente buscam avaliar ou estudar a interoperabilidade dentro de processos BIM utilizando o formato IFC2X3, trocando informações que envolvem o domínio estrutural.

O objetivo é identificar o estado de desenvolvimento da área no que se refere à questão da interoperabilidade, visando localizar os pontos em que este trabalho pode contribuir.

#### 2.1 ANDRADE E RUSCHEL (2009)

Andrade e Ruschel (2009) buscaram avaliar a interoperabilidade entre as plataformas BIM de modelagem, *Autodesk Revit Architecture 2008* e *Graphi*soft ArchiCAD 11, fazendo uso do IFC dentro de um contexto arquitetônico. Para isso, foi modelada uma edificação multi-pavimento em ambos os softwares e analisado o intercâmbio de informações entre eles, com o auxílio de visualizadores IFC (*IFC Engine Viewer* e *Nemetschek IFC Viewer* ), visando reportar possíveis falhas.

Ao final dos testes, foi reportada perda na qualidade geométrica dos modelos quando importados no formato IFC, sendo que o mesmo modelo apresentou falhas divergentes na importação realizada por cada programa analisado, levando a conclusão de que o principal problema está relacionado aos tradutores de importação implementados nos softwares em questão.

# 2.2 JEONG (2009)

Jeong et al. (2009) executou testes de intercâmbio de informação entre ferramentas computacionais BIM utilizando um pequeno, porém complexo modelo.

O modelo utilizado para o *benchmark*<sup>1</sup> era composto de diferentes tipos de membros, com variados materiais associados e geometrias complexas. Os

 ${}^{1}$ Em computação, é o ato de executar um programa de computador, um conjunto de programas ou outras operações, a fim de avaliar o desempenho relativo de um objeto, normalmente executando uma série de testes padrões e ensaios nele.

elementos estruturais incluíam pré-fabricados de concreto, membros de aço e concreto armado fabricado "in locu".

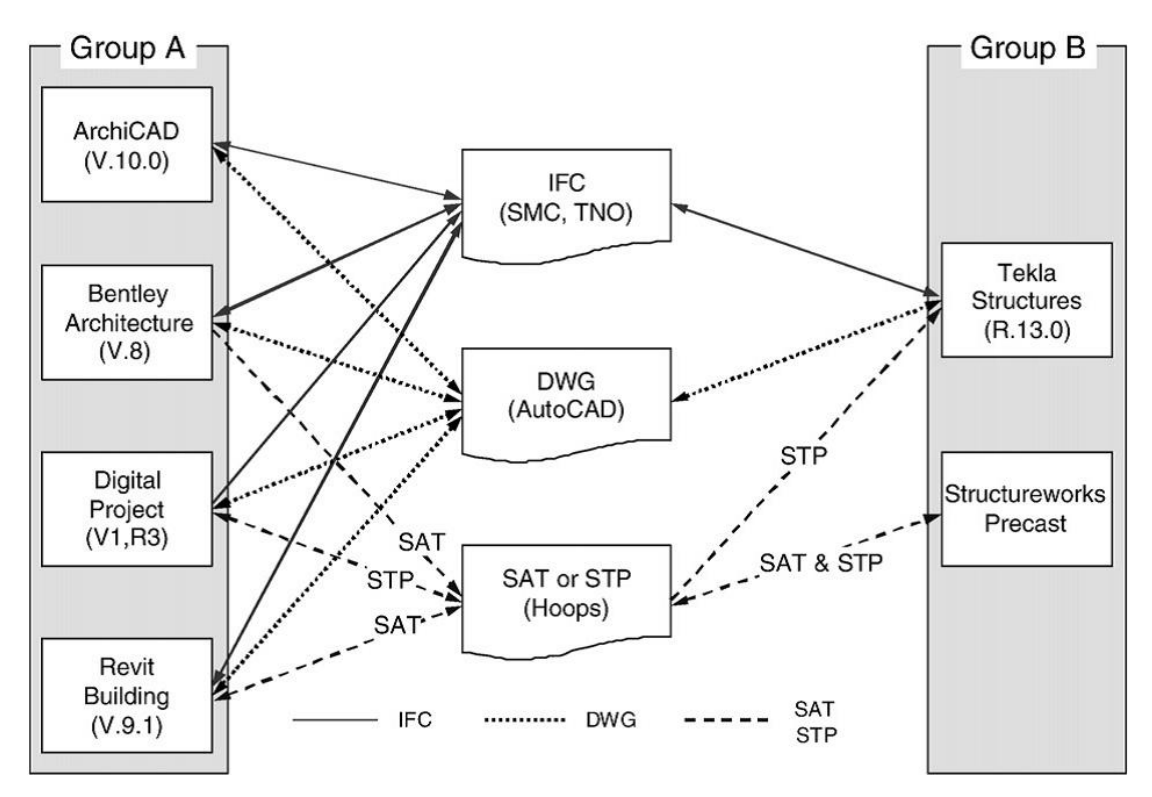

Figura 2.1: Intercâmbio de informação detalhado, retirado de Jeong et al. (2009).

Foram realizados diversos testes com o propósito de explorar o atual estado da arte da interoperabilidade de dados utilizando formatos como o IFC e o SAT (Figura 2.1). Para avaliar o intercâmbio de informações, foram utilizados dados advindos da troca de modelo BIM entre arquitetos e fabricantes, dando ênfase ao domínio das fachadas arquitetônicas pré-moldadas de concreto.

A metodologia utilizada por Jeong et al. (2009), como demonstrada na Figura 2.2, constituiu-se basicamente de duas etapas, divididas em alguns passos.

Na primeira etapa, o mesmo modelo foi criado em cada uma das plataformas BIM de modelagem arquitetônica e exportados para IFC. Logo após, os arquivos IFC foram testados através da utilização de visualizadores independentes de IFC e posteriormente importados de volta pelos mesmos softwares.

Em um segundo momento, foi avaliada a troca de dados entre as ferramentas computacionais do Grupo A e as do Grupo B (especificadas na Figura 2.1).

Ao final de sua avaliação de interoperabilidade, Jeong et al. (2009) encontrou diversas limitações no que tange à troca de informação relacionada às

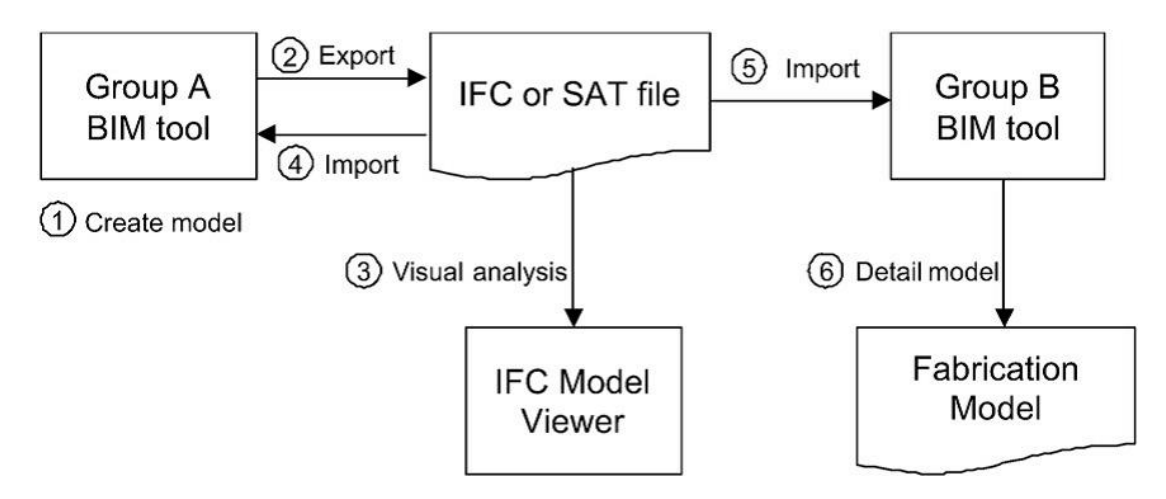

Figura 2.2: Método experimental e processo para testar o suporte de tradutores de intercâmbio, retirado de Jeong et al. (2009).

formas geom´etricas e outros dados semanticamente significativos, afirmando ainda que o formato IFC é o único candidato para um intercâmbio de informação eficiente para estes dados, apesar de um longo caminho de aprimoramentos pela frente.

# 2.3 MULLER (2011)

Muller (2011) propõe o estudo da interoperabilidade entre sistemas Computer Aided Design (CAD) de projeto estrutural de estruturas de concreto armado e sistemas Building Information Modeling (BIM) com o objetivo geral de fazer sugestões para o desenvolvimento da interoperabilidade através do IFC.

O sistema CAD de projeto estrutural e o modelador BIM avaliados por Muller (2011) foram, respectivamente, o *TQS* e o *Revit Structure*, utilizando tamb´em, como visualizador IFC, o *Solibri Model Viewer*.

Em seus experimentos, Muller (2011) utilizou o modelo de exemplo MOD-Padr˜ao do sistema TQS 15 e criou modelo semelhante no ambiente do *Revit Structure*. Feito isso, buscou avaliar o intercâmbio de informações entre os softwares utilizando o IFC, em um fluxo determinado pela Figura 2.3, onde não foi possível a comunicação de dados de forma bidirecional, já que o TQS não foi capaz de importar IFC, além de ter sido relatada uma série de perdas de informação no processo.

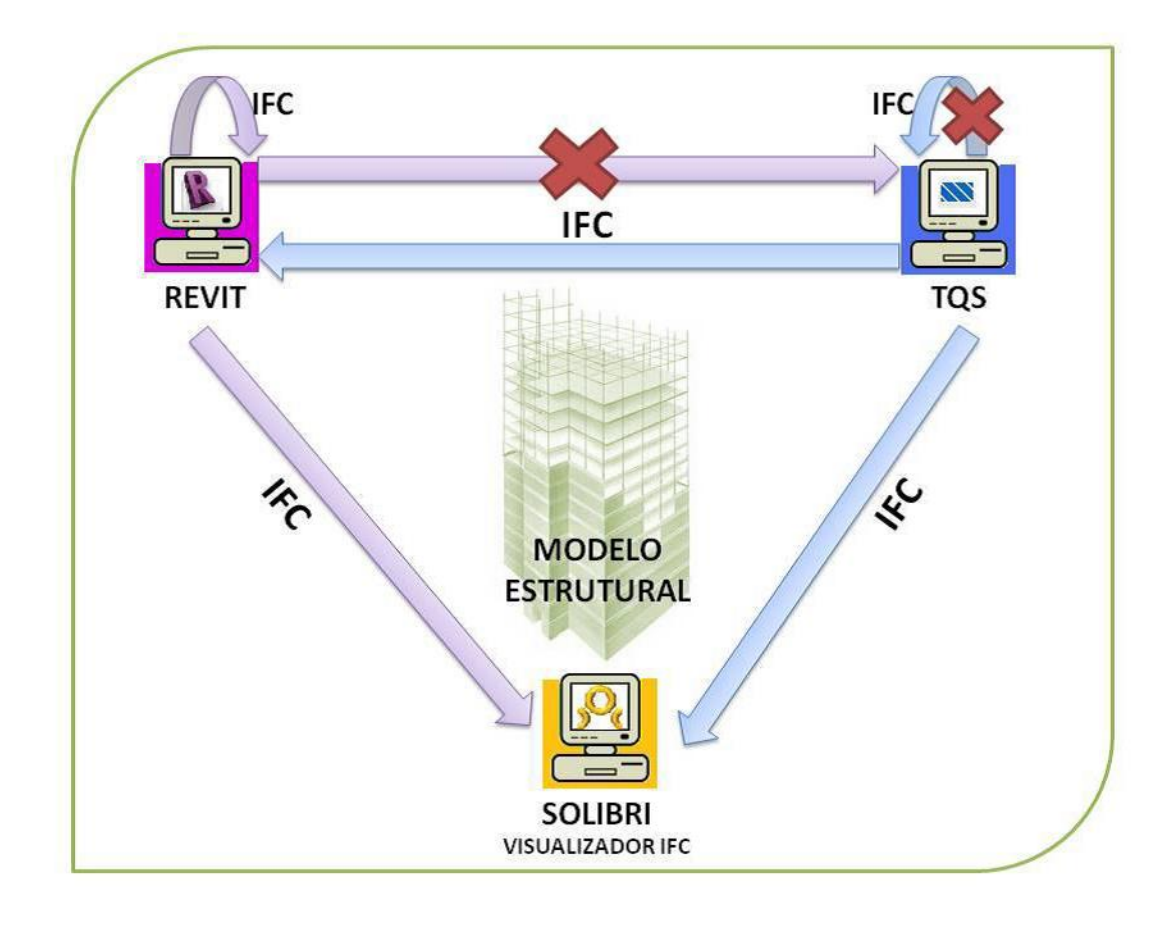

Figura 2.3: Resumo dos experimentos de interoperabilidade, retirado de Muller (2011).

#### CARVALHO (2013)

Carvalho (2013) avalia os resultados obtidos pela importação e exportação de modelo de edifícios elaborado em sistema CAD/BIM no formato IFC e alguns formatos peculiares de trocas específicas, mediante fluxos de intercâmbio de informações estabelecidos pelo autor, nos quais são analisadas algumas ferramentas computacionais em um contexto que compreende projetos estruturais e arquitetônicos. O autor procura apontar as principais dificuldades encontradas no processo a fim de contribuir para uma melhora na eficácia de interoperabilidade utilizando o formato neutro, sugerindo mudanças ou correções.

Apesar da semelhança com o presente trabalho, Carvalho (2013) aborda de forma diferenciada a avaliação de interoperabilidade, dividindo os softwares a serem testados em quatro grupos, tendo como critério de separação, as disciplinas e fases de projeto aos quais estes podem estar relacionados.

No contexto atual, onde um único software pode estar relacionado a diferentes disciplinas e fases de projeto, a abordagem utilizada por Carvalho

 $(2013)$  torna-se incompatível, havendo necessidade de separar as ferramentas computacionais pelo nível de funcionalidade e abrangência de informações que são capazes de gerenciar.

O autor também não dá exclusividade para avaliação de interoperabilidade com o formato IFC, avaliando também formatos como o $\mathrm{RVT^2}$ e $\mathrm{RTQ^3}$ por exemplo, o que é contraditório quando se busca implantar um ambiente interoperável através da utilização de padrões abertos de troca de arquivo.

| <b>Fluxo</b>   | Saída                          | <b>Entrada</b>                                              | <b>Arquivo</b>                  |
|----------------|--------------------------------|-------------------------------------------------------------|---------------------------------|
| 1              | <b>Revit Architecture 2011</b> | Solibri Model Viewer 7.0.0.220                              | IFC <sub>2</sub> X <sub>3</sub> |
| $\overline{2}$ | <b>Revit Architecture 2011</b> | Nemetschek IfcViewer v1.2                                   | IFC <sub>2</sub> X <sub>3</sub> |
| 3              | ArchiCAD 14                    | Solibri Model Viewer 7.0.0.220                              | IFC <sub>2</sub> X <sub>3</sub> |
| 4              | ArchiCAD 14                    | Nemetschek IfcViewer v1.2                                   | IFC <sub>2</sub> X <sub>3</sub> |
| 5              | <b>Revit Architecture 2011</b> | <b>Revit Structure 2011</b>                                 | IFC <sub>2</sub> X <sub>3</sub> |
| 6              | ArchiCAD 14                    | Revit Structure 2011                                        | IFC <sub>2</sub> X <sub>3</sub> |
| 7              | <b>Revit Architecture 2011</b> | <b>Revit Structure 2011</b>                                 | <b>RVT</b>                      |
| 8              | <b>Revit Structure 2011</b>    | Solibri Model Viewer 7.0.0.220<br>Nemetschek IfcViewer v1.2 | IFC <sub>2</sub> X <sub>3</sub> |
| 9              | <b>Revit Structure 2011</b>    | CAD/TQS v16                                                 | <b>RTQ</b>                      |
| 10             | <b>Revit Structure 2011</b>    | CypeCAD 2010                                                | IFC <sub>2</sub> X <sub>3</sub> |
| 11             | <b>Revit Structure 2011</b>    | Tekla Structures v16                                        | IFC <sub>2</sub> X <sub>3</sub> |
| 12             | ArchiCAD 14                    | CAD/TQS v16                                                 | <b>NO</b>                       |
| 13             | ArchiCAD 14                    | CypeCAD 2010                                                | IFC <sub>2</sub> X <sub>3</sub> |
| 14             | ArchiCAD 14                    | Tekla Structures v16                                        | IFC <sub>2</sub> X <sub>3</sub> |
| 15             | CAD/TQS v16                    | <b>Revit Architecture 2011</b>                              | IFC <sub>2</sub> X <sub>3</sub> |
| 16             | CypeCAD 2010                   | Revit Architecture 2011 & ArchiCAD 14                       | <b>NO</b>                       |
| 17             | Tekla Structures v16           | <b>Revit Architecture 2011</b>                              | IFC <sub>2</sub> X <sub>3</sub> |
| 18             | Tekla Structures v16           | ArchiCAD 14                                                 | IFC <sub>2</sub> X <sub>3</sub> |

Figura 2.4: Resumo dos experimentos de interoperabilidade do estudo, retirado de Carvalho (2013).

Após uma verificação geral sobre o uso de arquivo no formato IFC como elemento de comunicação entre sistemas que propõem a difusão do BIM para troca de informação entre softwares, Carvalho (2013) identificou muitas inconformidades que prejudicam uma operação completa de implementação dessa metodologia com uso corrente em ambientes de trabalho de projeto para a construção civil, principalmente sob os quesitos avaliados.

<sup>2</sup>Extens˜ao de arquivo associada ao *Revit*.

 ${}^{3}$ Extensão de arquivo desenvolvida para exportar modelos do TQS (software de análise, dimensionamento e detalhamento estrutural) que sejam capazes de serem importados pelo *Revit* através da utilização de plugin específico.

## 2.5 FERNANDES (2013)

Em seu trabalho, Fernandes (2013) buscou avaliar a interoperabilidade, bem como o nível de automatização possível de se alcançar no processo de análise estrutural, através da criação de dois modelos (figuras 2.5 e 2.6), sempre focando para a exemplificação de possíveis métodos de trabalhos BIM.

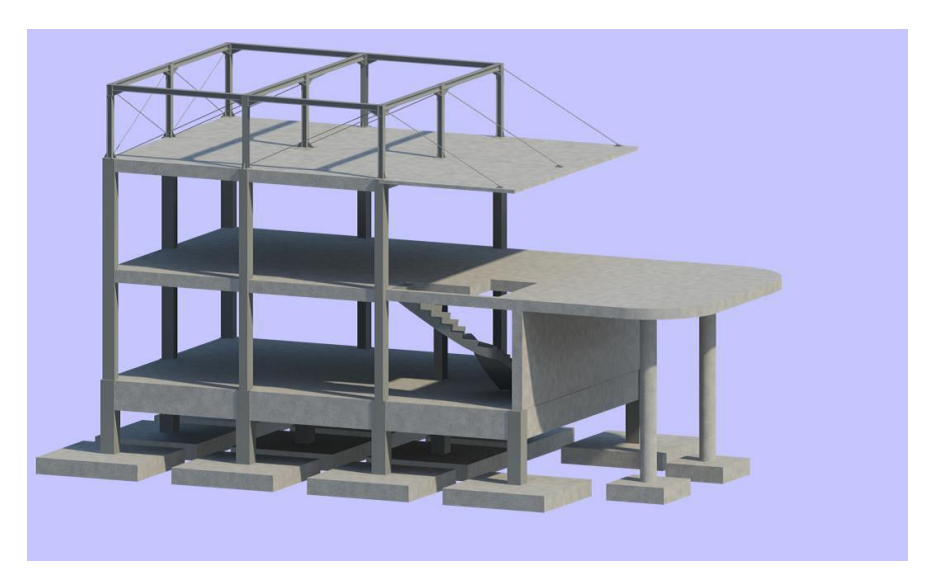

Figura 2.5: Modelo estrutural relativo ao trabalho desenvolvido para o primeiro caso de estudo, retirado de Fernandes (2013).

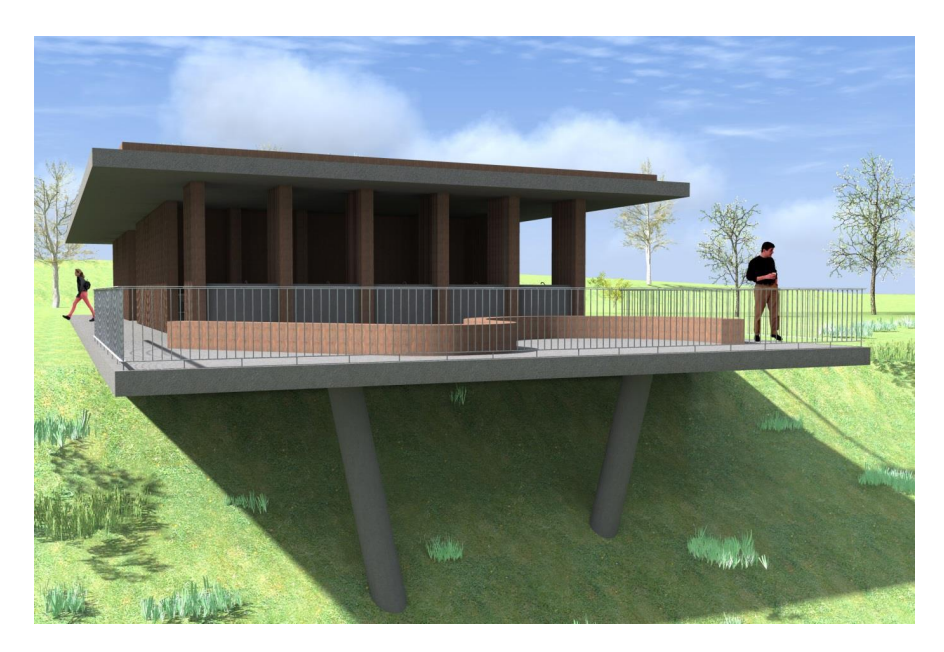

Figura 2.6: Render 3D do balneário que se apresenta como o segundo caso de estudo, retirado de Fernandes (2013).

Assim, Fernandes (2013) estabeleceu dois casos de estudo procurando documentar a melhor metodologia a ser adotada para o intercâmbio de informações com a finalidade de se elaborar um projeto estrutural. Para isto, o autor faz uma comparação entre os resultados obtidos através da transferência de dados direta, como é possível na relação entre o *Revit* e o *Robot* (possuem funções internas que permitem tal integração), e indireta, através da utilização do formato aberto IFC, para os dois casos de estudo.

Os softwares utilizados no referido estudo foram o *Revit 13*, o *Tekla Structures 18.1*, o *ArchiCAD 16* e o *Robot Structural Analysis 2013*.

Ao final de seu trabalho, Fernandes (2013) conclui que o intercâmbio de informações através da integração direta, entre os softwares avaliados, dentro de um contexto BIM, ocorre de maneira fácil e eficaz, enquanto que através da utilização do formato IFC uma série de informações foram perdidas. Fernandes (2013) afirma tamb´em que ainda h´a um grande caminho de desenvolvimento pela frente para que o formato neutro possa atender as necessidades da indústria AEC.

#### 2.6 PINHO (2013)

Pinho (2013) propõe a investigação de entidades IFC que permitam a definição estrutural de elementos pela sua definição analítica, além do estudo dos níveis atuais de interoperabilidade para o intercâmbio de dados, enfatizando a aplicabilidade dentro do domínio das estruturas.

Foram elaborados casos de estudo de transferência de dados entre os softwares analisados utilizando três modelos simples de estruturas (por ordem crescente de complexidade: pilar, p´ortico e estrutura porticada). Os softwares utilizados para a execu¸c˜ao dos testes foram *Revit 2013*, *Robot 2013*, *ArchiCAD* 16 e Tricalc 7.4, sendo avaliados tanto o intercâmbio de informações através da utilização do formato IFC2x3, quanto pela passagem direta de dados entre os programas.

Os resultados obtidos a partir dos testes de intercâmbio de informações entre as ferramentas computacionais analisadas, como demonstrado na Figura 2.7, apresentam diversas falhas e revela uma interoperabilidade ainda deficiente e insuficiente face às exigências atuais, fato que, segundo Pinho (2013), caso os distribuidores de softwares continuem a desperdiçar as potencialidades do IFC, pode conduzir o formato de troca para uma queda no dom´ınio do obsoleto.

#### 2.7 Conclusão do Capítulo

Após a análise dos trabalhos relacionados, conclui-se que nenhum deles dá exclusividade à avaliação de interoperabilidade nos processos BIM utilizando

| Via IFC2X3<br>Robot<br>т<br>т<br>Revit<br>Geometria⊠<br>Geometria<br>Geometria<br>T<br>P<br>Architecture<br>Materiais⊠<br><b>Materiais</b><br><b>Materiais</b><br>200<br>S<br>(imagem)<br>Ligações <sub>k</sub><br>Ligações<br>Ligações<br>S<br>Apoios <sub>IS</sub><br>Apoios<br>Apoios<br>P<br>Cargas⊠<br>Cargas<br>Cargas<br>T<br>P<br><b>Níveis</b><br>Níveis⊠<br><b>Níveis</b><br>$\overline{\mathsf{T}}$<br>T<br>Revit<br>Robot<br>Geometria<br>Geometria<br>Geometria<br>P<br>Τ<br><b>Structures</b><br>Materiais <b>Ø</b><br><b>Materiais</b><br><b>Materiais</b><br>T<br>$T^*$<br>Ligações <b>☑</b><br>Ligações<br>Ligações<br>Β<br>T<br>N<br>Apoios⊠<br>Apoios<br>Apoios<br>P<br>N<br>Cargas $\boxtimes$<br>Cargas<br>Cargas<br>T<br>P<br><b>Níveis</b><br>Níveis <b>☑</b><br><b>Níveis</b><br>T<br>Robot<br><b>Revit</b><br>Geometria <b>Ø</b><br>Geometria<br>T<br>Architecture<br><b>Materiais</b><br>Materiais <b>Ø</b><br>N<br><b>Ligações</b> ☑<br>Ligações<br>$\mathsf{\overline{X}}$<br>T<br>Apoios <b>☑</b><br>Apoios<br>N<br>Cargas $\boxtimes$<br>Cargas<br>Τ<br>Níveis <b>☑</b><br><b>Níveis</b><br>Τ<br>Robot<br>Revit<br>Geometria <b>Ø</b><br>Geometria<br>N<br><b>Structures</b><br>Materiais <b>☑</b><br><b>Materiais</b><br>T<br>Ligações ⊠<br>Ligações<br>X<br>T<br>Apoios ☑<br>Apoios<br>N<br>Cargas $\boxtimes$<br>Cargas<br>T<br>Níveis <sup>I</sup><br><b>Níveis</b><br><b>Revit</b><br>Revit<br>Geometria <b>Ø</b><br>T<br>Geometria<br>P<br><b>Structures</b><br><b>Structures</b><br><b>Materiais</b> Ø<br><b>Materiais</b><br>Archicad<br>N<br>Ligações ⊠<br>Ligações<br>Е<br>N<br>Apoios <b>☑</b><br>Apoios<br>N<br>Cargas $\boxtimes$<br>Cargas<br>P<br><b>Níveis ☑</b><br><b>Níveis</b><br>T<br>Archicad<br><b>Tricalc</b><br>Geometria Ø<br>Geometria<br>P<br><b>Materiais</b> Ø<br><b>Materiais</b><br>$T^*$<br>Ligações <b>Ø</b><br>Ligações<br>F<br><b>S</b><br><b>S</b><br>Apoios <b>E</b><br>Apoios<br>Cargas <b>E</b><br>Cargas<br><b>Níveis ☑</b><br><b>Níveis</b><br>$\overline{\mathsf{T}}$<br><b>Tricalc</b><br>Archicad<br>Geometria Ø<br>Geometria<br>P<br><b>Revit</b><br><b>Materiais</b> Ø<br><b>Materiais</b><br>N<br>Robot<br>Ligações <b>Ø</b><br>Ligações<br>C<br>Apoios <b>☑</b><br>N<br>Apoios<br>N<br>Cargas $\boxtimes$<br>Cargas<br>P<br>Níveis <sup>I</sup><br><b>Níveis</b><br><b>Tricalc</b><br><b>Tricalc</b><br>т<br>Geometria ⊠<br>Geometria<br><b>Materiais</b> Ø<br>P<br><b>Materiais</b><br>P<br>Ligações Ø<br>Ligações<br>Apoios ☑<br>N<br><b>Apoios</b><br>N<br>Cargas $\boxtimes$<br>Cargas<br>T<br>Níveis ⊠<br>Níveis<br>IFC4<br><b>Revit</b><br>Geometria <b>Ø</b><br>Robot<br><b>Materiais</b> Ø<br>Archicad<br>Ligações <b>Ø</b><br>X<br>Apoios ☑<br>Tricalc<br>Cargas <b>☑</b><br>Níveis <sup>Io</sup><br>Informação na Origem: Ø - Introduzida; Ø - Não Introduzida<br>Classificação dos níveis de interoperabilidade da informação: T - Transferida; P - Parcialmente transferida ou<br>modificada; N - Não transferida; S - Sem aplicação prática; X - Incompatibilidade; | Casos | Origem | <b>Destino</b> | Informação na | <b>Via Directa</b> | Informação no Destino |  |  |  |
|----------------------------------------------------------------------------------------------------|-------|--------|----------------|---------------|--------------------|-----------------------|--|--|--|
|                                                                                                    |       |        |                | Origem        |                    |                       |  |  |  |
|                                                                                                    |       |        |                |               |                    |                       |  |  |  |
|                                                                                                    |       |        |                |               |                    |                       |  |  |  |
|                                                                                                    |       |        |                |               |                    |                       |  |  |  |
|                                                                                                    |       |        |                |               |                    |                       |  |  |  |
|                                                                                                    |       |        |                |               |                    |                       |  |  |  |
|                                                                                                    |       |        |                |               |                    |                       |  |  |  |
|                                                                                                    |       |        |                |               |                    |                       |  |  |  |
|                                                                                                    |       |        |                |               |                    |                       |  |  |  |
|                                                                                                    |       |        |                |               |                    |                       |  |  |  |
|                                                                                                    |       |        |                |               |                    |                       |  |  |  |
|                                                                                                    |       |        |                |               |                    |                       |  |  |  |
|                                                                                                    |       |        |                |               |                    |                       |  |  |  |
|                                                                                                    |       |        |                |               |                    |                       |  |  |  |
|                                                                                                    |       |        |                |               |                    |                       |  |  |  |
|                                                                                                    |       |        |                |               |                    |                       |  |  |  |
|                                                                                                    |       |        |                |               |                    |                       |  |  |  |
|                                                                                                    |       |        |                |               |                    |                       |  |  |  |
|                                                                                                    |       |        |                |               |                    |                       |  |  |  |
|                                                                                                    |       |        |                |               |                    |                       |  |  |  |
|                                                                                                    |       |        |                |               |                    |                       |  |  |  |
|                                                                                                    |       |        |                |               |                    |                       |  |  |  |
|                                                                                                    |       |        |                |               |                    |                       |  |  |  |
|                                                                                                    |       |        |                |               |                    |                       |  |  |  |
|                                                                                                    |       |        |                |               |                    |                       |  |  |  |
|                                                                                                    |       |        |                |               |                    |                       |  |  |  |
|                                                                                                    |       |        |                |               |                    |                       |  |  |  |
|                                                                                                    |       |        |                |               |                    |                       |  |  |  |
|                                                                                                    |       |        |                |               |                    |                       |  |  |  |
|                                                                                                    |       |        |                |               |                    |                       |  |  |  |
|                                                                                                    |       |        |                |               |                    |                       |  |  |  |
|                                                                                                    |       |        |                |               |                    |                       |  |  |  |
|                                                                                                    |       |        |                |               |                    |                       |  |  |  |
|                                                                                                    |       |        |                |               |                    |                       |  |  |  |
|                                                                                                    |       |        |                |               |                    |                       |  |  |  |
|                                                                                                    |       |        |                |               |                    |                       |  |  |  |
|                                                                                                    |       |        |                |               |                    |                       |  |  |  |
|                                                                                                    |       |        |                |               |                    |                       |  |  |  |
|                                                                                                    |       |        |                |               |                    |                       |  |  |  |
|                                                                                                    |       |        |                |               |                    |                       |  |  |  |
|                                                                                                    |       |        |                |               |                    |                       |  |  |  |
|                                                                                                    |       |        |                |               |                    |                       |  |  |  |
|                                                                                                    |       |        |                |               |                    |                       |  |  |  |
|                                                                                                    |       |        |                |               |                    |                       |  |  |  |
|                                                                                                    |       |        |                |               |                    |                       |  |  |  |
|                                                                                                    |       |        |                |               |                    |                       |  |  |  |
|                                                                                                    |       |        |                |               |                    |                       |  |  |  |
|                                                                                                    |       |        |                |               |                    |                       |  |  |  |
|                                                                                                    |       |        |                |               |                    |                       |  |  |  |
|                                                                                                    |       |        |                |               |                    |                       |  |  |  |
|                                                                                                    |       |        |                |               |                    |                       |  |  |  |
|                                                                                                    |       |        |                |               |                    |                       |  |  |  |
|                                                                                                    |       |        |                |               |                    |                       |  |  |  |
|                                                                                                    |       |        |                |               |                    |                       |  |  |  |
|                                                                                                    |       |        |                |               |                    |                       |  |  |  |
|                                                                                                    |       |        |                |               |                    |                       |  |  |  |
|                                                                                                    |       |        |                |               |                    |                       |  |  |  |
|                                                                                                    |       |        |                |               |                    |                       |  |  |  |
| / - Não aplicável; * - Informação adicionada pelo programa destino.                                                                                                    |       |        |                |               |                    |                       |  |  |  |

Figura 2.7: Resumo dos resultados obtidos a partir dos testes de interoperabilidade, retirado de Pinho (2013).

o IFC, fazendo uso de outros formatos, em alguns casos, para que a troca de informações possa ocorrer, como pode ser observado no trabalho de Carvalho  $(2013)$ , ou ainda, da transferência de informação via direta  $(API)$ , como mostrado por Pinho (2013) e Fernandes (2013). Nota-se também que diferentes abordagens foram feitas para dividir os softwares utilizados nas avaliações realizadas.

Diferentemente do que já foi apresentado, o presente trabalho contempla uma avalia¸c˜ao de interoperabilidade baseada exclusivamente no IFC2x3 como formato padrão aberto e neutro para intercâmbio dentro de processos BIM em um contexto que envolve modelagem e análise estrutural, contando ainda com uma abordagem diferenciada na divisão dos softwares analisados, utilizando conceitos documentados por Eastman et al. (2008) e dando ˆenfase `a abrangˆencia e n´ıvel de funcionalidade das ferramentas computacionais inseridas no processo.

Levando em consideração que o IFC vêm sendo constantemente desenvolvido e implementado nas ferramentas computacionais analisadas, este trabalho contribui também para o acompanhamento da evolução da consolidação do formato IFC como padrão para troca de informações na indústria AEC, com a avalia¸c˜ao de vers˜oes mais recentes dos softwares anteriormente apresentados pelos autores relacionados.

# 3 Revisão Conceitual

# 3.1 Building Information Modeling - BIM

## 3.1.1 Definição

BIM é um processo baseado em um modelo inteligente para planejamento, projeto, construção e gerenciamento de obras que cria mais do que apenas modelos 2D ou 3D, utilizando-se de uma modelagem param´etrica, onde os objetos possuem inteligˆencia, geometria e dados inerentes a eles. "Um modelo paramétrico é uma representação computacional de um projeto constituído de entidades geométricas que possuem atributos (propriedades) que são fixas e outras que podem variar."(HERNANDEZ, 2006).

O termo BIM ´e utilizado muitas vezes de maneira equivocada por desenvolvedores de softwares para descrever o que o seu produto oferece. BIM ´e um processo e n˜ao deve ser confundido com modelagem 3D, modelos que n˜ao utilizem os parâmetros em seus dados, ou até mesmo softwares que utilizam múltiplos arquivos de referência em CAD 2D e que precisam ser combinados para definir o modelo final, sem a devida coordenação entre as vistas existentes no projeto. "Definir BIM como um tipo de software, porém, reduz muito o seu significado, que é derivado da longa tradição de pesquisas sobre a utilização do computador como suporte à produção de edifícios." (SCHEER; FILHO, 2009).

Eastman et al. (2008) define BIM como uma tecnologia de modelagem e conjunto associado de processos para produzir, comunicar e analisar modelos construtivos. Estes modelos s˜ao caracterizados por conter componentes construtivos representados digitalmente (objetos), que carregam consigo gráficos computacionais, atributos e regras paramétricas, além de poder conter informações de como eles se comportam, sendo estas muitas vezes requisitadas para a execução de análises e processos de trabalho, como por exemplo estimativa de preços, especificações e análise energética.

Os modelos BIM possuem dados que são consistentes, não-redundantes e coordenados de maneira que, quando ocorre alguma mudança em um componente, esta é observada em todas as vistas do modelo, as quais são representadas de maneira também coordenada.

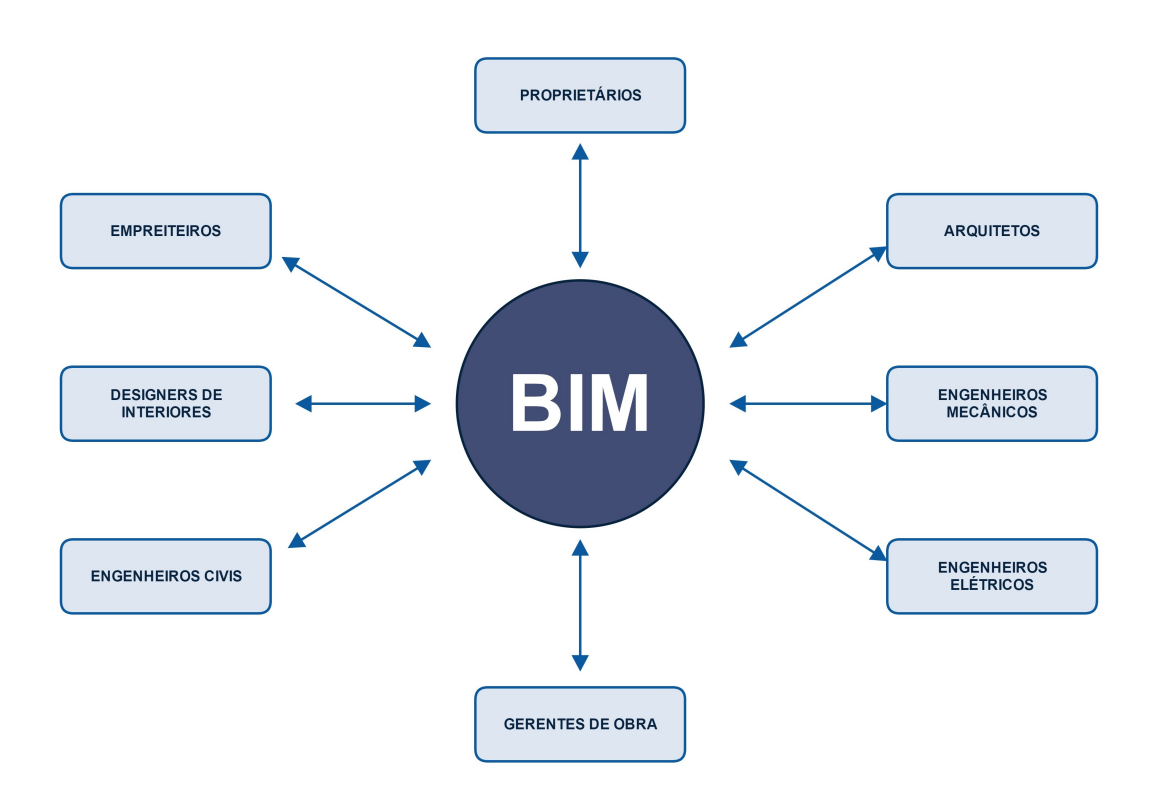

Figura 3.1: Trabalho colaborativo entre os atores em um processo integrado BIM.

Como é possível observar na Figura 3.1, arquitetos, engenheiros estruturais, empreiteiros e outros envolvidos demonstrados, possuem acesso às informações contidas no modelo BIM, extraindo-as quando lhes convir e colaborando com a inserção de novos dados ao longo de todo o ciclo de vida do empreendimento. O fluxo de trabalho, assim, é melhorado com a possibilidade da simultaneidade das ações sobre um único modelo consistente e rico em informações, enfatizando um processo de desenvolvimento de projeto baseado no trabalho colaborativo.

Segundo Holness e Gordon (2006), os benefícios da aplicação do BIM podem ser substanciais, com economia em potencial nos custos de construção variando de 15% a 40% com reduções paralelas nos cronogramas de obra e melhorias na qualidade.

O processo BIM ajuda todos os envolvidos em um projeto a coordenar os dados e ter comunica¸c˜ao direta com todos os integrantes da equipe, trabalhando no mesmo modelo e tendo o conhecimento das diferentes disciplinas envolvidas transferido com fluidez entre todos, o que contribui para aumentar a precisão das informações e reduzir o retrabalho. BIM tem o potencial de promover maior eficiência e harmonia inclusive entre os envolvidos que, anteriormente, se consideravam advers´arios, afirma Azhar et al. (2008 apud AZHAR, 2011).

Entretanto, enquanto BIM oferece novos métodos para se ter um trabalho colaborativo, têm-se também a introdução de problemas quanto à criação de equipes eficientes, já que haverá uma grande mudança no processo de desenvolvimento do projeto. M´etodos devem ser determinados para que o modelo de informação seja devidamente compartilhado entre todas as partes envolvidas no projeto, além da necessidade de formalizar os requisitos a serem atendidos por cada integrante da equipe de trabalho.

No setor de AEC, aliada à aplicação do processo BIM, é crescente e cada vez mais comum a adoção de um novo método de desenvolvimento e entrega de projeto: o *Integrated Delivery Project* (IPD). A utilização dessa metodologia contribui para uma melhora significativa no trabalho colaborativo, criando um ambiente integrado e aberto (todos têm acesso às informações de projeto) entre todas as partes, incluindo o cliente ou um representante do mesmo. Utilizase, então, a *expertise* dos profissionais envolvidos para antecipar decisões importantes, diminuir custos, reduzir cronogramas, criar projetos baseados em conceitos de construtibilidade e sustentabilidade, por exemplo, obtendo assim, um produto final de maior qualidade.

# 3.1.2 Integrated Project Delivery - IPD

*Integrated Project Delivery (IPD)* ou, em português, Entrega de Projeto Integrado, consiste, de acordo com AIA (2007), em um método de relação contratual de trabalho que integra pessoas, sistemas, estruturas de negócios e pr´aticas (Figura 3.2) em um processo que, colaborativamente, aproveita os talentos e vis˜oes de todos os participantes de maneira a otimizar os resultados do projeto, aumentar o valor para o proprietário, reduzir gastos, além de maximizar a eficiência ao longo de todas as fases de projeto, fabricação e construção.

Este novo método abordado é baseado na colaboração, que por sua vez,  $\acute{\text{e}}$  baseada em confiança. AIA (2007) afirma que, um ambiente colaborativo de confiança e efetivamente estruturado estimula as equipes a focarem mais no resultado final do projeto do que em suas pr´oprias metas. Sendo assim, os envolvidos precisam ser de certa forma re-educados e treinados, abraçando os princípios do *IPD* para que este gere resultados positivos.

No IPD tem-se principalmente, segundo AIA (2007), três categorias de envolvidos: proprietários, construtores e projetistas. Além do benefício geral que este processo oferece em relação ao desenvolvimento sustentável, existe para os proprietários a vantagem de poder estar mais inserido no processo,

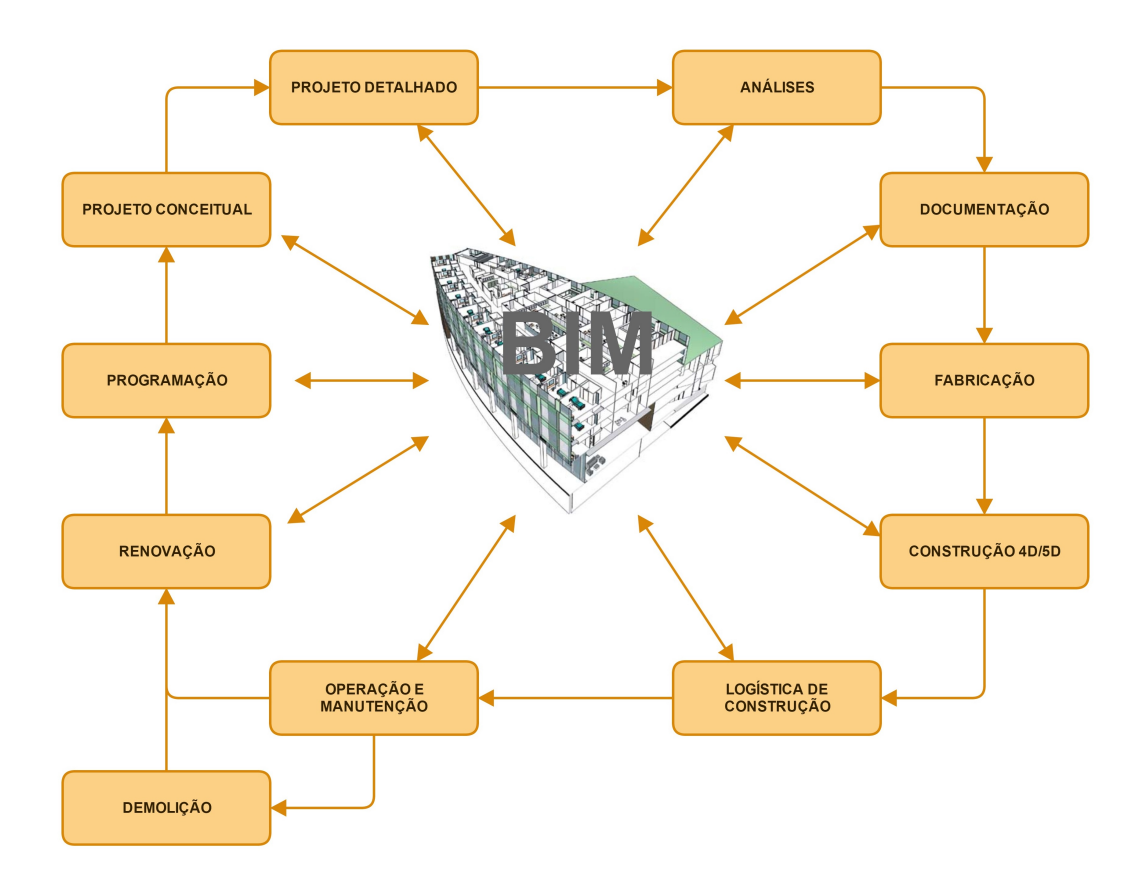

Figura 3.2: Esquema de IPD em processos BIM na indústria AEC, adaptado de Addor et al. (2010).

podendo antecipar decis˜oes, prever e gerenciar melhor os seus custos e assim controlar melhor seu investimento.

Para os construtores, a prática do IPD permite que eles contribuam desde o princípio, com seu conhecimento, nas técnicas construtivas a serem adotadas, promovendo como resultado um projeto de maior qualidade e menos suscetível a erros durante a fase de construção, evitando, assim, gastos desnecessários que possam surgir.

Finalmente, para os projetistas, o método integrado de entrega de projeto permite o beneficiamento antecipado da contribuição da experiência dos construtores para a prevenção de futuros possíveis problemas e conflitos entre as disciplinas envolvidas no projeto, como Hidráulica, Elétrica, Estruturas, etc. Com o IPD, é possível criar projetos com maior qualidade, mais eficientes, sustentáveis, utilizando conceitos de construtibilidade em ambiente colaborativo.

*Integrated Project Delivery* provoca grandes mudanças no que diz respeito a quantidade de esforço aplicado e capacidade de alterações impactarem no projeto ao longo de todo o ciclo de vida do mesmo, desde a sua conceituação até a fase de construção. A denominada "Curva de Macleamy" (Figura 3.3),

Processo IPD de projeto **( 4 )**

demonstra essa mudança em relação ao método tradicional de entrega, onde ´e poss´ıvel observar que a curva correspondente ao processo de projeto *IPD* concentra seus esforços nas fases onde a capacidade de alterações impactarem no custo geral do projeto é maior e os custos de mudança de projeto são baixas, o que demonstra uma maior eficiência do método integrado em relação ao processo tradicional.

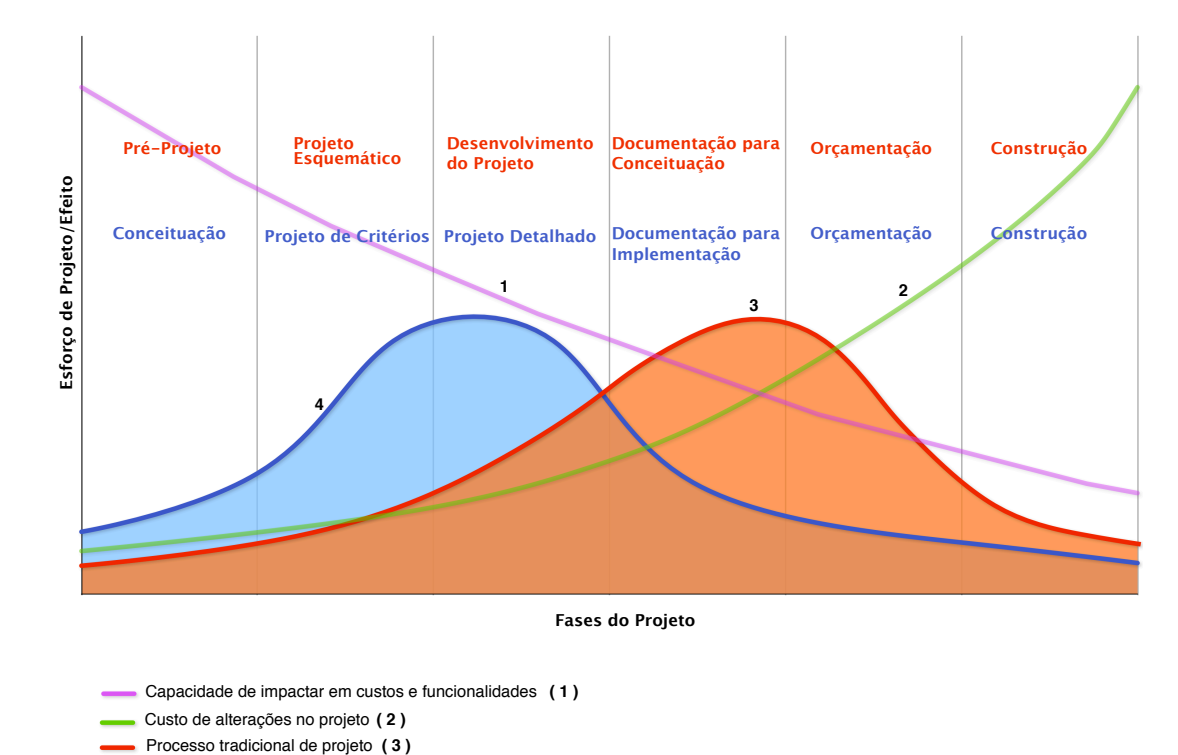

Figura 3.3: A "Curva de Macleamy", adaptado de Eastman et al. (2008).

De uma maneira mais detalhada, o gráfico mostrado na Figura 3.3 ilustra a relação entre esforço de projeto e tempo, indicando como se dá a distribuição desse esforço no processo tradicional (linha 3) e no processo IPD. Quando se refere ao tempo, o mesmo é dividido em fases de projeto, as quais s˜ao diferenciadas para cada tipo de processo (em vermelho para o processo tradicional e em azul para o processo IPD). Além disso, as linhas 1 e 2 demonstram, respectivamente, a capacidade de alterar o projeto sem que haja grande impacto em custos, representando o valor das decisões tomadas em função do tempo, e o custo causado por alterações no projeto no decorrer das diferentes fases de projeto.

#### Tipos de aplicativos nos processos BIM

Eastman et al. (2008) fez uso explícito de alguns termos muito utilizados informalmente para designar a hierarquia existente nos aplicativos baseados em BIM e dividiu em três categorias: Ferramenta BIM, Plataforma BIM e Ambiente BIM.

Entende-se como Ferramenta BIM aquele aplicativo que foi designado para a realização específica de uma tarefa e que produz como documento de saída um resultado também específico, como por exemplo, ferramentas de an´alise estrutural. Os documentos produzidos pelas Ferramentas BIM geralmente são padronizados, como relatórios e desenhos, todavia em alguns casos ´e poss´ıvel exportar os resultados para outras ferramentas para, por exemplo, levantamento de quantitativos para estimativa de custos.

As chamadas Plataformas BIM são softwares normalmente para projeto, que geram dados para múltiplos usuários. Geram um modelo de dados primário que armazena estas informações na plataforma. A grande maioria das plataformas BIM também internamente incorporam funcionalidades de ferramentas como, por exemplo, a produção de desenhos e *detecção de Clash*<sup>1</sup>. Além disso, as plataformas comumente incorporam interfaces para múltiplas outras ferramentas com variados níveis de integração.

O surgimento de ambientes BIM ocorre quando se começa a gerenciar um ou mais canais de informação que integram as aplicações (ferramentas e plataformas) dentro de uma empresa. O ambiente, então criado, suporta políticas e práticas de informação dentro de uma organização. Geralmente estes ambientes não são conceituados, crescem dentro da firma pelas necessidades que vão surgindo, e acabam sendo convencionados com a referida nomenclatura.

#### 3.2 Interoperabilidade

Na seção anterior, conceituou-se BIM e foi abordado sobre o uso de novas metodologias de desenvolvimento de projeto baseado em um trabalho colaborativo, como por exemplo o IPD (*Integrated Project Delivery*). No entanto, n˜ao ´e poss´ıvel abordar temas como IPD e trabalho colaborativo sem citar a interoperabilidade que deve existir para que o processo funcione.

Um estudo do NIST (sigla para *National Institute of Standards and Techonolgy*) em 2004 aponta a falta de interoperabilidade entre os softwares AEC como um custo para a indústria de \$15,8 bilhões anualmente (AIA,

 $1$ Segundo VicoSoftware (2015), é o processo de integrar vários modelos entre si e verificar possíveis conflitos a serem resolvidos.

2007, p. 3). Estatísticas como essa, demonstram a importância de se buscar a interoperabilidade e o seu aperfeiçoamento.

Múltiplas aplicações, com sobreposição de seus respectivos requisitos de dados, suportam várias atividades relacionadas ao projeto e construção. Interoperabilidade é a capacidade de trocar informação entre as aplicações, suavizando fluxos de trabalho e algumas vezes facilitando a automação (EASTMAN) et al., 2008, p. 99).

De uma maneira mais geral, é a habilidade de dois ou mais sistemas ou componentes trocarem informação e usarem essa informação que foi trocada(COMMITTEE, 1990, p. 114). A interoperabilidade se tornou então sinônimo da capacidade de sistemas de múltiplas informações coexistirem, interagirem e compreenderem um ao outro durante funcionalidades de troca (CHEN; DACLIN et al., 2006).

Ainda segundo Eastman et al. (2008), a interoperabilidade tem tradicionalmente confiado em formatos de troca baseados em arquivos limitados a geometria, como DXF (*Drawing eXchange Format*) e IGES (*Initial Graphic Exchange Specification*). Um problema de interoperabilidade surge quando dois ou mais sistemas incompat´ıveis s˜ao relacionados (NAUDET et al., 2010 apud POIRIER; FORGUES; STAUB-FRENCH, 2014). Trocas de informação (via direta) baseadas nas Interfaces de Programa¸c˜ao de Aplicativos (*Application Programming Interfaces - APIs*) são as mais antigas e ainda importantes rotas para a interoperabilidade.

Iniciando no final da década de 80, modelos de dados foram desenvolvidos para dar suporte à troca de informação de produto e modelo de objeto dentro das diferentes indústrias, liderados pelo esforço aplicado na criação da padroniza¸c˜ao internacional *ISO-STEP*. Modelos de dados distinguem o *schema* utilizado para organizar os dados e a linguagem do *schema* para transportar os dados. Eastman et al. (2008) afirma ainda, que alguns tradutores são capazes de traduzir de uma linguagem de *schema* para outra, como por exemplo de *IFC* para *XML*.

Os dois principais modelos de dados de produtos da construção são as *Industry Foundation Classes* (IFC), para planejamento da construção, projeto, execu¸c˜ao e gerenciamento, e o *CIMsteel Integration Standard Version* 2 (CIS/2), para armazenar informações de projetos de aço estrutural. Um outro exemplo de padrão STEP é o ISO-15926, para automação de sistemas industriais e integração.

De acordo com Eastman et al. (2008), foram distinguidos três tipos de aplicativos BIM: ferramentas, plataformas e ambientes, como definidos no item 3.1.3. Interoperabilidade suporta diferentes capacidades e apresenta diferentes problemas no intercâmbio de informações entre estes três tipos. A mais comum e fundamental ocorrência de troca de dados se dá entre plataforma e ferramenta BIM, como por exemplo, uma ferramenta de análise estrutural, podendo ocorrer de forma direta de um aplicativo para o outro, fazendo uso de uma API (normalmente ocorre entre softwares de um mesmo fabricante), ou utilizando os formatos neutros de arquivo, como o IFC, a fim de promover a interoperabilidade entre os softwares.

Nesta interação entre plataforma e ferramenta, Eastman et al. (2008) afirma que porções específicas do modelo de dados nativo da plataforma (a estrutura de dados que a plataforma utiliza internamente) s˜ao traduzidas, sendo que esta tradução é realizada definindo, na plataforma, os dados necessários (chamado de um *model view*) e colocando esses dados no formato exigido pela ferramenta, completando com informações que não estão contidas no modelo original.

A troca de dados entre plataforma e ferramenta pode ser complexa. Extrair o modelo analítico para análise estrutural e determinar cargas relevantes ainda não é uma tradução automatizada comum, já que esta requer conhecimento e julgamento humano (EMKIN, 1988 apud EASTMAN et al., 2008).

De uma maneira mais direta tem-se, entre ferramentas, as trocas de dados, que são restritas devido aos limitados dados disponíveis na aplicação que está exportando (EASTMAN et al., 2008).

O maior desafio de interoperabilidade se dá na comunicação entre plataformas. Isto inclui plataformas de modelagem como ArchiCAD, Revit e plataformas de projeto digital e fabricação como o Tekla, SDS/2 Structureworks, e StruCad, CADPipe, e CAMduct. Plataformas n˜ao somente incorporam uma grande gama de informações como também incorporam regras que administram a integridade dos objetos. Algumas vezes a troca de informações simplesmente não é possível, sendo que o maior desafio não é transferir objetos com formas fixas e algumas extrusões e, sim, a interpretação das regras inerentes aos objetos, como por exemplo a relação entre uma esquadria e uma parede (EASTMAN et al., 2008).

### 3.2.1 buildingSMART

Em 1995 Autodesk organizou uma aliança privada com a participação de mais onze empresas para provar os benefícios da interoperabilidade, ou do completo intercâmbio de informações entre os diferentes softwares usados na Indústria da Construção.

A Aliança foi formada pelas seguintes empresas: Autodesk, Archibus,
AT&T, Carrier Corporation, HOK Architects, Honeywell, Jaros Baum & Bolles, Lawrence Berkeley Laboratory, Primavera Software, Softdesk Software, Timberline Software e Tishman Construction.

Estas empresas estavam engajadas em áreas de projetos construtivos, engenharia, constru¸c˜ao e desenvolvimento de software, reunidas por um interesse comum em investir no futuro da Indústria da Construção.

Após um ano de pesquisa, os membros da Aliança chegaram a conclusão de que a interoperabilidade não só era viável, como tinha um grande potencial comercial. Além disso, perceberam que os padrões tinham que ser internacionais, em formato aberto e que a Aliança, antes privada, agora deveria aceitar novos membros interessados.

Em 16 de Maio de 1996, a IAI (*International Alliance for Interoperability*) foi estabelecida em Londres durante uma reuni˜ao entre representantes da América do Norte, Europa e Ásia.

Finalmente, no dia 11 de janeiro de 2008, a IAI mudou seu nome para *buildingSMART* para melhor refletir a natureza e objetivos da organização.

A aliança *buildingSMART* é formada por Capítulos e Membros, sendo que os primeiros são organizações locais em países específicos que se preocupam em implementar o chamado *open BIM* no referido país.

Quanto à organização interna da instituição (Figura 3.4), esta possui um Conselho Internacional, o qual é o corpo governante legal da *buildingSMART* Internacional, e consiste em dois representantes para cada Capítulo. É constituída também de um quadro de diretores, denominado ExCom, eleitos pelo Conselho Internacional para liderar a *buildingSMART* e sua rede de Capítulos ao redor do mundo. Este grupo de liderança, por sua vez, é assistido por um grupo de representantes *seniors* das lideranças internacionais de negócios nas indústrias da construção e infraestrutura, formalizado como Conselho de Assessoramento Estratégico.

A nível executivo, a *BuildingSMART* possui três programas principais: Padrões, Adesão e Capítulos (Figura 3.4). Juntos, esses programas são destinados a impulsionar o desenvolvimento e uso ativo de padrões abertos internacionalmente reconhecidos, ferramentas, regimes de treinamento e certificação para dar suporte à utilização cada vez maior da metodologia BIM nas indústrias *AEC/FM*<sup>2</sup> pelos setores da Construção e Infraestrutura.

<sup>2</sup>Indústrias de Arquitetura, Engenharia e Construção (AEC) e Gerenciamento de Instalações Industriais ( $FM$ ).

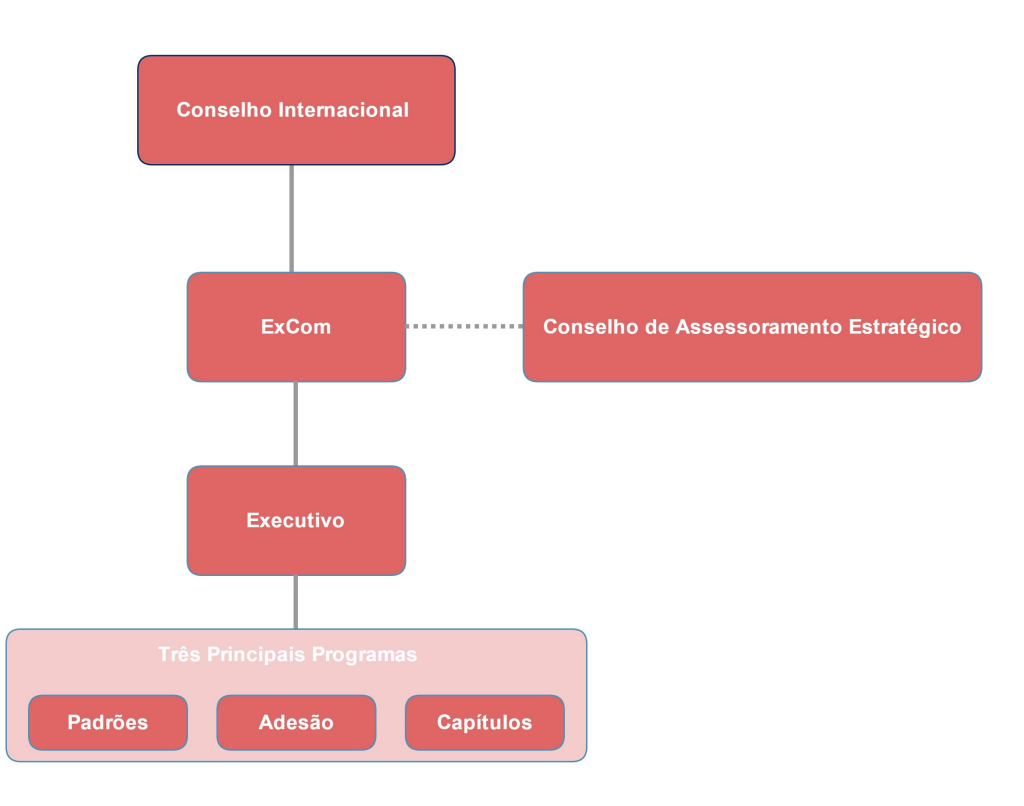

Figura 3.4: A organização da buildingSMART

## 3.2.2 Industry Foundation Classes - IFC

O *Industry Foundation Classes* (IFC) é um *schema* desenvolvido para definir um extenso conjunto consistente de representações de dados de informação da construção para intercâmbio entre aplicações de software da indústria AEC. O formato IFC tem como base a linguagem e conceitos ISO-STEP<sup>3</sup> EXPRESS para a sua definição, com algumas pequenas restrições na linguagem EX-PRESS.

Enquanto a maioria das outras tentativas baseadas no padrão ISO-STEP focaram na troca detalhada de informações entre os softwares dentro dos domínios específicos da engenharia, pensava-se que na indústria da construção isso levaria a resultados fragmentados e um conjunto de padrões incompatíveis. Ao invés disso, o IFC foi projetado como um modelo de *framework*<sup>4</sup> extensível.

 $3$ STEP (STandard for the Exchange of Product model data)  $\acute{e}$  o nome informal que se dá a norma ISO 10303, a qual consiste em um padrão para a representação e troca de informações computacionais da fabricação de produtos.

<sup>&</sup>lt;sup>4</sup>Em desenvolvimento de software, é um ambiente universal e reutilizável que oferece funcionalidade específica como parte de uma ferramenta computacional maior visando facilitar o desenvolvimento de softwares, produtos e soluções.

Isto é, os desenvolvedores do *schema* projetaram para que o IFC oferecesse definições amplas e gerais dos objetos e dados a partir dos quais modelos mais detalhados e específicos para a realização de uma tarefa poderiam ser definidos.

Sendo assim, o IFC foi projetado para lidar com quase todas as informações da construção ao longo do ciclo de vida do empreendimento, desde a viabilidade e planejamento, passando pelo projeto, incluindo a an´alise e simulação, construção, ocupação e, até mesmo operação do empreendimento (KHEMLANI, 2004).

O modelo de dados baseado em IFC pode ser definido por m´ultiplos formatos, suportando diferentes codificações para a mesma base de dados. Estes formatos são: IFC-SPF, IFC-XML e IFC-ZIP.

O IFC-SPF, segundo building SMART (2015b), é o formato mais utilizado e consiste em um formato de texto definido pela ISO 10303-21 ("*STEP-File*") onde cada linha normalmente consiste em um registro de objeto, tendo a extensão ".ifc" e a vantagem de ser um formato compacto e de código legível. O IFC-ZIP é um formato comprimido do arquivo IFC-SPF e possui a extensão ".ifcZIP".

Já o IFC-XML, como o próprio nome sugere, é um formato XML definido pela ISO 10303-28 ("*STEP-XML*"), cuja extensão é denominada ".ifcXML" e ´e apropriado para interoperabilidade com ferramentas XML envolvidas no processo.

Em 2010, uma nova versão do IFC foi lançada: a versão IFC2x4. Este lançamento possui aproximadamente 800 entidades (objetos de dados), 358 conjuntos de propriedades e 121 tipos de dados. Enquanto esses números indicam a complexidade do IFC, eles também refletem a riqueza semântica da informação da construção, atendendo a múltiplos sistemas diferentes, às diferentes necessidades das aplicações, abrangendo desde a análise energética e estimativa de custos até rastreamento de materiais e planejamento de cronograma, por exemplo. Interfaces baseadas no novo formato estão atualmente sendo implementadas pela maioria dos fabricantes de ferramentas e plataformas BIM, substituindo a antiga e ainda mais usual versão IFC2x3.

Enquanto o IFC é capaz de representar uma grande gama de informações de projeto, engenharia e produção, a possibilidade de dados que podem ser trocados na indústria AEC é enorme. O IFC passa a atender cada vez mais as necessidades dos usuários e desenvolvedores conforme elas vão surgindo e assim novas edições são lançadas.

Tratando um pouco da estrutura de dados do arquivo IFC, segundo Liebich et al. (2004), existem três tipos de entidade fundamentais no modelo IFC: objetos, rela¸c˜oes e propriedades. Derivadas do *IfcRoot* (Figura 3.5), estas entidades formam o primeiro nível de especialização dentro da hierarquia de classes IFC.

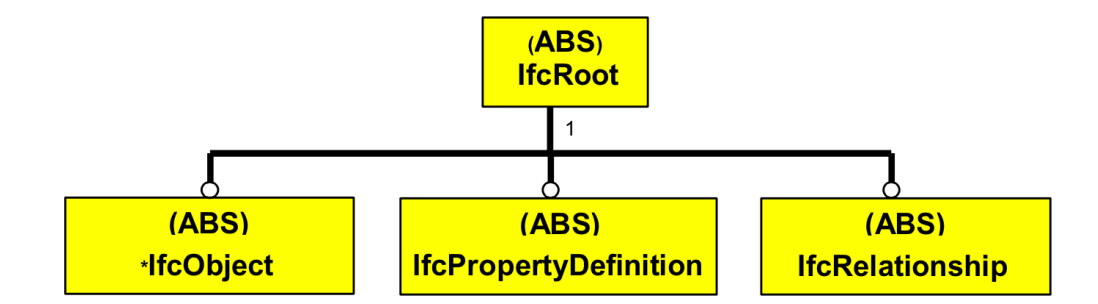

Figura 3.5: Definição da árvore de subtipos de IfcRoot. Retirada de Liebich et al. (2004).

Um objeto é o *supertipo*<sup>5</sup> abstrato, *IfcObject* (Figura 3.6), e representa todos os itens tangíveis, como paredes, vigas ou cobertura, itens fisicamente existentes, como espaços, e itens conceituais como *grids*<sup>6</sup> ou contornos virtuais. Este também incorpora processos, tais como tarefas de trabalho; controles, como itens de custo; recursos, como recurso de trabalho; e atores, como pessoas envolvidas no projeto ou processo construtivo, etc (LIEBICH et al., 2004).

Um objeto extrai sua informação contextual das relações nas quais está envolvido. A informação de propriedade e, se disponível, sobre o tipo específico de objeto subjacente. Pode estar associado a um descritor informal de tipo, que, por sua vez, denota um tipo particular para posteriormente especificar o objeto. As rela¸c˜oes nas quais o objeto pode estar envolvido est˜ao descritas na Tabela 3.1.

No modelo IFC existem sete tipos de entidade fundamentais derivadas do *IfcObject* e estes formam o segundo nível de especialização dentro da hierarquia de classes existente no IFC, sob a ramificação de objeto. Na Figura 3.7 é possivel observar a hierarquia que se segue abaixo do IfcObject com as classes *IfcProduct*, *IfcProcess*, *IfcControl*, *IfcResource*, *IfcActor*, *IfcGroup* e *IfcProject*. Na Tabela 3.2 são conceituadas as terminologias utilizadas nestas classes.

Quando se trata de geometria, o IFC tem meios para representar uma grande quantidade delas, incluindo extrusões, sólidos definidos por um conjunto conectado fechado de faces que delimitam o volume (B-REPS), e formas definidas por uma árvore de formas e operações de união e interseção (utilizando adição e subtração e/ou Geometria Sólida Construtiva).

 $5$ Tipo de entidade que possui relação com um ou mais subtipos e possui atributos em comum com estes.

<sup>6</sup>Em arquitetura, consiste em uma rede de linhas horizontais e verticais sobrepostas em um mapa, planta de construção, entre outros, utilizada como referência para localizar pontos.

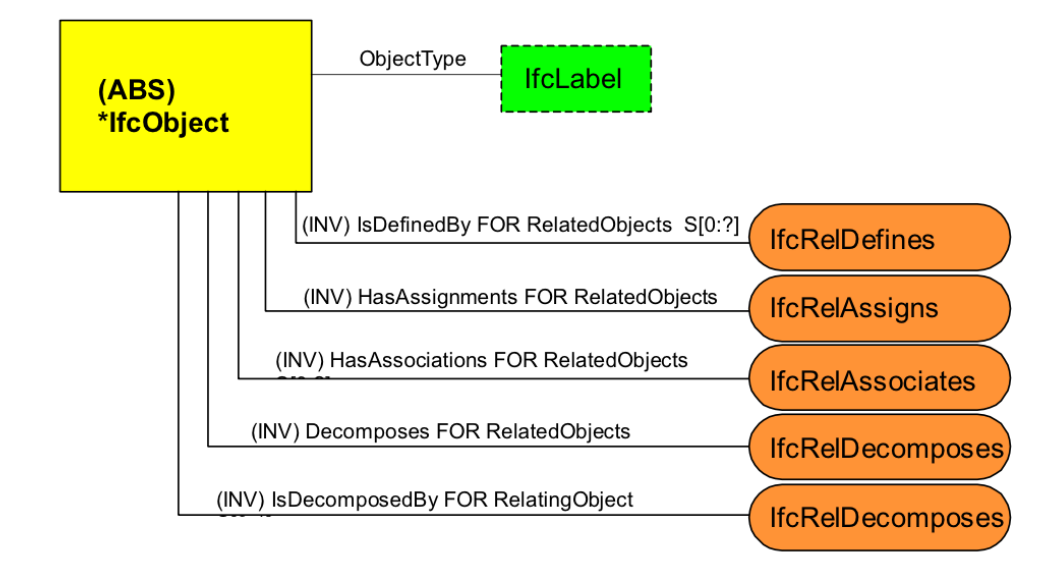

Figura 3.6: Definição de IfcObject. Retirada de Liebich et al. (2004).

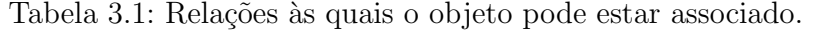

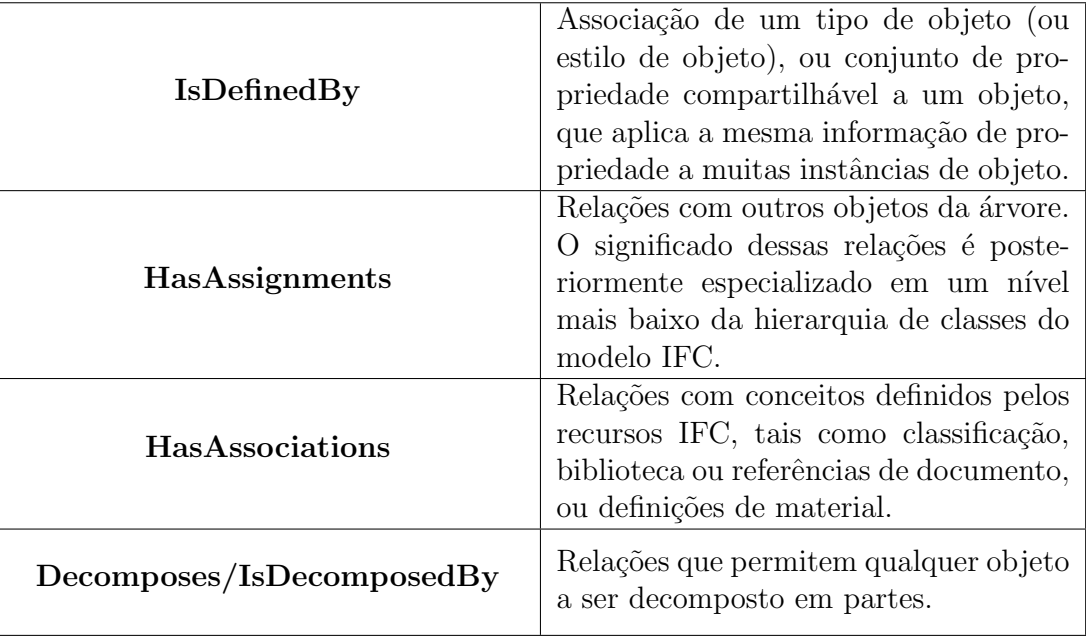

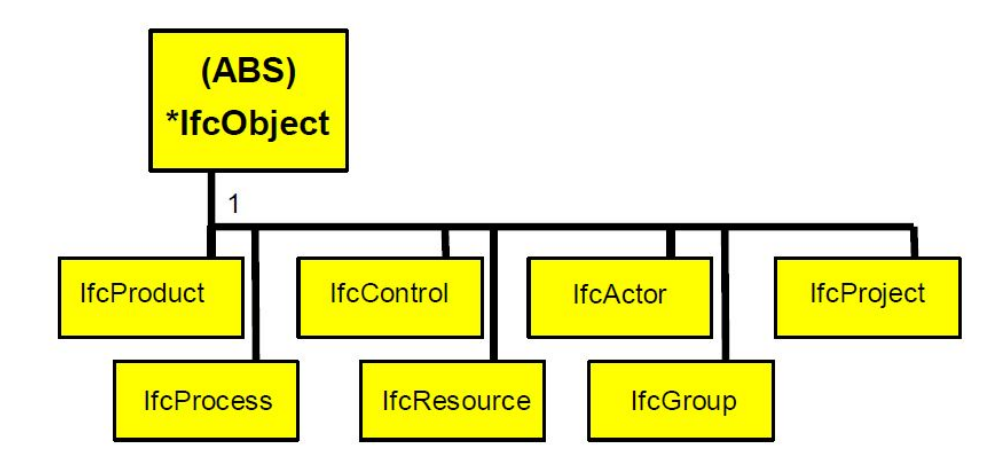

Figura 3.7: Tipos de entidade derivados de *IfcObject*. Retirada de Liebich et al. (2004).

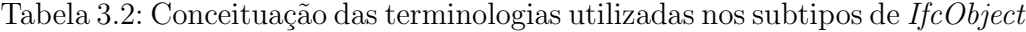

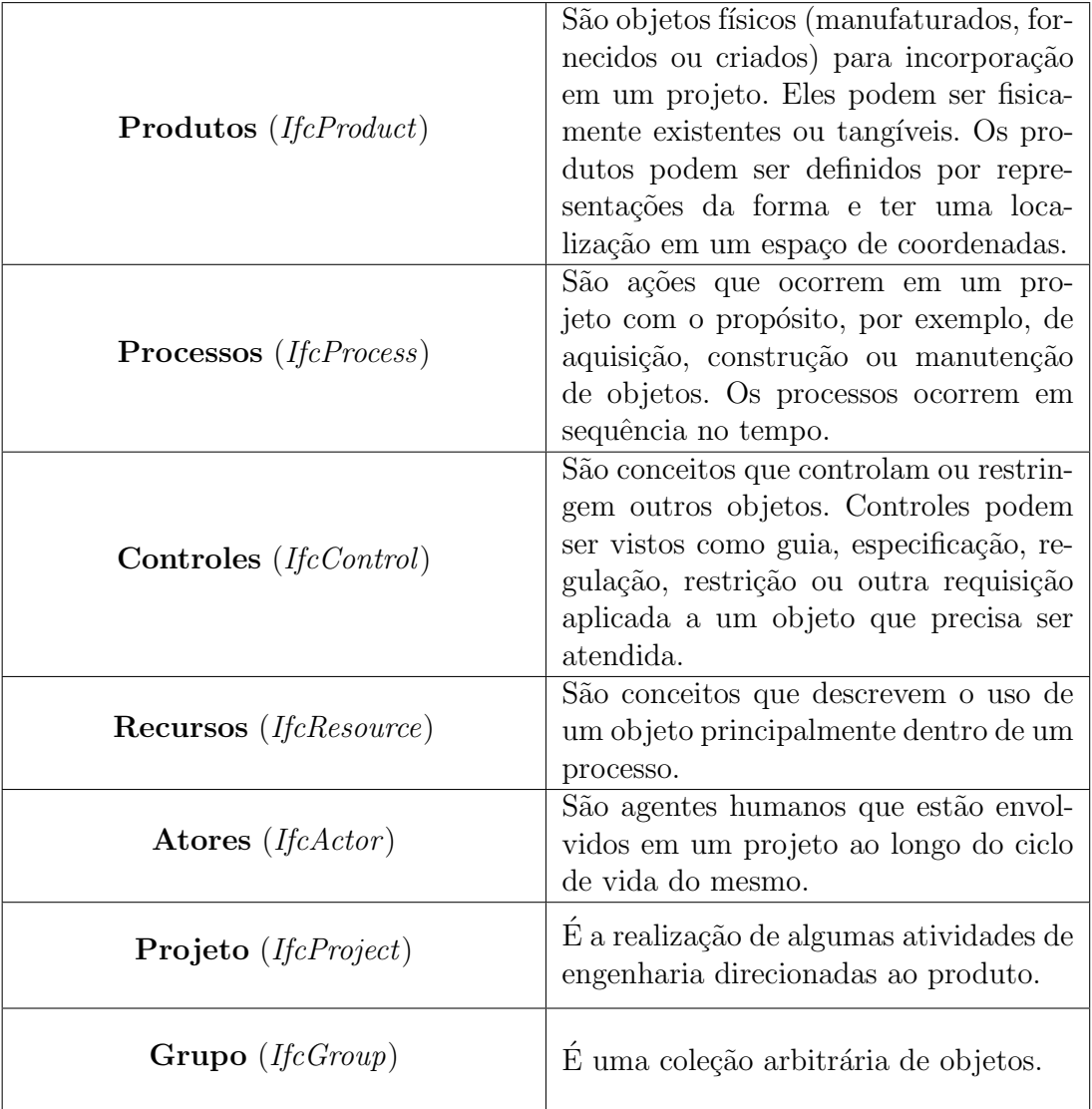

Por padrão, a maioria das formas são exportados como B-Reps. Com o lançamento da edição 2X4, as superfícies podem ser aquelas definidas pelas formas extrudadas (incluindo os extrudados ao longo de uma curva), Bezier, e agora superf´ıcies *Non Uniform Rational Basis Spline* (NURBS). Partes das formas podem ser distinguidas como recursos de formas, os quais suprem quase todas as necessidades da construção e a maioria das necessidades de projeto.

No que tange às relações associadas a um objeto em modelo IFC, estas s˜ao tipificadas e ligam um objeto a outro, sendo tratadas dentro do tipo de entidade fundamental do IFC chamado *IfcRelationship* (EASTMAN et al., 2008). Esta classe é a maneira desejável de lidar com os relacionamentos entre objetos e permite que propriedades espec´ıficas de relacionamento possam ser mantidas diretamente no objeto de relacionamento, tornando, ainda, possível que as semânticas de relacionamento sejam separadas dos atributos de objeto (LIEBICH et al., 2004).

Derivadas da classe *IfcRelationship* existem cinco tipos de relacionamento fundamentais no modelo IFC, formando um segundo nível de especialização dentro da hierarquia de classes IFC na ramificação correspondente a Relacionamento. A árvore da hierarquia de classes correspondente aos subtipos imediatos da classe *IfcRelationship* estão representados na Figura 3.8, enquanto que a Tabela 3.3 conceitua as terminologias.

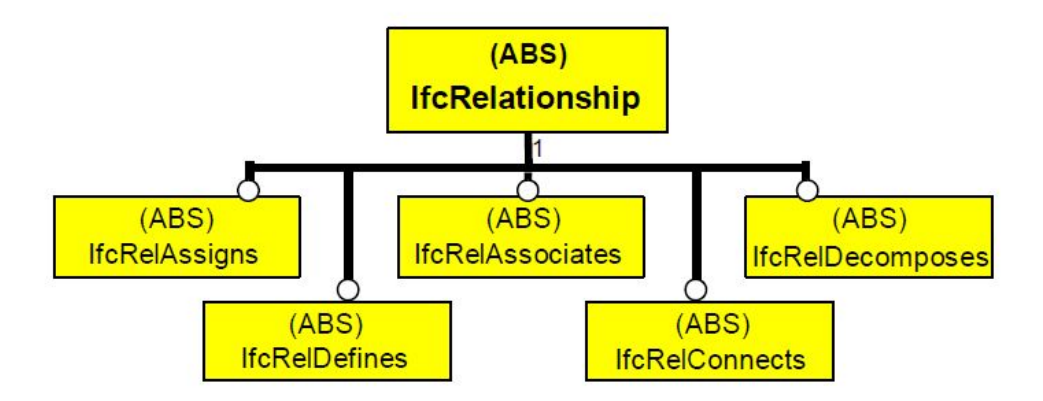

Figura 3.8: Definição dos subtipos de *IfcRelationship*. Retirada de Liebich et al. (2004).

Al´em de *IfcObject* e *IfcRelationship* como subtipos fundamentais em um modelo IFC, há também o *IfcPropertyDefinition*, que como o próprio nome sugere, é a generalização de todas as características dos objetos. Este subtipo reflete a informação específica de um tipo de objeto, perante a informação de ocorrˆencia da instˆancia de objeto atual no contexto de projeto.

Segundo Liebich et al. (2004), existem dois conceitos fundamentais de definição de tipos de propriedade no modelo IFC, derivados da classe

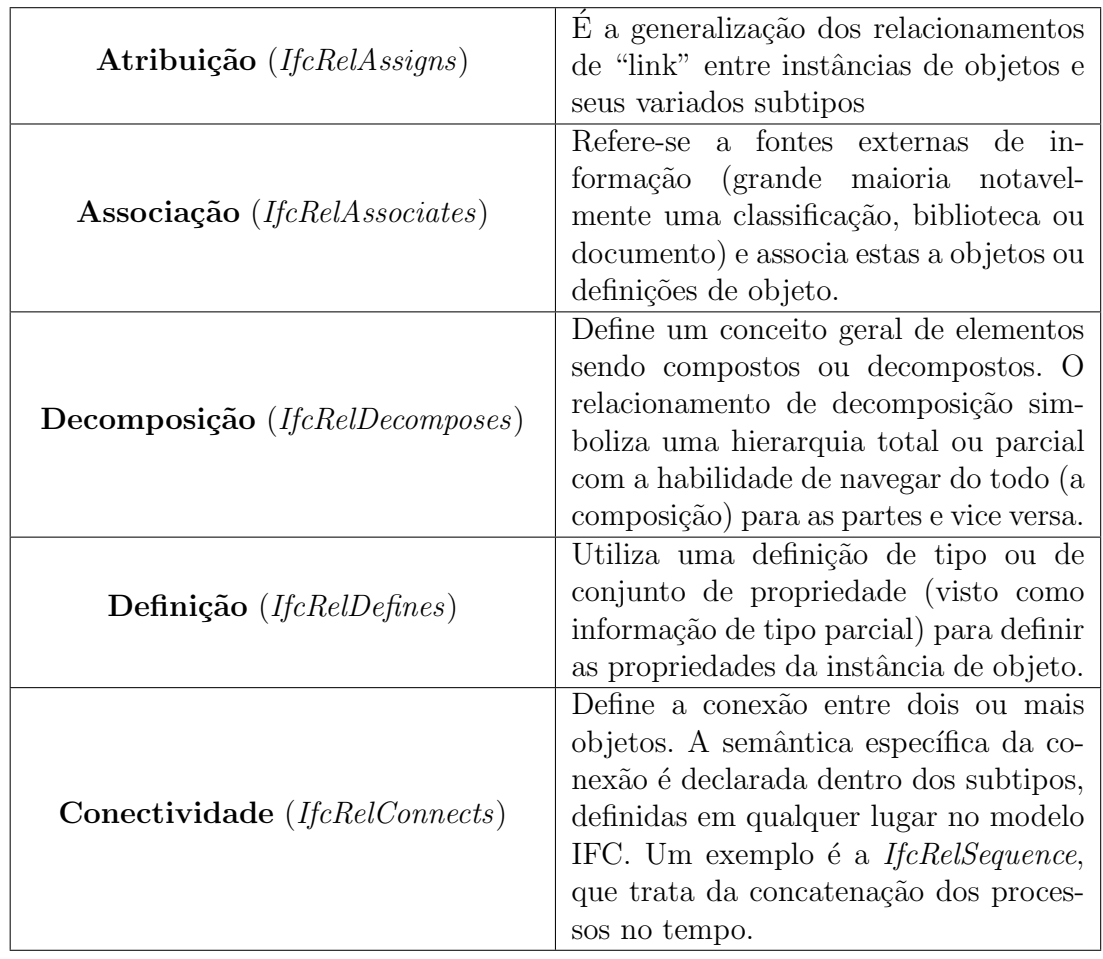

Tabela 3.3: Conceituação das terminologias utilizadas nos subtipos de *IfcRelationship*

*IfcPropertyDefinition*, formando um segundo nível de especialização dentro da hierarquia de classes IFC, na ramificação da definição de propriedade, mais especificamente. o *IfcTypeObject* e o *IfcPropertySetDefinition* (Figura 3.9).

A classe *IfcTypeObject* define uma informação específica sobre um tipo, sendo que este último, por sua vez, define todas as informações de propriedade e também, para o produto do tipo, todas as informações da geometria. Já a classe *IfcPropertySetDefinition* define conjuntos extensíveis e compartilháveis de propriedades podendo estar ligados a ocorrˆencias de objetos. O conjunto de propriedades é considerado como uma informação parcial de tipo, já que esta forma um conjunto de informações comuns de propriedades compartilhadas entre as ocorrências de objeto.

O IFC, desenvolvido para responder a diferentes necessidades dos projetistas, empreiteiros, fornecedores, fabricantes, e outros, é de certa forma rico em informações e ao mesmo tempo redundante. Seus múltiplos tipos de geometria, propriedades e relações, são necessários para identificar a informação

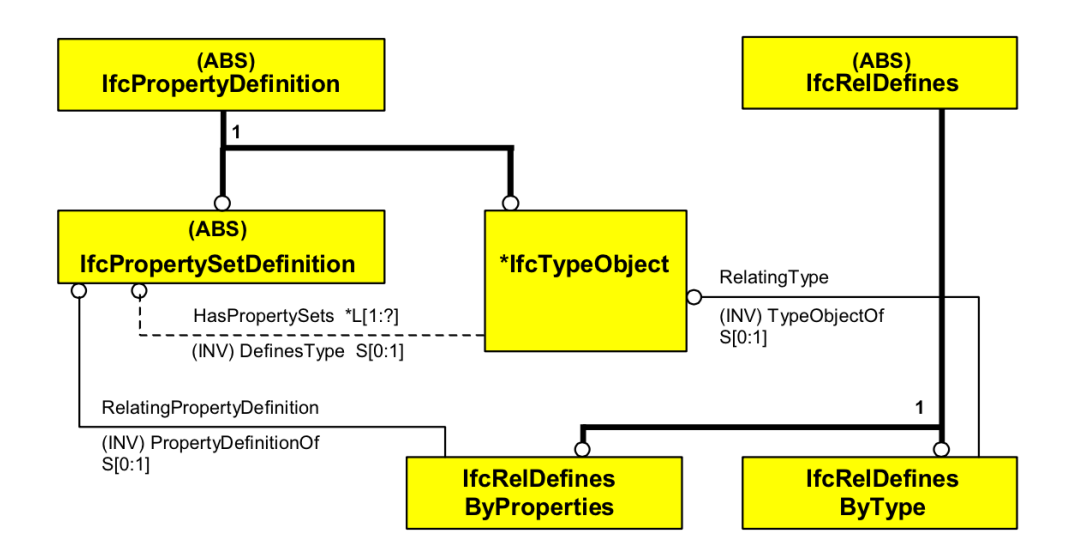

Figura 3.9: Definição dos subtipos do *IfcPropertyDefinition*. Retirada de Liebich et al. (2004).

necess´aria para realizar alguma determinada troca ou tarefa, o que leva a constatar a redundância presente no modelo de dados (EASTMAN et al., 2008, p. 120).

Para intercâmbio de informação entre os diferentes envolvidos no projeto, o conhecimento sobre os requisitos do fluxo de trabalho e da tarefa em quest˜ao vem sido apontado como fator crítico para o sucesso. Não basta simplesmente importar ou exportar o arquivo IFC, deve-se determinar subconjuntos dentro do *schema* IFC com o intuito de realizar troca de informação associada à tarefa. Por exemplo, o fluxo de trabalho que envolve intercâmbio de dados entre arquiteto e engenheiro estrutural, onde o engenheiro n˜ao necessita receber todos os dados da arquitetura e sim, apenas a parte que lhe interessa para análise da estrutura.

Este nível de especificidade, que envolve a identificação das informações necessárias para suportar uma determinada troca é denominado como *Model View Definition* (MVD) e será abordado com mais detalhe no item 3.2.4.

# 3.2.3 Model View Definition - MVD

Segundo buildingSMART (2015d), um *Model View Definition* (MVD), ou *IFC View Definition*, define um subconjunto do schema IFC, o qual é necessário para satisfazer um ou mais requerimentos de troca de informação na indústria AEC. O método usado e propagado pela buildingSMART para definir tais requerimentos é o *Information Delivery Manual*, IDM, que será tratado mais adiante neste trabalho.

Enquanto que o requerimento de troca de informações independe da versão do IFC, o MVD é dependente de cada versão de IFC lançada.

Atualmente, a versão mais usual e suportada pelas ferramentas computacionais envolvidas ´e a *IFC2x3 Coordination View Version 2.0* e, como indicado na nomenclatura, foi desenvolvido para a versão IFC2x3 exclusivamente.

O *Coordination View* foi a primeira *Model View Definition* (MVD) desenvolvida pela *buildingSMART International* e seu propósito principal é permitir o compartilhamento de modelos de informação na construção entre as disciplinas de arquitetura, engenharia estrutural e serviços da construção (mecânica). Esta MVD contém definições da estrutura espacial, edificação e elementos relacionados aos serviços da construção, as quais são necessárias para coordenar informações de projeto entre as disciplinas (GRAPHISOFT, 2015).

Além da *Coordination View* outras MVDs podem ser citadas brevemente, como por exemplo a *Basic FM Handover View* (vers˜ao 1.1 desenvolvida dentro do projeto aqu´ario da *buildingSMART* chamado de "FM Handover View") e a *Structural Analysis View* (vers˜ao 1.0 finalizada em 2008). A primeira tem como objetivo melhorar a interoperabilidade da informação do ciclo de vida da construção utilizando softwares disponíveis de planejamento BIM, projeto, construção e comissionamento, além de aplicativos de *Computer Aided Facility Management* (CAFM) e *Computerized Maintenance Management System* (CMMS) utilizados em gerenciamento de instalações para fase operacional. Já o *Structural Analysis View* define o modelo estrutural que pode ser trocado entre aplicativos de modelagem estrutural e de análise.

*Model View Definitions* (MVDs) s˜ao codificadas em um formato chamado MVDXML e definem valores permitidos para atributos particulares de alguns tipos de dados. Um exemplo fornecido por buildingSMART (2015d) é que a MVD pode exigir que uma parede forneça sua taxa de proteção ao fogo, que possua classifica¸c˜ao de acordo com a tabela 22 de *OmniClass*<sup>7</sup>, al´em de conter informações necessárias para se realizar a análise estrutural, como o módulo de elasticidade dos materiais envolvidos.

O formato de *Model View Definition* para o IFC faz uso extensivo de basicamente duas idéias gerais: definições e configurações. Definições capturam uma gama de possibilidades, enquanto que as configurações capturam como estas possibilidades são utilizadas em um caso específico. Podem existir muitas diferentes configurações para qualquer definição, pois as mesmas possibilidades podem ser usadas de diferentes formas em diferentes situações(HIETANEN; FINAL, 2006).

<sup>&</sup>lt;sup>7</sup>Sistema de classificação para a indústria da construção.

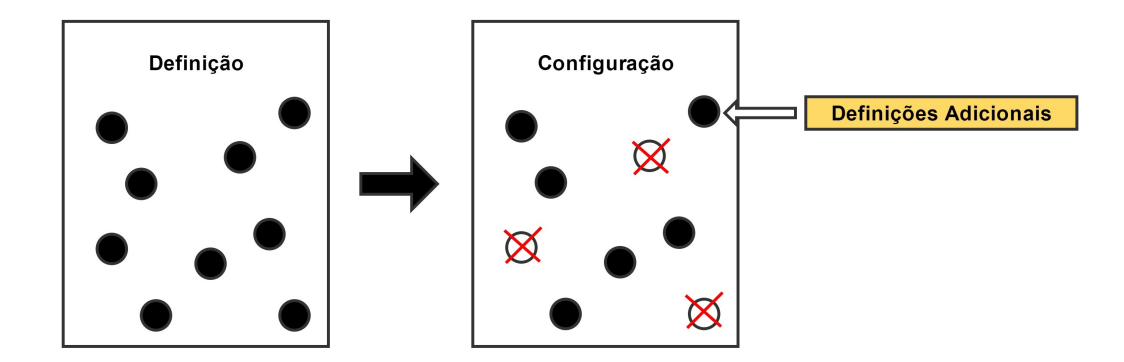

Figura 3.10: Definições e configurações

Uma configuração é utilizada para definir um subconjunto de possibilidades disponíveis e definir de maneira mais detalhada como este subconjunto é utilizado. Ou seja, as configurações de uma maneira geral reduzem o escopo, no entanto são mais específicas quanto a forma como o restante do escopo vai ser utilizado. Definições adicionais não devem entrar em conflito com a definição original e não é possível estender o escopo da definição original com o uso de configurações(HIETANEN; FINAL, 2006).

De acordo com Eastman et al. (2008), o MVD identifica o que deve ser esperado de uma troca de informações para ser efetiva, ajudando os usuários de ambos os lados da troca. O exportador sabe o que é requerido e também o que n˜ao ´e requerido, assim como o receptor tem o conhecimento do que vai ser recebido e com o que vai trabalhar.

Além de beneficiar os usuários, é importante citar que, do ponto de vista dos implementadores do IFC, o MVD  $\acute{e}$  algo de extrema importância, já que define o que deve ser de fato implementado para que tanto a exportação quanto a importação estejam sincronizadas. A adoção de MVDs, então, reduz significativamente, se não completamente, o possível conflito de informações ocasionado pela redundância do conteúdo de um modelo IFC.

### 3.2.4 Information Delivery Manual - IDM

O *schema* IFC completo ´e desenvolvido como um conjunto de *schemas* de tópicos individuais. Cada *schema* de tópico representa uma idéia geral consistente (an´alise estrutural, por exemplo). Ent˜ao, todos os *schemas* de tópicos são colocados juntos em um *schema* simples, o qual é a versão autorizada. Este contém centenas de entidades (classes) tipos de dados e conjuntos de propriedades (os componentes do IFC)(WIX; KARLSHOEJ, 2010, p. 11).

Esta grande quantidade de entidades presentes no schema IFC, as quais estão relacionadas às diferentes áreas dentro da indústrias AEC, demostram como o IFC foi projetado para suportar todos os requerimentos que possam existir dentro desse setor, em todos os estágios do projeto, ao longo de todo o ciclo de vida do empreendimento.

A completude do modelo IFC se torna relevante a partir do momento em que o projeto inteiro precisa ser compartilhado ou trocado entre organizações ou empresas. No entanto, esta não é a forma com que as informações de projeto normalmente são trocadas.

De uma maneira geral, as indústrias AEC possuem como característica a capacidade de juntar diferentes empresas e autoridades governamentais em uma organização específica para um projeto. Sendo assim, para que o trabalho seja eficiente, é necessário que todos os participantes da organização saibam quais os diferentes tipos de informação que devem trocar entre si e quando deve ocorrer esta troca.

As implementações IFC permitem aos usuários que acessem um modelo de dados BIM altamente estruturado e com objetos atribu´ıdos a ele. Para que haja acesso ao modelo, uma interface de programação da aplicativos (API) ´e utilizada de acordo com seus direitos predefinidos. No entanto, o *schema IFC*, segundo Eastman e Sacks (2010, p. 02), n˜ao define os requisitos de intercâmbio de informação específicos para os diferentes estágios do projeto e, ainda, entre os diferentes atores envolvidos e aplicativos de software, o que dificulta o desenvolvimento de interfaces de software IFC úteis.

Ainda de acordo com Eastman e Sacks (2010), os desenvolvedores de software e usuários demandam guias de implementação de IFC que permitam focar em usar casos de interesse e garantir compatibilidade com outras implementações de software, garantindo assim uma melhor interoperabilidade.

O padrão ISO 29481-1:2010 "Building information modeling - Information delivery manual - Part 1: Methodology and format" foi desenvolvido pela *buildingSMART* com o intuito de criar uma metodologia para capturar e especificar processos e fluxo de informação durante o ciclo de vida do empreendimento(BUILDINGSMART, 2015c).

A metodologia pode ser usada para documentar processos já existentes ou novos, e descrever a informação associada que deve ser compartilhada entre as equipes de trabalho(BUILDINGSMART, 2015c).

Assim, o desenvolvimento de IDMs e MVDs tem sido uma iniciativa significante para resolver o problema da interoperabilidade entre os diferentes softwares das mais variadas disciplinas inseridas em um projeto, identificando o subconjunto do modelo de dados IFC necess´ario para suportar os processos de negócio definidos pelo usuário.

Quanto à arquitetura técnica básica do IDM, esta pode ser representada como na Figura 3.11, a qual contém três camadas: mapeamento de processos, requisitos para intercâmbio de informações e partes funcionais.

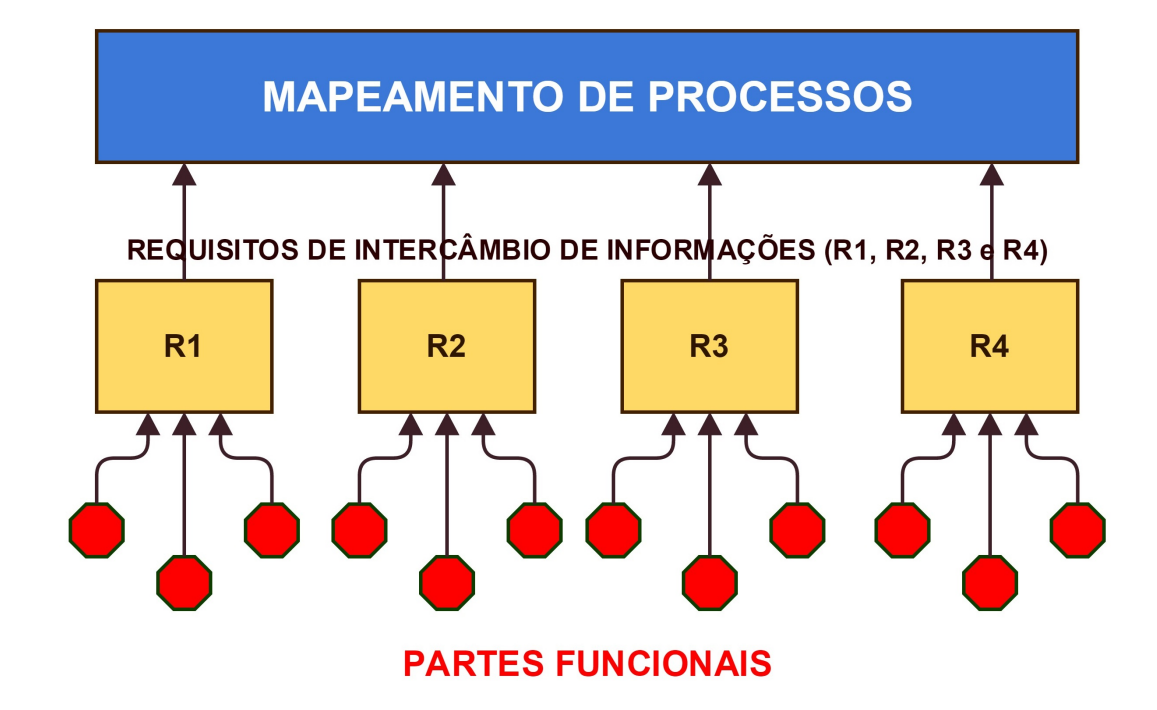

Figura 3.11: Arquitetura técnica básica do IDM, adaptado de Wix e Karlshoej (2010)

O mapeamento de processos descreve o fluxo de atividades dentro dos limites de um tópico particular. O propósito desse mapeamento é adquirir conhecimento da configuração das atividades a serem desenvolvidas, dos atores envolvidos, da informação requerida, consumida e produzida (WIX; KARLSHOEJ, 2010).

Já os requisitos para intercâmbio fazem parte de um conjunto de informações que necessitam ser trocadas para dar suporte aos requerimentos de um empreendimento em particular e do estágio de um projeto.

Na camada mais baixa do esquema apresentado na Figura 3.11 há a presença das partes funcionais, que nada mais são do que uma unidade de informação, ou uma simples idéia de informação, usada por desenvolvedores de soluções computacionais para dar suporte aos requisitos para intercâmbio de informação. Uma parte funcional descreve a informação em relação ao que

o modelo padrão de informação, no qual esta é baseada, requer (ver Figura 3.12).

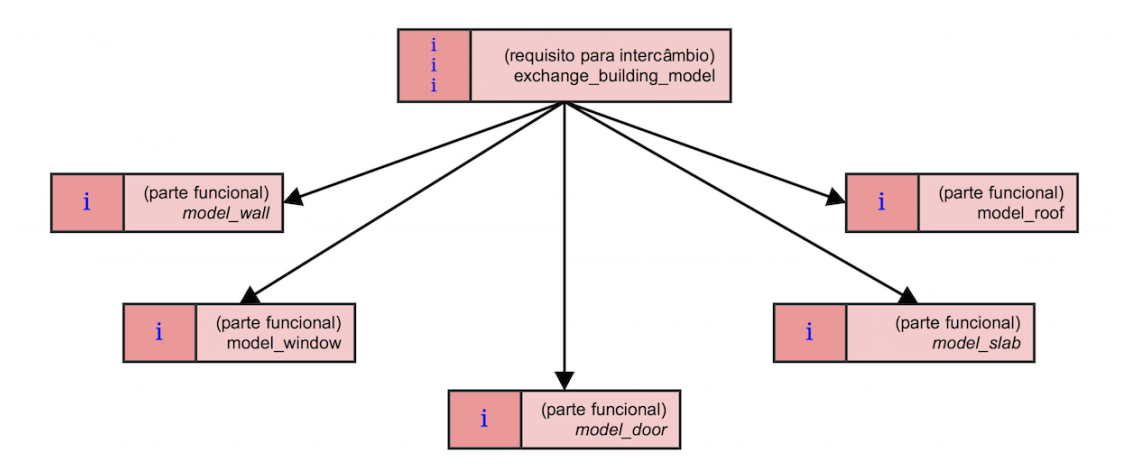

Figura 3.12: Partes funcionais em um requisito de intercâmbio de informações, adaptado de Wix e Karlshoej (2010)

 $\hat{E}$  importante frisar que para tornar uma IDM operacional esta deve ser devidamente suportada pelo software. O propósito principal do IDM é assegurar que os dados relevantes estão sendo passados de forma precisa e suficiente para as atividades a serem realizadas.

Um projeto de IDM deve, em princípio, desenvolver um MVD antes de continuar com a fase de implementação de software. Se o desenvolvimento do software é acompanhado de certificação, é possível controlar quando o software está atendendo o conjuntos de requisitos no IDM. O passo final é colocar o IDM em prática e validar os dados, como mostrado na Figura  $3.13(KARLSH\varnothing J,$ 2012).

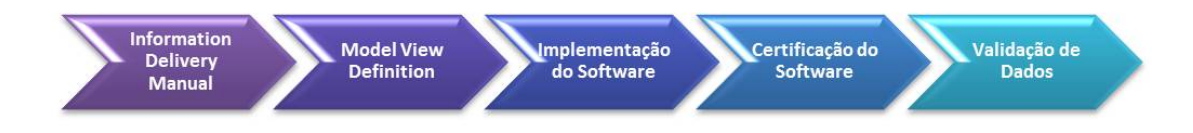

Figura 3.13: Fluxo de registro de necessidades para implementação em ferramentas de software e certificação das ferramentas, adaptado de Buildingsmart (2011).

De um modo geral, o que se espera do IDM é a descrição dos processos do empreendimento com a especificação das informações dentro do ciclo de vida do projeto AEC para tornar possível se beneficiar completamente de uma significativa melhora no processo e do compartilhamento de informações.

### 3.2.5 International Framework for Dictionaries - IFD

Com o objetivo de melhorar cada vez mais o fluxo de trabalho, buscando aprimorar a capacidade das ferramentas computacionais interoperarem, três fatores básicos devem ser levados em consideração (Figura 3.14): o formato para a troca de informação (IFC), uma especificação de que informação deve ser trocada e quando deve ser realizada essa troca (IDM), e um entendimento padronizado do que a informação que está sendo passada realmente representa (IFD).

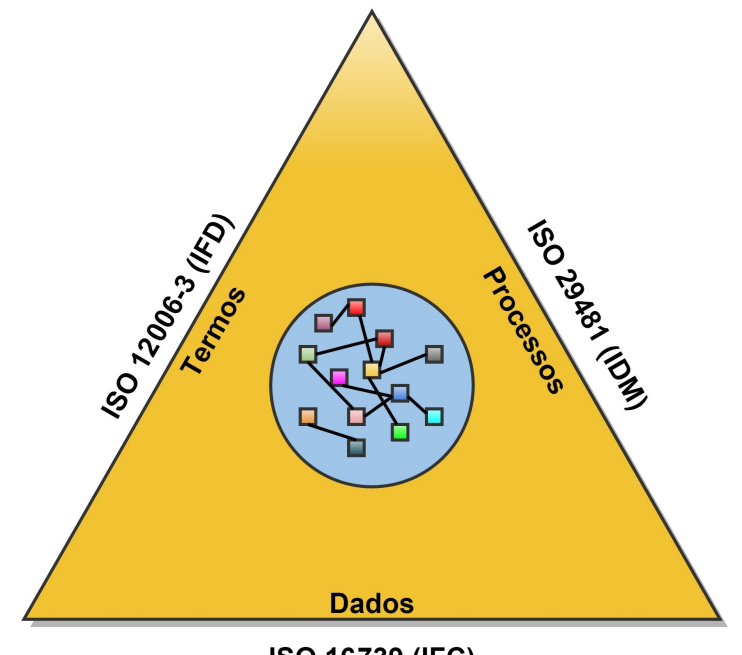

ISO 16739 (IFC)

Figura 3.14: Pirâmide com os três conceitos básicos do OPEN BIM, adaptado de Buildingsmart (2015a).

Constatando que o IFC e o IDM já foram devidamente abordados neste trabalho, neste subcapítulo será tratado um pouco sobre o IFD.

O *International Framework for Dictionaries* (IFD), segundo Bell e Bjørkhaug (2006), é uma biblioteca aberta, onde conceitos e termos são semanticamente descritos e lhes é fornecido um número único de identificação. Isto permite que toda a informação contida no formato IFC seja rotulada com um *Globally Unique ID* (GUID).

Um exemplo que pode ser fornecido para o melhor entendimento do leitor é imaginar uma situação em que um arquiteto, quando fornece informações sobre o tipo dos materiais das vigas e colunas, utiliza uma *string* de texto simples. No entanto, mesmo que este profissional escreva de maneira correta, não há garantia de que o aplicativo que receberá a informação em sequência no fluxo de trabalho entender´a o que exatamente este *string* de texto significa (BELL; BJØRKHAUG, 2006). E se, por ventura, for utilizada uma outra linguagem, dialeto ou o plural de alguma palavra? É neste momento que se faz necessário o uso do IFD.

Enquanto o padrão IFC descreve objetos, como eles estão relacionados e como a informação deve ser trocada e armazenada, o padrão IFD se preocupa unicamente em descrever o que os objetos são e que partes, propriedades, unidades e valores eles podem ter. O padrão IFD (ISO 12006-3) fornece dicionários, as definições dos conceitos e, assim, o entendimento comum necessário para a comunicação fluir da melhor forma possível(BJORKHAUG, 2003 apud BELL; BJØRKHAUG, 2006).

O IFD, além de atribuir a cada conceito um GUID, também atribui a estes um conjunto de nomes e definições em diferentes idiomas. Entretanto, um nome pode também estar referido a múltiplos conceitos dentro da biblioteca. Enquanto o identificador é utilizado para coletar informações, os nomes e definições são usados meramente para comunicar a idéia para o usuário final. O IFD também permite classificar e estruturar informações de múltiplas maneiras. Na teoria todos os sistemas de classificação existentes podem ser recriados e interconectados dentro de uma biblioteca comum com o uso do IFD.

As versões mais recentes do IFC contém meios de trocar referências com uma biblioteca externa baseada em IFD para todas as informações relevantes(BELL; BJØRKHAUG, 2006).

Mas afinal como ocorre a integração entre o formato IFC e o IFD? Para que haja conexão entre estes, a informação formatada para o IFC normalmente possui uma instˆancia da entidade *IfcLibraryInformation* visando identificar a biblioteca externa utilizada para referência. Sendo assim, cada entidade IFC contendo informação relevante, tipicamente *strings* de textos livres como o nome do material, a qual precisaria ser reconhecida por um computador, na verdade vai conter o GUID atual, identificando esta na biblioteca, além de conter uma referˆencia para a *IfcLibraryInformation* para que a biblioteca, da qual o GUID é originado, possa ser identificada.

A adoção do IFD como biblioteca de referência para a informação contida no IFC, baseado no IDM, permite, assim, uma padronização da informação a ser trocada, já que todos os *strings* passam a ser etiquetados com um ID referenciando um conceito em uma "framework" de ontologias. Isso facilita substancialmente a implementação do IFC em softwares e melhora consideravelmente a comunicação e interoperabilidade entre os diferentes aplicativos.

# 4 Avaliação de Interoperabilidade utilizando o IFC

# 4.1 Metodologia aplicada

Neste capítulo será abordada a metodologia aplicada (Figura 4.1) para a avaliação de interoperabilidade entre softwares de modelagem e de análise estrutural, partindo de um modelo f´ısico-estrutural criado no *Autodesk Revit* 2015 e exportado para o formato *IFC*. Para o presente estudo, será utilizado o formato IFC2x3 exportado com base na MVD *Coordination View 2.0*.

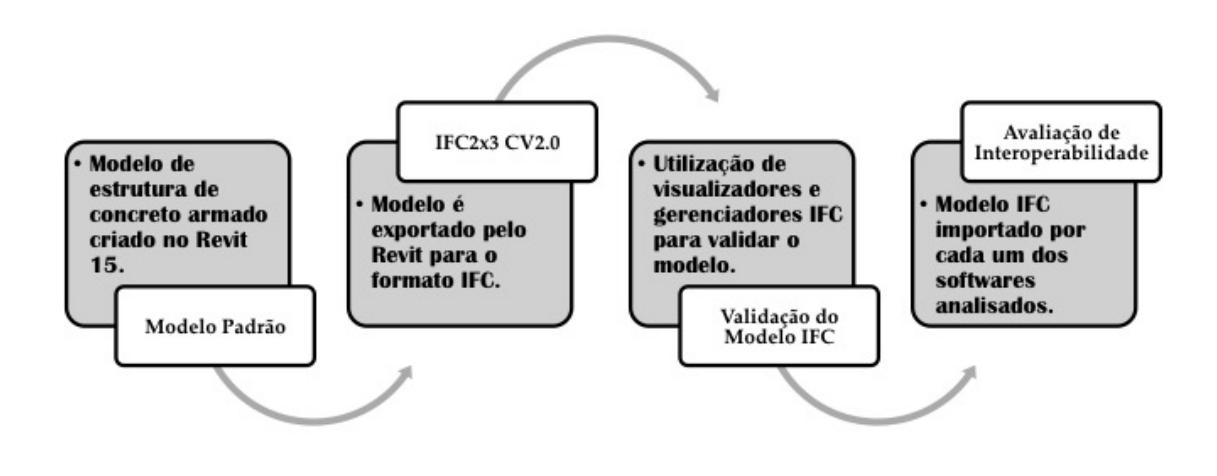

Figura 4.1: Metodologia Aplicada.

O modelo foi criado em uma Plataforma BIM de modelagem (nesse caso foi utilizado o *Revit 15*, como citado no parágrafo anterior), a qual permite abranger diferentes disciplinas como Arquitetura, Estrutura, Mecânica, Elétrica, Hidráulica, entre outras, e cujo modelo procura a representação mais fidedigna da estrutura real com elementos de geometria 3D contendo vários parâmetros relacionados.

No entanto, vale ressaltar que existe grande diferença de representação entre o modelo físico-estrutural e o modelo utilizado numa ferramenta de Análise de Estruturas, cujos elementos são muitas vezes representados por linhas como uma forma de abstração (modelo analítico) do modelo real.

O modelo analítico que, segundo Martha (2010), pode também ser chamado de modelo estrutural ou matem´atico, incorpora todas as teorias e hipóteses elaboradas para descrever o comportamento da estrutura em função das diversas solicitações, sendo considerado como o segundo nível de abstração da análise estrutural sendo o primeiro, o mundo físico, isto é, o nível que representa a estrutura real tal como é construída.

No decorrer deste trabalho, quando utilizada a classificação "físicoestrutural", trata-se de um modelo físico que representa a estrutura a ser posteriormente analisada, possibilitando previamente a introdução de considerações do projetista ao modelo, visando a geração de um modelo analítico mais consistente nas etapas subsequentes.

Em consequência dessa grande diferença entre modelos criados em plataformas BIM de modelagem e em ferramentas de An´alise Estrutural, os testes de interoperabilidade foram divididos em 2 etapas. A primeira etapa consistiu na avaliação de troca de informação entre o Modelo Padrão IFC e Plataformas BIM de modelagem, e a segunda, entre o IFC e Ferramentas BIM de Análise Estrutural.

Antes de iniciar a fase de avaliação de interoperabilidade, foi realizada a valida¸c˜ao do Modelo Padr˜ao IFC criado pelo *Revit*. Assim, para validar o modelo, utilizou-se dois softwares de gerenciamento de arquivos IFC que permitem visualizar graficamente o modelo param´etrico: o *xBIM Xplorer* e o *Solibri Model Viewer*.

Validado o modelo, foram criados casos de intercâmbio de informação entre os diferentes softwares possivelmente inseridos em processos BIM com o objetivo de analisar e medir at´e que ponto o formato IFC ´e capaz de atender as necessidades de troca de informações entre os envolvidos.

# 4.1.1 Aplicativos utilizados para avaliação de interoperabilidade

Para a realização da avaliação de interoperabilidade utilizando o formato IFC, foram utilizados diversos tipos de software relacionados principalmente à Modelagem arquitetônica/estrutural e Análise Estrutural.

A Tabela 4.1 lista os softwares utilizados neste trabalho e sua devida classificação adotada dentro da metodologia BIM.

Dentre os aplicativos citados na Tabela 4.1, além dos softwares diretamente envolvidos em processos BIM, como as plataformas de modelagem e as ferramentas de an´alise estrutural, tem-se aqueles classificados como programas para gerenciamento de arquivos IFC, como por exemplo o *xBIM Xplorer* e o

| Plataformas BIM de Modelagem             |  |  |  |
|------------------------------------------|--|--|--|
| Autodesk Revit 2015                      |  |  |  |
| ArchICALD 18                             |  |  |  |
| Tekla Structures v20.0                   |  |  |  |
| Nemetschek Scia Engineer 14.0.1058       |  |  |  |
| Ferramentas de Análise Estrutural        |  |  |  |
| Autodesk Robot Structural Analysis 2015  |  |  |  |
| SAP2000 v15                              |  |  |  |
| SAP2000 v17                              |  |  |  |
| <b>ETABS 2013</b>                        |  |  |  |
| CYPECAD 2012                             |  |  |  |
| Gerenciamento e visualização de arquivos |  |  |  |
| xBIM Xplorer v2.4.1.28                   |  |  |  |
| Solibri Model Viewer v9.1                |  |  |  |

Tabela 4.1: Softwares utilizados na avaliação de interoperabilidade.

*Solibri Model Viewer*. Estes permitem também a visualização de arquivos IFC e são utilizados neste trabalho para validar o modelo IFC.

E importante frisar que, com a justificativa de que não é capaz de importar arquivos IFC (apenas exportar), a ferramenta CAD de projeto estrutural TQS foi desconsiderada para este trabalho, já que se encontra fora do contexto. Esta é uma ferramenta computacional muito utilizada no Brasil para o projeto de estruturas e que muitas vezes, mesmo n˜ao sendo uma ferramenta BIM, pode estar inserida em um processo deste tipo.

Os aplicativos classificados como Plataformas BIM de Modelagem e Ferramentas de An´alise Estrutural s˜ao assim classificados utilizando conceitos de Eastman et al. (2008) como base teórica e serão devidamente apresentados nos casos de intercâmbio de informações em itens posteriores neste trabalho.

No capítulo seguinte será apresentado o modelo de estrutura de concreto armado criado em ambiente *Revit*, com algumas especificações técnicas, o qual deverá ser submetido ao processo de validação, seguido da análise de interoperabilidade para os diferentes casos criados.

#### 4.2

# Modelo de estrutura de concreto armado com cargas modelado no Autodesk Revit 2015.

Para avaliar a interoperabilidade entre os diferentes softwares envolvidos na ind´ustria AEC utilizando o processo BIM, foi criado um modelo de estrutura simples de concreto armado (Figura 4.2 e 4.3) com os mais usuais elementos estruturais para este tipo de construção como sapatas, vigas, pilares, lajes, escadas, rampa e parede estrutural, para que possa ser analisada a quantidade de informações que *IFC2x3* é capaz de armazenar, ou ainda, a quantidade e consistência das informações que o *Revit* é capaz de exportar para este formato.

Com o objetivo de avaliar a interoperabilidade entre Plataformas BIM de Modelagem e Ferramentas BIM de An´alise Estrutural, utilizando o IFC como formato de troca de informação, num contexto que demonstre explicitamente como o formato neutro e sua implementação lidam com os diferentes níveis de informação e representações envolvidos, foi criado um modelo físico-estrutural simples de concreto armado no *Autodesk Revit 15* (denominado modelo padrão, Figura 4.2) e posteriormente exportado para o modelo IFC2x3 com base na MVD *Coordination View 2.0*.

O modelo criado possui vigas de 30x60cm (as vigas de cintamento possuem se¸c˜ao de 30x45cm), pilares de 30x45cm e lajes convencionais de 15cm de espessura. O material utilizado em todos elementos estruturais foi o concreto de *fck* igual a 25MPa.

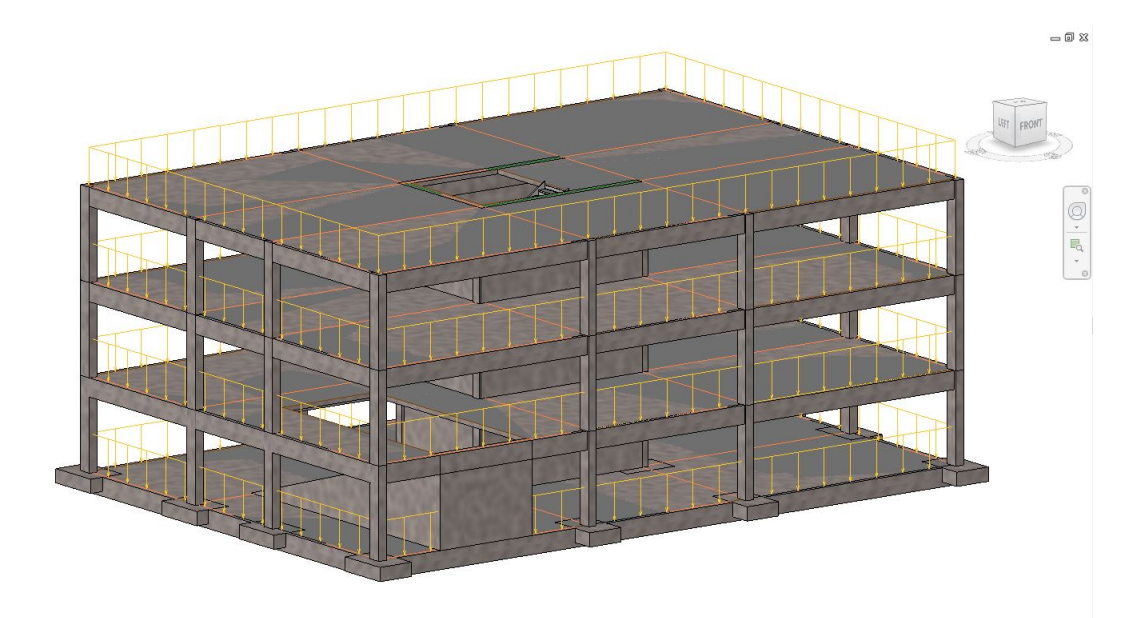

Figura 4.2: Modelo físico-estrutural criado no ambiente *Autodesk Revit 15*.

Além dos elementos estruturais, foi ainda atribuído ao modelo um carregamento de área sobre as lajes para o caso de carga LL1 (carga vivasobrecarga) de 4*kN/m*<sup>2</sup> (Figura 4.3) com o intuito de avaliar a capacidade do *Revit* de exportar estes carregamentos para o formato IFC e ainda verificar se existe alguma entidade no schema IFC que possa armazenar esta informação.

Para aumentar a gama de opções de exportação dentro do IFC, visando buscar o melhor formato para integrar os sistemas, foi feito o download de um *add-in* para o Revit 2015 chamado IFC 2015 (Figura 4.4).

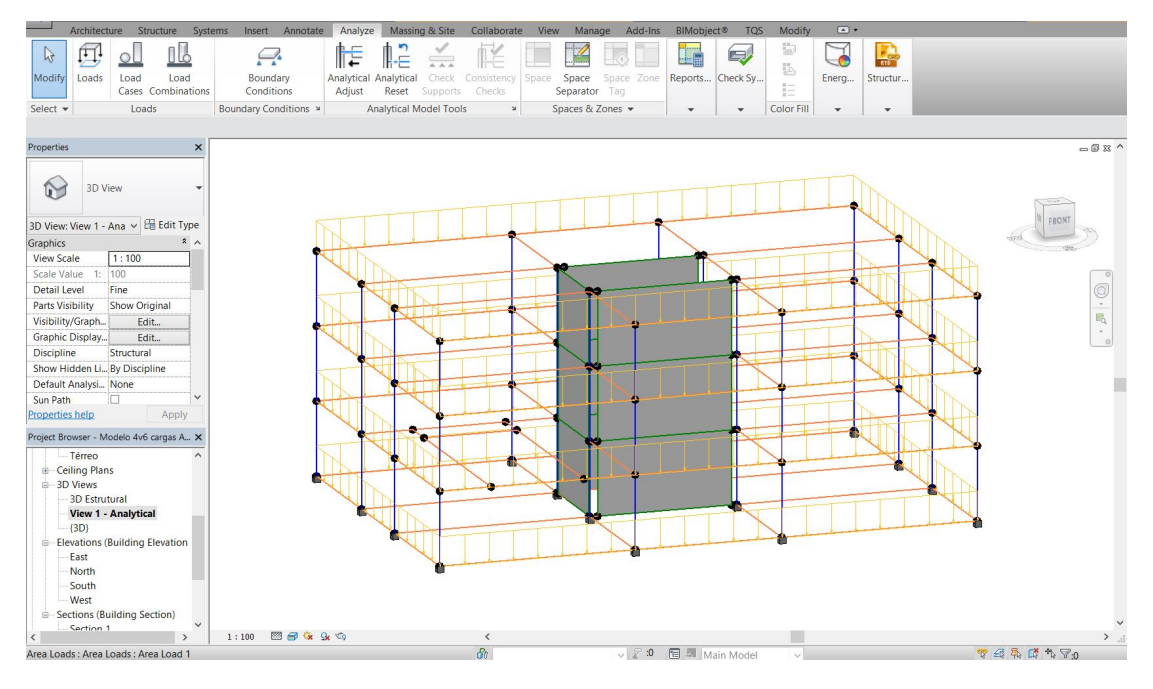

Figura 4.3: Modelo analítico da estrutura no ambiente Revit.

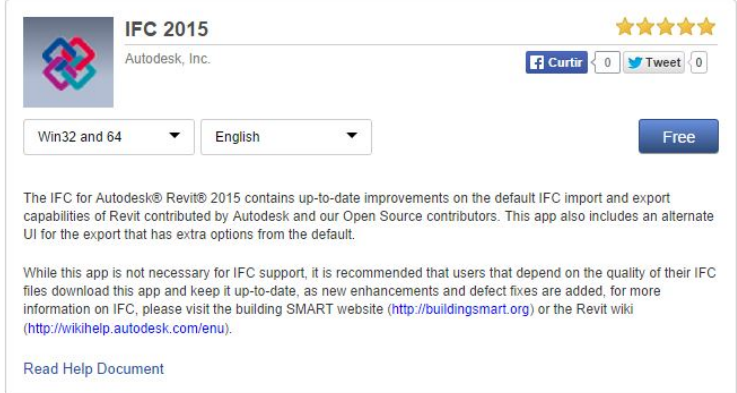

Figura 4.4: *Add-in* instalado com maiores opções para exportação em IFC.

E poss´ıvel tamb´em ´ *configurar* a MVD utilizada diretamente pelo *Revit*, selecionando assim, as informações que devem ser exportadas para o modelo IFC (Figura 4.5). Para o presente trabalho, foi utilizada a *defini¸c˜ao* padr˜ao do *Revit* (*Coordination View 2.0*), sem quaisquer alterações.

Após devidamente instalado o *add-in*, para dar início à avaliação de interoperabilidade, finalmente o modelo foi exportado para o formato *IFC2x3 Coordination View 2.0* (Figura 4.6), já que é a versão mais compatível e usual para intercâmbio de informações no contexto apresentado.

| <b>Revit Category</b>                                                                                                    | <b>IFC Class Name</b> | <b>IFC Type</b> | $\hat{\phantom{a}}$ | Load                                                                   |                                                                                          |                                      |                                                          |
|----------------------------------------------------------------------------------------------------|-----------------------|-----------------|---------------------|------------------------------------------------------------------------|------------------------------------------------------------------------------------------|--------------------------------------|----------------------------------------------------------|
| <b>Air Terminals</b>                                                                                                    | <b>IfcAirTerminal</b> |                 |                     | Standard                                                               |                                                                                          |                                      |                                                          |
| <b>Analytical Beam Tags</b>                                                                                                    | Not Exported          |                 |                     | Save As                                                                |                                                                                          |                                      |                                                          |
| <b>Analytical Beams</b>                                                                                                    | Not Exported          |                 |                     |                                                                        |                                                                                          |                                      |                                                          |
| <b>Analytical Brace Tags</b>                                                                                                    | Not Exported          |                 |                     |                                                                        |                                                                                          |                                      |                                                          |
| <b>Analytical Braces</b>                                                                                                    | Not Exported          |                 |                     |                                                                        |                                                                                          |                                      |                                                          |
| <b>Analytical Column Tags</b>                                                                                                    | Not Exported          |                 |                     |                                                                        |                                                                                          |                                      |                                                          |
| <b>Analytical Columns</b>                                                                                                    | Not Exported          |                 |                     |                                                                        |                                                                                          |                                      |                                                          |
| <b>Analytical Floor Tags</b>                                                                                                    | Not Exported          |                 |                     | <b>IR</b>                                                              | Load Layer File                                                                          |                                      | $\overline{P}$<br>$\boldsymbol{\times}$                  |
| <b>Analytical Floors</b>                                                                                                    | Not Exported          |                 |                     |                                                                        |                                                                                          |                                      | $\vee$ $\leftarrow$ $\Box$ $\times$ $\Box$ yiews $\cdot$ |
| <b>Analytical Foundation Slabs Not Exported</b>                                                                                                    |                       |                 |                     | Look in:                                                               | <b>RVT 2015</b><br>×                                                                     |                                      |                                                          |
| <b>Analytical Isolated Foundati Not Exported</b>                                                                                                    |                       |                 |                     | 复                                                                      | Nome                                                                                     | Data de modificação                  | Tipo                                                     |
| <b>Analytical Isolated Foundati Not Exported</b>                                                                                                    |                       |                 |                     |                                                                        | Family Templates                                                                         | 07/05/2014 15:35                     | Pasta de arquivos                                        |
| <b>Analytical Slab Foundation T</b> Not Exported                                                                                                    |                       |                 |                     | History                                                                | Lookup Tables                                                                            | 07/05/2014 15:35                     | Pasta de arquivos                                        |
| <b>Analytical Wall Foundation</b>                                                                                                    | Not Exported          |                 |                     | E                                                                      | Recent                                                                                   | 26/08/2014 17:16                     | Pasta de arquivos                                        |
| <b>Analytical Wall Foundations Not Exported</b>                                                                                                    |                       |                 |                     |                                                                        | UserDataCache                                                                            | 07/05/2014 15:49                     | Pasta de arquivos                                        |
| <b>Analytical Wall Tags</b>                                                                                                    | Not Exported          |                 |                     | <b>Documents</b>                                                       | exportlayers-dwg-ISO13567                                                                | 18/08/2014 19:10                     | Documento de Tex                                         |
| <b>Analytical Walls</b>                                                                                                    | Not Exported          |                 |                     | <b>A</b>                                                               | exportlayers-ifc-IAI(modificadoGustavo)                                                  | 05/09/2014 00:09                     | Documento de Tex                                         |
| <b>Area Polylines</b>                                                                                                    | Not Exported          |                 |                     |                                                                        | exportlayers-ifc-IAI                                                                     | 18/08/2014 19:09                     | Documento de Tex                                         |
| <b>Area Tags</b>                                                                                                    | Not Exported          |                 |                     | My Computer                                                            |                                                                                          |                                      |                                                          |
| <b>Areas</b>                                                                                                    | IfcSpace              |                 | $\checkmark$        | $\mathbf{L}$                                                           |                                                                                          |                                      |                                                          |
| JUUJUIU<br>Térreo<br>- Floor Plans<br>Pav.1<br>Pav.2<br>Subsolo<br>Térreo<br><b>E</b> Ceiling Plans<br>□ 3D Views<br><b>3D Estrutural</b><br>View 1 - Analytical<br>(3D) |                       | OK              | Cancel              | My Network Pl<br>Favorites<br>Desktop<br>Tools<br>$\blacktriangledown$ | $\langle$<br>File name: exportlayers-ifc-IAI<br>Files of type: Export Layer Files (*.bd) | $\checkmark$<br>$\checkmark$<br>Open | Cancel                                                   |

Figura 4.5: Configuração do arquivo IFC a ser exportado.

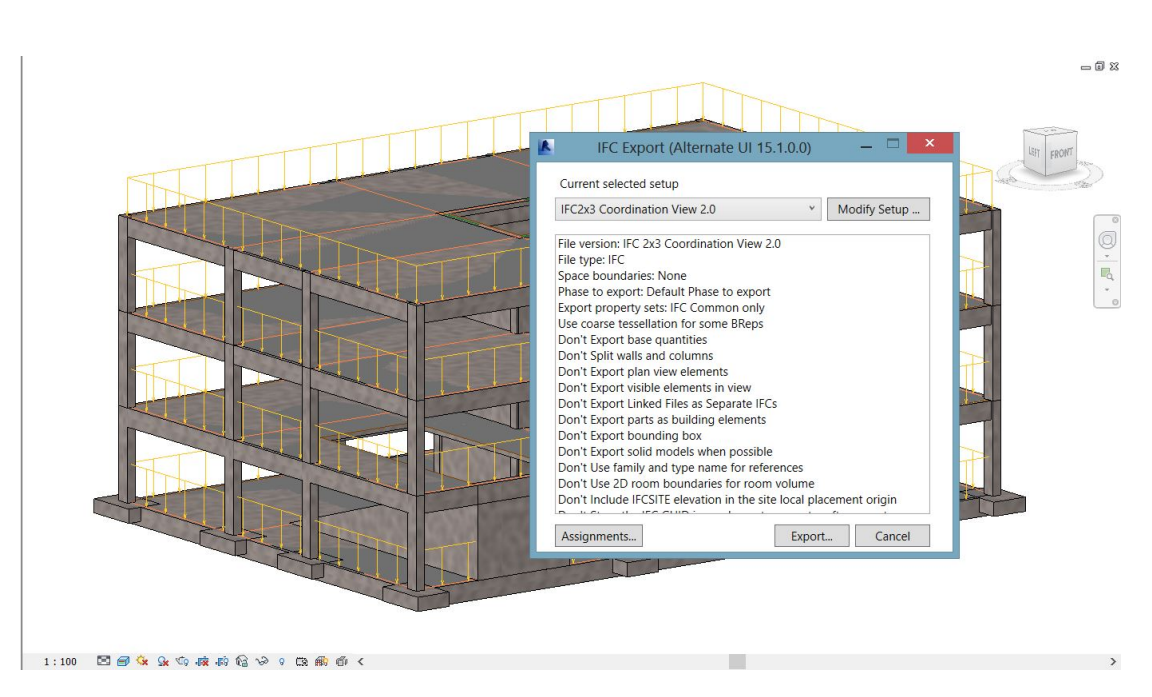

Figura 4.6: Janela de configuração do arquivo IFC a ser exportado.

# 4.3 Validação do Modelo

Com o objetivo de prover validade à avaliação de interoperabilidade subsequente, o modelo criado no *Revit* a partir de um processo iterativo, onde várias abordagens de modelagem foram realizadas a fim de conceber um modelo IFC válido, foi exportado para o formato IFC2x3 e verificado por dois diferentes softwares que podem abrir e visualizar graficamente de forma gen´erica o modelo IFC e suas propriedades inerentes: o *xBIM Xplorer* e o *Solibri Model Viewer*.

A metodologia adotada para validação foi a de realizar uma comparação, tendo como referência o modelo original no próprio ambiente do *Revit*, com o modelo IFC aberto e visualizado nos 2 softwares citados no parágrafo anterior.

O primeiro passo da análise consistiu em uma verificação geral do modelo IFC exportado pelo *Revit*. Foi checada a presença de todos os elementos originalmente modelados e de uma maneira geral o modelo manteve sua geometria (Figura 4.7).

No entanto, essa primeira análise serviu apenas para uma pré-seleção do modelo IFC válido. Logo após, foi realizada uma avaliação mais detalhada do modelo, analisando as propriedades físicas dos elementos inseridos na estrutura em quest˜ao. De todos os elementos avaliados, apenas um grupo em particular apresentou problemas: as vigas da borda do prédio cuja seção original possui forma retangular com as dimens˜oes de 30*x*60cm, conforme mostrado na Figura 4.8.

Utilizando o *xBIM* não foi possível identificar a falha, mas com o uso da ferramenta *Solibri Model Viewer* o problema foi encontrado ao explorar as propriedades dessas vigas. Como se pode observar na Figura 4.9, o tipo de seção da viga, o qual deveria ser retangular, como foi modelado originalmente, passou a ter um tipo que foi denominado pelo *Solibri* como "Perfil n˜ao uniforme em forma de L" (*Non Uniform L-Shape Profile*). O ocorrido se deu apenas, como citado anteriormente, nas vigas situadas na borda exterior das lajes, sendo confirmado na Figura 4.10 que o mesmo não acontece para as vigas interiores.

Estas condições invalidariam o modelo *IFC*, surgindo então, a necessidade da realização de uma investigação aprofundada para descobrir uma possível causa para o problema apresentado e repará-lo. Após muitas verificações, surge a hipótese de que a causa da inconsistência estava nas considerações de modelagem das lajes no modelo original.

Pensando na obtenção de um modelo analítico mais apropriado, as lajes foram modeladas com seus contornos situados no eixo das vigas de borda e este *overlap*<sup>1</sup> de geometrias estava ocasionando um conflito na interpretação destas, como se pode observar na Figura 4.11, que corresponde a um corte transversal do modelo. A laje situada no eixo da viga estava causando a formação de um "dente" na viga e, portanto, uma alteração na sua geometria, provocando assim, uma inconsistência na interpretação da seção destes elementos.

 $1$ Sobreposição, interseção.

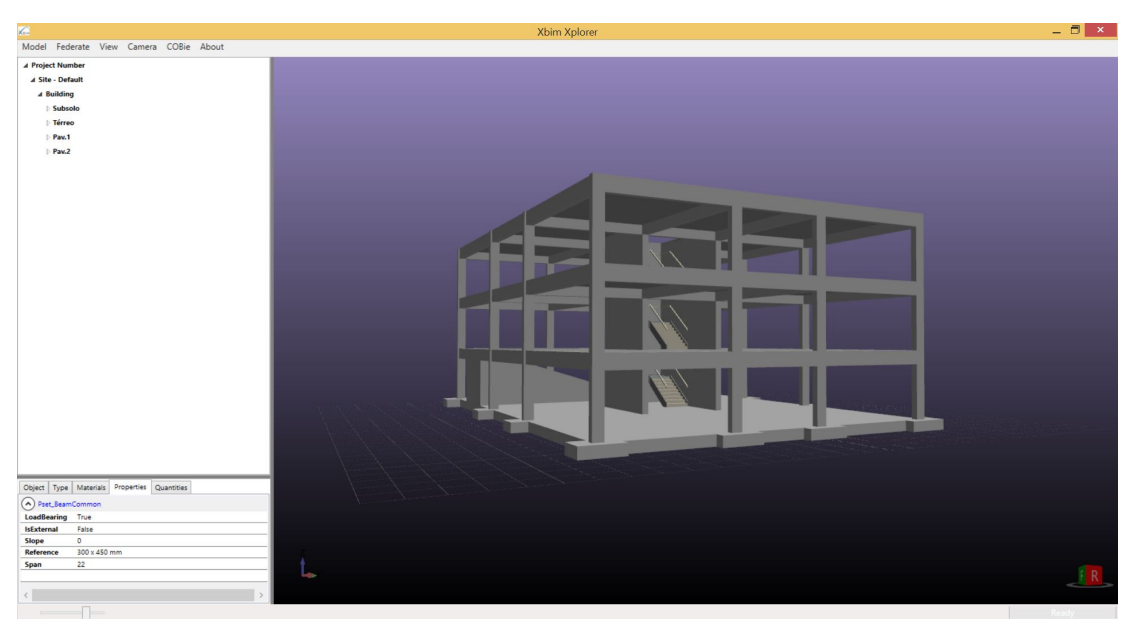

4.7(a): Modelo visualizado no *xBIM Explorer*.

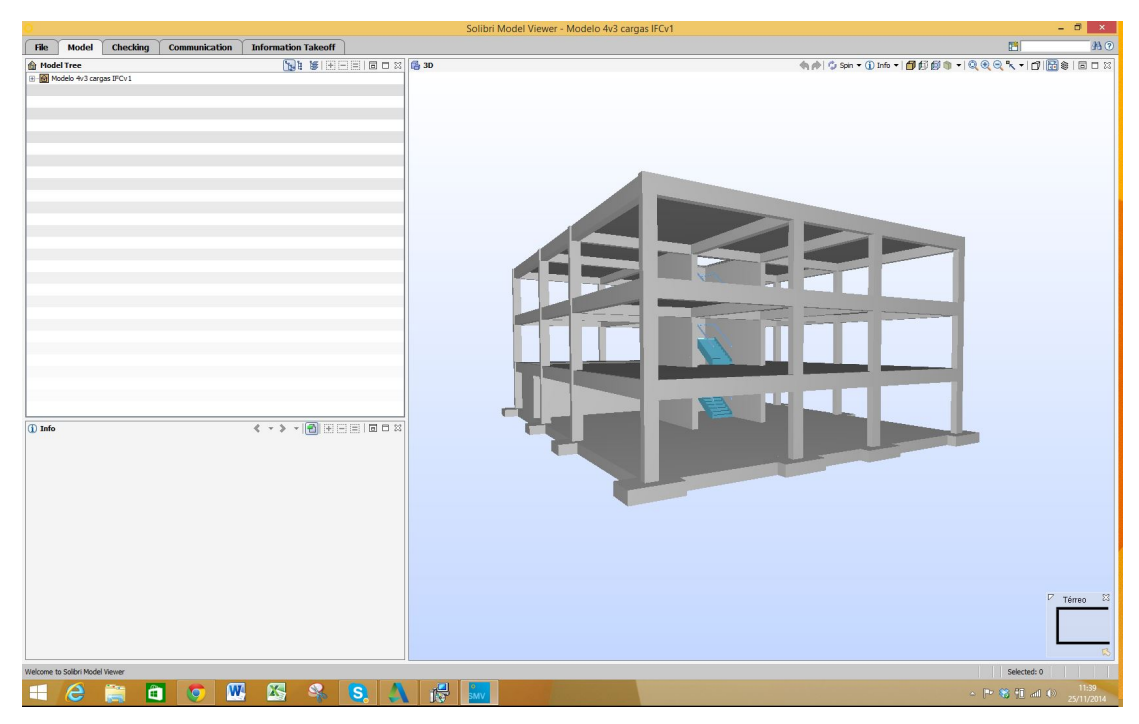

4.7(b): Modelo visualizado no *Solibri Model Viewer*.

Figura 4.7: Validação da geometria global do modelo.

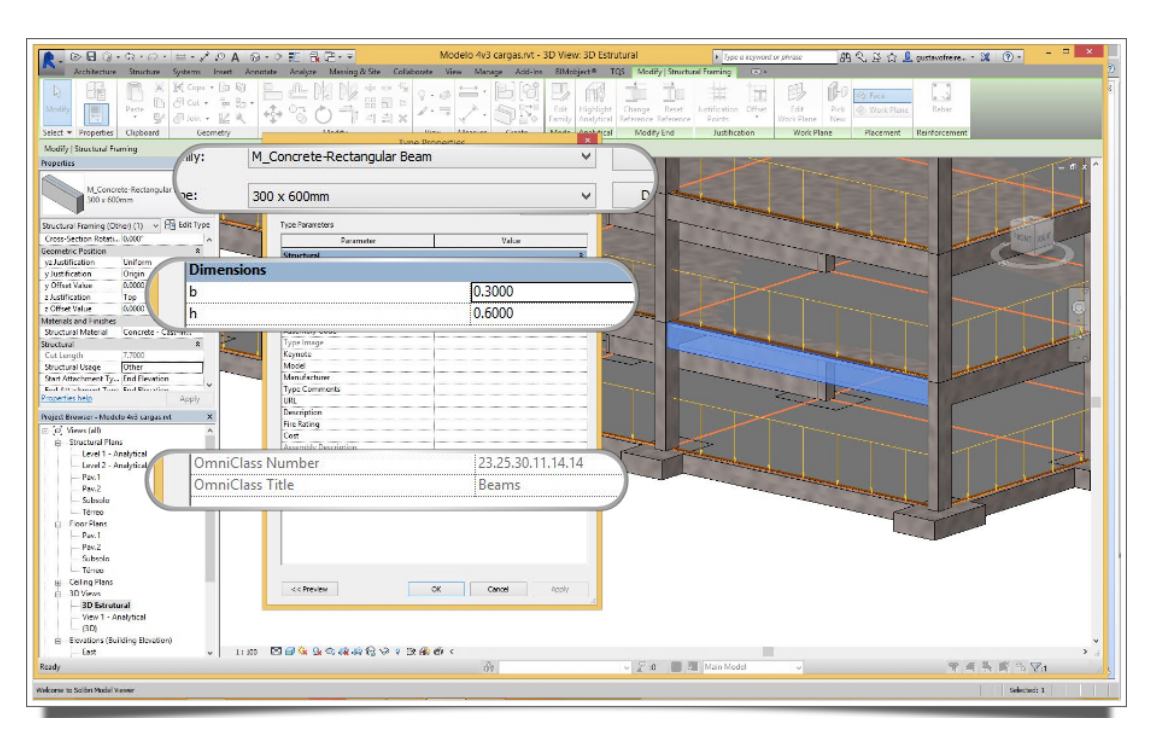

Figura 4.8: Propriedades da viga posicionada na borda do prédio.

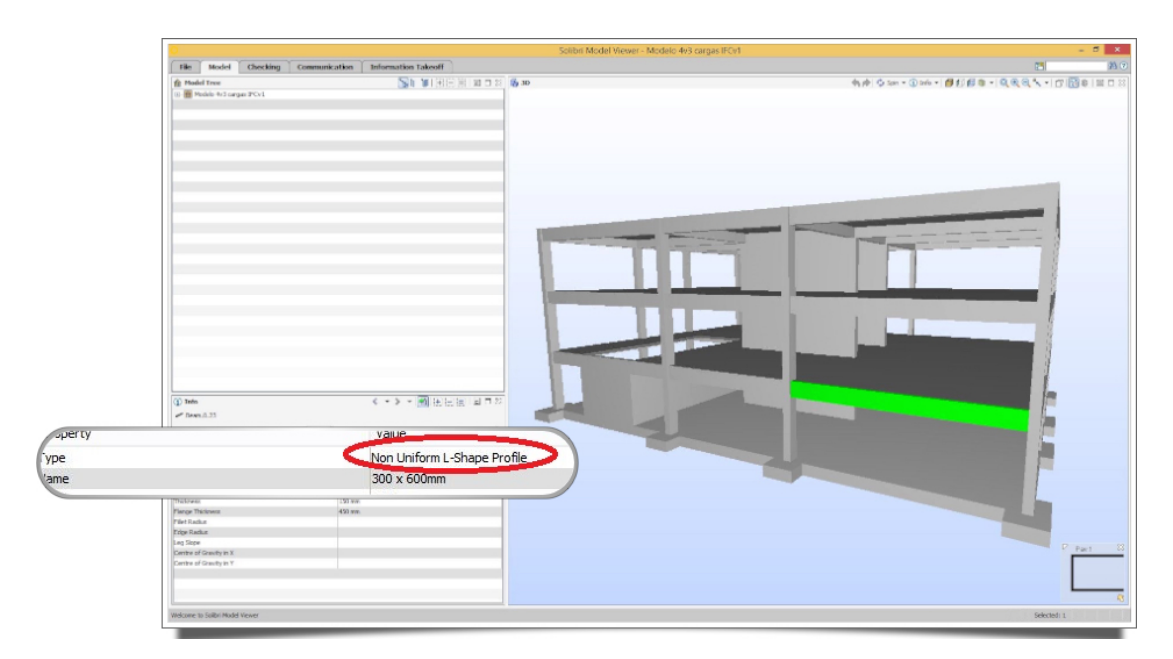

Figura 4.9: Propriedades da viga posicionada na borda do prédio.

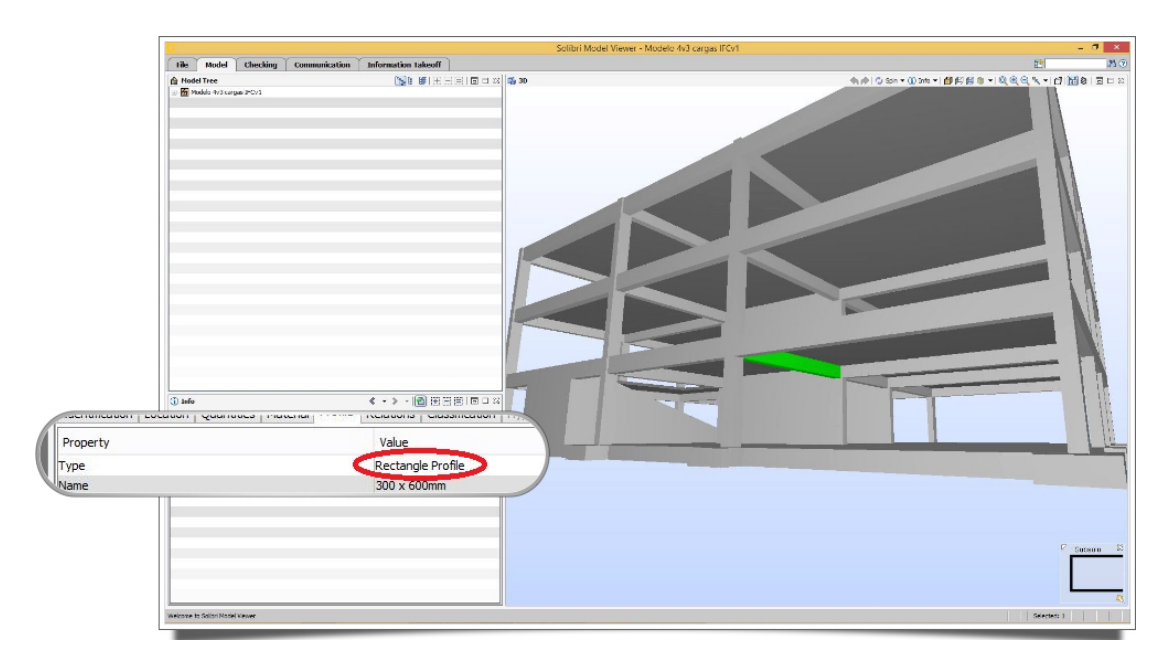

Figura 4.10: Propriedades das vigas internas.

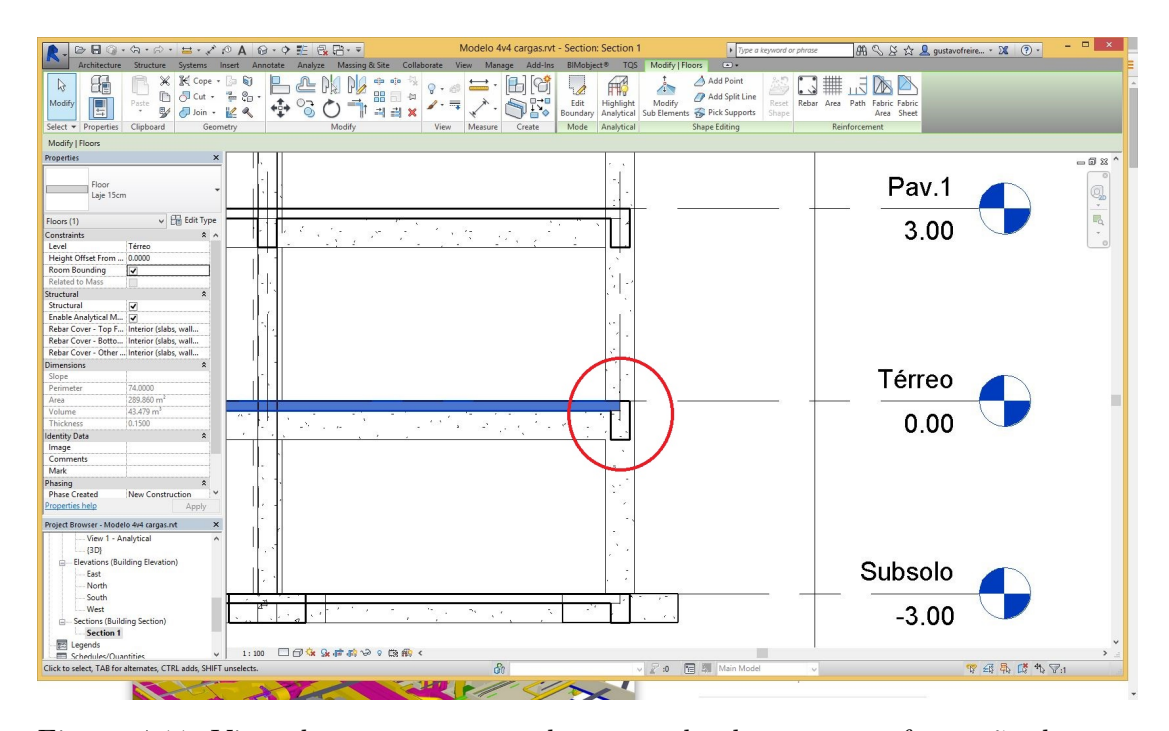

Figura 4.11: Vista de corte transversal mostrando claramente a formação de um "dente"nas vigas de borda.

Com base na hipótese de que a forma como a laje foi modelada estava ocasionando o problema reportado, foi realizada uma modificação no modelo original no *Revit* reajustando os contornos da laje para que fiquem posicionados de forma a evitar qualquer tipo de sobreposição das geometrias (Figura 4.12). Essa medida foi tomada a fim de preservar a geometria original dos elementos quando exportados pelo *Revit* para o arquivo IFC.

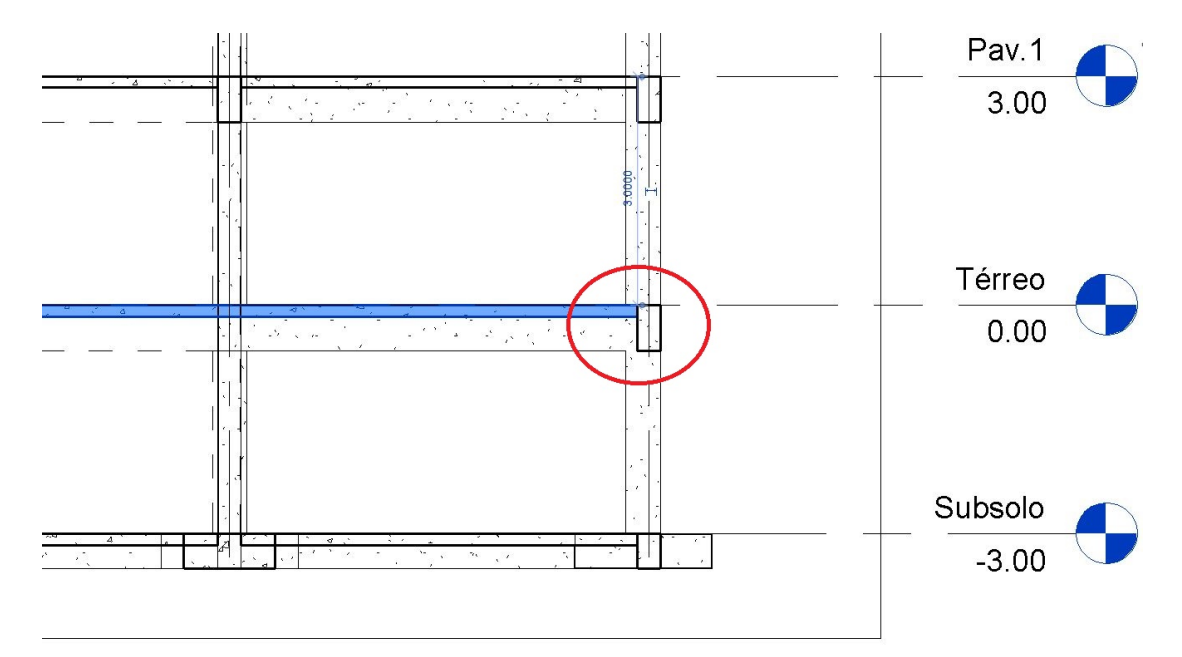

Figura 4.12: Vista de corte transversal com a definição de novo contorno para a laje, sem o *overlap* de geometrias .

Realizada a referida modificação, novamente foram realizados testes de valida¸c˜ao do modelo com o *Solibri Model Viewer* (software em que foi poss´ıvel observar a falha). Como se suspeitava, o problema foi resolvido com as alterações realizadas e as vigas que antes estavam com as seções indevidamente interpretadas, voltaram a possuir seção condizente com àquela informada no modelo original.

Como pode ser observado na Figura 4.13, o perfil que anteriormente estava sendo interpretado indevidamente pelo *Solibri Model Viewer* como "Perfil não-uniforme em formato de L" (Modelo A) teve sua seção reparada e reinterpretada, agora de maneira correta, como "Perfil Retangular" (Modelo B), validando assim o modelo para seguir com a avaliação de interoperabilidade.

Com o objetivo de realizar uma análise mais detalhada dos modelos A e B (assim classificados no par´agrafo anterior), a n´ıvel do seu *schema* IFC gerado a partir da exporta¸c˜ao do *Revit*, utilizando o *xBIM* como visualizador e gerenciador de arquivo IFC, foi selecionada uma das vigas que apresentaram o

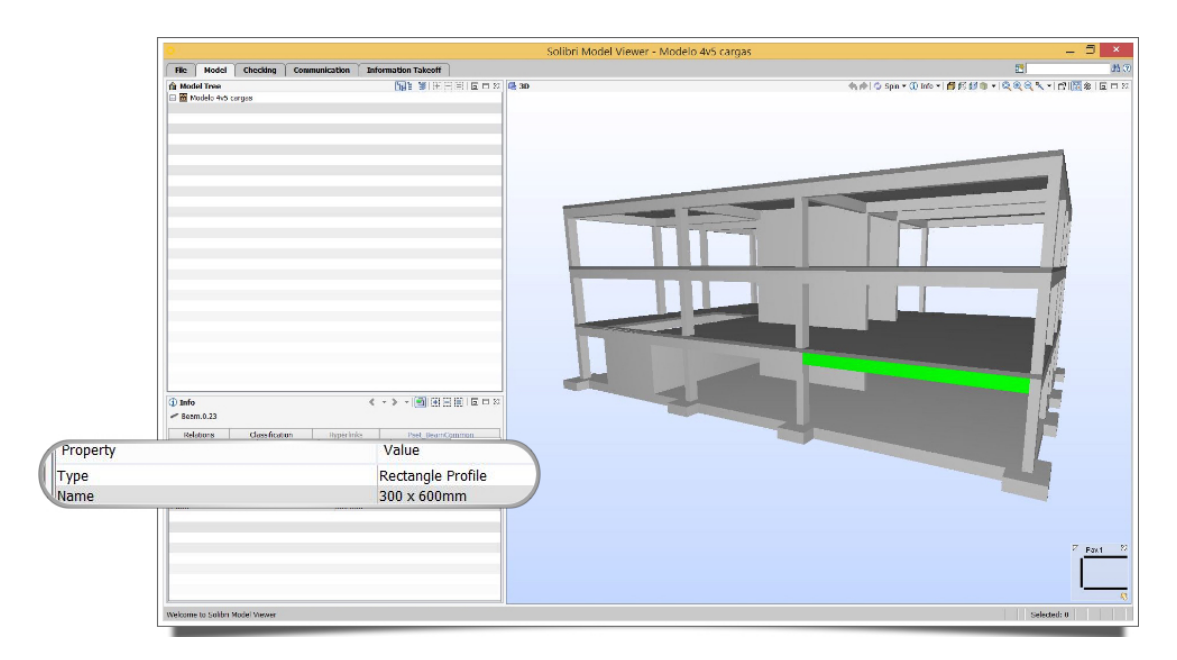

Figura 4.13: Perfil da viga selecionada devidamente interpretado pelo *Solibri Model Viewer*.

problema em sua seção e foi observado na janela de propriedades do aplicativo o IfcLabel correspondente àquela viga.

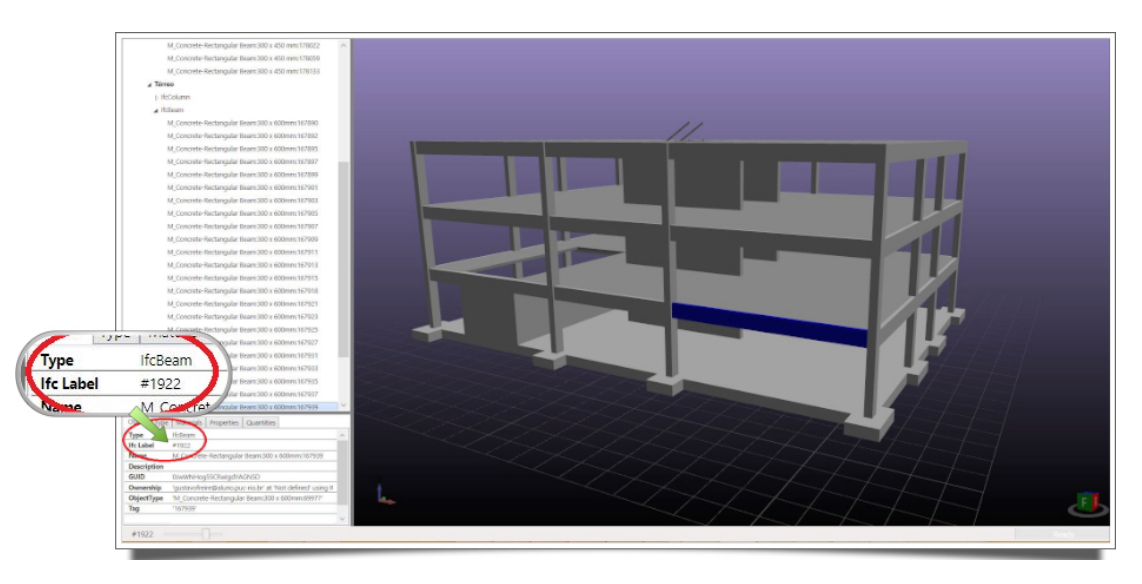

Figura 4.14: *IfcLabel* da viga selecionada.

De posse do IfcLabel correspondente à viga selecionada anteriormente, foi poss´ıvel mapear as entidades relacionadas e seus subtipos. A entidade de viga no modelo de dados IFC é representada como IfcBeam (Figura 4.15)e possui diversos atributos que, utilizando como referência a documentação que contém as definições EXPRESS do modelo IFC (INC., 2015), foram melhor compreendidos.

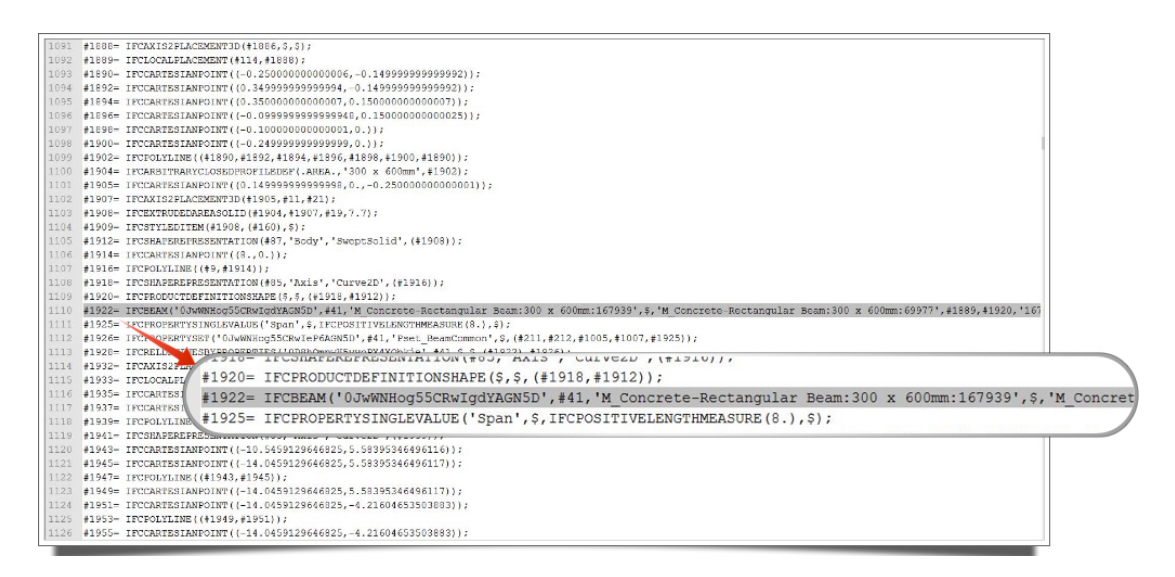

Figura 4.15: Entidade *IfcBeam* correspondente `a viga selecionada, dentro do esquema IFC gerado pelo *Revit*.

Estes atributos explícitos da entidade IfcBeam estão mostrados na Tabela 4.2 onde é possível também observar que alguns deles são associados a outras entidades como, por exemplo, o atributo *Representation*.

| Atributo        | <b>Tipo</b>                         | Definido por |
|-----------------|-------------------------------------|--------------|
| GlobalId        | IfcGloballyUniqueId (STRING)        | IfcRoot      |
| OwnerHistory    | IfcOwnerHistory (ENTIDADE)          | IfcRoot      |
| Name            | IfcLabel (STRING)                   | IfcRoot      |
| Description     | IfcText (STRING)                    | IfcRoot      |
| ObjectType      | IfcLabel (STRING)                   | IfcObject    |
| ObjectPlacement | IfcObjectPlacement (ENTIDADE)       | IfcProduct   |
| Representation  | IfcProductRepresentation (ENTIDADE) | IfcProduct   |
| Tag             | IfcIdentifier (STRING)              | IfcElement   |

Tabela 4.2: Atributos explícitos da entidade IfcBeam

Para o problema em questão, com relação à forma geométrica da viga e como se dá a representação desta, foi apenas considerado relevante o mapeamento dos subtipos relacionados `a entidade *IfcProductRepresentation*, que por sua vez está representada na árvore pela entidade IfcProductDefinitionShape (um de seus subtipos) em um organograma, como pode ser observado na Figura 4.16.

A partir da observação do organograma da Figura 4.16, é possível concluir que o "overlap" de geometrias ocorrido no Modelo A causou um conflito de informações para o *Revit*, e este, por sua vez, concedeu prioridade para a manutenção da geometria da laje, retirando para isso parte da seção da viga de bordo. Com essa perda de seção, a viga foi exportada para o modelo IFC.

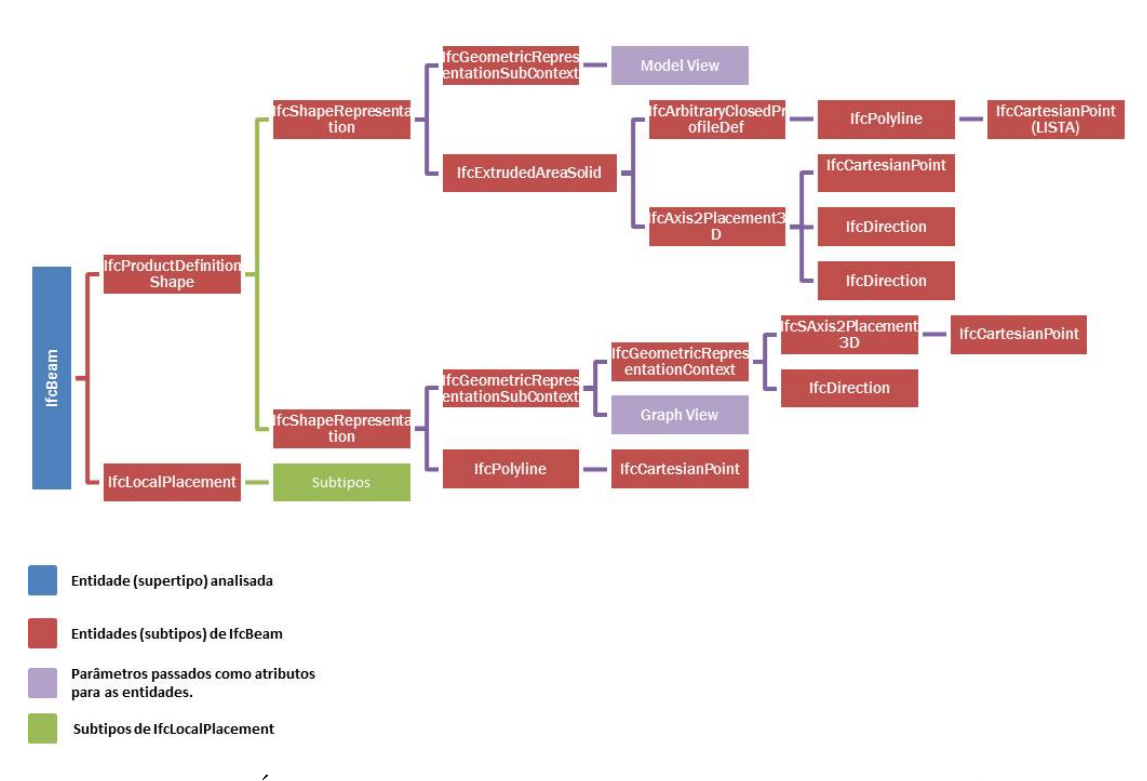

Figura 4.16: Árvore de subtipos do IfcBeam em análise no modelo A.

Tomando como referência a Tabela 4.3, notou-se que o atributo *SweptArea* da entidade IfcExtrudedAreaSolid, a qual define a seção do elemento em análise através da passagem de uma entidade do tipo *IfcProfileDef* como parâmetro, definiu a seção como sendo do subtipo *IfcArbitraryClosedProfileDef*.

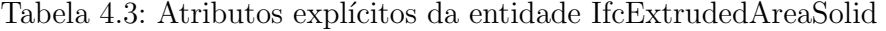

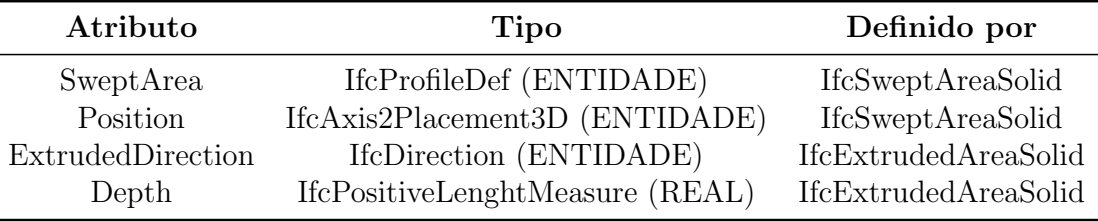

Por definição da antiga IAI, a entidade IfcArbitraryClosedProfileDef define um perfil bidimensional arbitrário para uso dentro da geometria de superfície varrida, sólido de superfície varrida ou espinha seccionada (do inglês, *sectioned spine*)(INC., 2015). Esta entidade possui um atributo denominado *OuterCurve* (Tabela 4.4) do tipo *IfcCurve* que define os contornos externos do perfil arbitrário e que no modelo A é representado por seu subtipo *IfcPolyline*, a qual cont´em a lista de pontos cartesianos (*IfcCartesianPoints*) representando o contorno externo da seção da viga, que para este caso teve sua geometria recortada pela sobreposição da laje.

| Atributo    | <b>Tipo</b>                           | Definido por                 |
|-------------|---------------------------------------|------------------------------|
|             | ProfileType IfcProfileTypeEnum (ENUM) | <b>IfcProfileDef</b>         |
| ProfileName | IfcLabel (STRING)                     | <b>IfcProfileDef</b>         |
| OuterCurve  | IfcCurve (ENTIDADE)                   | IfcArbitraryClosedProfileDef |

Tabela 4.4: Atributos explícitos da entidade *IfcArbitraryClosedProfileDef* 

A fim de comparar os modelos A e B foi realizado o mesmo procedimento de mapeamento do *schema* para o Modelo B (Figura 4.17), onde ao primeiro olhar já foi possível notar significativa diferença no organograma, a qual fica mais clara quando se observa a Figura 4.18, onde foi feita a comparação entre os organogramas referentes ao Modelo A e ao Modelo B.

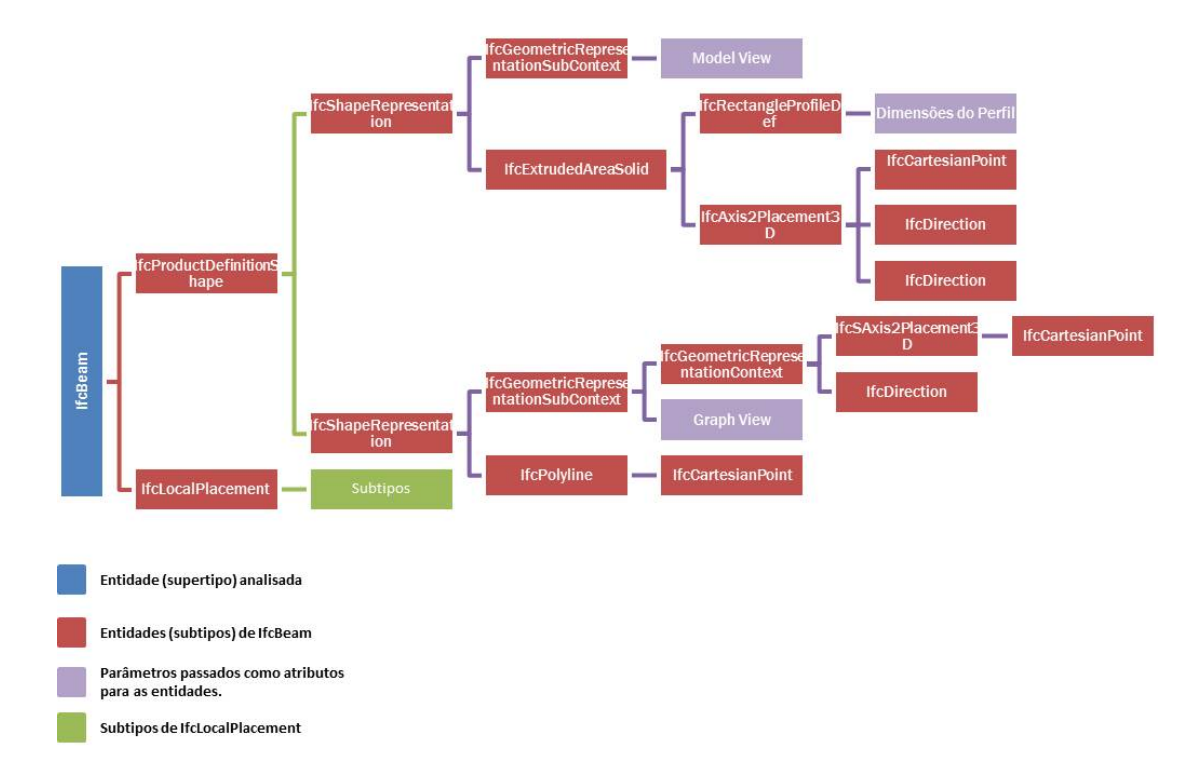

Figura 4.17: Árvore de subtipos do IfcBeam em análise no modelo B.

A grande diferença está assinalada na Figura 4.18 e diz respeito a entidade subtipo de *IfcProfileDef*, sendo esta última, por definição do IAI, o supertipo de todas as definições de perfis padrões e arbitrários dentro do IFC. Enquanto no **Modelo A**, devido à informação conflitante dos contornos da geometria dos elementos envolvidos, o *Revit* considerou o perfil da viga como sendo arbitrário dentro do modelo IFC gerado, no Modelo B isto não acontece e o perfil do elemento de viga foi corretamente interpretado como sendo retangular pelo uso da entidade *IfcRectangleProfileDef*.

Quanto às cargas aplicadas no modelo original no *Revit*, verificou-se,

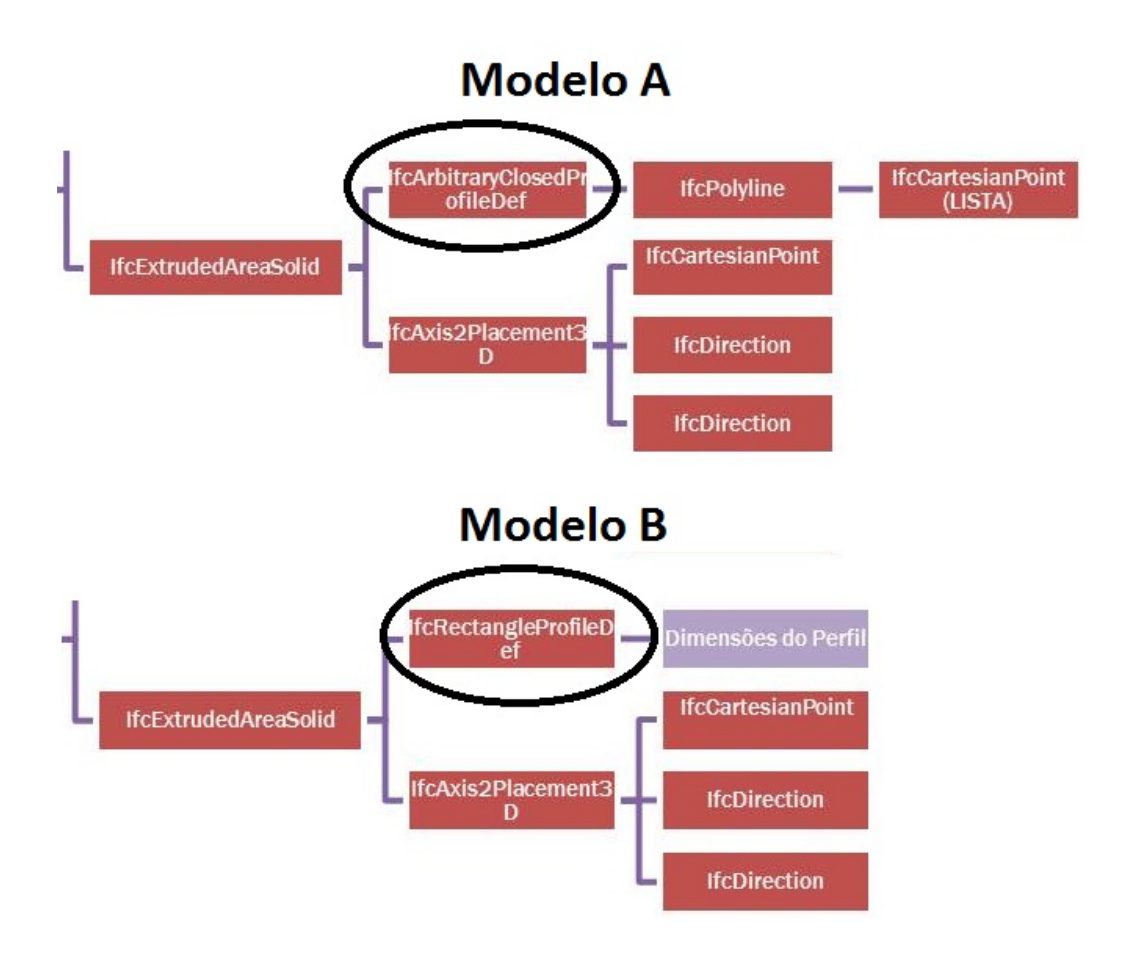

Figura 4.18: Árvore de subtipos do IfcBeam em análise no modelo B.

segundo Liebich et al. (2013), que as mesmas não são tratadas dentro da MVD utilizada (*Coordination View 2.0* ) e portanto, desconsideradas para a avaliações subsequentes neste trabalho.

O modelo foi assim validado, após uma série de testes de consistência e, assim, pôde seguir para a avaliação de interoperabilidade utilizando o formato IFC entre softwares que podem participar de um processo BIM.

### 4.4 Modelo Padrão IFC - Plataformas BIM de Modelagem

Nesta seção é demonstrado o processo utilizado para avaliar a interoperabilidade entre plataformas BIM de modelagem, utilizando o IFC como formato neutro de troca. Procura-se documentar, de forma sucinta, particularidades e inconsistências encontradas para cada caso verificado.

Foram analisados 3 casos específicos de intercâmbio de informação, todos utilizando como base de importação o Modelo Padrão IFC gerado, conforme descrito na Tabela 4.5.

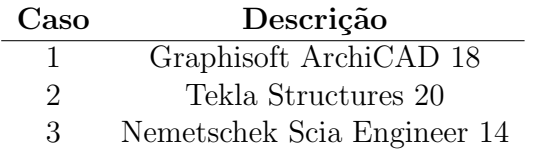

Tabela 4.5: Casos de interoperabilidade avaliados para Plataformas BIM.

### 4.4.1 Particularidades

#### Caso 1: Graphisoft ArchiCAD 18

O *ArchiCAD*, como informado anteriormente, é uma plataforma BIM com funções bastante similares às do Revit e, portanto, as expectativas em relação a esse caso de interoperabilidade é da obtenção de ótimos resultados.

O software da Graphisoft dispõe de uma série de funções relacionadas ao IFC. Uma função que deve ser mencionada, pelo seu grau de importância quando se avalia a interoperabilidade entre softwares de diferentes funções nos processos BIM, é a disponibilidade de tradutores para a importação e exportação de arquivos IFC.

Esses tradutores s˜ao armazenados em arquivos *.xml* e funcionam como se fossem *MVDs* dentro de um *MVD*. Ou seja, citando mais uma vez os conceitos abordados no item 3.2.4, os tradutores utilizam das informações definidas no *IFC View Definition* (como é denominado *Model View Definition* no *ArchiCAD*) e permitem que estas sejam configuradas pelo usuário, podendo ser criados novos tradutores customizados, além de já disponibilizar algumas pré-configurações para casos específicos de intercâmbio de informações.

Para este caso, foi utilizado mais uma vez o *MVD Coordination View 2.0* que, segundo Graphisoft (2014), ´e o *MVD* mais implementado do *schema* IFC e tem como foco principal permitir o compartilhamento de modelos de informação na construção (*building information models*) entre as disciplinas de arquitetura, engenharia estrutural e serviços na construção (mecânica).

Como tradutor, foi selecionado o *General Translator*, como mostrado na Figura 4.19, já que o que se deseja é fazer a análise de um modelo IFC genérico e padrão, sem qualquer tipo de alteração.

Concluída a importação do modelo, foi possível gerar automaticamente a planta baixa (Figura 4.20) de um dos níveis de maneira bastante satisfatória a partir do modelo 3D (Figura 4.21), demonstrando, desde já, um bom suporte ao formato IFC.

A geometria e propriedades físicas da rampa e escadas foram mantidas de maneira bem satisfatória, sendo conservadas as dimensões e materiais

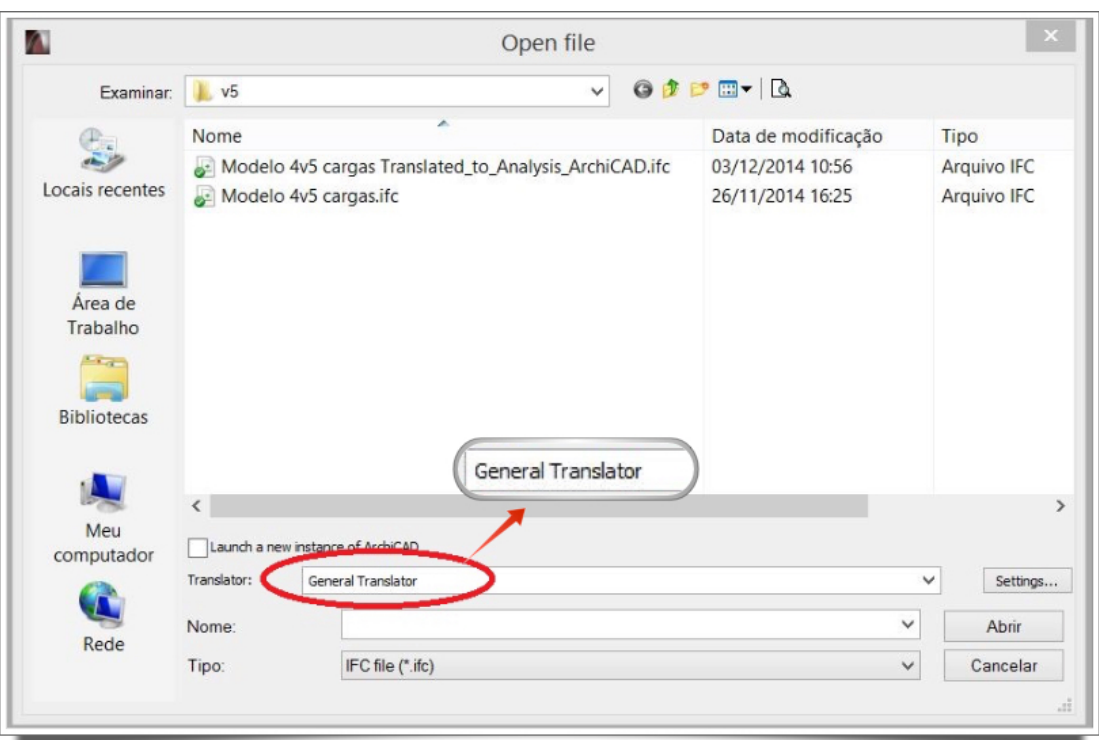

Figura 4.19: Tradutor selecionado.

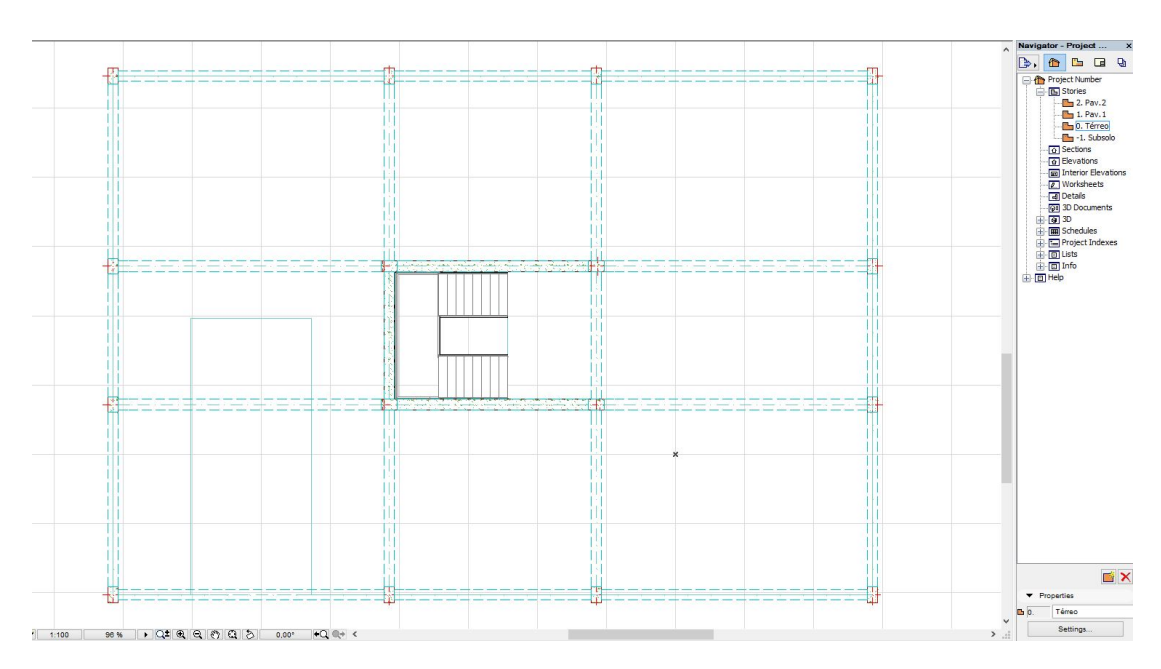

Figura 4.20: Planta baixa do térreo, com todos os elementos devidamente posicionados.

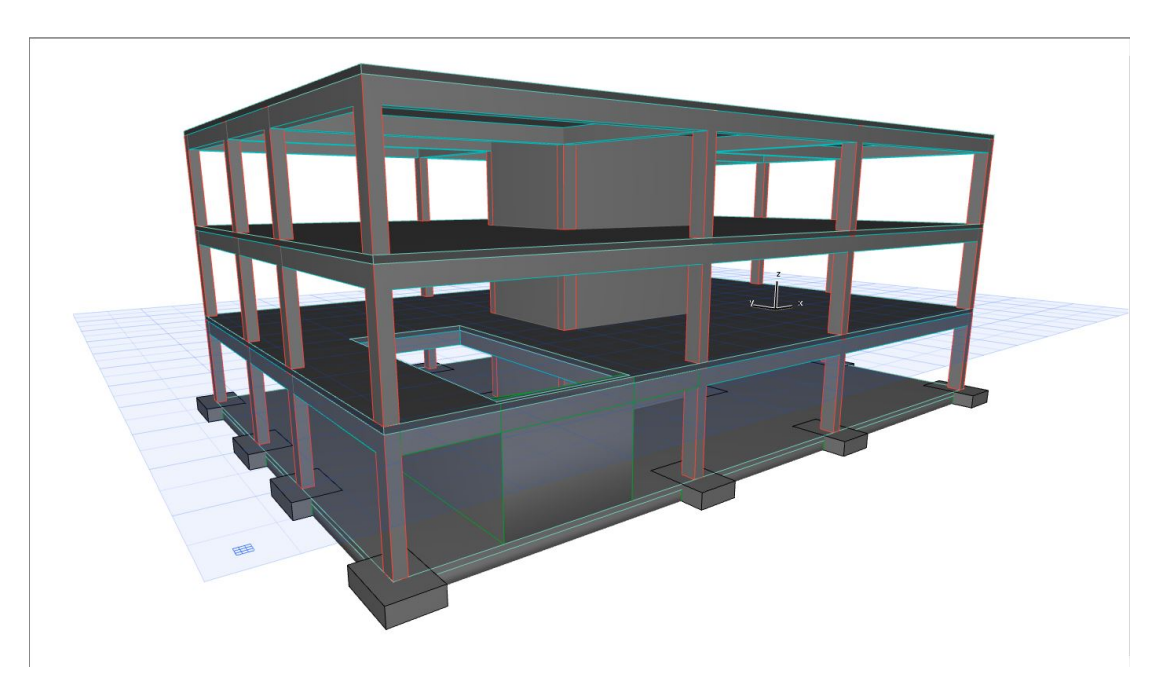

Figura 4.21: Visão geral do modelo 3D importado.

atribuídos no Revit (figuras  $4.22$  e  $4.23$ ).

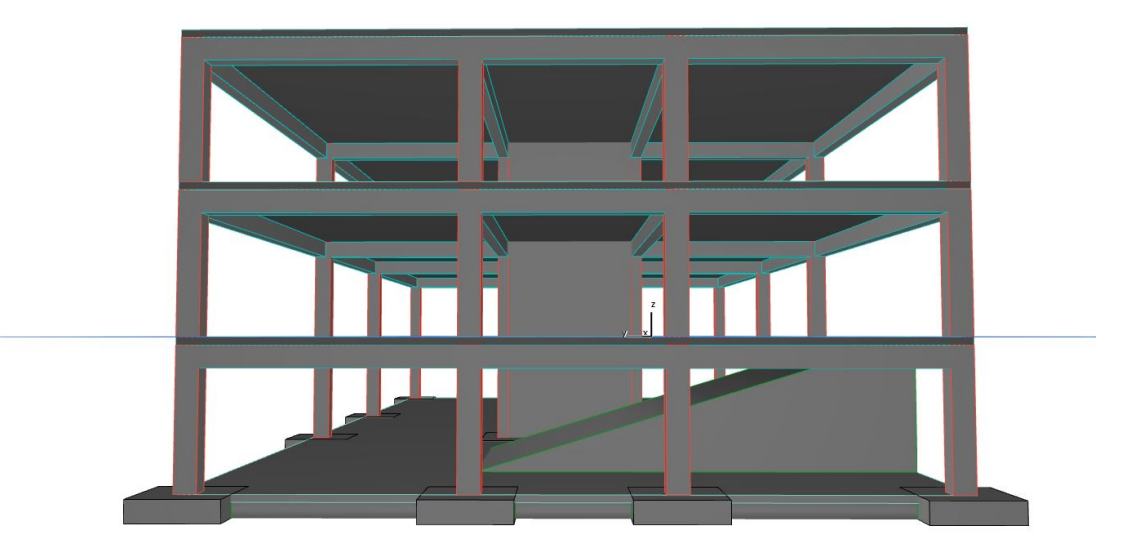

Figura 4.22: Geometria e propriedades físicas do elemento de rampa foram mantidas.

A partir do modelo, foi gerada uma vista de elevação, na qual foi possível observar a integridade dos n´ıveis criados no modelo inicial no Revit, mantendo tanto a nomenclatura quanto as cotas estipuladas (Figura 4.24).

Nas figuras 4.25, 4.26 e 4.27, onde se destacam, respectivamente, vigas, pilares e lajes, ´e poss´ıvel observar, a partir da janela de propriedades de cada

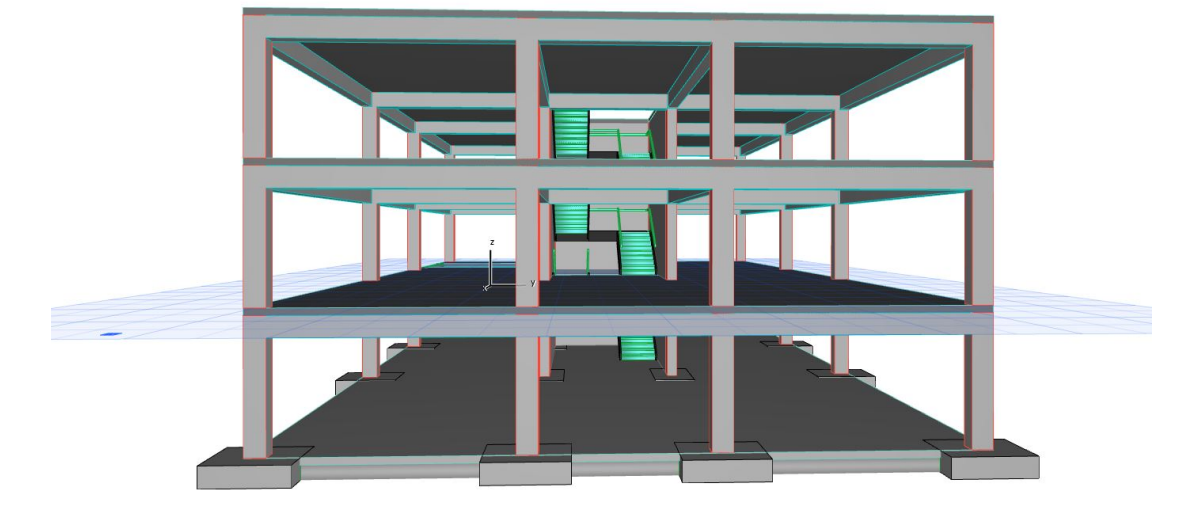

Figura 4.23: Geometria e propriedades físicas da escada foram mantidas.

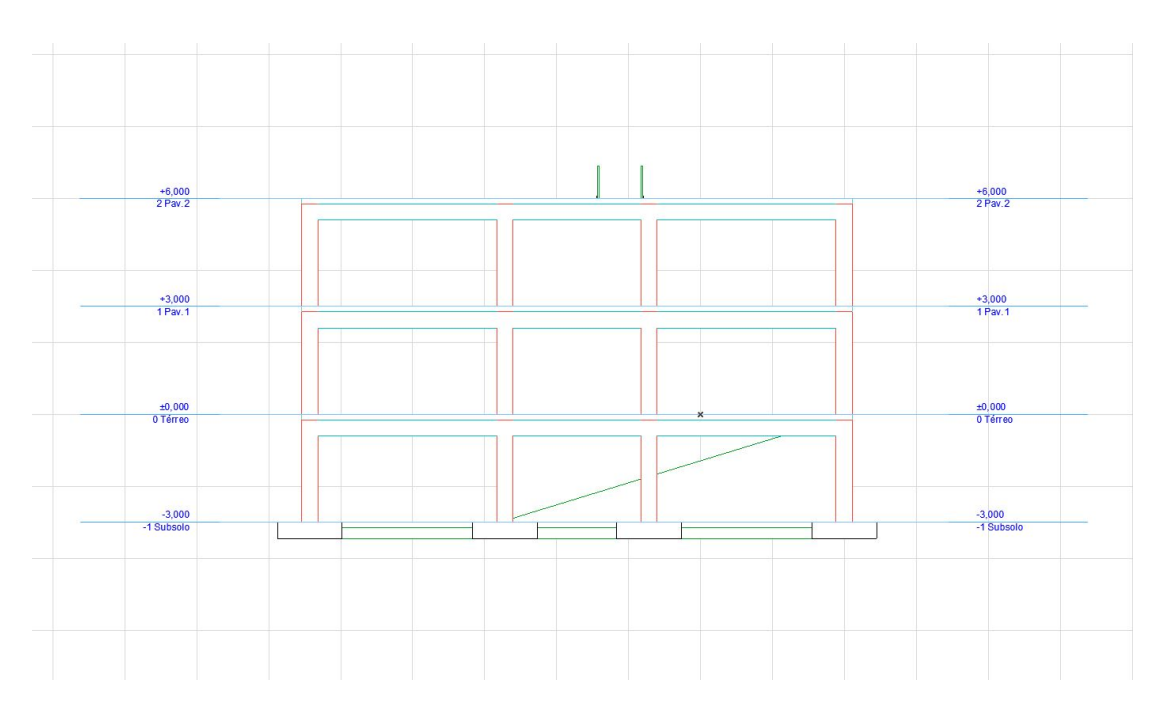

Figura 4.24: Vista de elevação com cotas dos níveis devidamente preservadas.
elemento, a preservação do material, da geometria, das dimensões da seção, do posicionamento e da orientação do mesmo em relação ao modelo original.

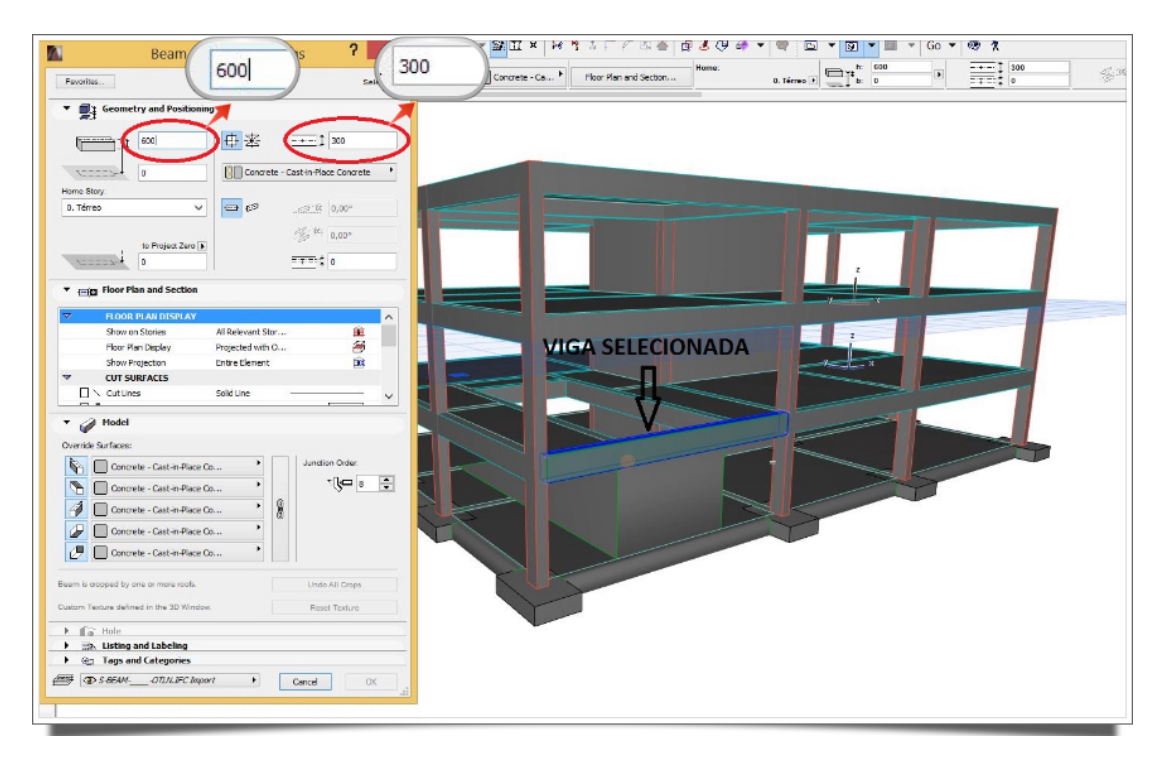

Figura 4.25: Geometria e propriedades físicas das vigas foram mantidas.

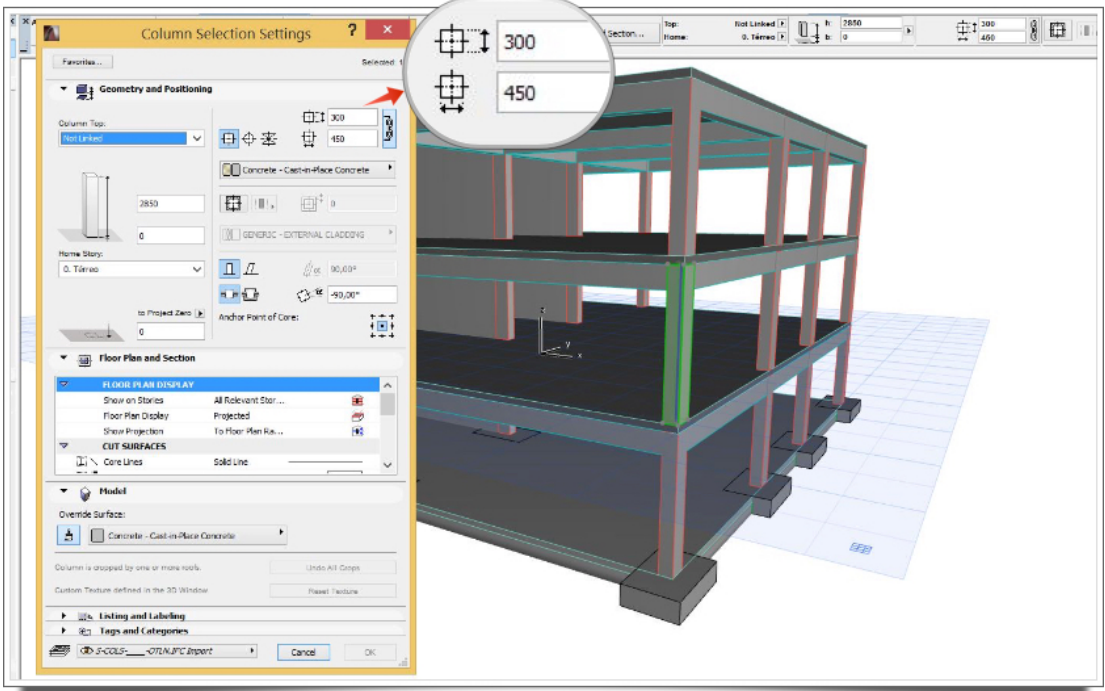

Figura 4.26: Geometria e propriedades físicas dos pilares foram mantidas.

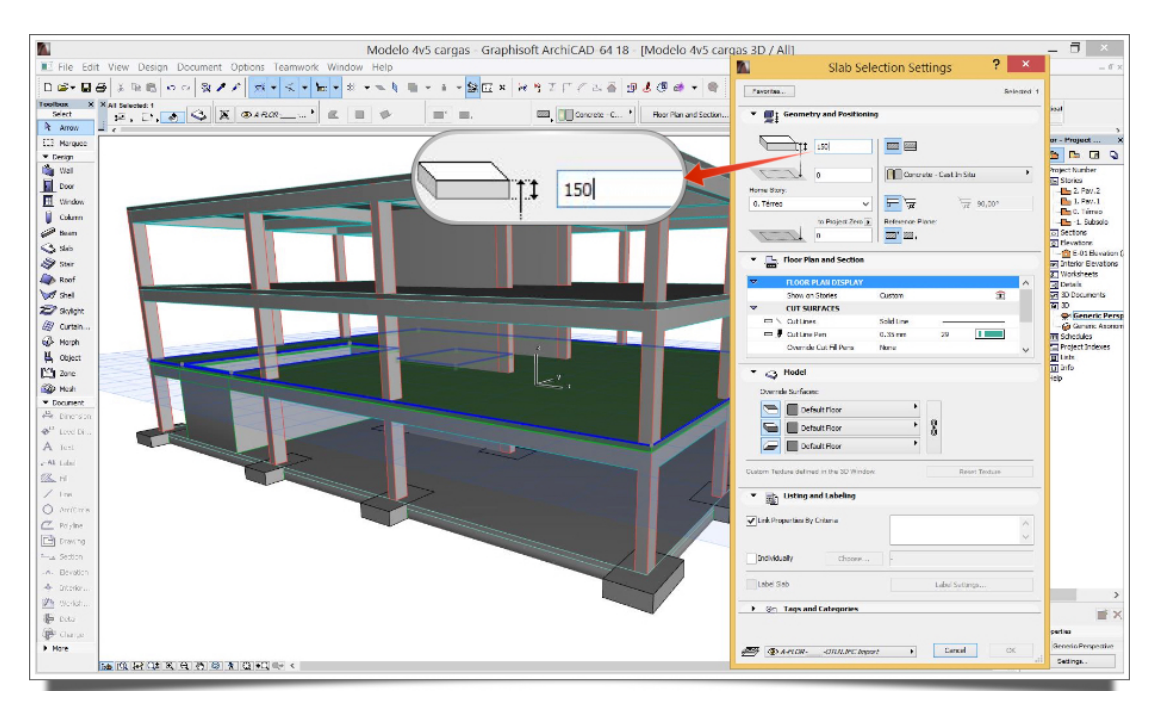

Figura 4.27: Geometria e propriedades físicas das lajes foram mantidas.

As paredes estruturais, por sua vez, bem como as sapatas de fundação, também tiveram todas as suas propriedades físicas devidamente mantidas, como é possível visualizar nas figuras 4.28 e 4.29, respectivamente.

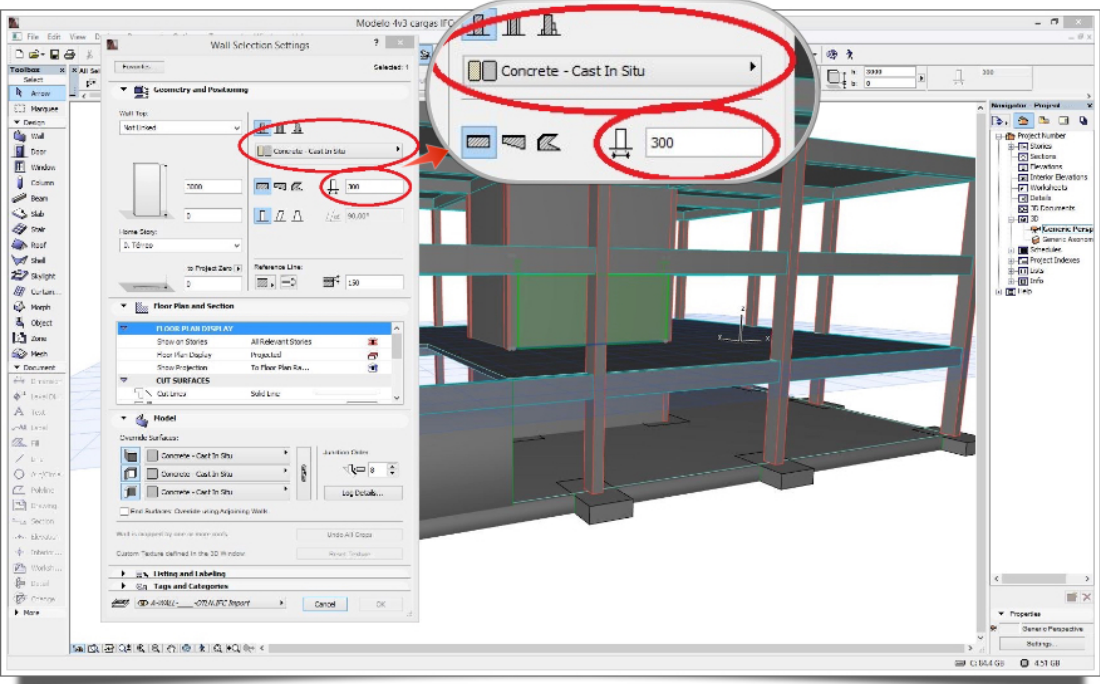

Figura 4.28: Janela de propriedades da parede estrutural selecionada.

Assim, o *ArchiCAD* conseguiu interpretar integralmente todas as informações contidas no modelo original e representar graficamente de maneira

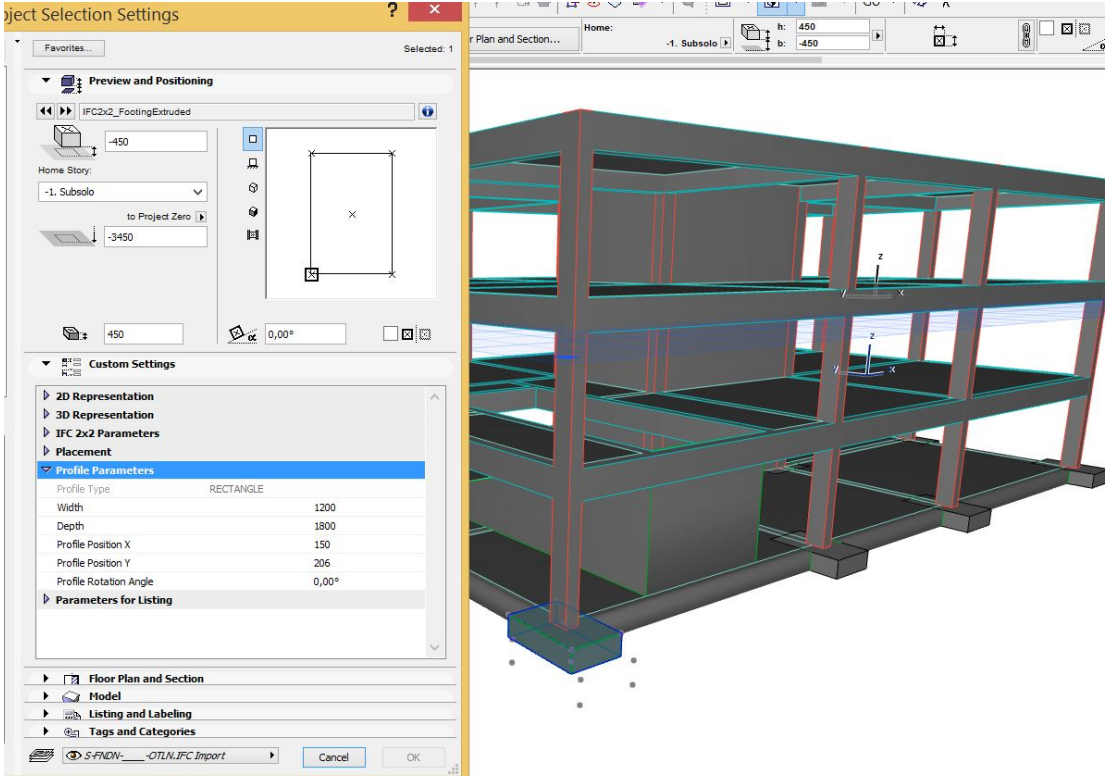

Figura 4.29: Janela de propriedades da sapata de fundação selecionada.

bastante satisfatória.

### Caso 2: Tekla Structures 20.0

Segundo informações retiradas do site do fabricante, o software *Tekla Structures* consiste em um software de criação de modelos estruturais altamente precisos e detalhados, repletos de informações. Os modelos fornecem dados abertos e legíveis para fins de fabricação e exportação para outras soluções. Embora o Tekla seja distribuído pronto para o uso, o cliente pode personalizálo, se quiser.

Ainda de acordo com informações do site do *Tekla*, o software opera com todos os materiais. Assim, um modelo pode incluir aço, concreto pré-moldado e moldado in loco, madeira e qualquer outro material. Conhecer as estruturas dos outros participantes do projeto garante que todas as peças se encaixem com precis˜ao. O software vem com uma biblioteca de detalhes para design que colaboram para que os usuários possam modelar, armazenar e compartilhar componentes personalizados como, por exemplo, conexões específicas.

Assim, inicia-se esta fase de testes inserindo o arquivo IFC, exportado pelo *Revit 15*, como um modelo de referˆencia no arquivo rec´em-criado do *Tekla Structures* e, logo em seguida, utiliza-se uma das ferramentas do programa para converter todos os objetos do IFC para elementos nativos do *Tekla*, como pode ser observado através do relatório gerado pelo software após a conversão (Figura 4.30).

Este relatório relaciona através do *ID* (*IfcLabel*) de cada objeto contido no arquivo IFC original, as respectivas propriedades importadas para o ambiente Tekla, gerando um modelo nativo que pode ser manipulado e editado normalmente no programa (Figura 4.31).

|          | TEKLA STRUCTURES Converted Parts |           |                 |       |  |
|----------|----------------------------------|-----------|-----------------|-------|--|
|          |                                  |           |                 |       |  |
| ID       | Name                             | Profile   | Initial profile | Class |  |
| Id: 5973 | <b>SLAB</b>                      | $50*1200$ | NON-MONOLITHICL | 990   |  |
| Id: 4830 | <b>SLAB</b>                      | $50*1200$ | NON-MONOLITHICL | 990   |  |
| Id: 4115 | <b>SLAB</b>                      | 50*1200   | NON-MONOLITHICL | 990   |  |
| Id: 5745 | <b>SLAB</b>                      | 150*15000 | LAJE15CM        | 990   |  |
| Id: 5252 | <b>SLAB</b>                      | 150*15000 | LAJE15CM        | 990   |  |
| Id: 4548 | <b>SLAB</b>                      | 150*15000 | LAJE15CM        | 990   |  |
| Id: 4516 | <b>SLAB</b>                      | 150*15000 | LAJE15CM        | 990   |  |
| Id: 6235 | <b>BEAM</b>                      | 250*1200  | 50MMTREAD13MMRI | 990   |  |
| Id: 6214 | <b>BEAM</b>                      | 250*1200  | 50MMTREAD13MMRI | 990   |  |
| Id: 6200 | <b>BEAM</b>                      | 250*1200  | 50MMTREAD13MMRI | 990   |  |
| Id: 6186 | <b>BEAM</b>                      | 250*1200  | 50MMTREAD13MMRI | 990   |  |
| Id: 6172 | <b>BEAM</b>                      | 250*1200  | 50MMTREAD13MMRI | 990   |  |
| Id: 6158 | <b>BEAM</b>                      | 250*1200  | 50MMTREAD13MMRI | 990   |  |
| Id: 6144 | <b>BEAM</b>                      | 250*1200  | 50MMTREAD13MMRI | 990   |  |
| Id: 6130 | <b>BEAM</b>                      | 250*1200  | 50MMTREAD13MMRI | 990   |  |
| Id: 6114 | <b>BEAM</b>                      | 250*1200  | 50MMTREAD13MMRI | 990   |  |
| Id: 6093 | <b>BEAM</b>                      | 250*1200  | 50MMTREAD13MMRI | 990   |  |
| Id: 6079 | <b>BEAM</b>                      | 250*1200  | 50MMTREAD13MMRI | 990   |  |
| Id: 6065 | <b>BEAM</b>                      | 250*1200  | 50MMTREAD13MMRI | 990   |  |
| Id: 6051 | <b>BEAM</b>                      | 250*1200  | 50MMTREAD13MMRI | 990   |  |
| Id: 6037 | <b>BEAM</b>                      | 250*1200  | 50MMTREAD13MMRI | 990   |  |
| Id: 6023 | <b>BEAM</b>                      | 250*1200  | 50MMTREAD13MMRI | 990   |  |
| Id: 6009 | <b>BEAM</b>                      | 250*1200  | 50MMTREAD13MMRI | 990   |  |
| Id: 5128 | <b>BEAM</b>                      | 250*1200  | 50MMTREAD13MMRI | 990   |  |
| Id: 5107 | <b>BEAM</b>                      | 250*1200  | 50MMTREAD13MMRI | 990   |  |
| Id: 5093 | <b>BEAM</b>                      | 250*1200  | 50MMTREAD13MMRI | 990   |  |
| Id: 5079 | <b>BEAM</b>                      | 250*1200  | 50MMTREAD13MMRI | 990   |  |
| Id: 5065 | <b>BEAM</b>                      | 250*1200  | 50MMTREAD13MMRI | 990   |  |
| Id: 5051 | <b>BEAM</b>                      | 250*1200  | 50MMTREAD13MMRI | 990   |  |
| Id: 5037 | <b>BEAM</b>                      | 250*1200  | 50MMTREAD13MMRI | 990   |  |
| Id: 5023 | <b>BEAM</b>                      | 250*1200  | 50MMTREAD13MMRI | 990   |  |
| Id: 4980 | <b>BEAM</b>                      | 250*1200  | 50MMTREAD13MMRI | 990   |  |
| Id: 4959 | <b>BEAM</b>                      | 250*1200  | 50MMTREAD13MMRI | 990   |  |
| Id: 4945 | <b>BEAM</b>                      | 250*1200  | 50MMTREAD13MMRI | 990   |  |

Figura 4.30: Conversão de objetos IFC em elementos nativos do *Tekla*.

Primeiramente, foi selecionada uma viga do cintamento com seção, originalmente, de 30x45cm, como no caso anterior, e foram verificadas as propriedades desta. Com a janela de propriedades aberta, foi possível verificar a preservação das dimensões da seção e geometria da viga, entretanto houve a troca equivocada do material atribuído a esta, sendo interpretado como aço ("*Steel-Undefined*"), conforme demonstrado na Figura 4.32.

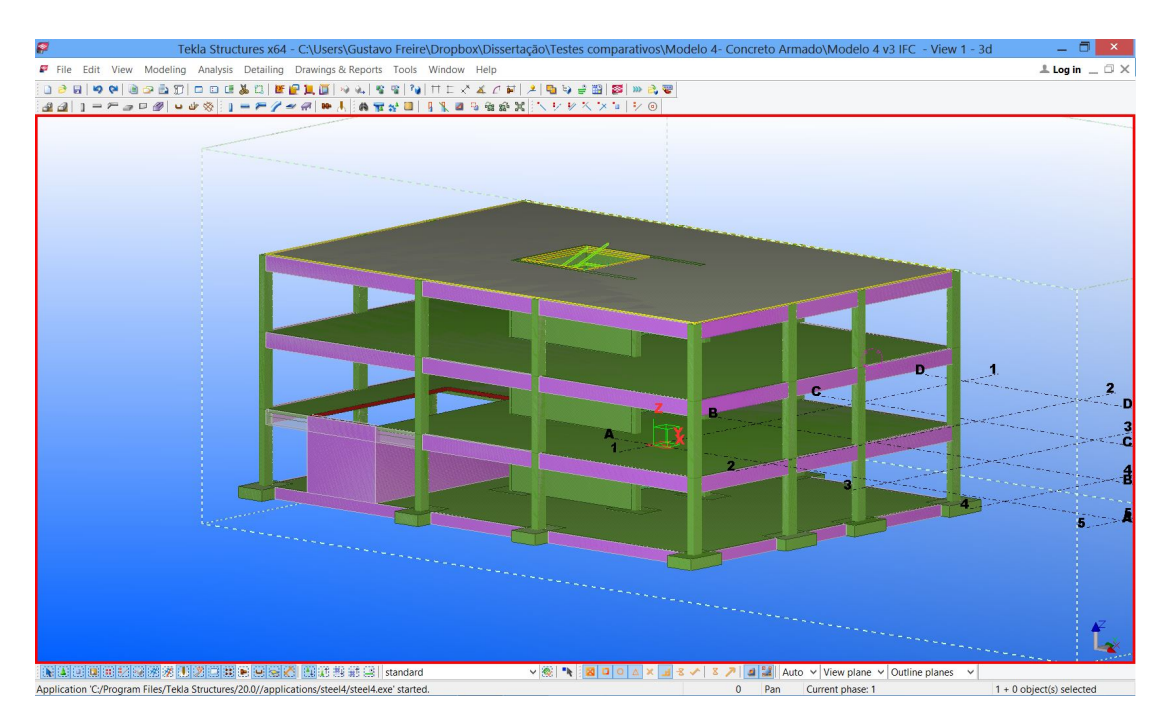

Figura 4.31: Modelo já convertido e consolidado como nativo no ambiente do *Tekla*.

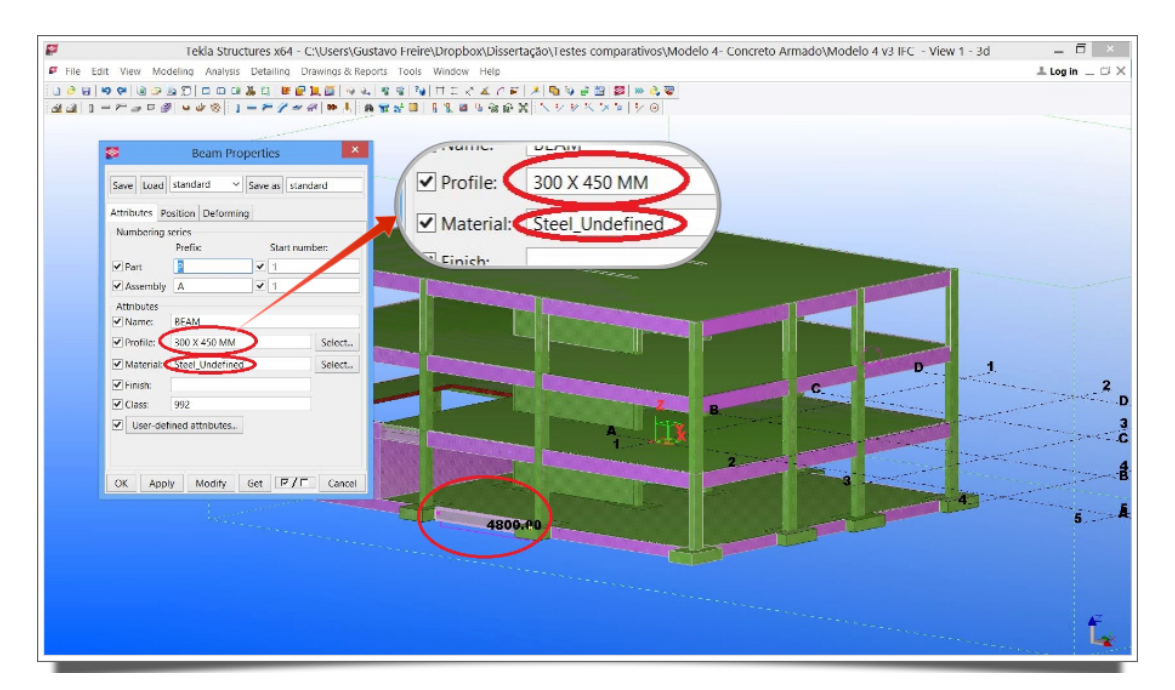

Figura 4.32: Janela de propriedades da viga selecionada.

Foram também verificadas as vigas que possuem seção de 30x60cm e concluiu-se que suas propriedades físicas também foram mantidas, entretanto houve novamente a troca de informação quanto ao material atribuído (Figura 4.33).

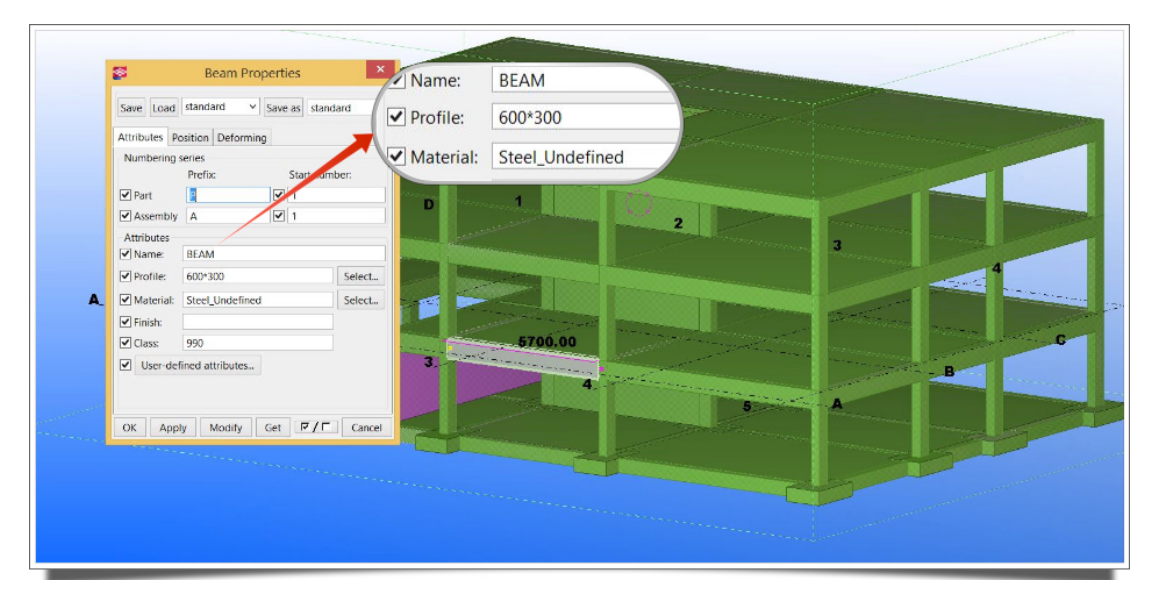

Figura 4.33: Propriedades da seção da viga selecionada.

Em seguida, foi selecionado um pilar (Figura 4.34) para que sejam analisadas suas propriedades e constatou-se que estas foram devidamente mantidas, tendo novamente, como já esperado, problema no material atribuído a este.

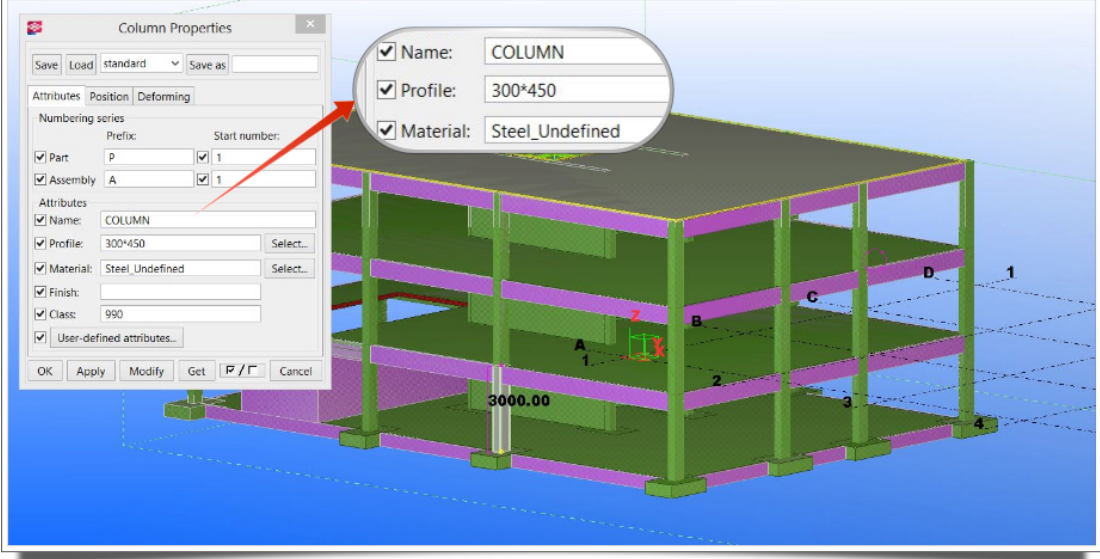

Figura 4.34: Janela de propriedades do pilar selecionado no modelo.

Quanto às lajes e paredes estruturais (figuras  $4.35$  e  $4.36$ , respectivamente), estas tiveram ótimo resultado após a importação e conversão do modelo de referência IFC em modelo nativo, mantendo de maneira íntegra suas propriedades físicas, inclusive informações específicas como a existência de aberturas nas lajes.

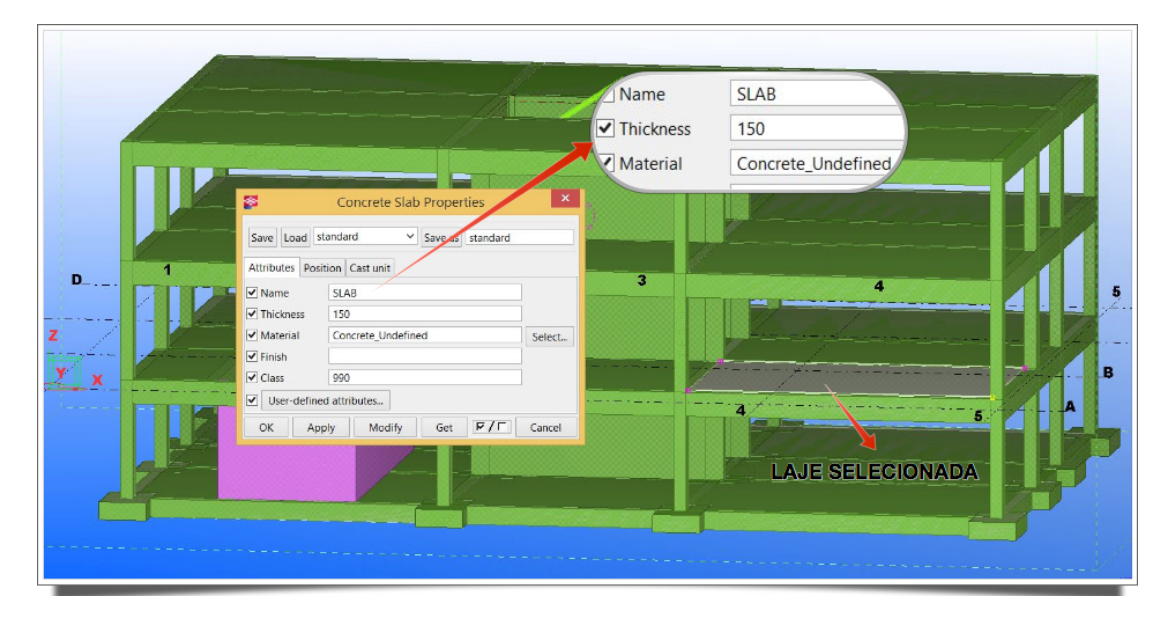

Figura 4.35: Janela de propriedades da laje selecionada.

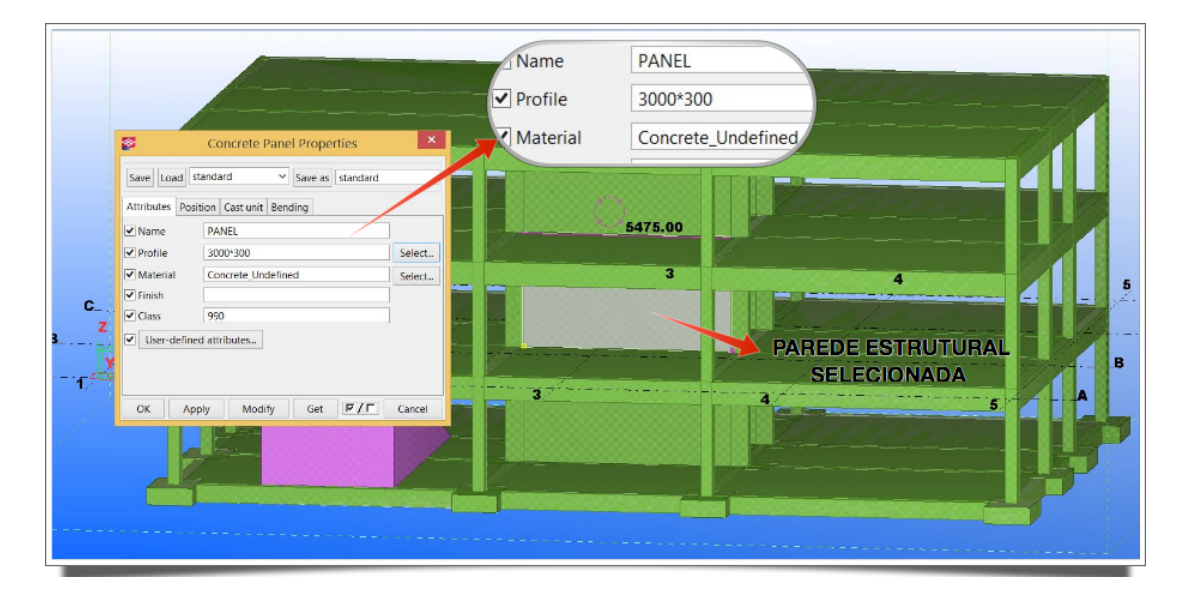

Figura 4.36: Janela de propriedades da parede estrutural selecionada.

Outros elementos convertidos a partir do modelo IFC também foram analisados, como rampa, sapatas e escadas. O primeiro, por sua vez, apresentou sua geometria preservada, porém teve o seu material trocado (figuras 4.37), enquanto que o segundo e o último (figuras  $4.38$  e  $4.39$ ) mantiveram todas as suas propriedades físicas preservadas (geometria, dimensões e material), além de manterem o correto posicionamento.

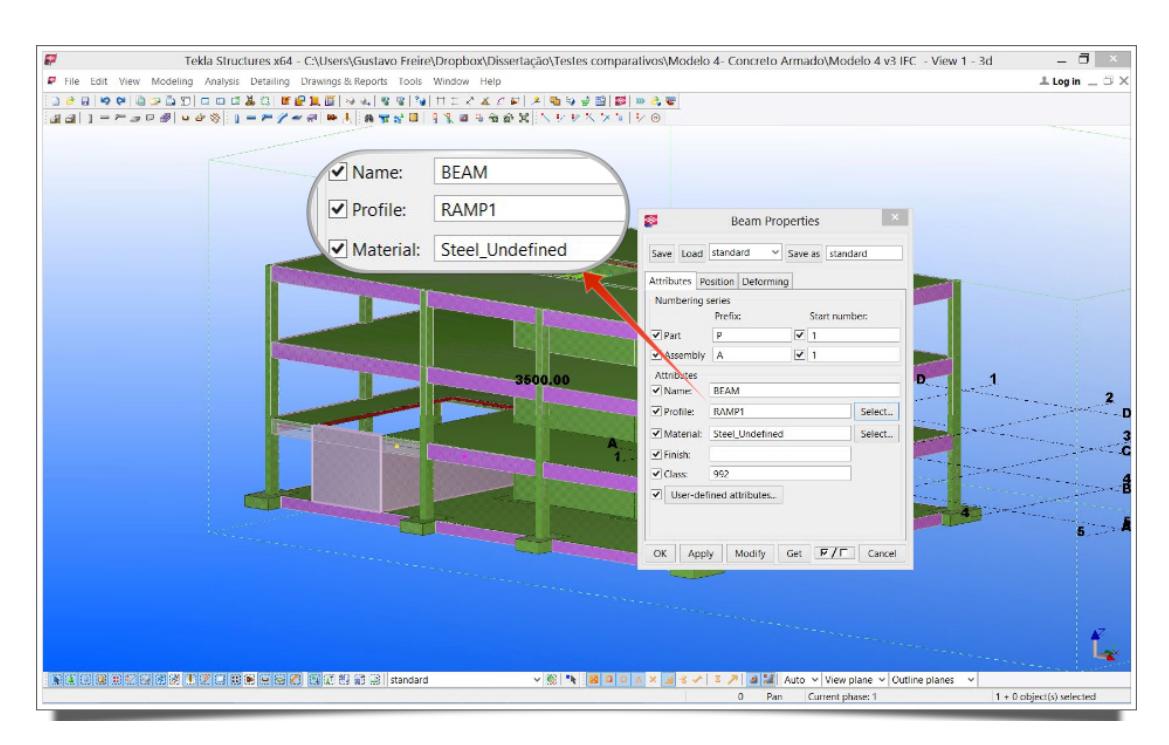

Figura 4.37: Janela de propriedades da rampa.

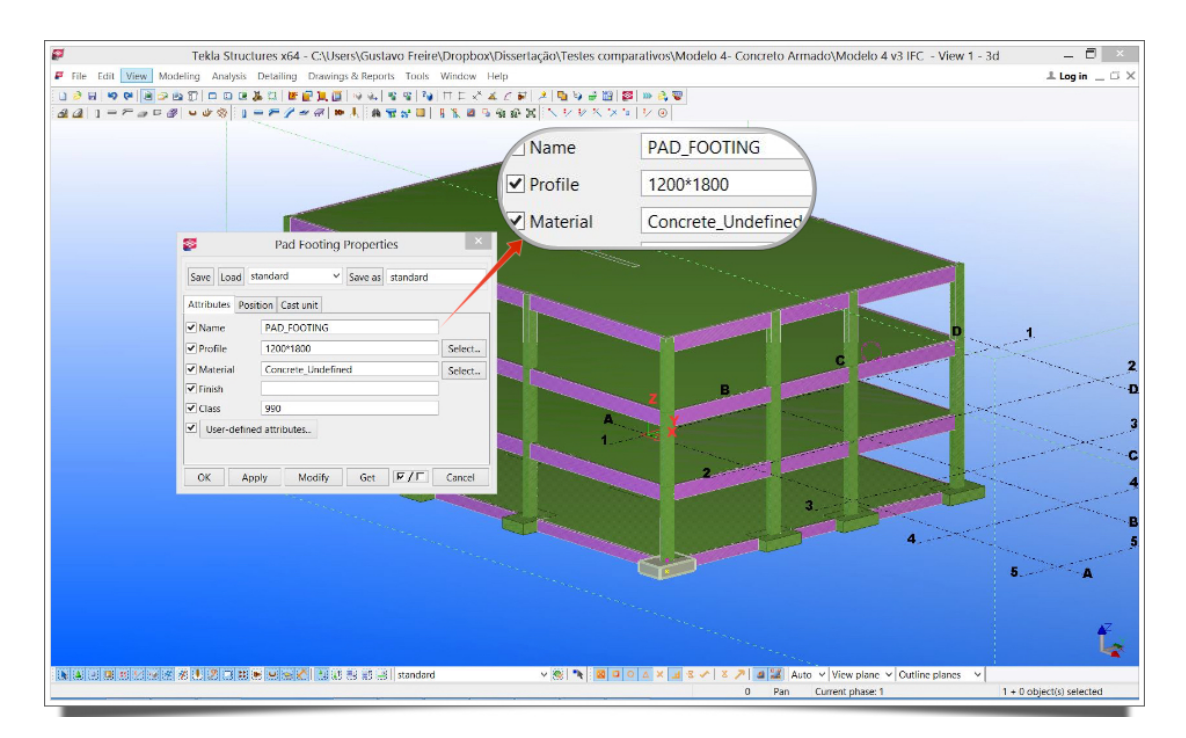

Figura 4.38: Janela de propriedades dos blocos de fundação.

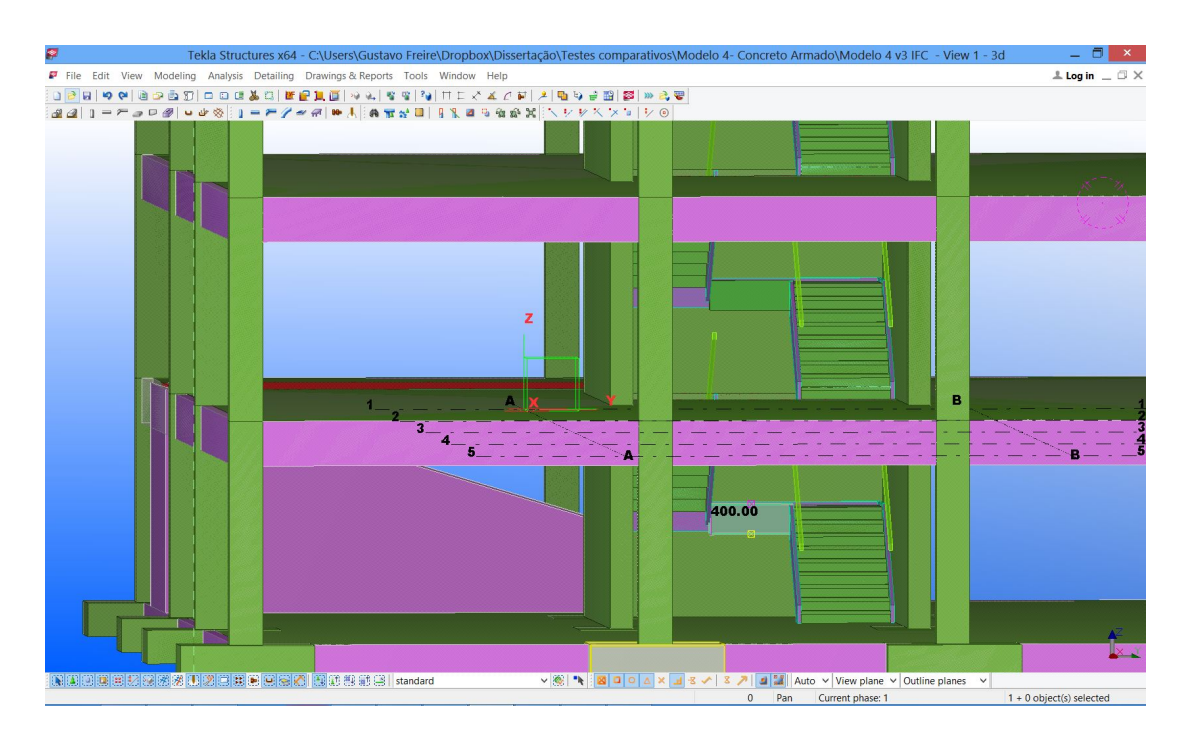

Figura 4.39: Vista 3D das escadas.

Com isso, foi possível concluir que o intercâmbio de informações entre o *Revit 15* e o *Tekla Structures 20.0*, fazendo uso do formato neutro IFC, apresentou resultado bastante satisfatório, apresentando apenas alguns problemas em relação aos materiais atribuídos aos elementos e que não causariam grande retrabalho para as devidas correções.

### Caso 3: Nemetschek Scia Engineer

O *Nemetschek Scia Engineer*, segundo Nemetschek (2015), é uma plataforma integrada para diversos materiais voltada `a an´alise estrutural e dimensionamento de todos os tipos de projetos. Este software pode ser utilizado para o dimensionamento de estruturas em aço, concreto, madeira, alumínio ou mistas em qualquer parte do mundo graças à integração de várias normas internacionais.

Além dos cálculos avançados utilizando o Método dos Elementos Finitos e normas para dimensionamento, o software possui ferramentas integradas com vários recursos para modelagem, transferência de dados com outros aplicativos (BIM), fácil elaboração de relatórios e preparação automática de desenhos gerais da estrutura.

Ainda de acordo com Nemetschek (2015), o que torna o *Scia Engineer* muito diferente dos outros programas CAE existentes é a integração da modelagem, análise, dimensionamento e desenhos gerais automáticos em apenas uma plataforma *Open BIM*.

Para o presente trabalho, o *Scia Engineer* foi considerado como uma plataforma BIM, como reconceituado no cap´ıtulo 2, e portanto foi avaliada a interoperabilidade utilizando o IFC entre a plataforma Revit e a plataforma *Scia Engineer*.

A avaliação se inicia com a importação do arquivo IFC agora para o *Scia Engineer*. Uma janela de opções para importação surge (Figura 4.40) e nesta é possível, além de outras coisas, selecionar a norma nacional como referência para análise e dimensionamento da estrutura em questão. O programa já disponibiliza de uma biblioteca padr˜ao de normas nacionais (Figura 4.41), sendo selecionada como referência a norma brasileira para Projeto de Estruturas de Concreto - Procedimento NBR6118:2003, que na data do presente trabalho está desatualizada, sendo a vers˜ao atual vigente a NBR6118:2014, que no entanto não possui relevância para o que se deseja avaliar.

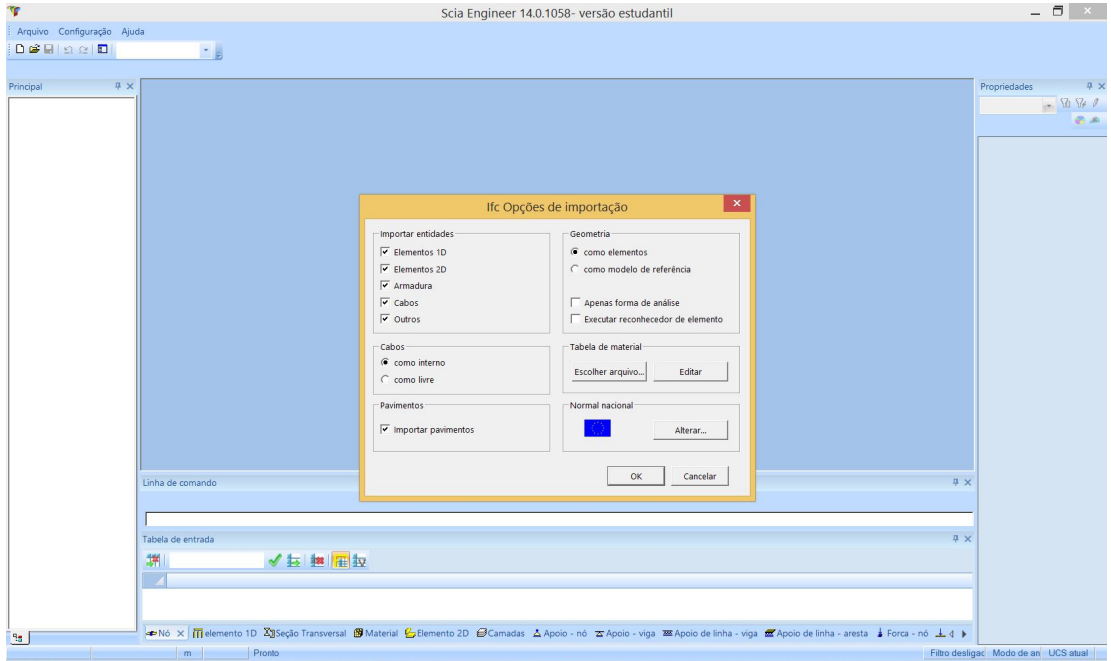

Figura 4.40: Janela de opções de importação IFC

Configurada a importação, o programa gera um relatório das entidades importadas, apontando erros e notificações decorrentes do processo (Figura 4.42). Após este relatório, o modelo nativo é gerado a partir dos dados extraídos do modelo IFC.

Na Figura 4.43 nota-se uma visualização 3D do modelo, extraída a partir do modelo IFC, o qual, geometricamente falando, parece estar fielmente representado. No entanto, uma análise mais detalhada é necessária para tal afirmação ser feita.

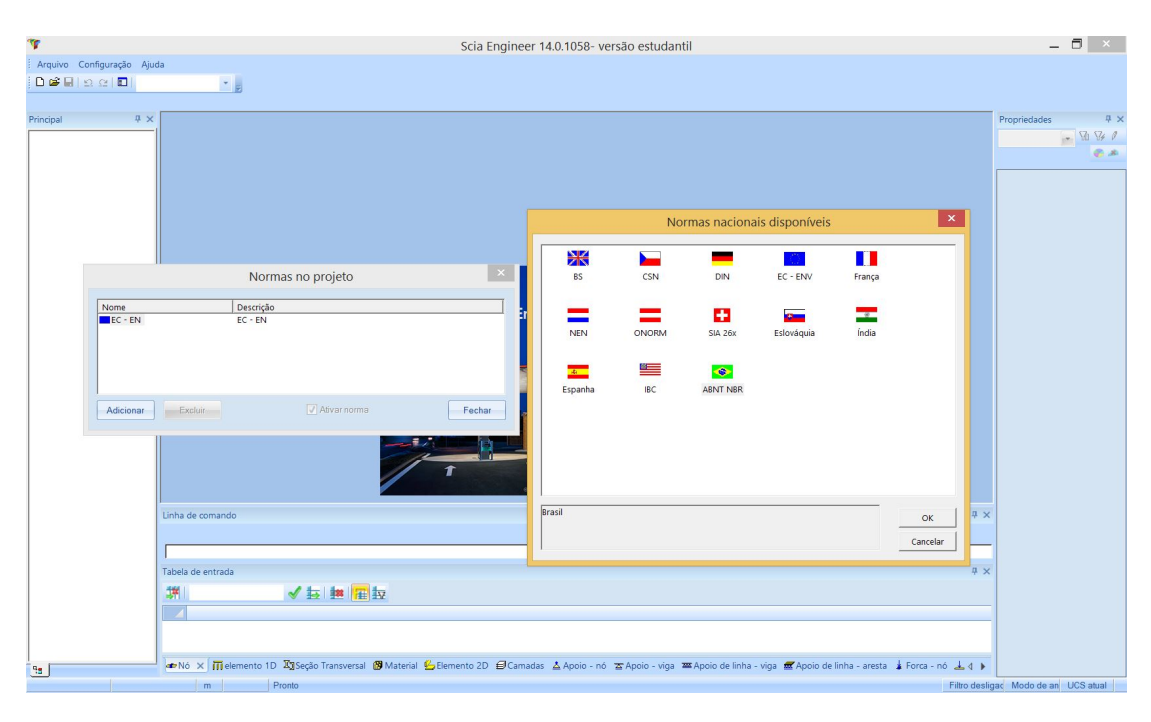

Figura 4.41: Biblioteca de normas disponíveis.

| п                                                                                                    | Relatório da importação do IFC                                                                                                    |             | × |
|----------------------------------------------------------------------------------------------------|----------------------------------------------------------------------------------------------------|-------------|---|
| Entidades importadas<br>18 elementos<br>48 pilares<br>89 vigas<br>18 seções<br>51 lajes<br>3 aberturas da laje e sub-regiões<br>41 sólidos | Erros e notificações<br>Não foi possível importar os seguintes materiais:<br>Concrete - Cast In Situ<br>Concrete - Cast-in-Place Concrete<br>Estes materiais serão substituídos por um padrão.<br>Entidades não importadas devido à falta de geometria ou por seu não suporte<br>#1534 IFCRAMP Ramp:Ramp 1:168075<br>#4239 IFCSTAIR Assembled Stair:Stair:174094<br>#4916 IFCSTAIR Assembled Stair:Stair:174430<br>#5587 IFCSTAIR Assembled Stair:Stair:174463<br>Tipos de entidades não suportadas:<br><b>IFCSITE</b> |             |   |
|                                                                                                    |                                                                                                    |             |   |
|                                                                                                    | OK                                                                                                    | Salvar como |   |

Figura 4.42: Relatório de Importação do IFC gerado pelo *Scia Engineer*.

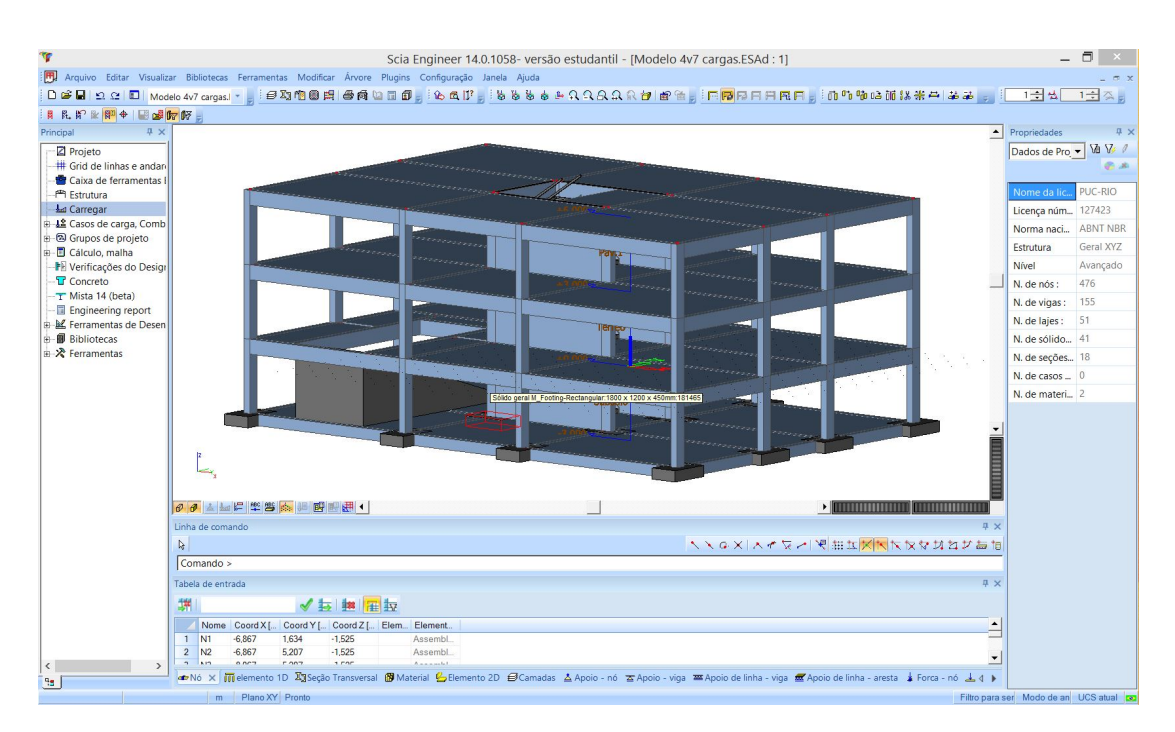

Figura 4.43: Visualização 3D do modelo IFC importado.

Quando se trata de uma plataforma BIM voltada para a modelagem de uma estrutura e posterior an´alise estrutural, como ´e o caso do *Nemetschek Scia Engineer*, é importante focar na avaliação de como estes dados são extraídos do modelo IFC e que tratamentos o *Scia* faz em cima destes para prosseguir com suas funções no processo BIM.

A priori, foi observado o modelo analítico gerado a partir do modelo IFC (Figura 4.44) e de que forma este foi representado, as condições de contorno adotadas e a consistência global do modelo.

Este modelo analítico gerado a partir do modelo estrutural IFC carece de informações, como por exemplo as condições de contorno implícitas na fundação modelada originalmente, além de possuir nós inconsistentes (Figura 4.45), fatores que demandam a intervenção do projetista e descaracterizam a automação de projetos.

Notou-se, inclusive, a partir de uma análise no *schema* IFC gerado pelo *Revit* que, apesar de todos os elementos estarem devidamente classificados como elementos estruturais, não houve o tratamento desta classificação dentro da estrutura de dados IFC baseada no MVD *Coordination View 2.0*.

Ap´os esta abordagem inicial, foi analisada a integridade dos atributos relacionados a cada elemento estrutural importado. Para avaliar foi utilizada como referência a tabela de seções transversais exportada direto do *Scia* (Tabela 4.6). Esta tabela possui na segunda coluna valores correspondentes as largura e altura, respectivamente, e na terceira, o material associado a cada

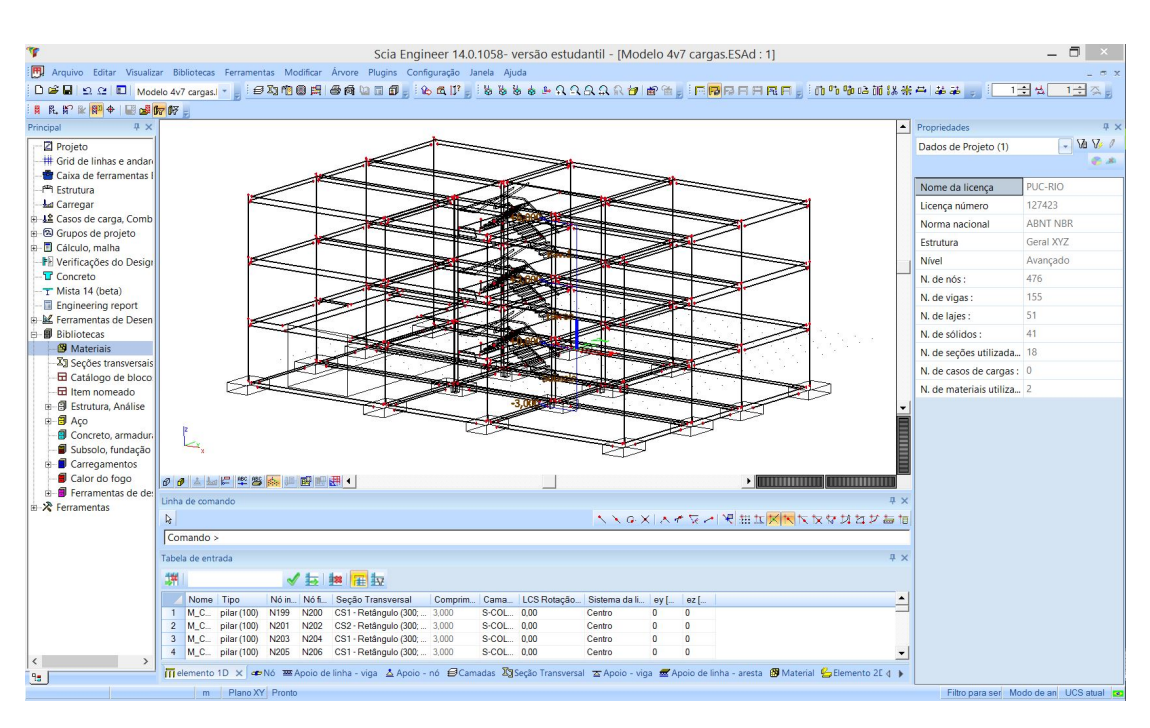

Figura 4.44: Modelo Anal´ıtico 3D gerado no *Nemetschek Scia Engineer.*

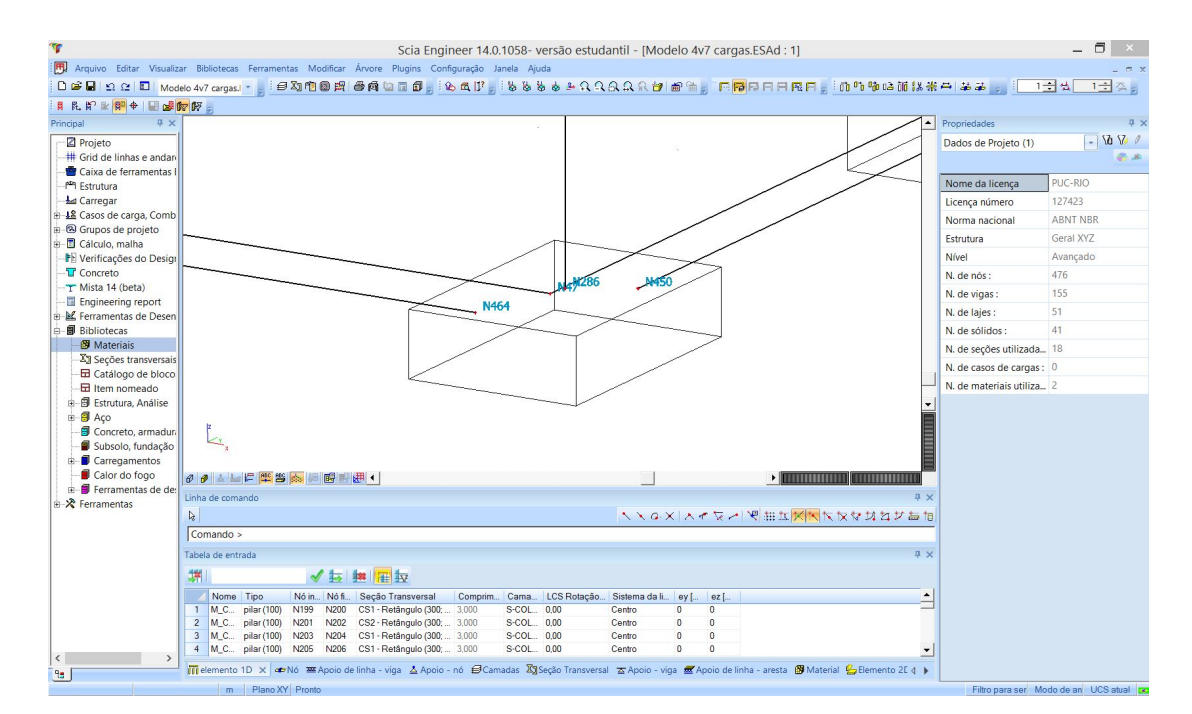

Figura 4.45: Presença de nós inconsistentes.

uma das seções descritas na primeira coluna.

| Nome            | Valor Compr. Parâm (mm) | Material |
|-----------------|-------------------------|----------|
| CS <sub>1</sub> | 300; 450                | A36      |
| CS <sub>2</sub> | 300; 450                | A36      |
| CS <sub>3</sub> | 300; 450                | A36      |
| CS <sub>4</sub> | 450;300                 | A36      |
| CS <sub>5</sub> | 300; 450                | A36      |
| CS6             | 450; 300                | A36      |
| CS7             | 300; 450                | A36      |
| CS <sub>8</sub> | 300; 600                | A36      |
| CS9             | 300; 600                | A36      |
| CS10            |                         | C20      |
| CS11            |                         | C20      |
| CS12            |                         | C20      |
| CS13            |                         | C20      |
| CS14            | 50; 1123                | A36      |
| CS15            |                         | C20      |
| CS16            | 300; 450                | A36      |
| CS17            | 300; 450                | A36      |
| CS18            | 300; 450                | A36      |

Tabela 4.6: Tabela das seções transversais extraídas do modelo IFC

Na Figura 4.46, tem-se uma viga em seleção correspondente à estrutura de cintamento do prédio. A partir desta seleção é possível acessar as propriedades inerentes ao elemento como, por exemplo, o nome, tipo, seção transversal, entre outros, na janela de propriedades do programa.

Com a identificação da seção transversal na janela de propriedades do elemento selecionado, foi possível verificar junto a Tabela 4.6 a fidelidade dos atributos deste objeto em relação ao que foi originalmente modelado.

Esta metodologia foi repetida para todas as vigas do cintamento e do restante da estrutura (Figura 4.47, afim de executar uma análise global do modelo.

Concluiu-se então que todas as vigas mantiveram sua geometria, seção transversal, orientação em relação ao eixo longitudinal, mas que no entanto, tiveram problemas quanto ao material atribuído. O que era para ser concreto, foi interpretado pelo *Scia*, a partir da leitura do arquivo IFC, como aço A36.

Seguindo com a avaliação de interoperabilidade para este caso específico de intercâmbio de informações, foram selecionados dois pilares com orientações diferentes em rela¸c˜ao ao eixo local longitudinal. As colunas selecionadas foram a CS3 (4.48) e CS4 (4.50).

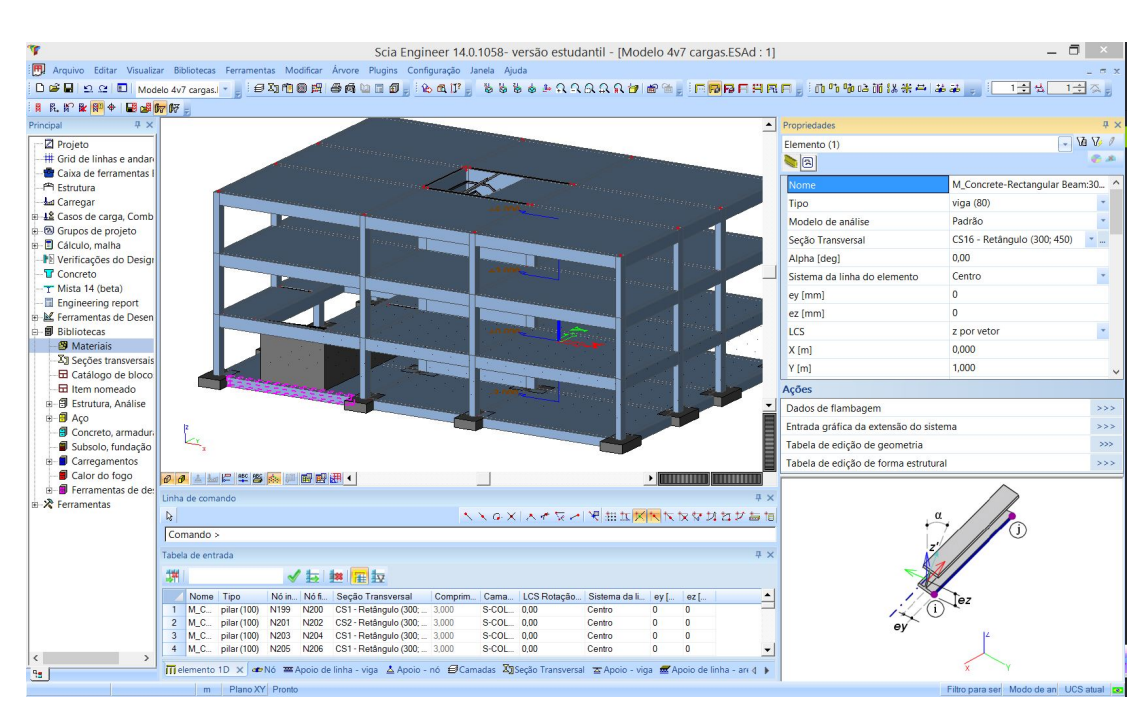

Figura 4.46: Propriedades da viga CS16 selecionada.

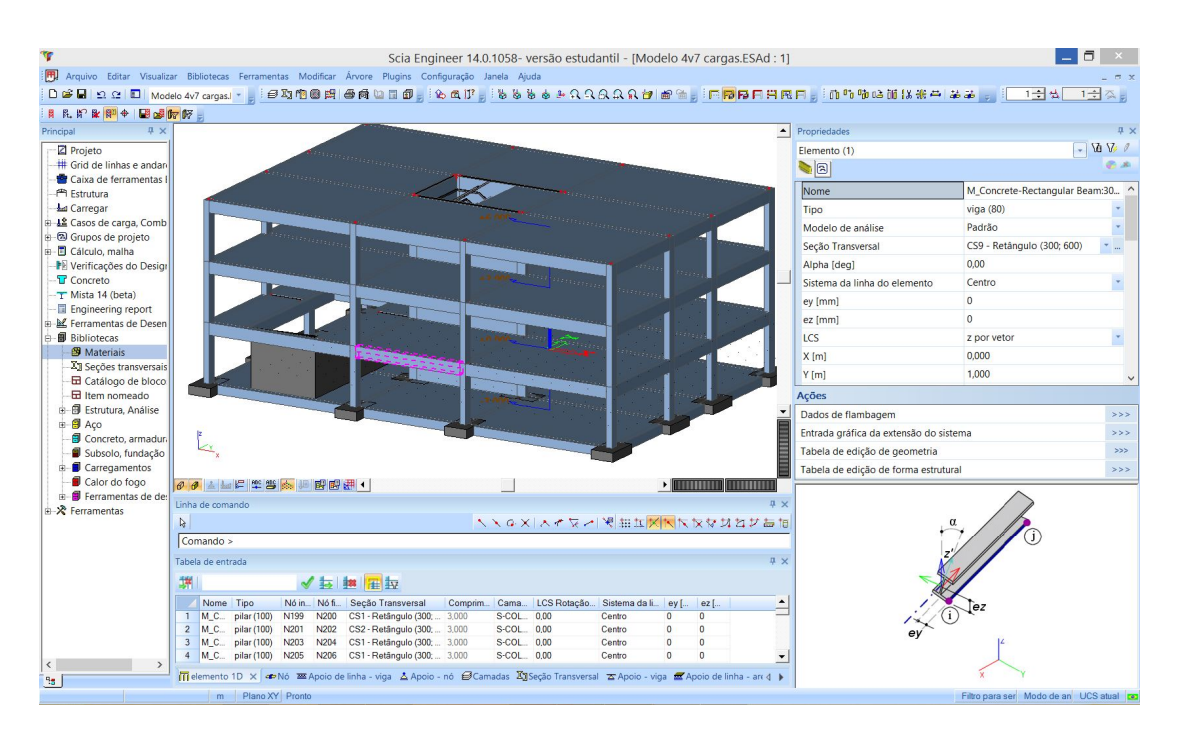

Figura 4.47: Propriedades da viga CS9 selecionada.

Novamente, tomando como base a Tabela 4.6, constatou-se a integridade das informações, exceto pelo material, que mais uma vez não foi interpretado de maneira correta.

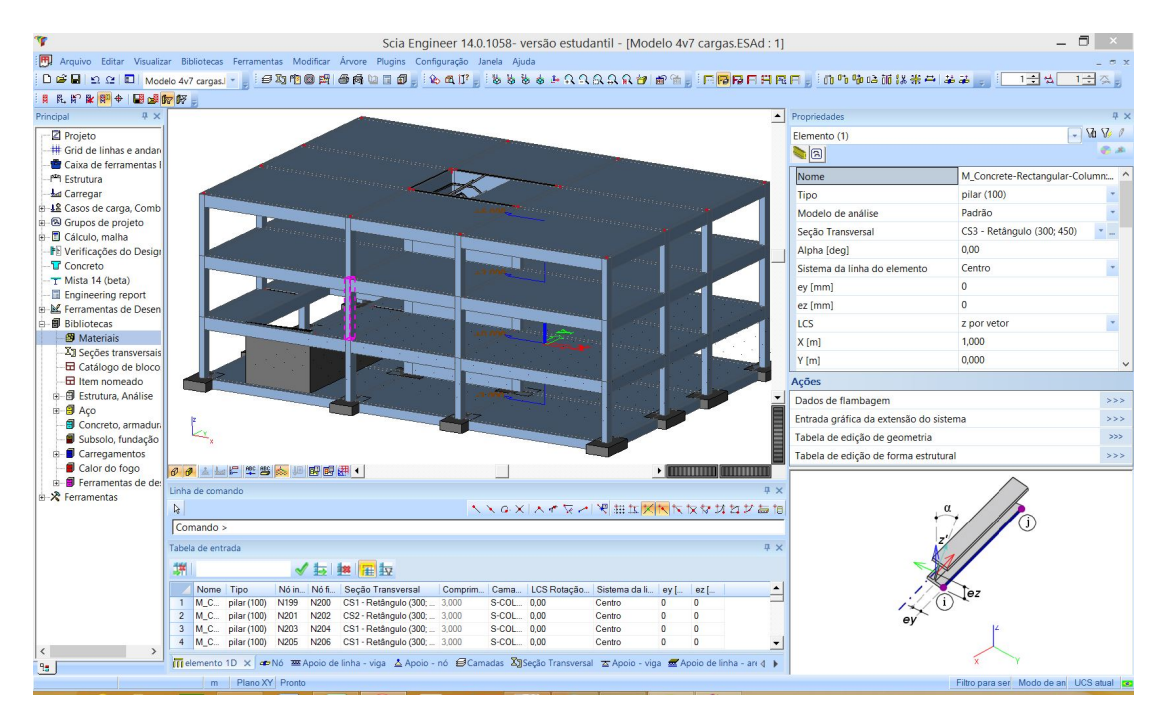

Figura 4.48: Propriedades do pilar CS3 selecionado.

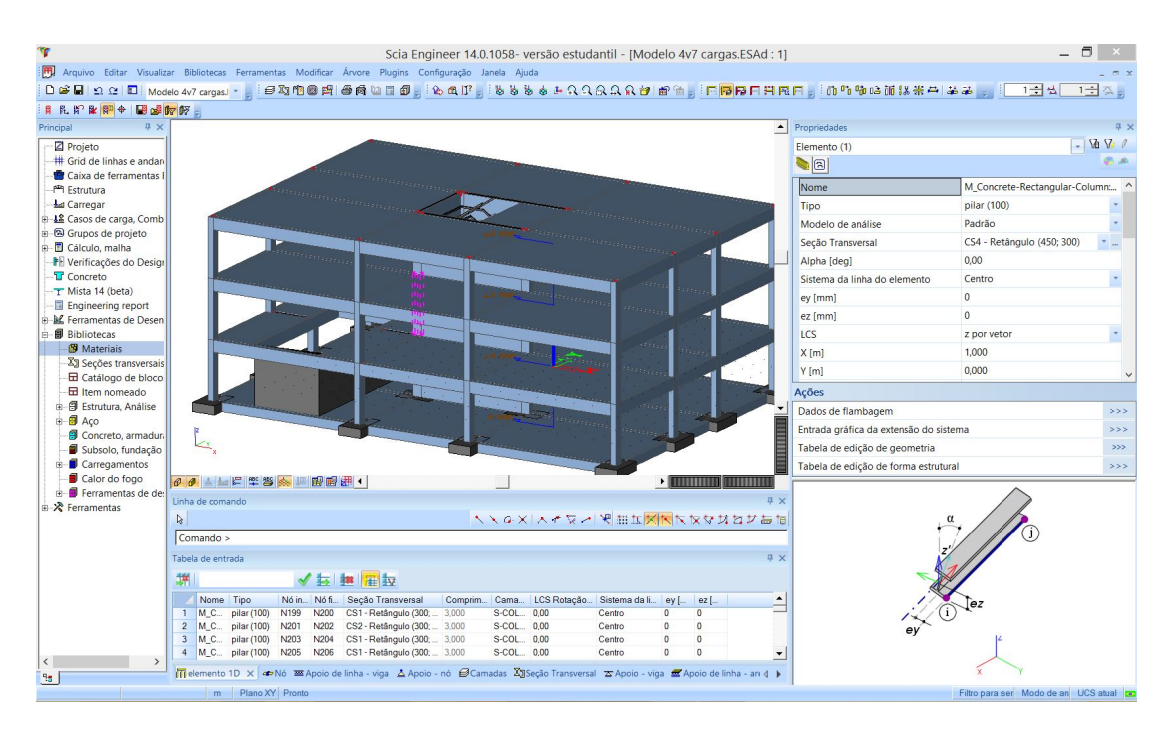

Figura 4.49: Propriedades do pilar CS4 selecionado.

Os mesmos procedimentos foram realizados com as lajes e paredes estruturais (figuras 4.50 e 4.51), respectivamente), as quais tiveram todas as suas propriedades físicas mantidas, inclusive o material desta vez (programa adotou o C20 - Concreto Armado com fck = 20 MPa).

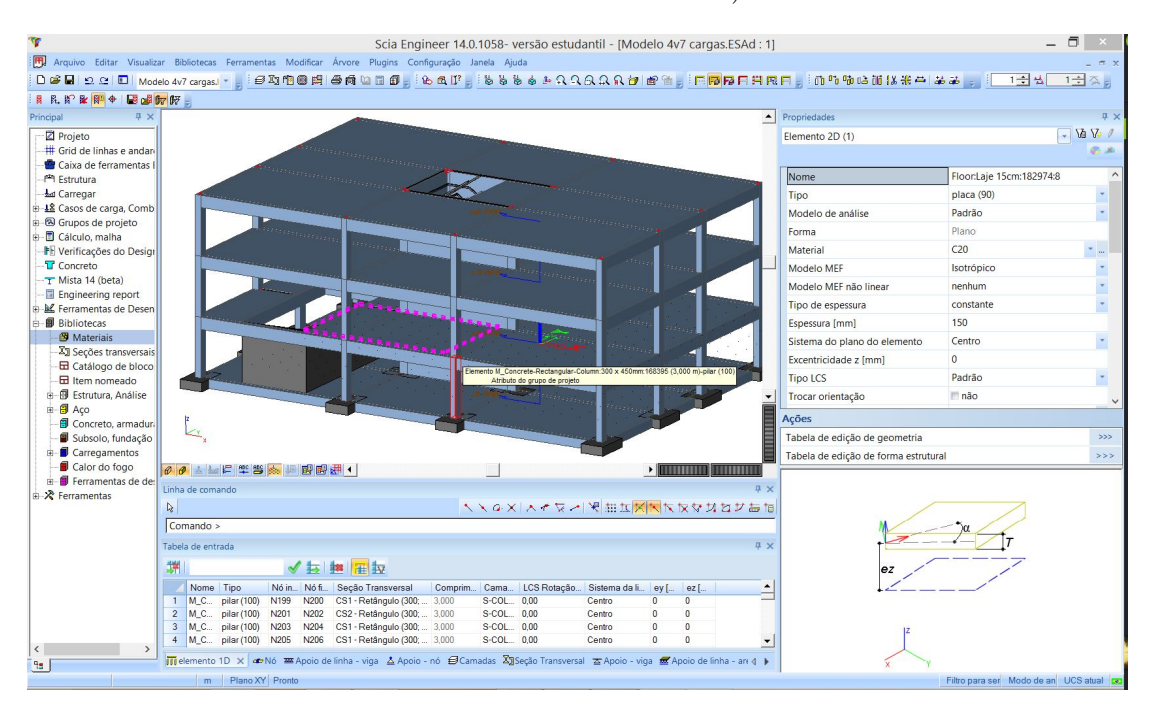

Figura 4.50: Propriedades da laje selecionada.

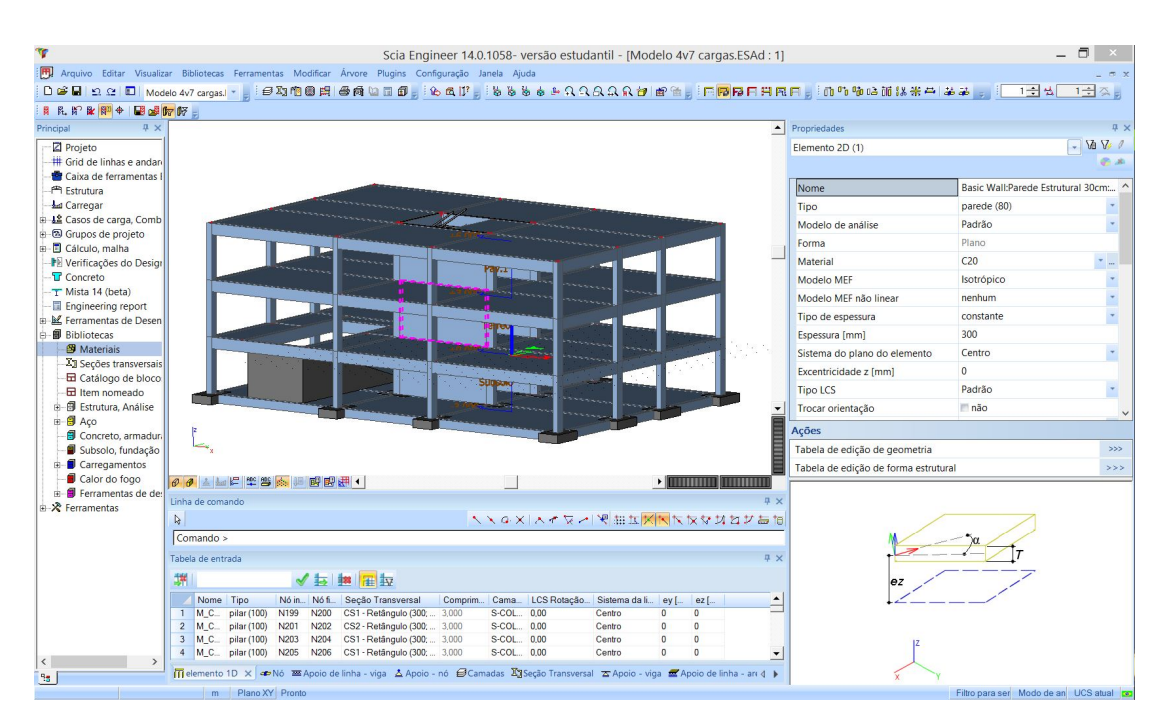

Figura 4.51: Propriedades da parede estrutural selecionada.

Para finalizar, verificou-se também como foram tratados os elementos de rampa, escada e fundação no modelo IFC.

A rampa, como pode ser observada na Figura 4.52, foi identificada pelo  $Scia$  como sendo da função  $RAMPFLIGHT$  e representada como um sólido no

programa. Utilizando o *xBIM Xplorer*, observou-se que a rampa foi exportada pelo Revit para o modelo IFC dentro da entidade *IfcRampFlight* contida no schema IFC2x3 e por isso foi interpretada pelo *Scia* com tal função.

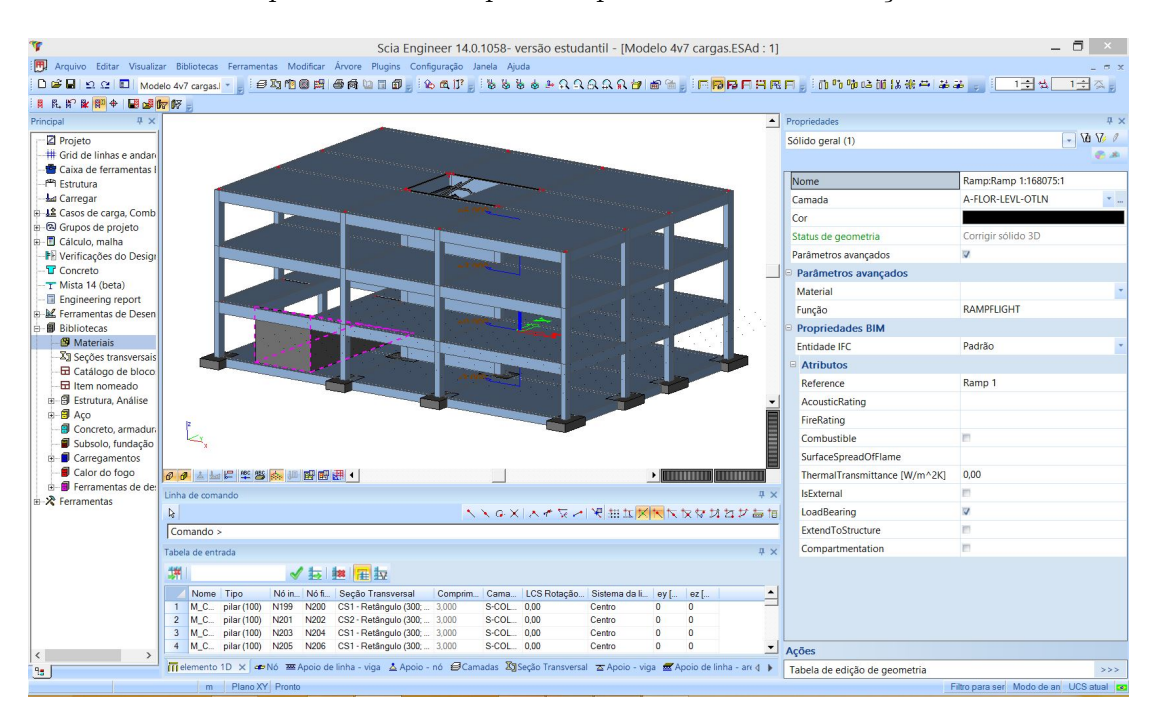

Figura 4.52: Propriedades da rampa.

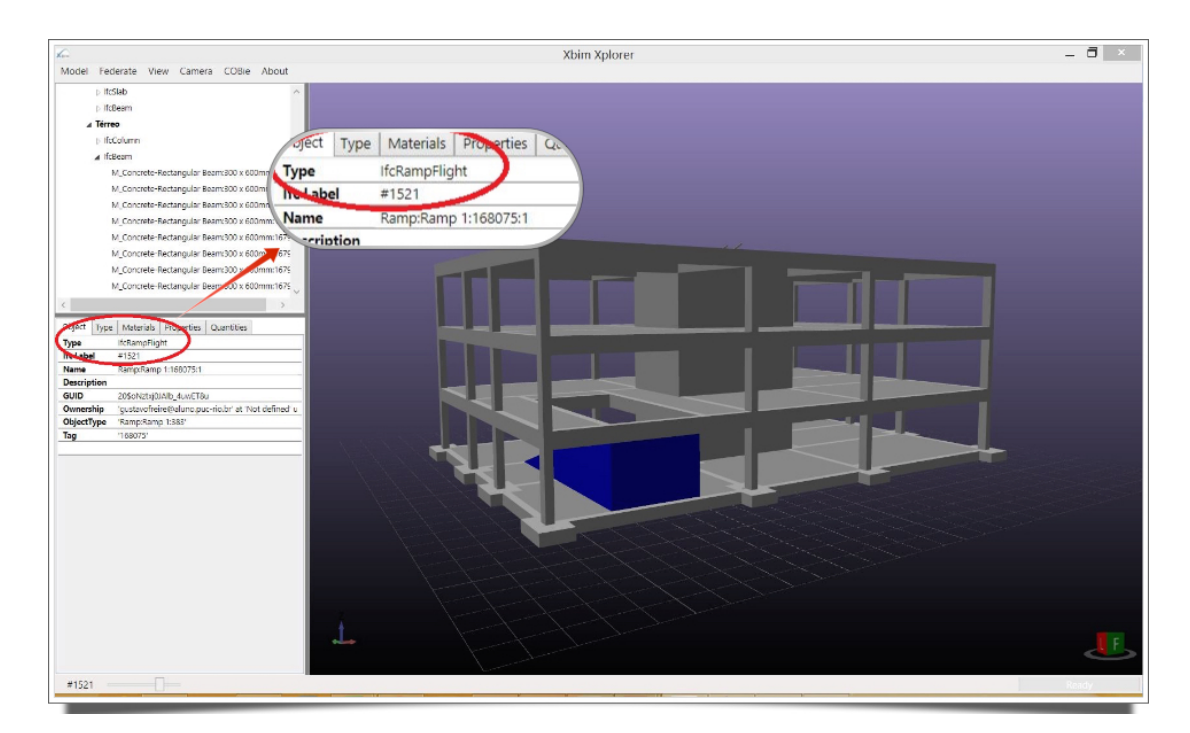

Figura 4.53: Entidade a qual a rampa está associada no modelo IFC.

Apenas para efeito de curiosidade, de posse do *IfcLabel* atribuído ao elemento em análise (informação extraída do *xBIM Xplorer*), e visualizando o

arquivo IFC em um editor de texto comum (Figura 4.54), foi possível localizar a entidade *IfcRampFlight* e seus atributos, os quais podem ser melhor entendidos se consultadas as definições presentes no *schema* IFC2x3 (INC., 2015).

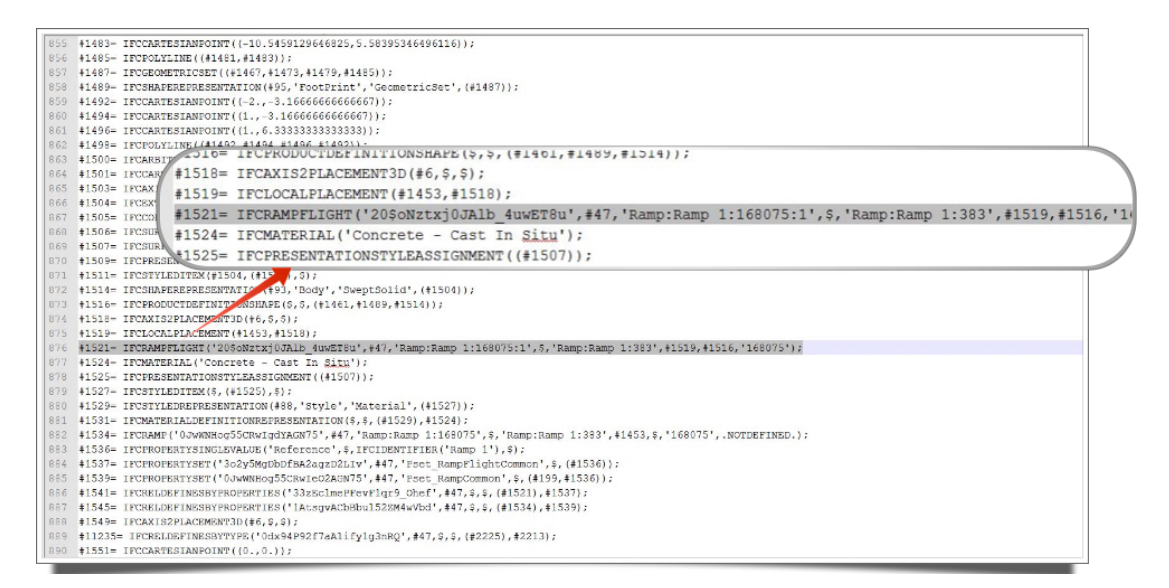

Figura 4.54: Propriedades da rampa.

Para o caso da entidade *IfcRampFlight*, os atributos que devem ser informados no modelo de dados IFC gerado pelo Revit estão explicitados na Tabela 4.7, baseada nas definições encontradas em Inc. (2015).

| Atributo        | <b>Tipo</b>                         | Definido por   |
|-----------------|-------------------------------------|----------------|
| GlobalId        | IfcGloballyUniqueId (STRING)        | IfcRoot        |
| OwnerHistory    | IfcOwnerHistory (ENTIDADE)          | <b>IfcRoot</b> |
| Name            | IfcLabel (STRING)                   | IfcRoot        |
| Description     | IfcText (STRING)                    | IfcRoot        |
| ObjectType      | IfcLabel (STRING)                   | IfcObject      |
| ObjectPlacement | IfcObjectPlacement (ENTIDADE)       | IfcProduct     |
| Representation  | IfcProductRepresentation (ENTIDADE) | IfcProduct     |
| Tag             | IfcIdentifier (STRING)              | IfcElement     |

Tabela 4.7: Atributos explícitos da entidade IfcRampFlight

Quanto às escadas (Figura 4.55), o tipo utilizado na modelagem no *Revit* foi um tipo nativo de escada denominada *Assembled Stair 190mm max riser 250mm going* e, como a rampa, tamb´em foi identificada pelo *Scia Engineer* como um sólido geral. As escadas também foram corretamente representadas no modelo 3D, do ponto de vista de sua geometria, entretanto n˜ao foram importadas suas definições de material.

O mesmo ocorreu com as fundações, como é possível observar a partir da leitura de dados da janela de propriedades da sapata selecionada na Figura

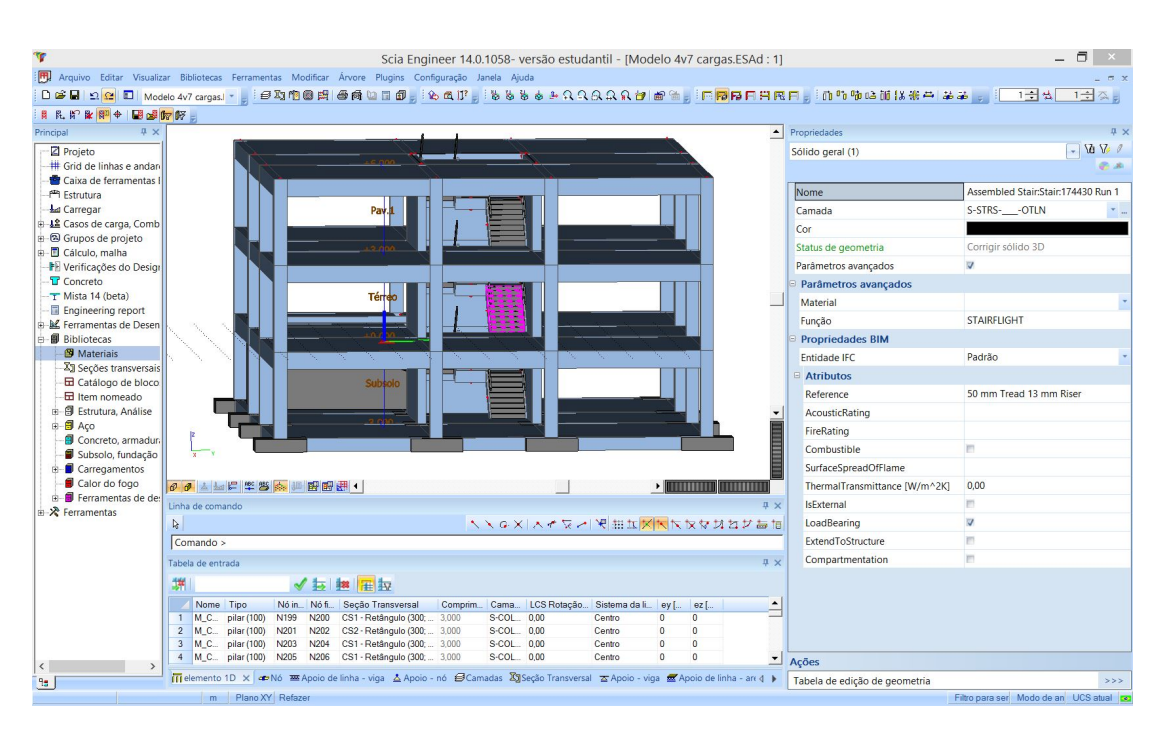

Figura 4.55: Propriedades da escada.

4.56, a qual manteve integralmente sua geometria, posição, orientação, porém, mais uma vez, sem definição de material.

| $\left  \right $                                                                                                    | Propriedades                  |                                       | <b>平×</b>                |
|----------------------------------------------------------------------------------------------------|-------------------------------|---------------------------------------|--------------------------|
|                                                                                                    | Sólido geral (1)              |                                       | $\sqrt{dV}$              |
|                                                                                                    |                               |                                       | 学出                       |
|                                                                                                    | Nome                          | M_Footing-Rectangular:1800 x 120      |                          |
|                                                                                                    | Camada                        | S-FNDN-__-OTLN                        | $\overline{\phantom{a}}$ |
|                                                                                                    | Cor                           |                                       |                          |
| Pay.                                                                                                    | Status de geometria           | Corrigir sólido 3D                    |                          |
|                                                                                                    | Parâmetros avançados          | V                                     |                          |
|                                                                                                    | <b>Parâmetros avançados</b>   |                                       |                          |
| erre                                                                                                    | Material                      |                                       |                          |
|                                                                                                    | Função                        | footing                               |                          |
|                                                                                                    | <b>Propriedades BIM</b>       |                                       |                          |
| Subscr                                                                                                    | Entidade IFC                  | Padrão                                |                          |
| Elemento M. Concrete-Rectangular Beam:300 x 450 mm:185712 (4,800 m)-viga (80)<br>Atributo do grupo de projeto                                                                         | $A$ tributos                  |                                       |                          |
| $\blacktriangledown$                                                                                                    | Reference                     |                                       |                          |
|                                                                                                    | AcousticRating                |                                       |                          |
|                                                                                                    | FireRating                    |                                       |                          |
|                                                                                                    | Combustible                   | m                                     |                          |
| 60 上日 半等 参 11 配配用 1<br><b><i>HIIIIIIIIIIIII</i></b>                                                                                                    | SurfaceSpreadOfFlame          |                                       |                          |
| <b>II</b> X<br>Linha de comando                                                                                                    | ThermalTransmittance [W/m^2K] | 0,00                                  |                          |
| $\begin{array}{c} \mathbb{R} & \mathbb{Z} & \mathbb{Z}^* \end{array} \begin{array}{c} \mathbb{Z} & \mathbb{Z}^* \end{array} \begin{array}{c} \mathbb{Z}^* & \mathbb{Z}^* \end{array}$ | IsExternal                    | m                                     |                          |
| Comando >                                                                                                    | LoadBearing                   | $\triangledown$                       |                          |
| <b>A</b> ×<br>Tabela de entrada                                                                                                    | ExtendToStructure             | m                                     |                          |
| √長  ■ 五                                                                                                    | Compartmentation              | m                                     |                          |
|                                                                                                    |                               |                                       |                          |
| Nome Coord X [<br>Coord Y [ Coord Z [ Elem Element<br>$\blacktriangle$<br>$-1,525$<br>$-6.867$<br>1.634<br>Assembl<br>$\mathsf{N}1$                                                   |                               |                                       |                          |
| N <sub>2</sub><br>$-6.867$<br>5.207<br>$-1,525$<br>$\overline{2}$<br>Assembl                                                                                                    |                               |                                       |                          |
| N <sub>3</sub><br>$-1,525$<br>$-8,067$<br>5,207<br>Assembl<br>$\overline{\mathbf{3}}$                                                                                                 |                               |                                       |                          |
| $-8,067$<br>$-1,525$<br>$4$ N4<br>1,634<br>Assembl<br>$\mathbf{r}$                                                                                                    | Ações                         |                                       |                          |
| de Nó X Ti elemento 1D Z Apoio de linha - aresta E Apoio de linha - viga A Apoio - nó BCamadas XgSeção Transversal A Apoio - 1 d                                                      | Tabela de edição de geometria |                                       | >>>                      |
| m Plano XY Pronto                                                                                                    |                               | Filtro para ser Modo de an LICS atual |                          |

Figura 4.56: Propriedades da sapata selecionada.

Sendo assim, o *Scia* demonstrou resultados bastante satisfatórios quanto à implementação do IFC na sua plataforma BIM. Com o uso de algumas ferramentas que o próprio software dispõe, como por exemplo a função "Conectar elementos/nós" no menu "modificar", que, como o próprio nome sugere, faz a

## 4.4.2 Inconsistências Encontradas

Como esperado, foram constatadas algumas inconsistências na troca de informação para o contexto analisado. Este capítulo tem como objetivo a apresenta¸c˜ao de forma resumida destes dados inconsistentes encontrados na avaliação de interoperabilidade realizada nos casos de 1 a 3.

De um modo geral, para este tipo de troca, onde um modelo IFC foi gerado a partir de uma Plataforma BIM de modelagem e posteriormente importado por um software com n´ıvel de funcionalidade semelhante (outra Plataforma BIM), os resultados foram bastante positivos e pouca informação foi perdida ou mal interpretada. A seguir serão explicitadas as inconsistências encontradas nesta primeira etapa da avaliação de interoperabilidade.

#### **Material**

Ao importar o modelo IFC, foram constatadas alterações e perdas de informação em relação aos materiais atribuídos aos elementos analisados. Os elementos que apresentaram alterações e o caso onde houve a ocorrência estão discriminados na Tabela 4.10 (para relembrar os casos avaliados, consultar Tabela 4.5)

|          | ELEMENTOS OCORRÊNCIA (CASOS) |
|----------|------------------------------|
| Vigas    | 2 e 3                        |
| Pilares  | 2 e 3                        |
| Rampa    | 2 e 3                        |
| Escadas  | З                            |
| Fundação |                              |

Tabela 4.8: Softwares que apresentaram alteração no material atribuído aos elementos relacionados.

## Modelo Analítico

Quanto ao modelo analítico, para a troca de informação entre plataformas BIM utilizando o IFC, onde não é tão comum já haver o tratamento do modelo de An´alise Estrutural, no caso 3 (*Nemetschek Scia Engineer* ) foram observadas algumas inconsistências.

O modelo analítico, para o caso 3, apresentou nós desconectados, não houve informação a respeito das condições de contorno implícitas na fundação originalmente modelada e, assim, caracterizou-se inconsistente para a Análise Estrutural.

## 4.5 Modelo Padrão IFC - Ferramentas BIM de Análise Estrutural

A seguir serão apresentados os resultado advindos da avaliação de interoperabilidade, utilizando o IFC como formato neutro, entre o *Revit 2015*, como plataforma *BIM* de modelagem, e ferramentas BIM de análise estrutural.

Foram analisados 4 casos específicos de intercâmbio de informação, todos utilizando como base de importação o Modelo Padrão IFC gerado, conforme descrito na Tabela 4.9.

Tabela 4.9: Casos de interoperabilidade avaliados para Ferramentas BIM.

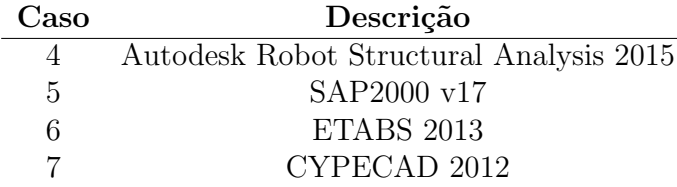

# 4.5.1 Particularidades

#### Caso 4: Autodesk Robot Structural Analysis 2015

O *Autodesk Robot Structural Analysis 2015* consiste em uma ferramenta BIM de análise estrutural baseada no Método dos Elementos Finitos (MEF) que, segundo Autodesk (2015), oferece aos engenheiros estruturais recursos avançados de análise e simulação de construções para estruturas grandes e complexas. E relevante observar que para o caso de um modelo criado no ´ *Revit*, pertencente ao mesmo fabricante da ferramenta de análise estrutural em questão, há a possibilidade de uma integração direta via API. No entanto, vale lembrar que o presente trabalho visa a avaliação da interoperabilidade em processos BIM baseada em padr˜oes abertos, como o IFC.

Assim, para iniciar esta etapa da avaliação, foi importado pelo  $Autodesk$ *Robot Structural Analysis 2015* o arquivo IFC do projeto, anteriormente exportado pelo *Revit 15*. Nas figuras 4.57 e 4.58 têm-se, respectivamente, as visualiza¸c˜oes 3D do modelo anal´ıtico e extrudado no ambiente do *Autodesk Robot Structural Analysis 2015* após a importação do arquivo IFC.

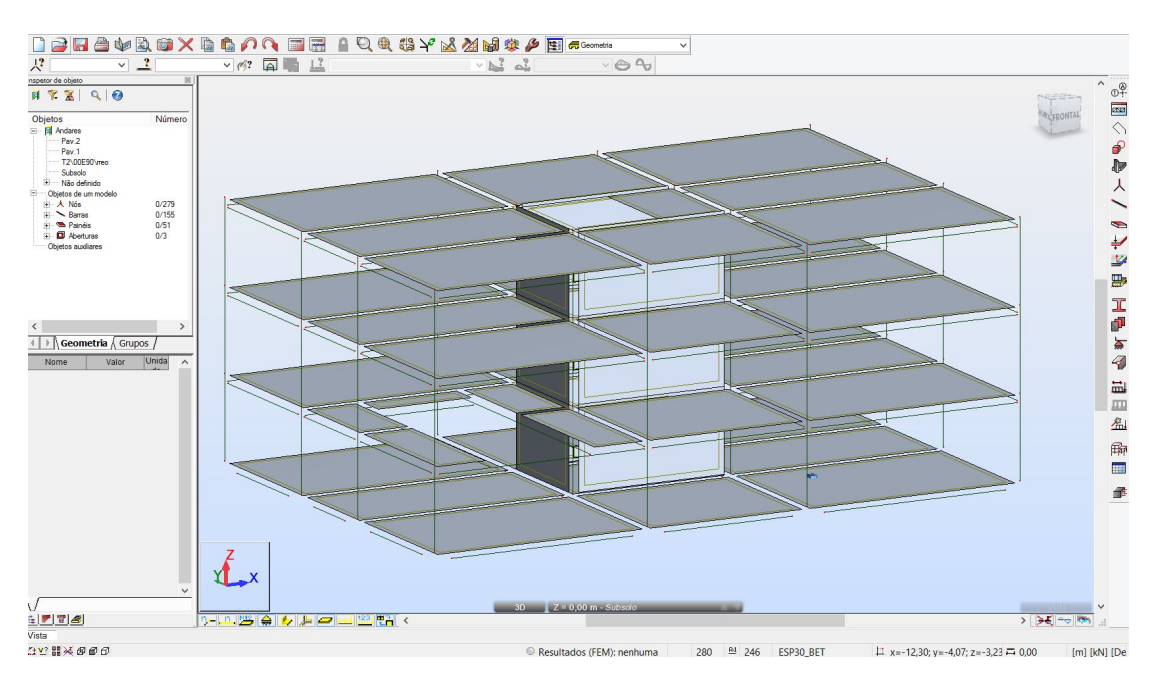

Figura 4.57: Visão geral do modelo de elementos finitos gerado no Robot a partir do IFC.

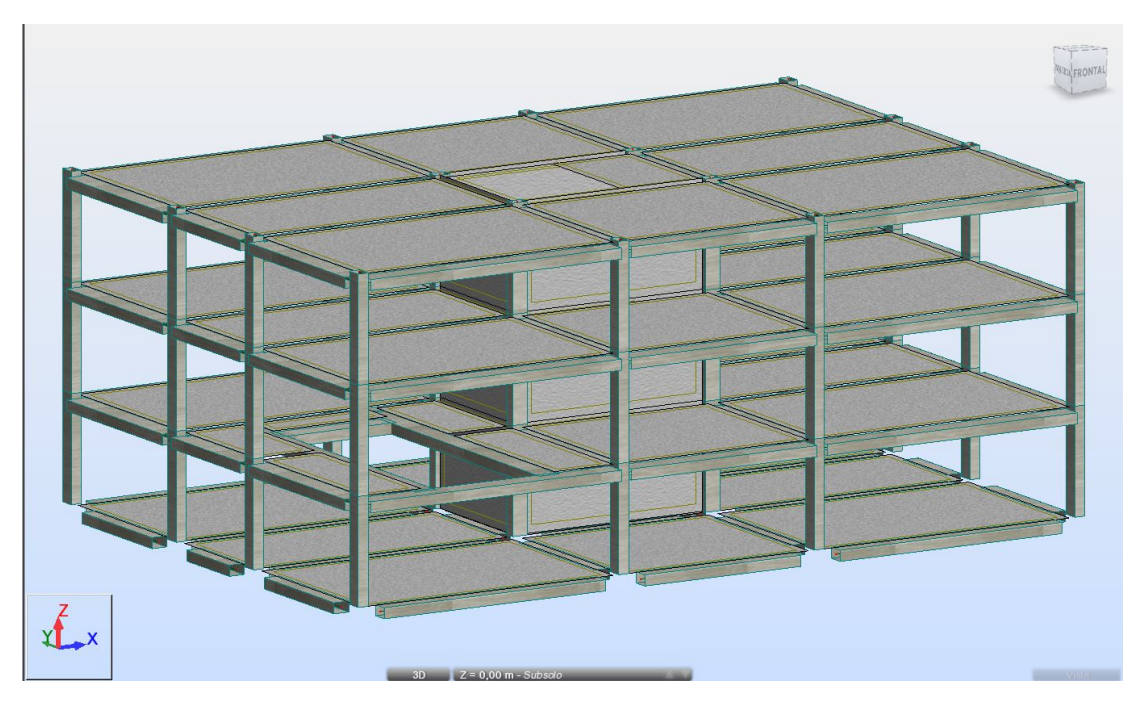

Figura 4.58: Modelo 3D extrudado no Robot.

Iniciando a verificação do modelo importado, podem ser apontadas algumas inconsistˆencias que, de uma maneira geral, prejudicariam o fluxo de trabalho nos processos BIM, implicando em um certo esforço de retrabalho por parte dos envolvidos (neste caso o engenheiro estrutural).

Na Figura 4.59 é possível observar um problema de inconsistência nos nós do modelo analítico gerado a partir da importação do IFC pelo *Robot*, ocasionado pela diferença nos níveis de funcionalidade e informação dos softwares utilizados no processo de desenvolvimento do projeto, como já citado anteriormente.

Utilizando como base um arquivo IFC criado por uma plataforma BIM de modelagem, o *Robot* tenta extrair o modelo analítico deste, sendo que para realizar tal ação, a ferramenta de análise utiliza os centróides das formas geom´etricas dos elementos envolvidos para criar o modelo abstrato, o que ocasiona a falta de ligação/interação entre os nós. Para solucionar este problema, o projetista estrutural teria que manualmente fazer a correção do modelo, utilizando para isso, por exemplo, *links* rígidos ou até mesmo as funções de "correção" do modelo analítico, disponibilizadas pelo programa *Robot*.

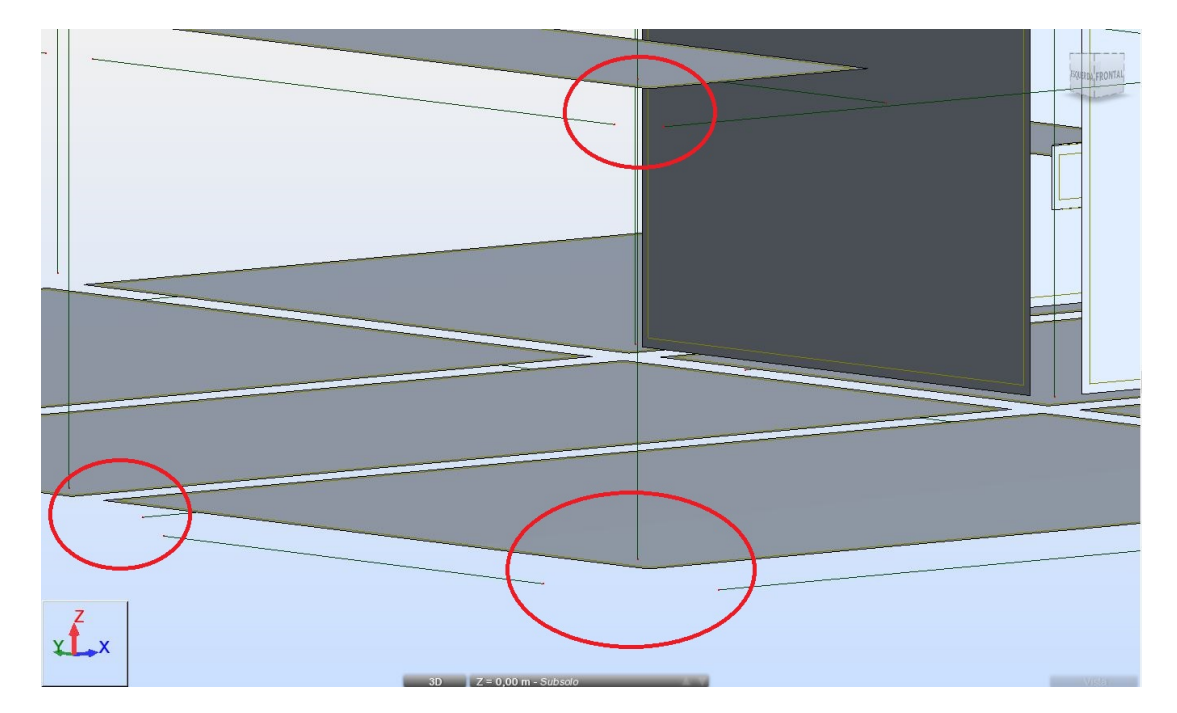

Figura 4.59: Inconsistência nos nós do modelo.

A avaliação da eficiência do intercâmbio de informações teve sequência fazendo a verificação das vigas de cintamento (Figura 4.60) cuja seção é de  $30x45cm$  e do restante das vigas cuja seção é de  $30x60cm$  (Figura 4.61). Estes dois tipos de vigas tiveram seu posicionamento, geometria, material e dimensões preservadas, no entanto ambos apresentaram problemas quanto à orientação dos seus eixos longitudinais, como é possível observar na Figura 4.58, onde as vigas ficaram com sua maior dimensão transversal na horizontal, quando, de acordo com o que foi modelado originalmente, era pra estar na vertical.

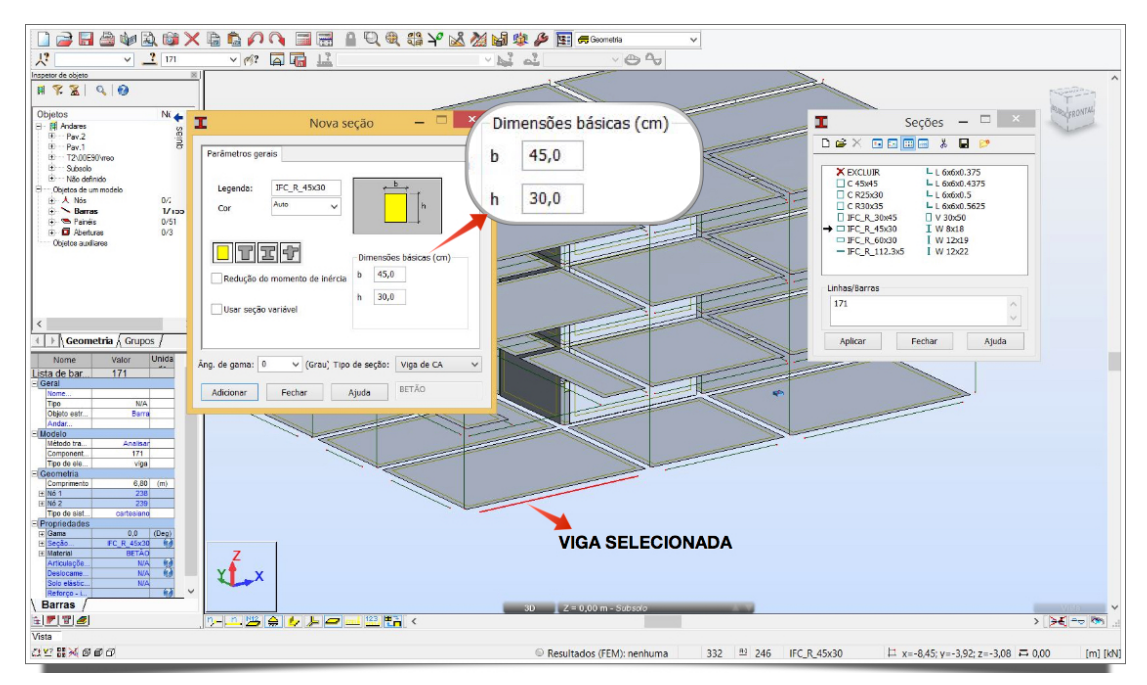

Figura 4.60: Viga com informação perdida da seção.

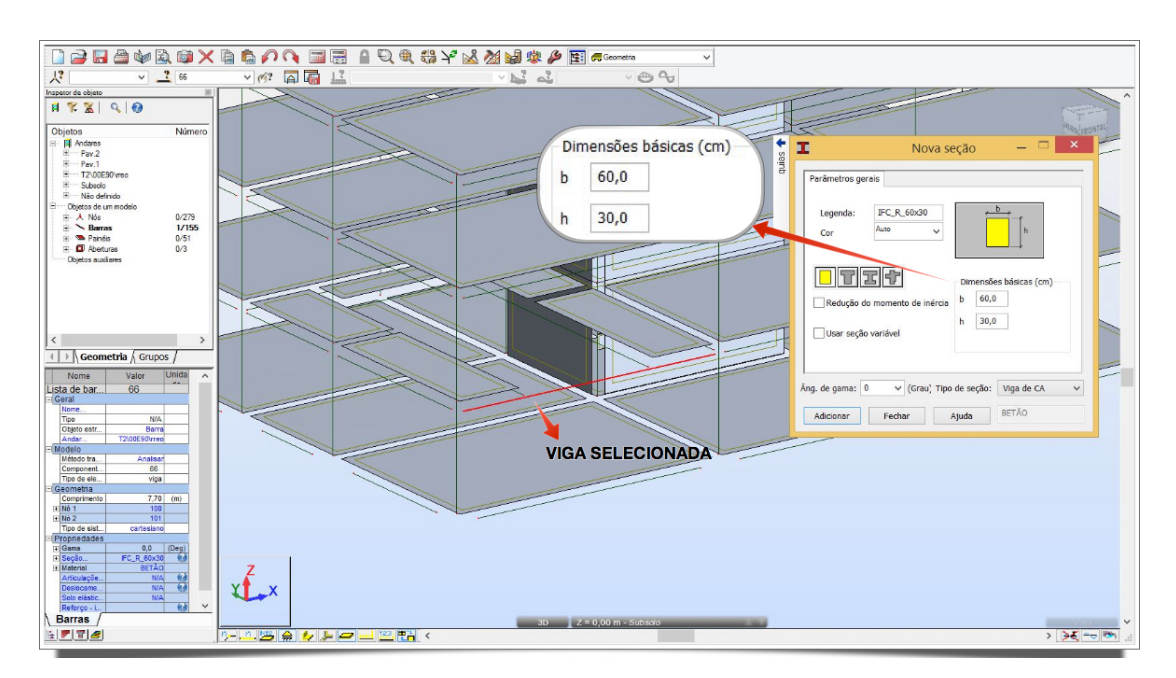

Figura 4.61: Viga com informação perdida da seção.

Em referência aos pilares e lajes, estes tiveram todas as suas propriedades físicas preservadas, inclusive a orientação dos mesmos em relação aos seus eixos longitudinais (no caso dos pilares), como é possível observar nas figuras 4.63, 4.62 e 4.64. É importante observar também que houve a preservação das aberturas presentes no modelo original como indicado na Figura 4.65.

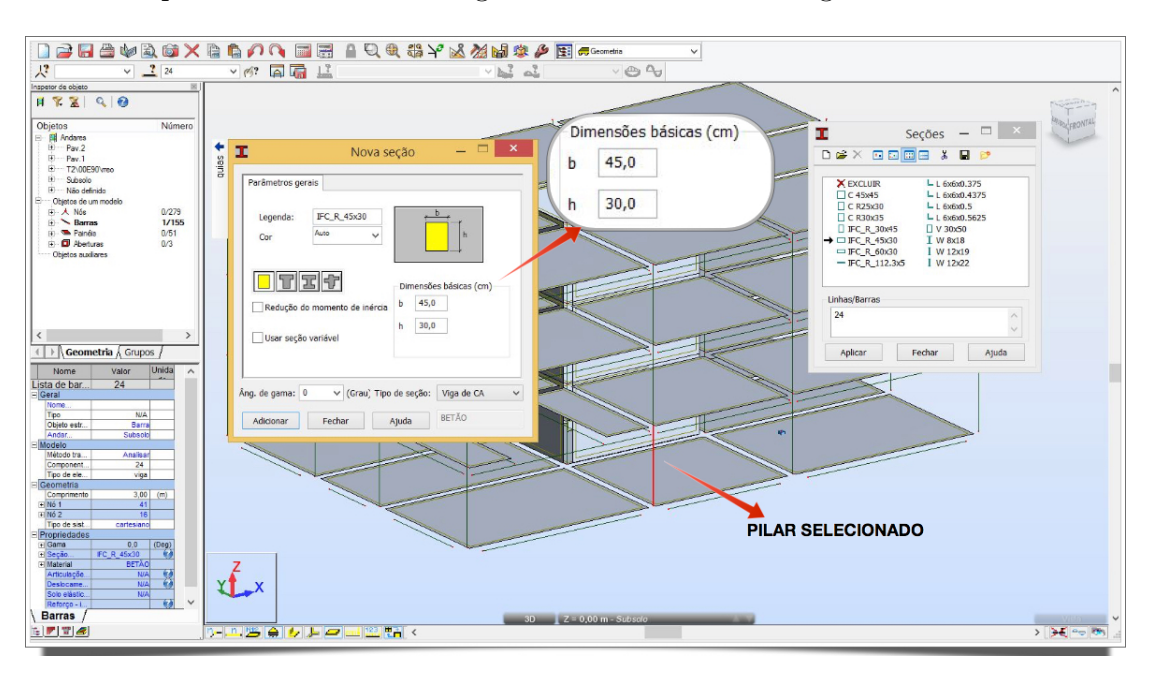

Figura 4.62: Propriedades da seção do pilar selecionado.

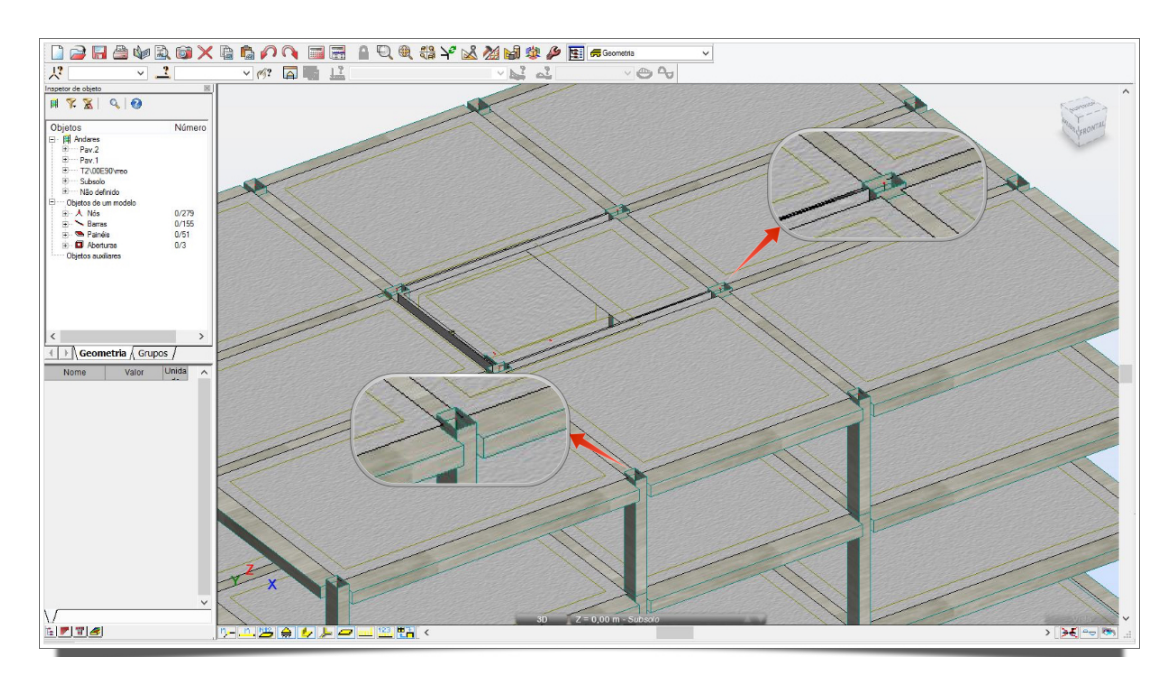

Figura 4.63: Pilares corretamente rotacionados.

Em relação às escadas, muita informação foi perdida, sendo mantida apenas a laje do patamar, a qual foi representada como elemento de *shell* (casca) pelo software de Análise de Estruturas baseado no Método dos Elementos Finitos. Além disso, a rampa foi totalmente perdida no processo, o que não ocorreu

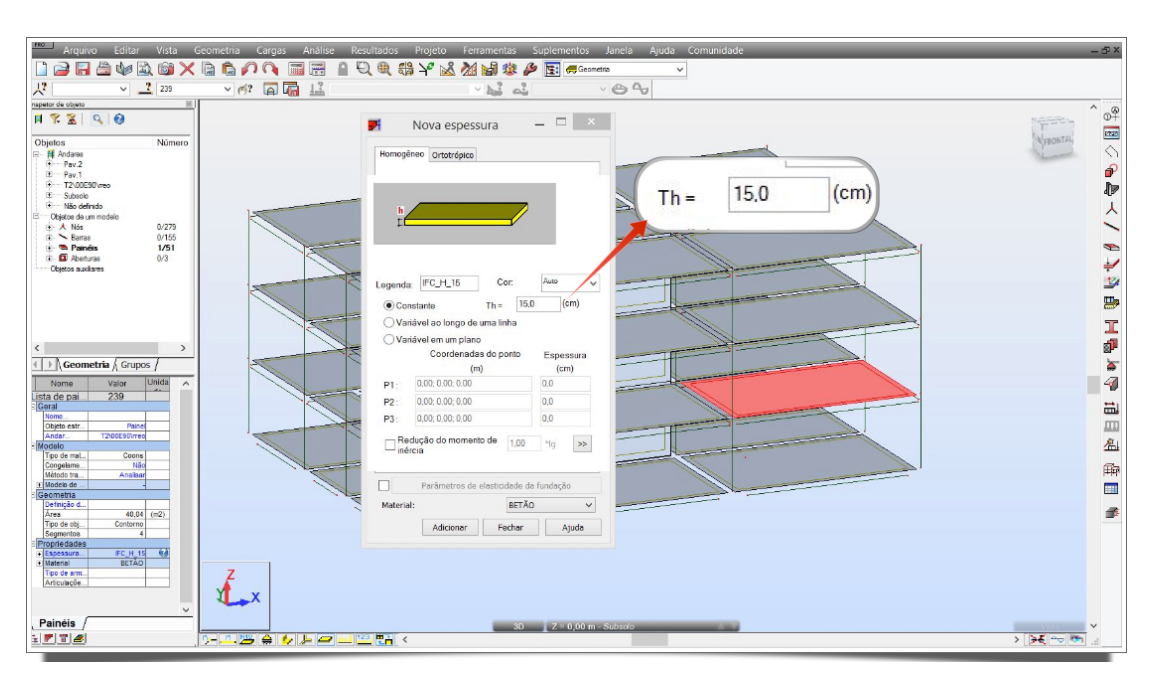

Figura 4.64: Janela de propriedades da laje selecionada.

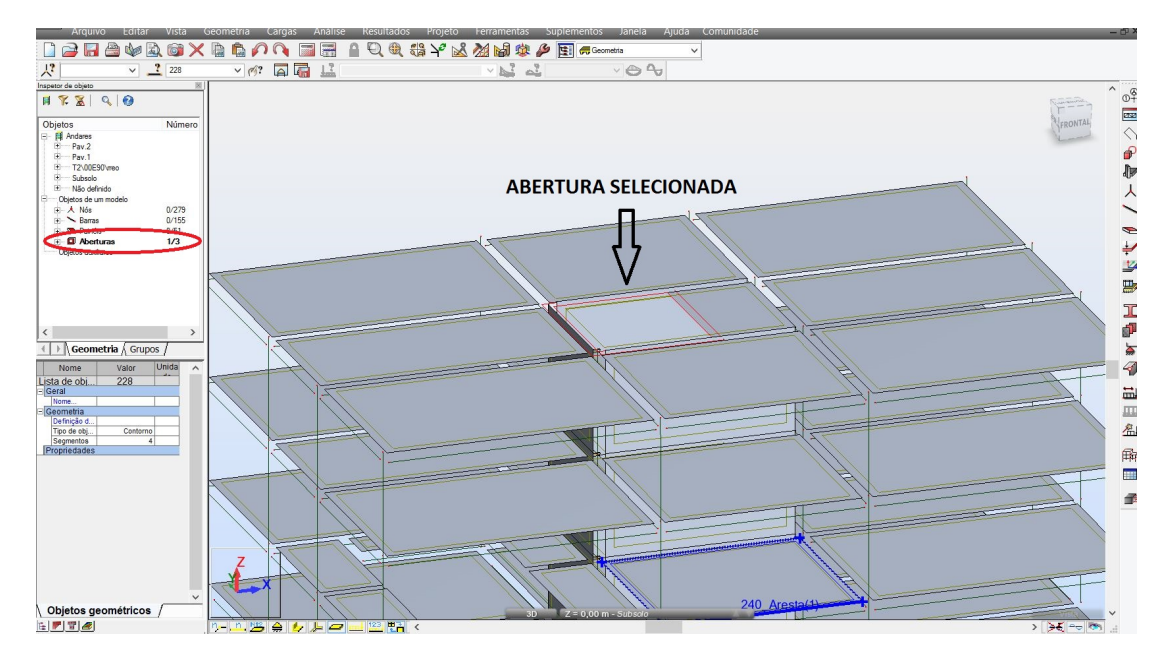

Figura 4.65: Existência da abertura em laje.

com as paredes estruturais que, por sua vez, mantiveram integralmente suas propriedades originais (Figura 4.67).

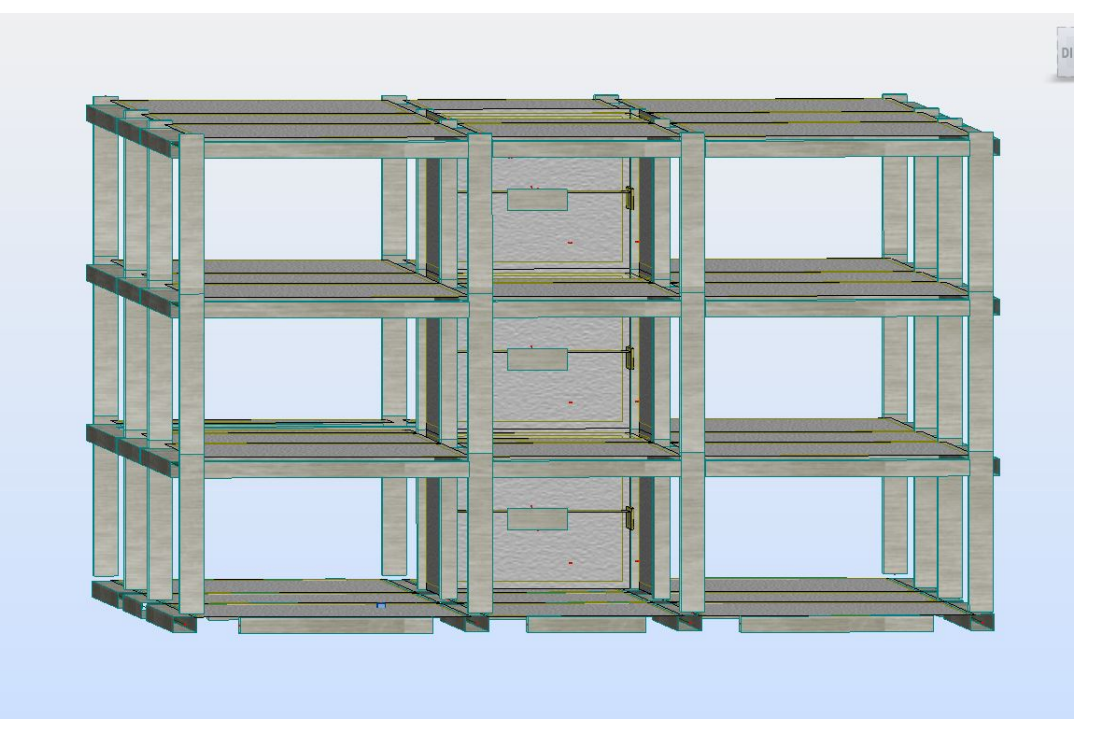

Figura 4.66: Escada inconsistente.

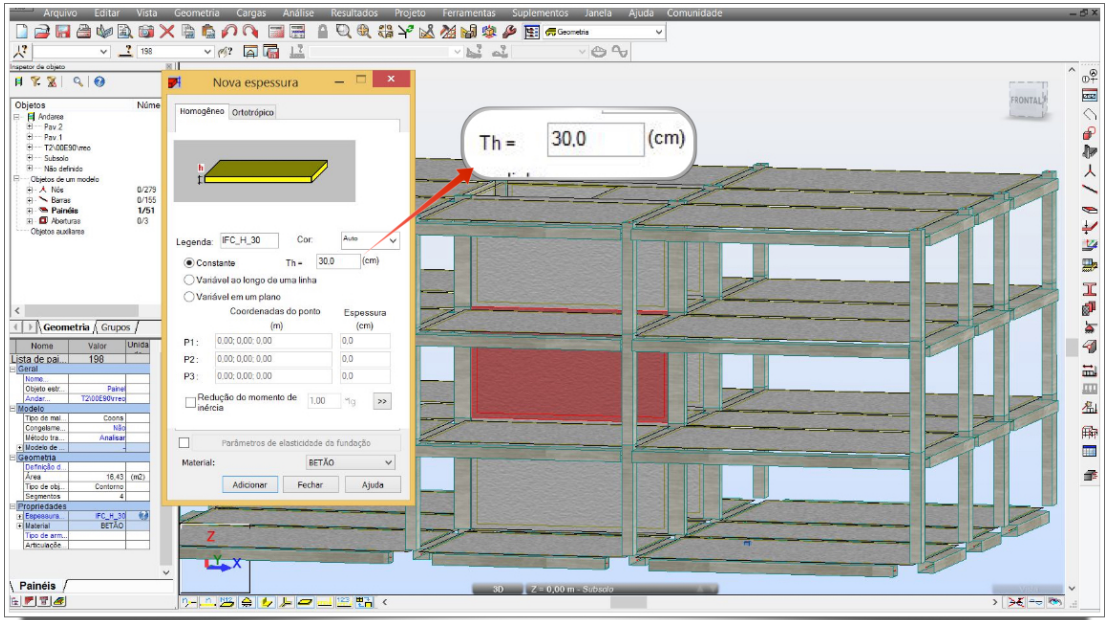

Figura 4.67: Paredes Estruturais

As sapatas inseridas no *Revit*, quando lidas no formato IFC pelo *Robot* não foram consideradas como apoios e além disso, houve um aparecimento de um apoio antes inexistente no meio da laje do subsolo (Figura 4.68).

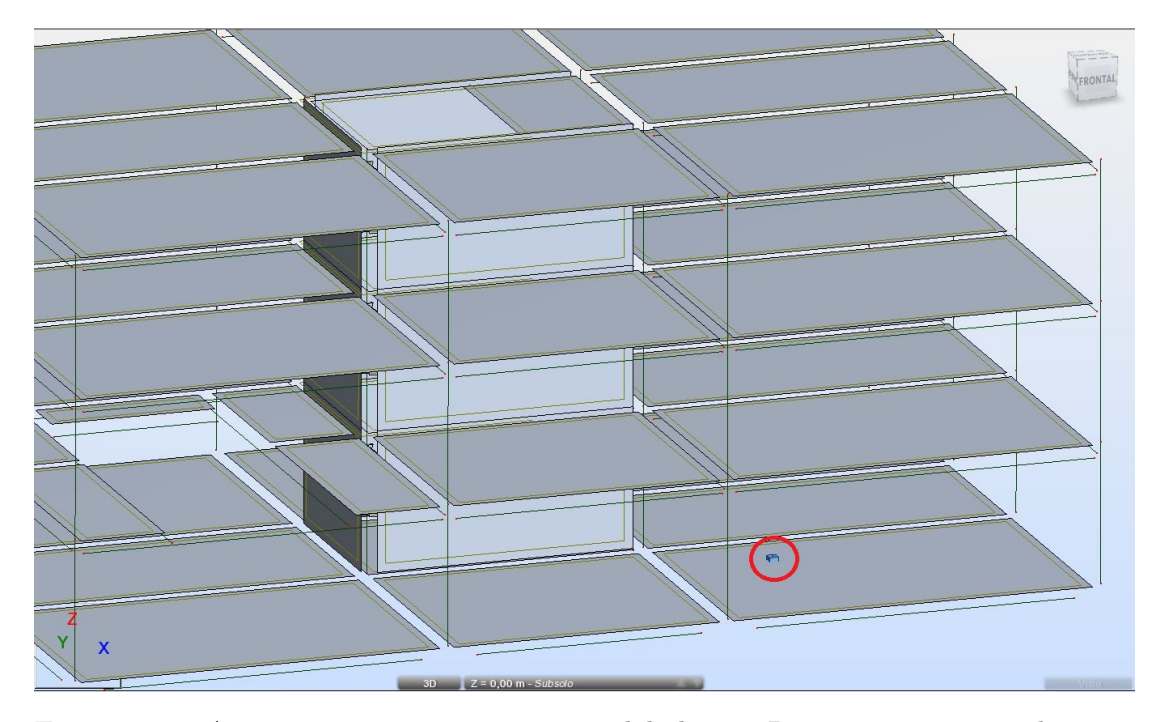

Figura 4.68: Apoio incoerente e sapatas modeladas no Revit não estão sendo consideradas como apoios.

Por fim, o *Robot*, apesar de pertencer ao mesmo fabricante do *Revit*, n˜ao permite a exportação do arquivo no formato IFC novamente após adaptações e modificações feitas para rodar a análise, determinando uma quebra no fluxo de trabalho **OpenBIM**. Assim, a integração entre esses 2 programas via IFC não ocorre de forma bidirecional, não permitindo a retro-alimentação do modelo original com as informações da estrutura analisada.

Apenas para demonstrar a diferença entre a leitura do modelo IFC pelo *Robot*, como forma de intercâmbio de informações, e a importação através da integração direta via API, esta última apresentou significativa melhora na transmissão e interpretação dos dados do modelo original, como pode ser observado nas figuras 4.69, 4.70 e 4.71.

Informações importantes, anteriormente perdidas, foram mantidas, tais como: casos de carga e aplicação dos carregamentos, orientação correta das vigas e identificação dos apoios a partir da fundação aplicada no Revit.

Na integração direta via API, a única informação perdida foi a da presença das lajes, devido ao tipo de modelagem realizada no *Revit*, na qual o pavimento foi subdividido em pequenas lajes cujo contorno era determinado pelas bordas internas das vigas que a cercavam, a fim de evitar qualquer tipo de sobreposição das formas dos elementos, já que a implementação do IFC no software exportador, a partir de experiˆencias realizadas, demonstrou utilizar da geometria de cada elemento para interpretar o tipo de seção destes, encarando estas sobreposições como conflitos de informação e tornando o

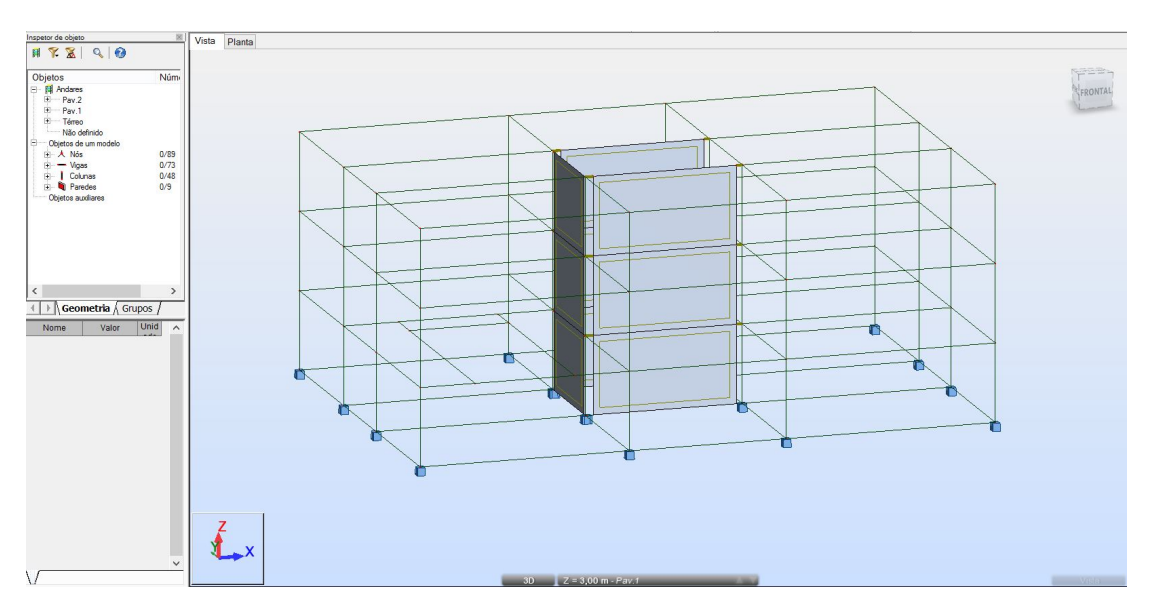

resultado imprevisível, como foi o caso apontado no item 4.3.

Figura 4.69: Modelo Anal´ıtico 3D gerado a partir de *link* direto entre *Revit* e *Robot*.

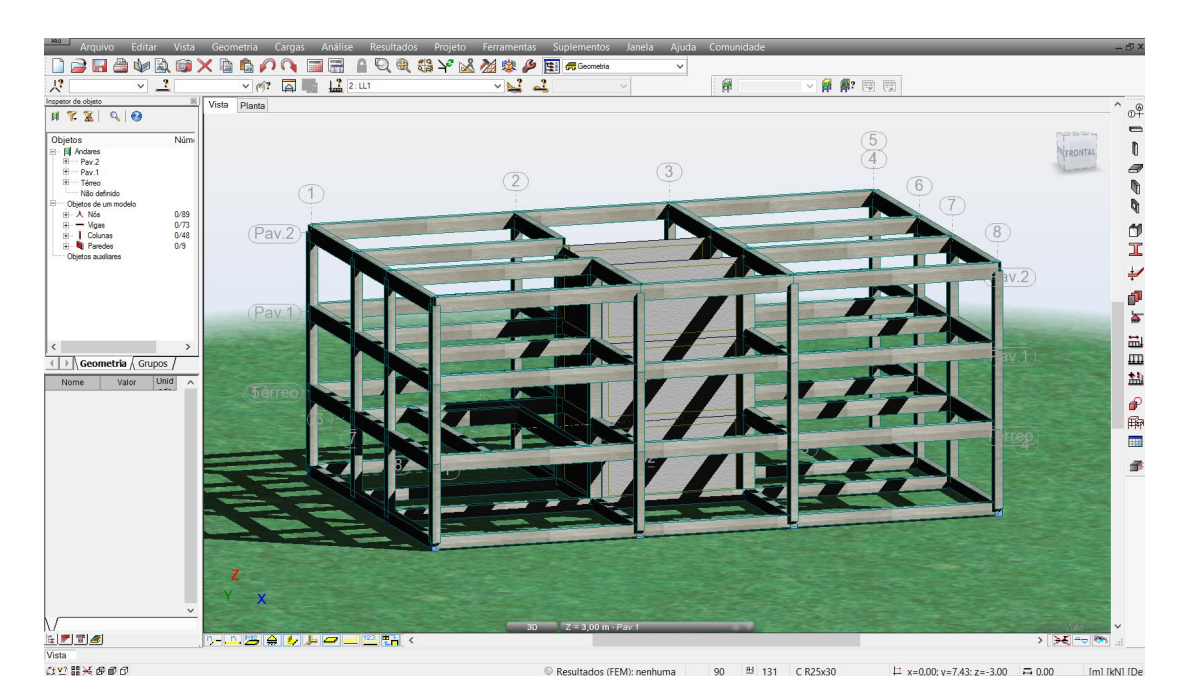

Figura 4.70: Modelo 3D extrudado gerado a partir de *link* direto entre *Revit* e *Robot*.

## Caso 5: SAP2000 v17

Em uma nova etapa, foi avaliada a interoperabilidade entre o *Revit 15* e o *SAP2000 v17*, um software de análise estrutural também baseado em MEF, pelo qual, mais uma vez, o modelo no formato *IFC* foi importado.

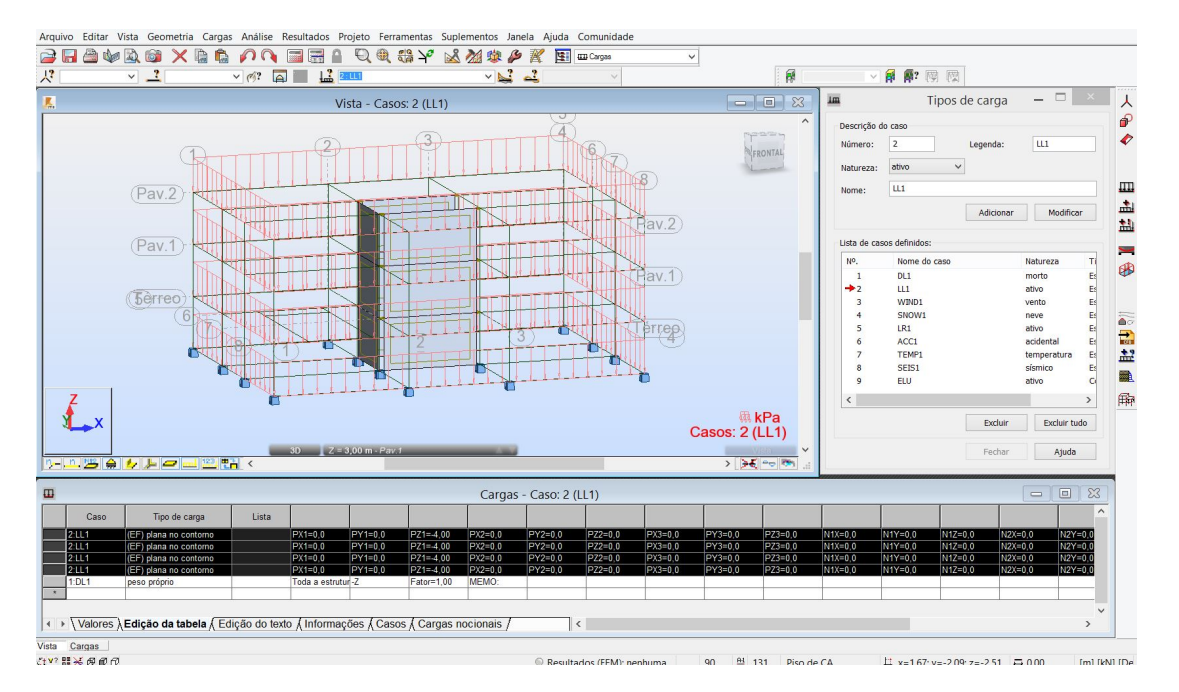

Figura 4.71: Preservação dos casos de carga e carregamentos criados no Revit.

Na Figura 4.72 tem-se a visualização do modelo analítico 3D da estrutura importada pelo SAP2000 v17 no formato IFC. Grande parte dos elementos foi importada com sucesso, como se pode observar na Figura 4.73, apresentando apenas algumas inconsistˆencias que causariam um certo retrabalho ao projetista e que serão reportadas a seguir.

Dentre os problemas encontrados, os principais foram a inconsistência dos nós (devido a diferença entre modelo físico e modelo analítico explicado anteriormente neste trabalho) e o não reconhecimento das fundações do modelo original como apoios no modelo analítico.

Na Figura 4.74 observa-se que a viga de cintamento selecionada manteve integralmente suas propriedades físicas, assim como as vigas dos outros níveis também mantiveram (Figura 4.75).

Quanto às lajes, a importação destes elementos se deu de maneira bastante satisfatória, já que trouxe as informações mais relevantes como a etiqueta (*label*), nome da seção, tipo de elemento utilizado no Modelo de Elementos Finitos (reconhecida como *Shell-Thin*, em português, casca-fina), espessura da laje e material, como pode ser observado na Figura 4.76, com exceção das aberturas, presentes no modelo original, e não mais existentes no modelo importado em IFC.

Além disso, os pilares (Figura 4.77) também mantiveram as informações mais importantes como nome da seção, *label*, dimensões da seção, material e geometria, apresentando apenas alguns problemas quanto à orientação em relação ao eixo longitudinal do pilar (elementos rotacionados de maneira

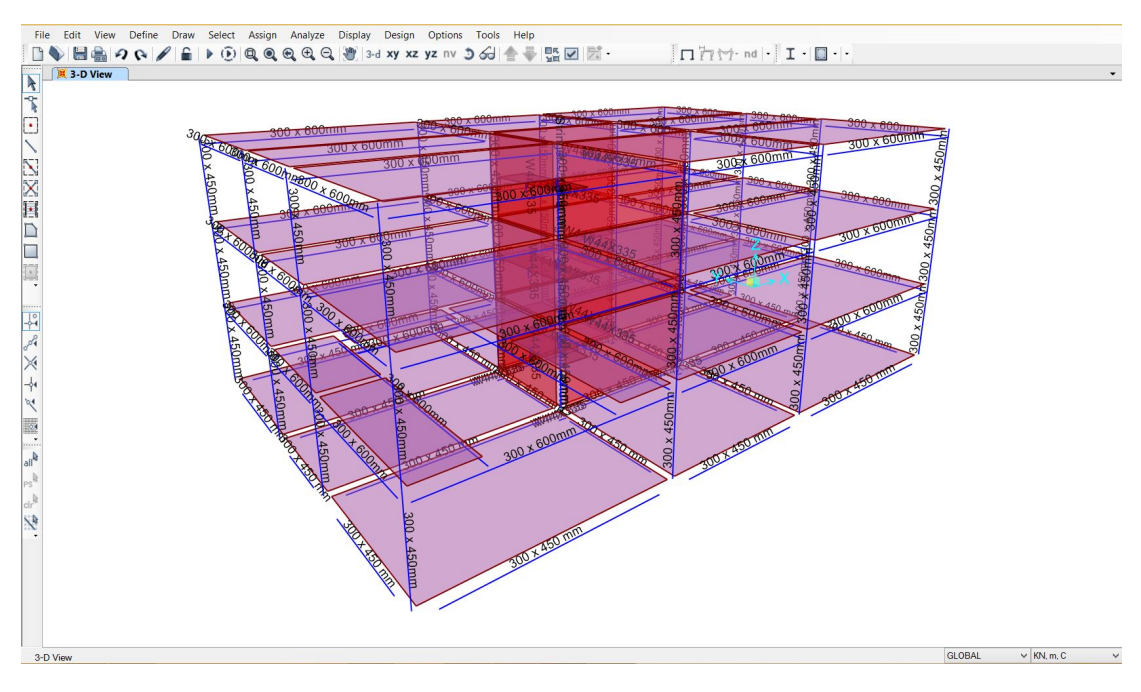

Figura 4.72: Modelo analítico 3D no ambiente SAP2000

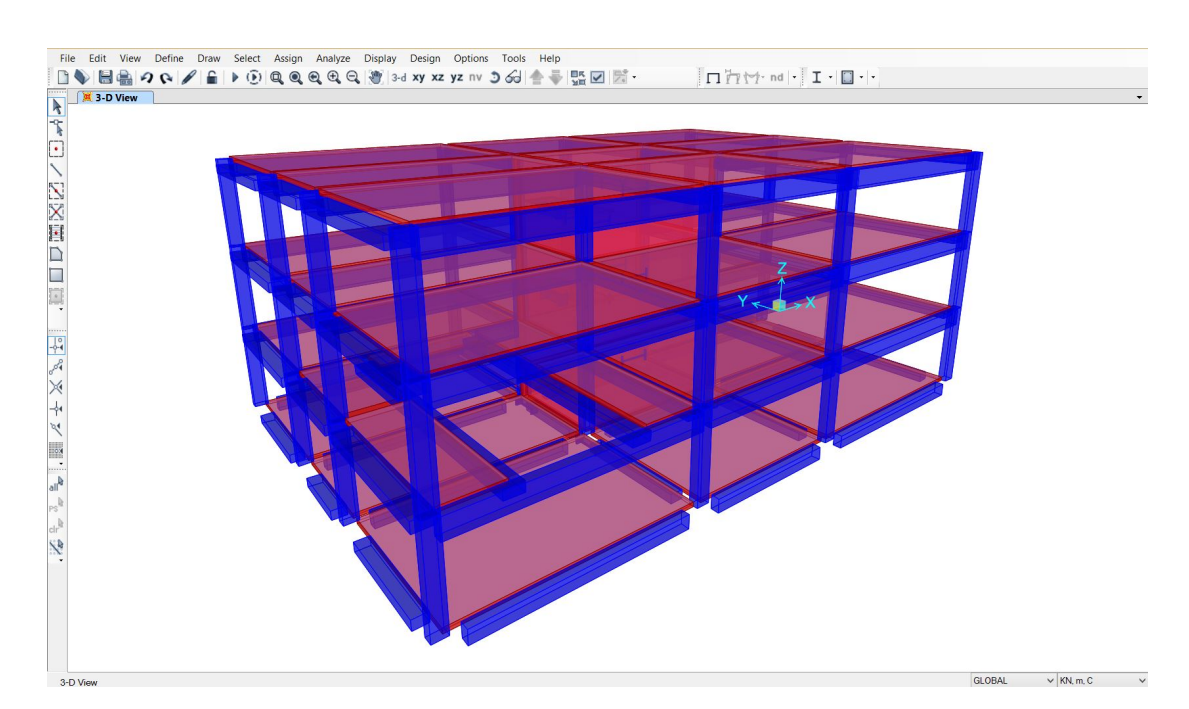

Figura 4.73: Modelo extrudado 3D no ambiente SAP2000

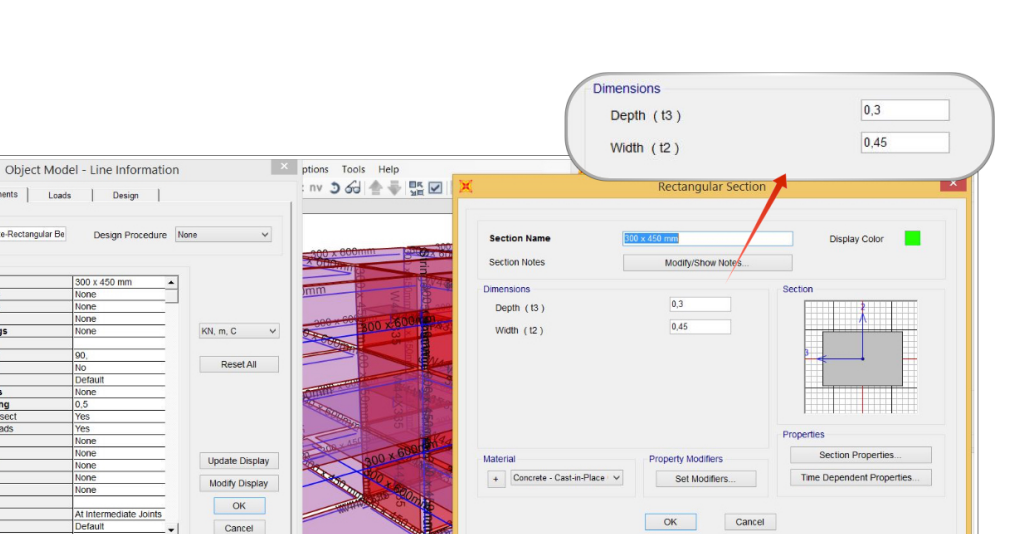

Figura 4.74: Propriedades da viga de cintamento selecionada.

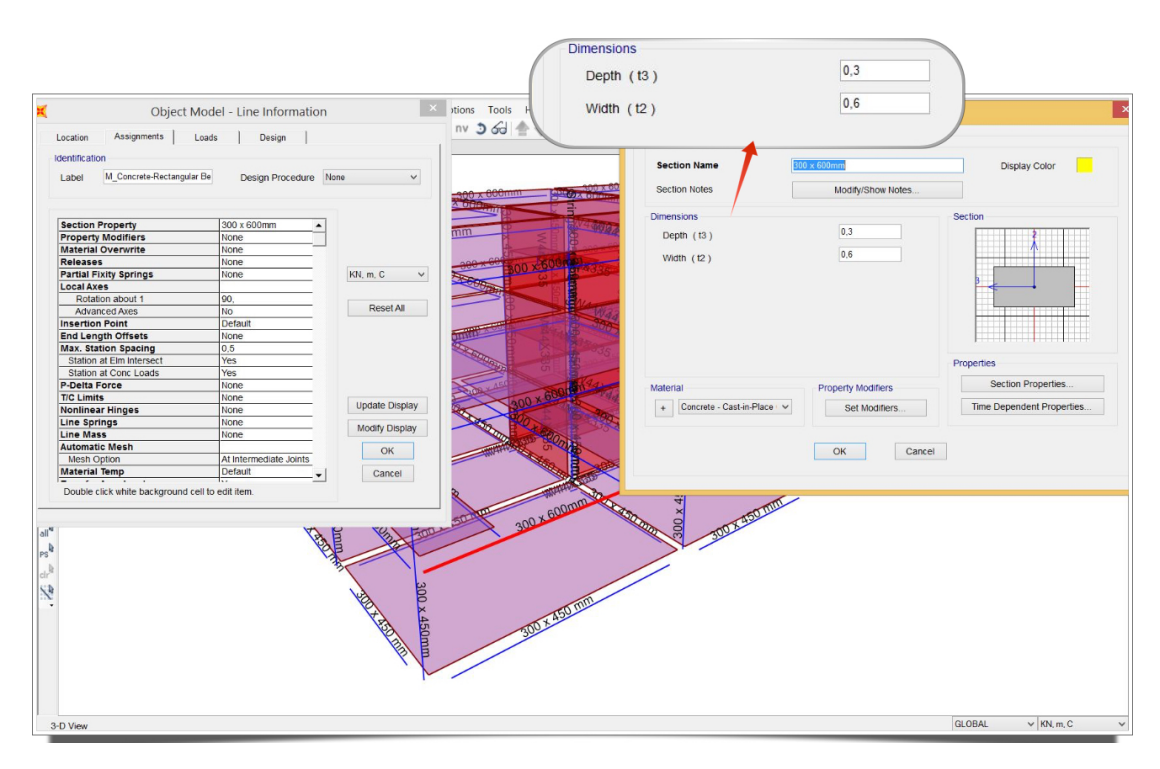

Figura 4.75: Propriedades da viga selecionada.

GLOBAL

 $\vee$  KN, m, C

Lab

ity Springs

linges

ss<br>lic Mesi

Temp

4

 $3-D$ 

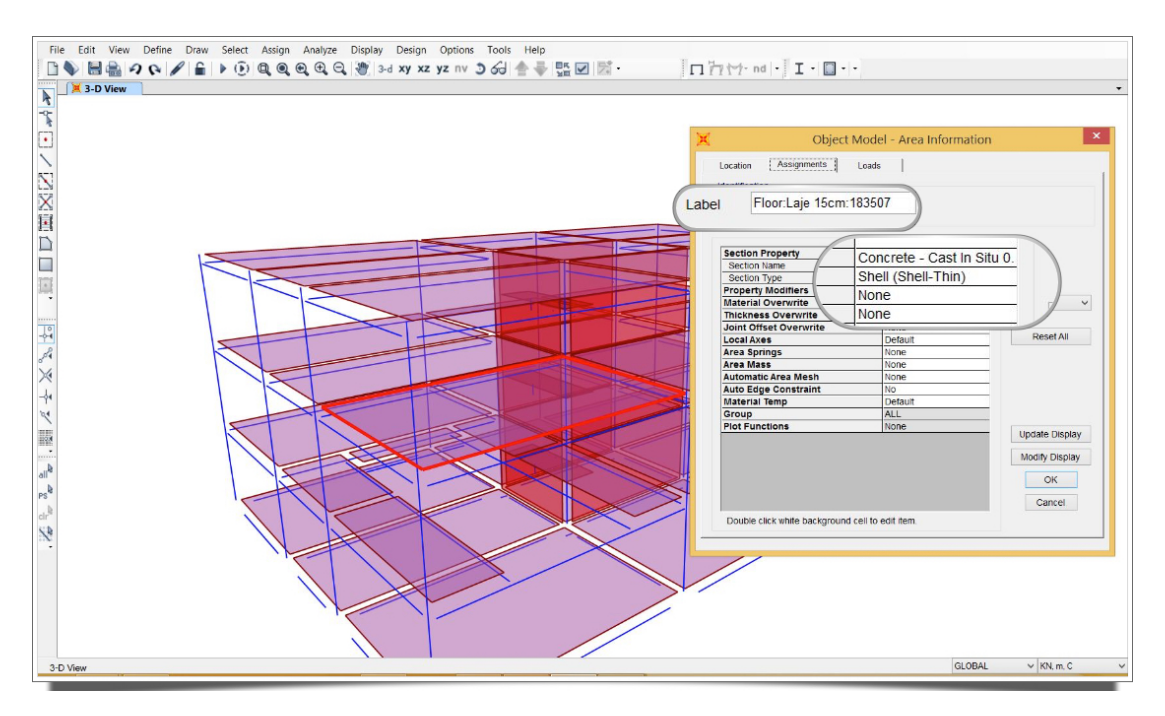

Figura 4.76: Propriedades das lajes foram mantidas, com exceção das aberturas.

incorreta).

As paredes estruturais (Figura 4.78) foram integralmente preservadas, o que n˜ao aconteceu com as escadas que tiveram seus elementos quase todos perdidos, mantendo apenas o patamar que foi interpretado pelo *SAP2000 v17* como elemento de casca fina tamb´em, assim como as lajes (Figura 4.79).

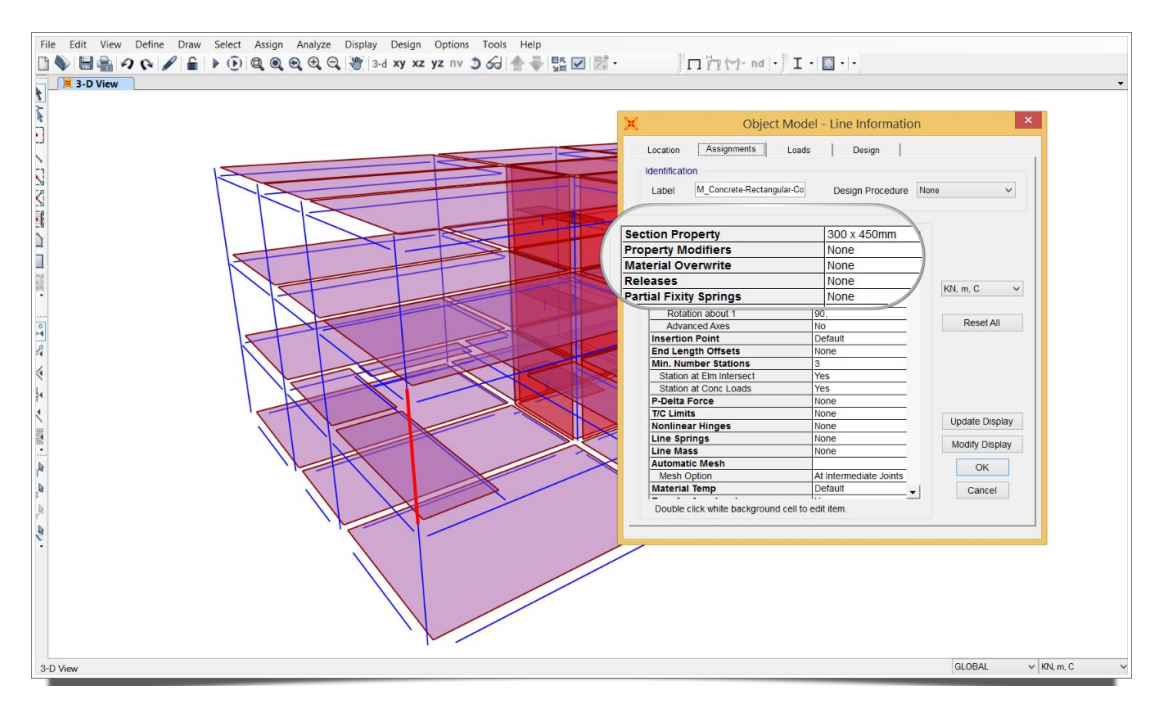

Figura 4.77: Propriedades dos pilares foram mantidas.

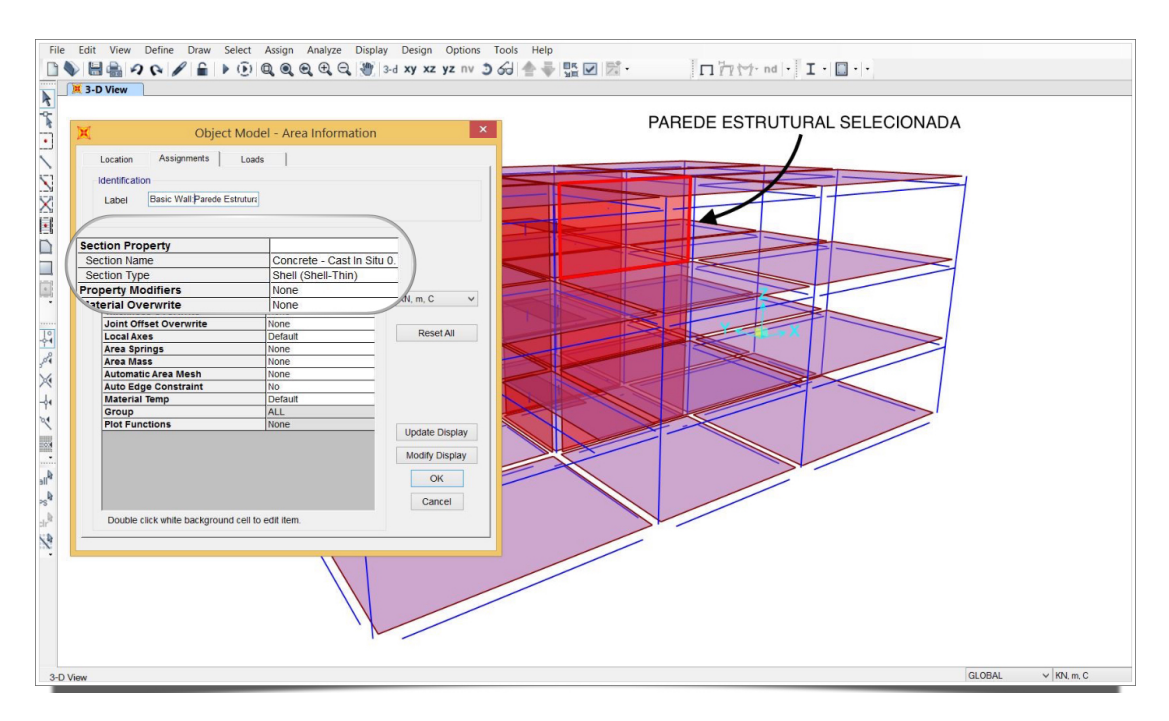

Figura 4.78: Janela de propriedades da parede estrutural selecionada.

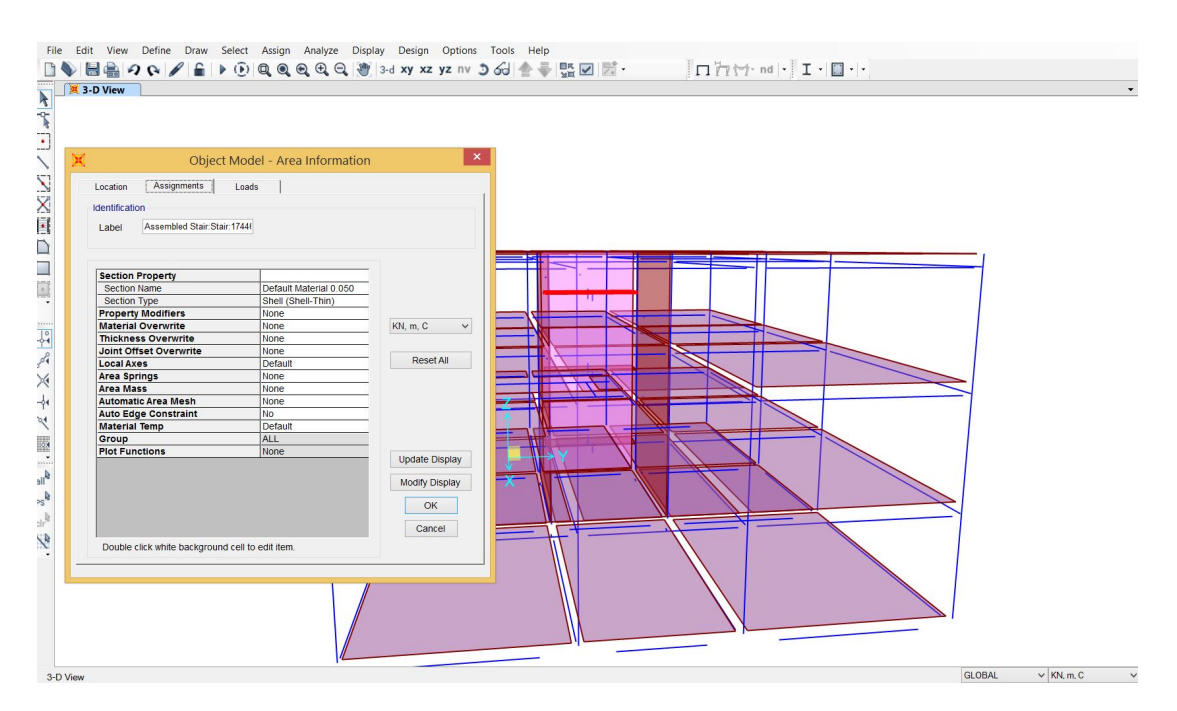

Figura 4.79: Parte da escada selecionada referente ao patamar.

Apenas para efeito de comparação, o teste de interoperabilidade foi realizado novamente em uma vers˜ao anterior do SAP2000 (SAP2000 v15) para averiguar a evolução ocorrida entre uma versão e outra do mesmo software.

O arquivo IFC foi novamente importado, agora para a vers˜ao mais antiga e logo de início foi possível observar grande inconsistência no modelo (figuras 4.80 e 4.81).

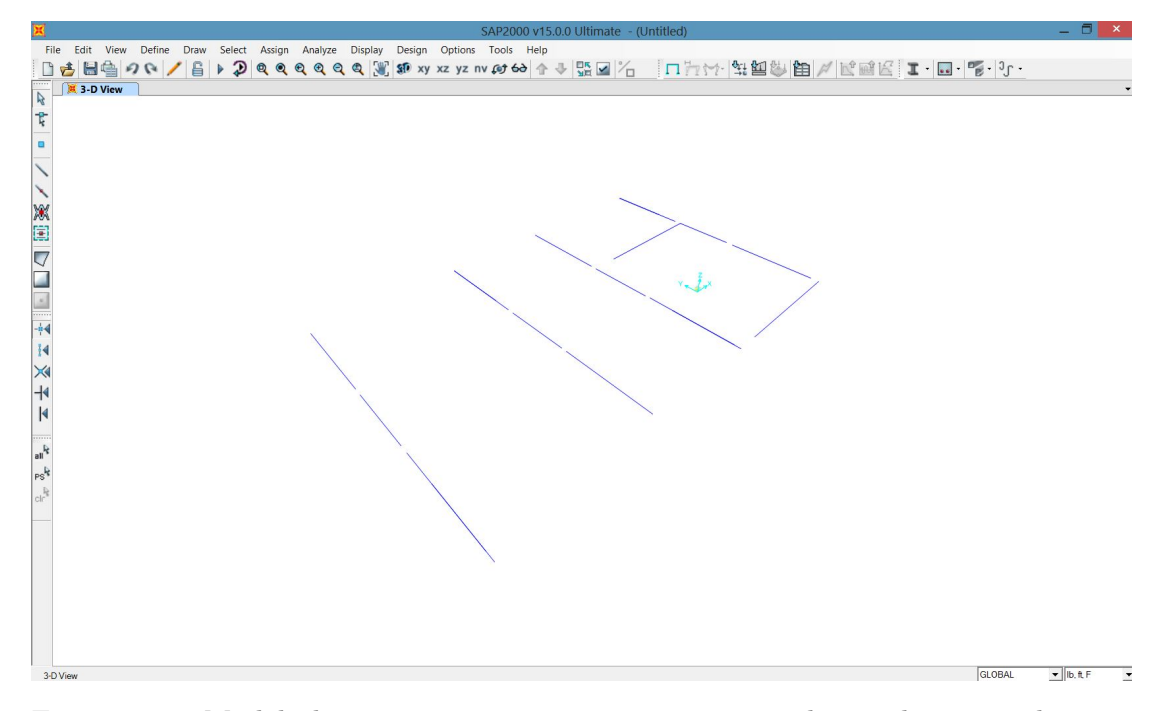

Figura 4.80: Modelo bastante inconsistente, com apenas alguns elementos de viga presentes.

 $\acute{E}$  notável também que apenas os elementos de viga foram reconhecidos (não todos), perdendo informações do seu material e do nível ao qual está vinculado, mas mantendo informações da seção (Figura 4.82).

Sendo assim, este intercâmbio de informações utilizando o formato IFC, entre *Revit 15* e *SAP2000 v15*, se mostrou bastante ineficaz e, portanto, o SAP<sub>2000</sub> v17 mostrou significativa melhora na importação do formato *IFC2x3 Coordination View 2.0* apresentando ainda alguns problemas peculiares do processo de interpretação das informações contidas no modelo IFC quando o arquivo a ser importado é advindo de uma plataforma BIM de modelagem (no caso, o *Revit 15* ).

### Caso 6: ETABS 2013

Com o ETABS, programa de análise e projeto de estruturas da empresa Computer & Structures Inc. (CSI), proprietária também do software SAP2000 citado anteriormente, a priori foi possível observar um modelo razoavelmente
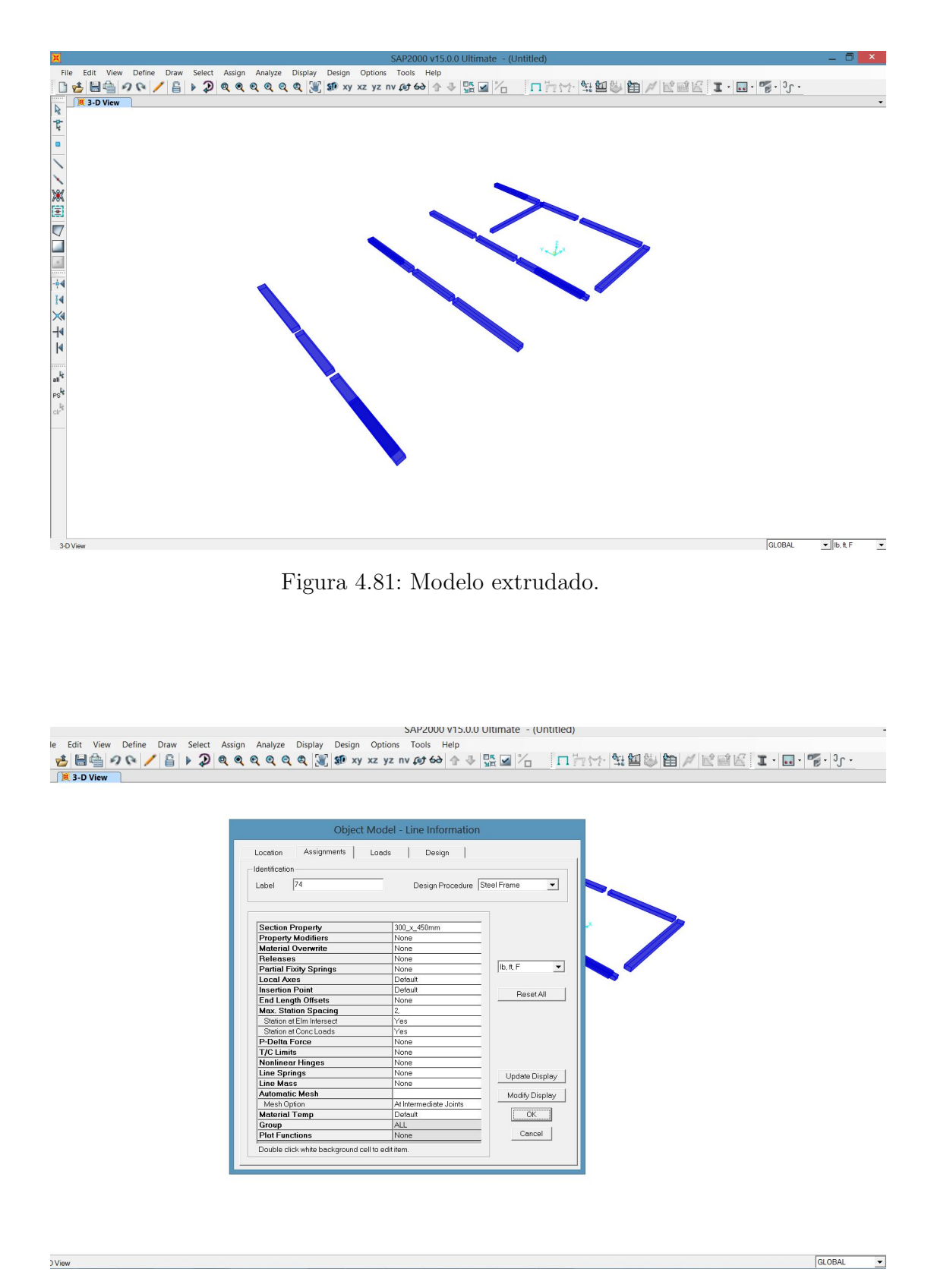

Figura 4.82: Janela de propriedades da viga.

consistente (Figura 4.83), com geometria geral da estrutura parcialmente preservada. Além disso, foram mantidos níveis e suas respectivas cotas previamente estabelecidas.

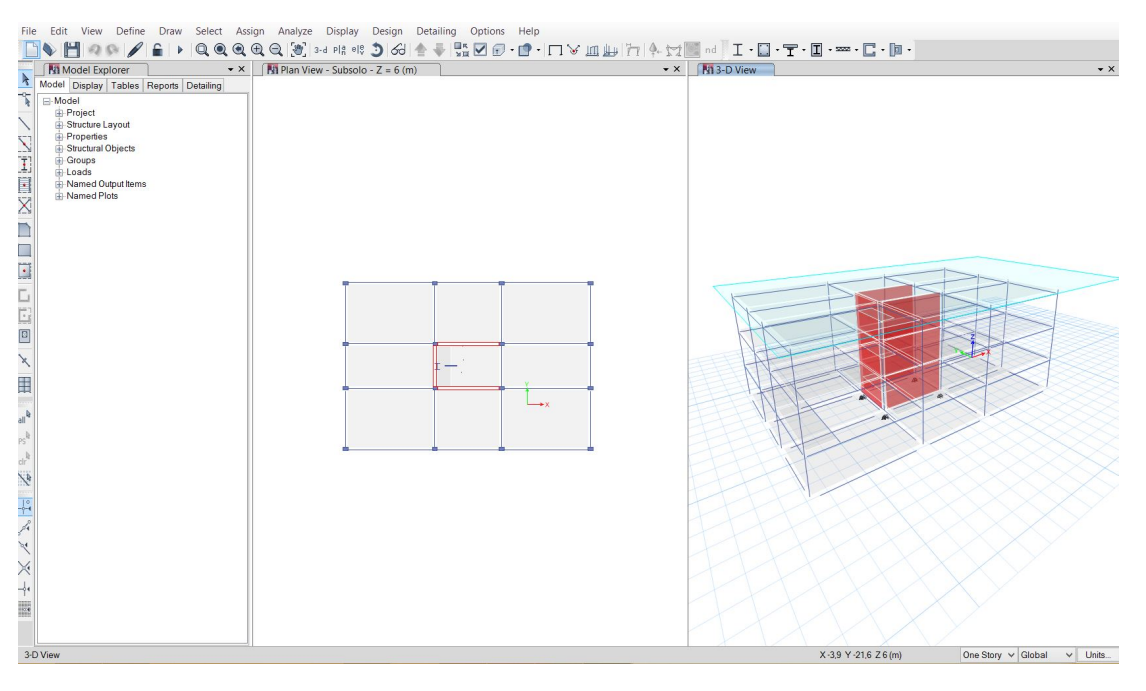

Figura 4.83: Modelo importado para o ETABS.

Novamente foram observados problemas quanto ao modelo analítico devido aos motivos anteriormente citados, havendo, portanto, inconsistência nos nós da estrutura (Figura 4.84).

Em seguida, foi aberta uma janela de exibição exclusivamente com o modelo analítico em 3D para fazer a verificação da integridade e consistência do modelo (Figura 4.85), processo muito semelhante ao adotado no caso 5, já que ambos softwares são pertencentes a uma mesma empresa e possuem interface parecidas.

Na avaliação da interoperabilidade para esta ferramenta de análise estrutural, além da inconsistência dos nós, foram notados mais alguns problemas como o fato de que algumas fundações inclusas no modelo original não foram convertidas para apoios na base dos pilares, as aberturas das lajes deixaram de existir, a orientação do eixo longitudinal de alguns pilares não está de acordo com as informações originais (ver Figura 4.86) e a escada foi parcialmente perdida.

Sendo assim, o resultado da leitura de um arquivo IFC no *ETABS 2013* foi muito semelhante ao obtido no *SAP2000 v17*, tendo preservado as propriedades físicas dos elementos existentes, com presença de pequenos problemas citados anteriormente, que acarretariam em uma certa quantidade de retrabalho por parte do projetista para adequar o modelo à posterior análise.

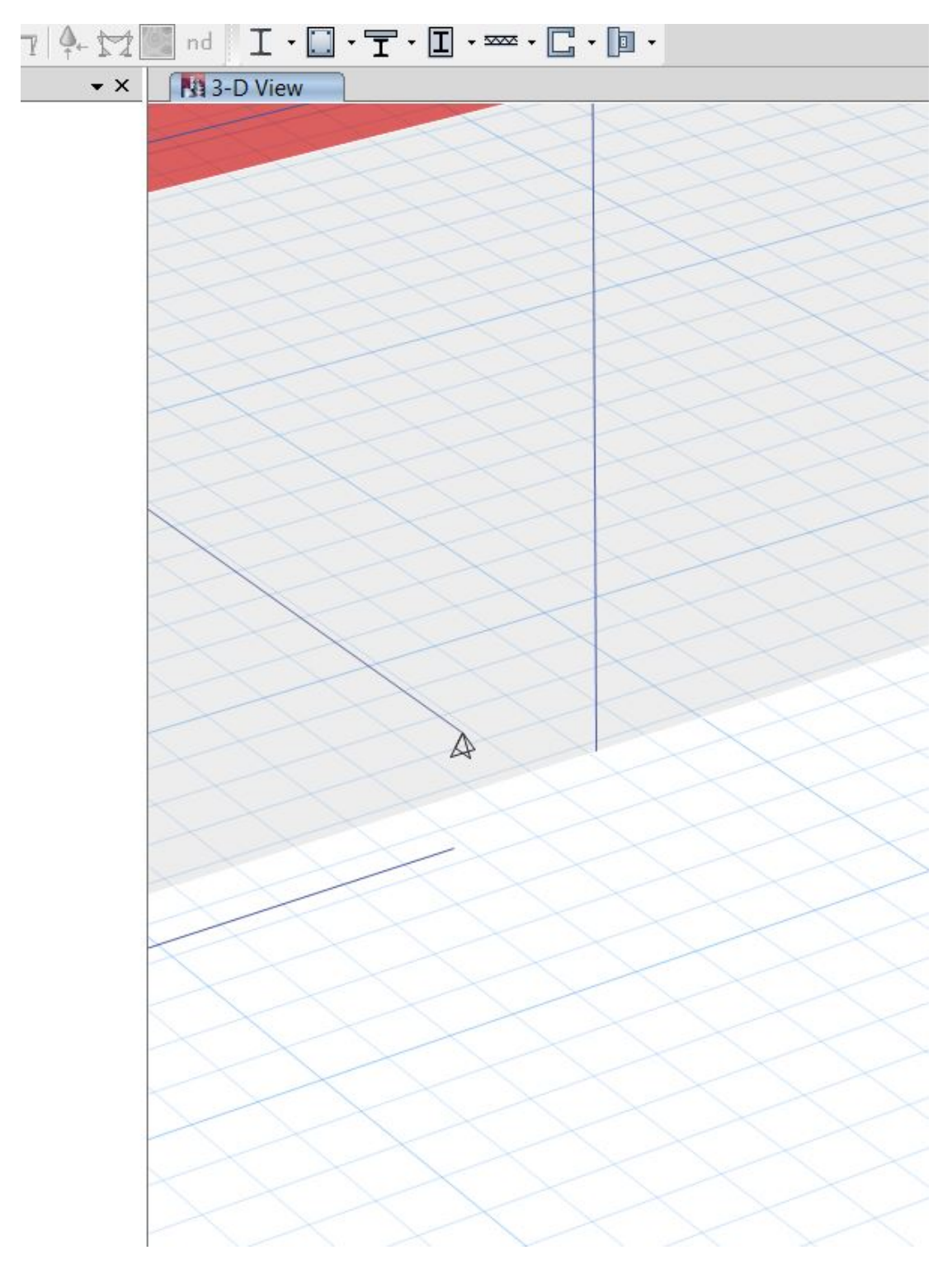

Figura 4.84: Inconsistência nos encontros dos nós do modelo analítico no ETABS.

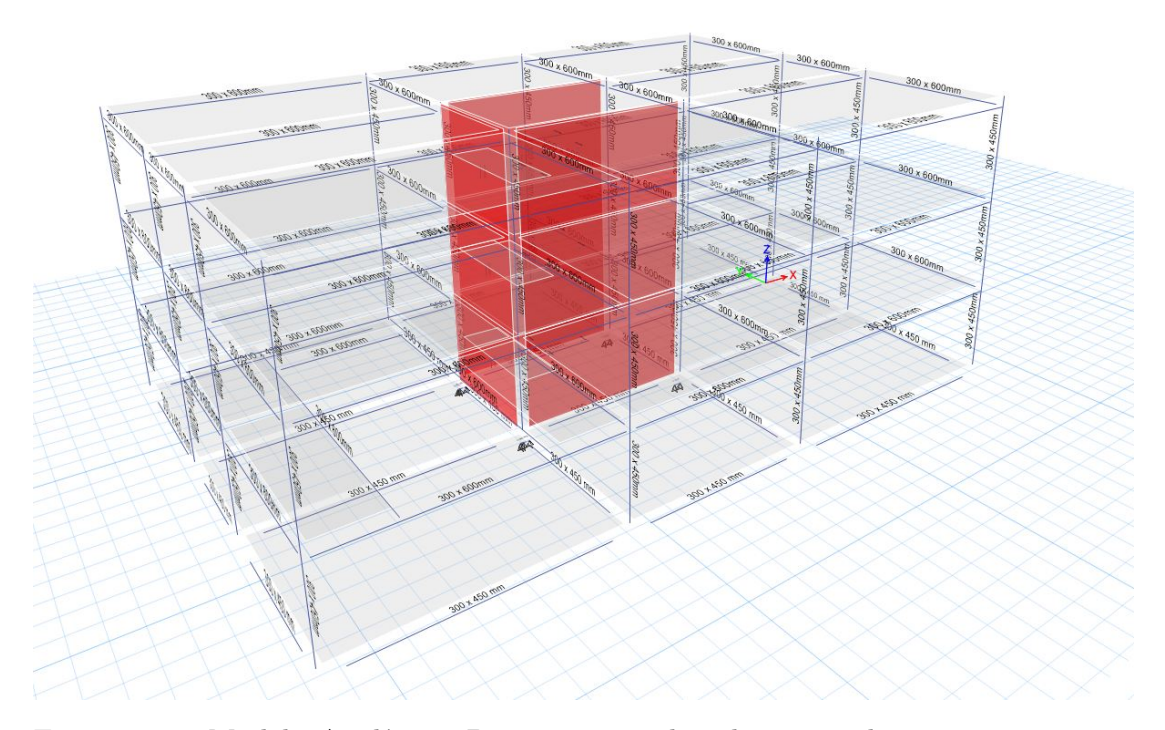

Figura 4.85: Modelo Analítico 3D com seções dos elementos de viga e vigacoluna sendo representados.

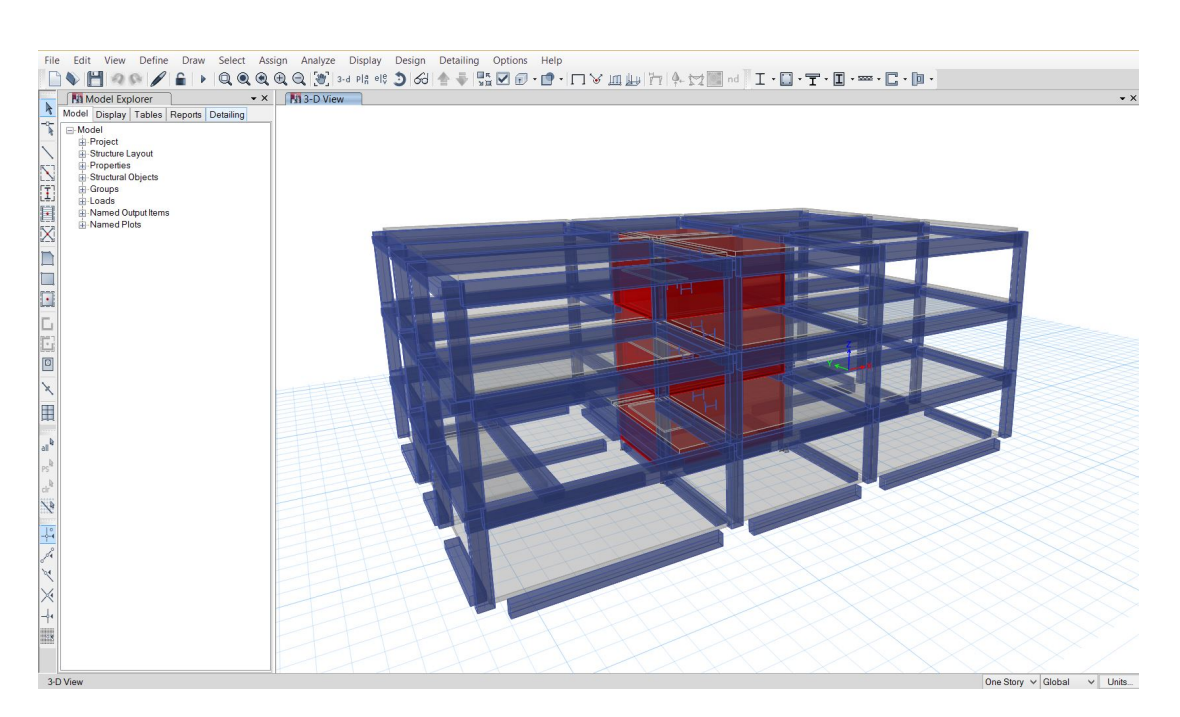

Figura 4.86: Modelo importado para o ETABS (extrudado)

#### Caso 7: CYPECAD 2012

O *CYPECAD 2012* dispõe de uma ferramenta chamada "Introdução automática IFC", que na criação de um arquivo novo, fornece ao usuário a opção de importar o arquivo IFC para o seu projeto, podendo ainda customizar ou realizar pequenos ajustes prévios no modelo para que o processo de importação aconteça da melhor maneira possível.

Na Figura 4.87 é possível visualizar como o modelo IFC seria importado para o *CYPECAD 2012* caso não fosse realizada nenhuma alteração nas etapas seguintes.

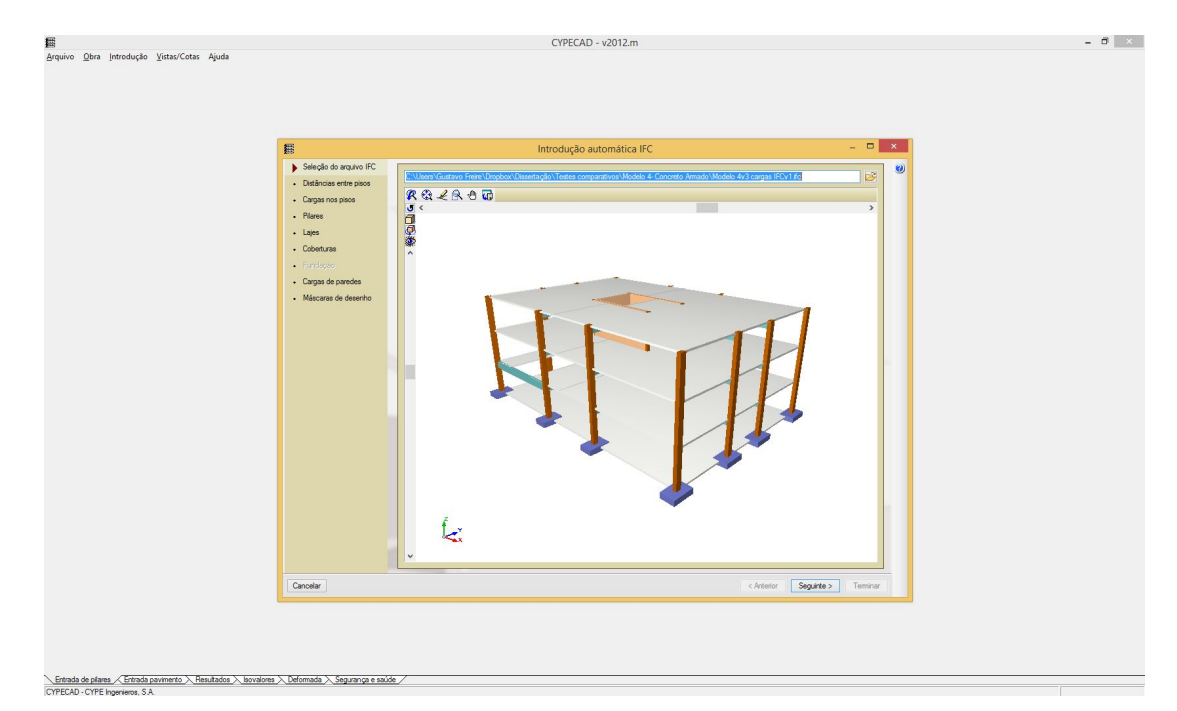

Figura 4.87: Modelo 3D a ser inserido, antes de qualquer possível alteração.

Na Figura 4.88 tem-se a etapa que confere ao usuário a opção de editar os nomes dos pavimentos e suas respectivas alturas, e ainda selecionar o tipo de fundação e sua correspondente cota do nível.

Na etapa seguinte (Figura 4.89) é possível inserir as carregamentos permanentes e de sobrecarga, sendo importante observar que a carga demonstrada na figura n˜ao corresponde `a carga inserida no modelo original, o que mais uma vez demonstra a perda da informação dos carregamentos inseridos previamente.

Em seguida foram representados graficamente os pilares a serem importados no processo, assim como o material atribuído a eles, como é possível observar na Figura 4.90.

O próximo passo foi a pré-configuração das lajes (Figura 4.91), onde foi possível determinar a existência de vigas nos contornos externos ou aberturas, assim como o tipo de viga. Para o modelo utilizado neste trabalho foram

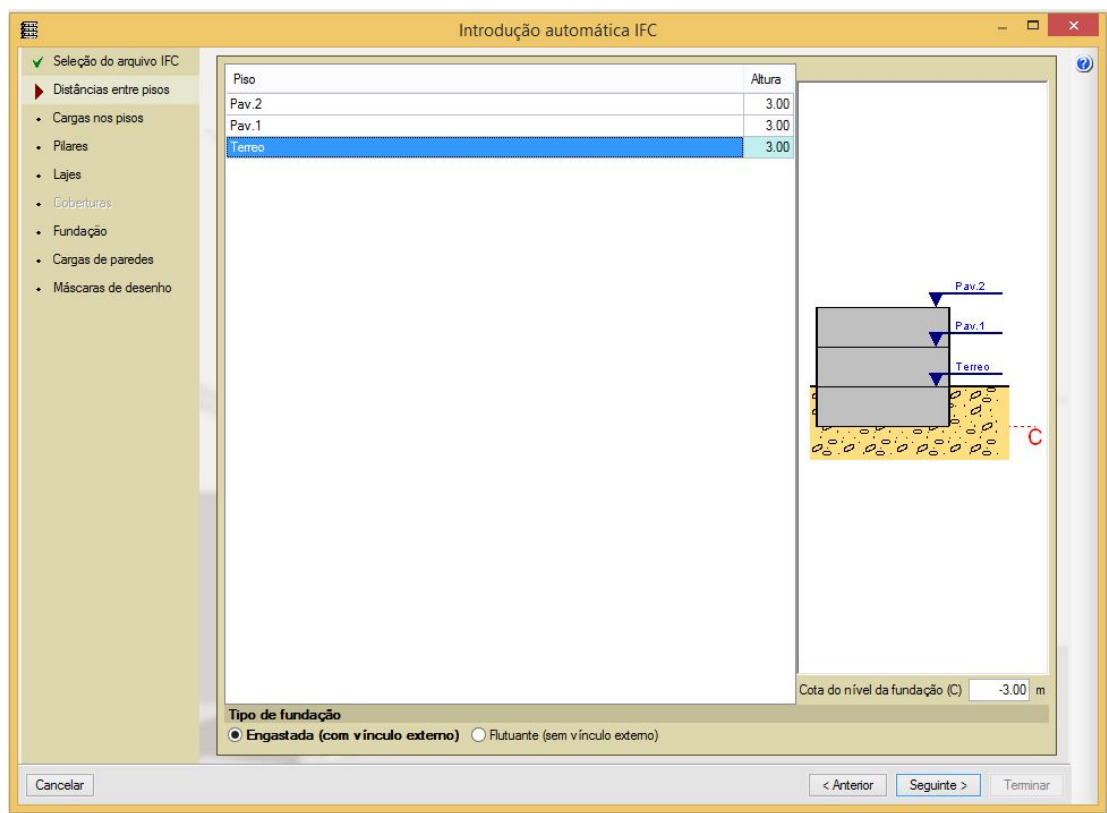

Figura 4.88: Configuração das distâncias entre os pisos existentes no modelo.

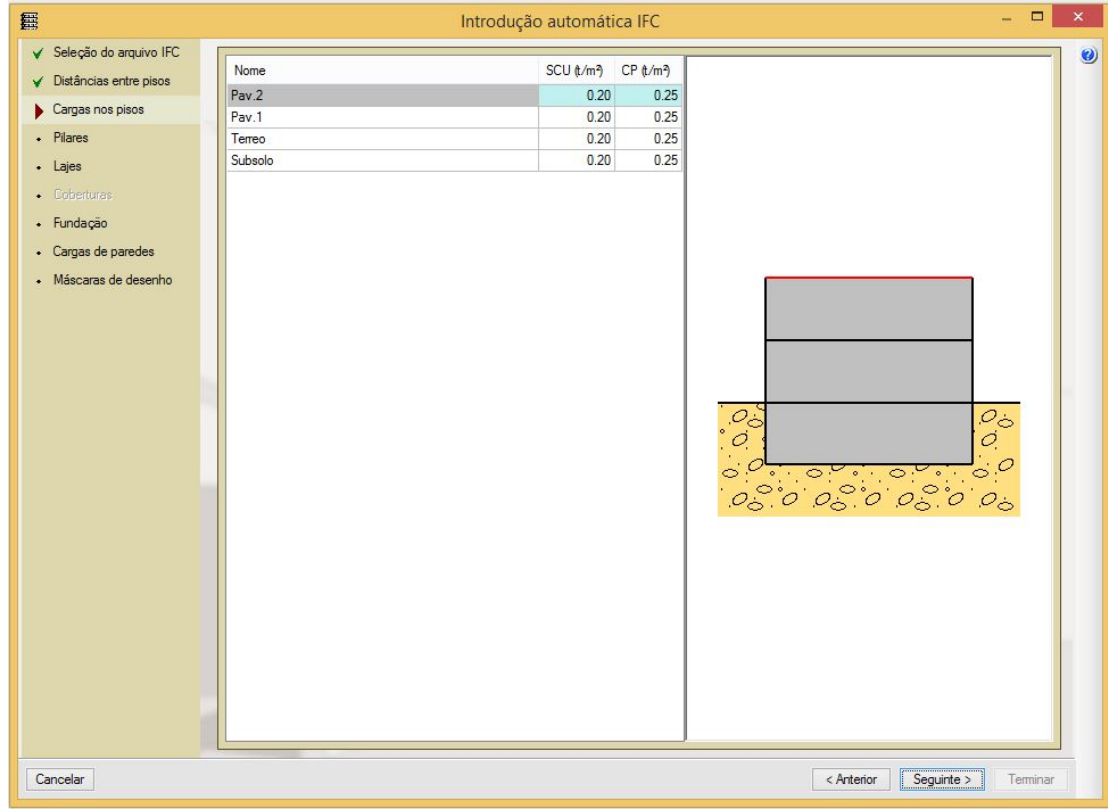

Figura 4.89: Configuração das cargas nos pavimentos.

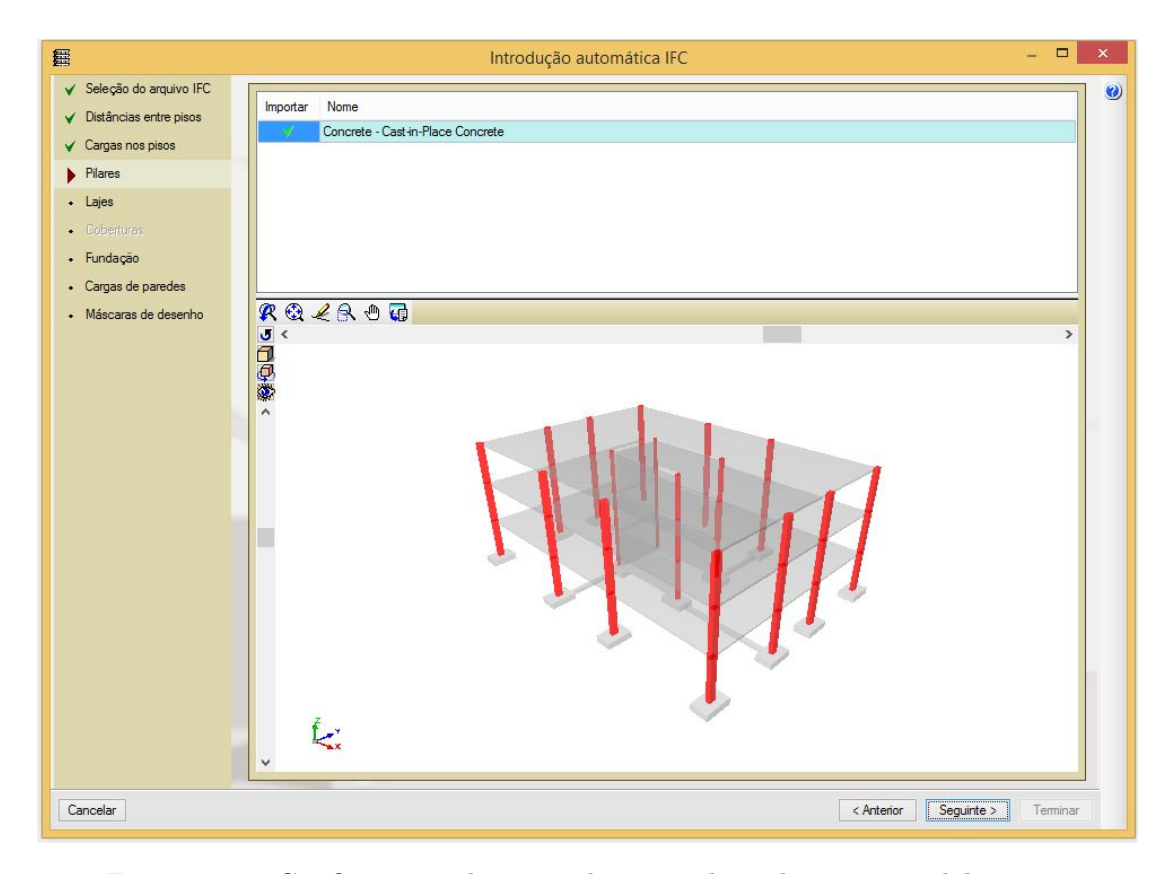

Figura 4.90: Configuração das considerações dos pilares no modelo.

inseridas vigas de 30x60cm (como era no modelo original) nos contornos externos bem como nas aberturas.

Na etapa de configuração da fundação (Figura 4.92), os elementos (sapatas e vigas de equilíbrio), se selecionados, estavam ocasionando um erro de verificação da segurança da estrutura, que por sua vez causava o encerramento do programa e inviabilidade, assim, da importação do modelo IFC. Ficou comprovado, ap´os s´erie de testes, que o encerramento do programa era causado devido a algum problema localizado nos elementos de fundação e, então, estes deixaram de ser importados para que o modelo se tornasse consistente e poss´ıvel de ser convertido para modelo nativo do CYPECAD.

A Figura 4.93, por sua vez, interpreta a carga relacionada `as paredes existentes no modelo IFC a ser importado e as projeta sobre a superfície em que estão atuando, cabendo ao usuário analisar o tipo de parede do modelo original e aplicar o carregamento correspondente.

Sendo assim, o modelo 3D gerado a partir da leitura do arquivo IFC está representado na Figura 4.94, onde já é possível observar que alguns elementos foram perdidos como vigas internas, fundação (por escolha prévia do usuário), paredes estruturais, rampas e escadas. E importante notar que as vigas nos ´ contornos externos e aberturas existem porque foram adicionadas na etapa de

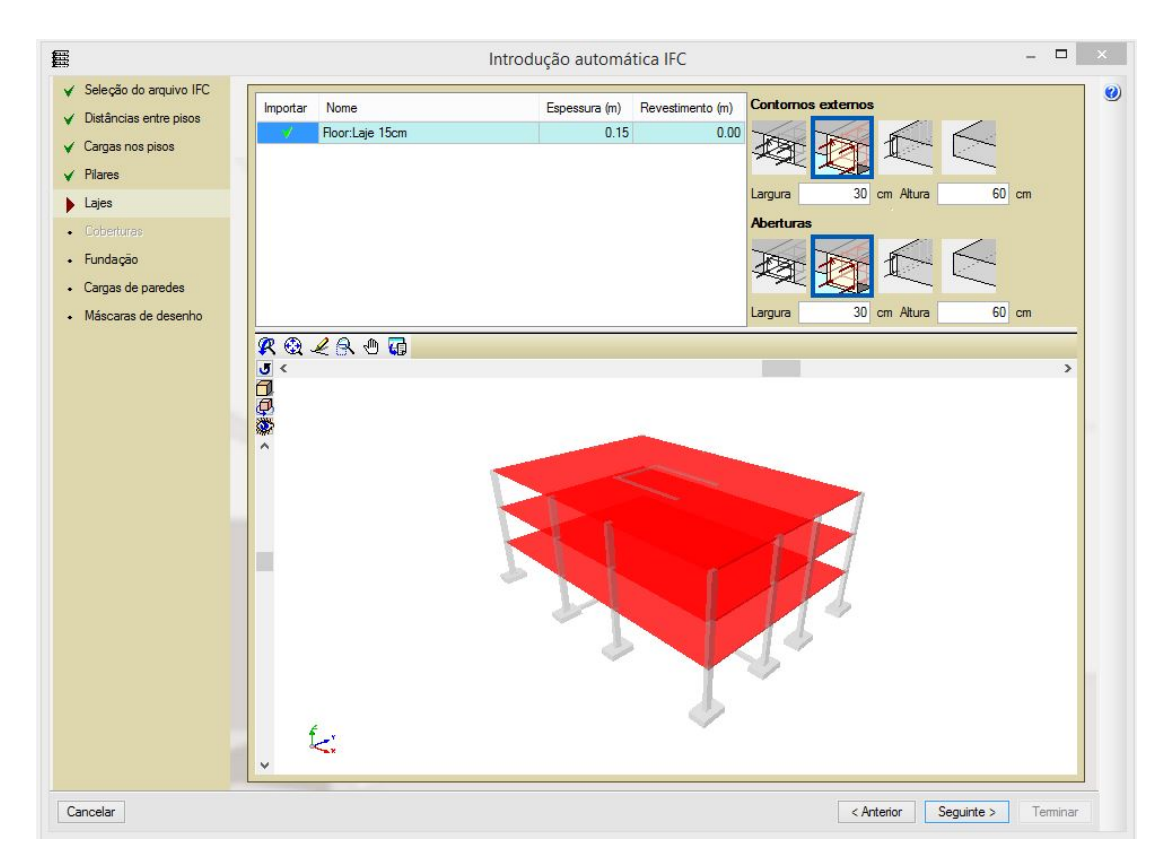

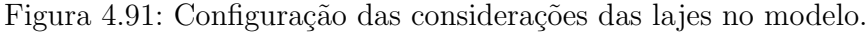

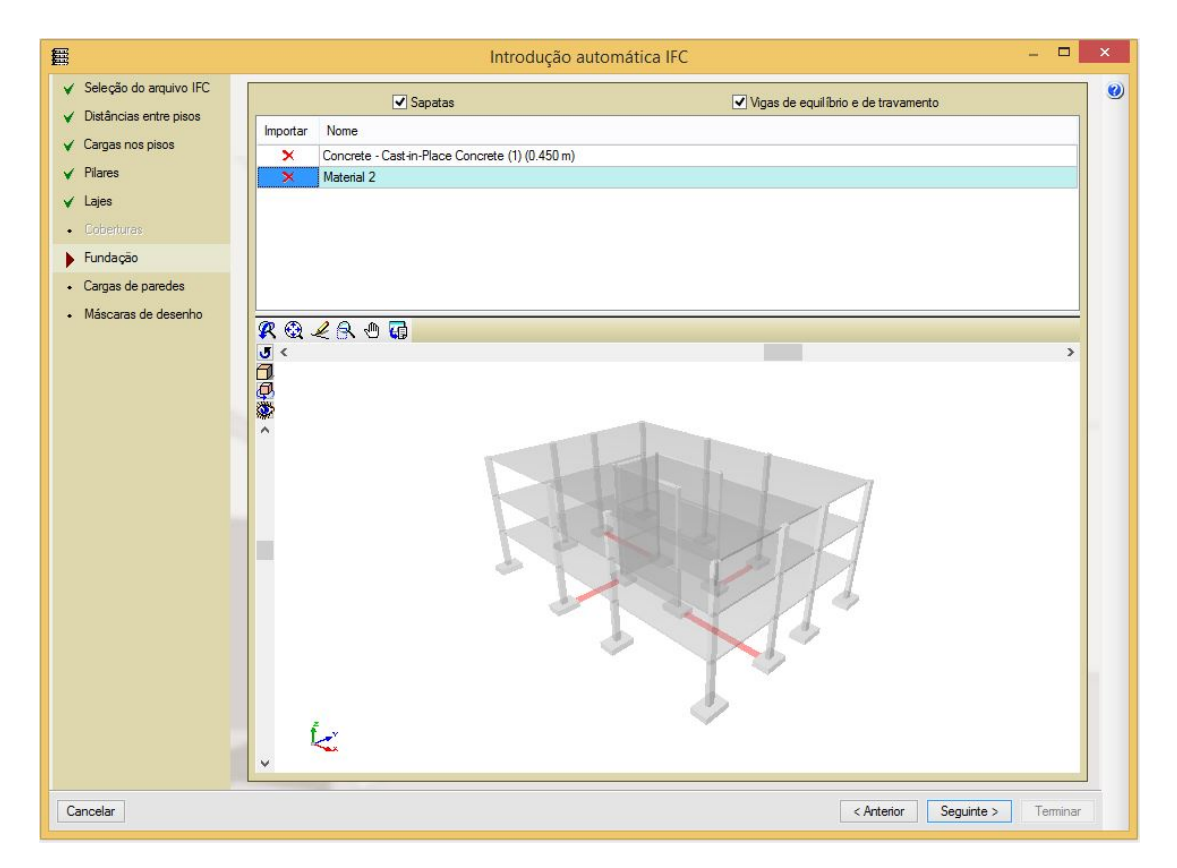

Figura 4.92: Configuração das considerações da fundação no modelo.

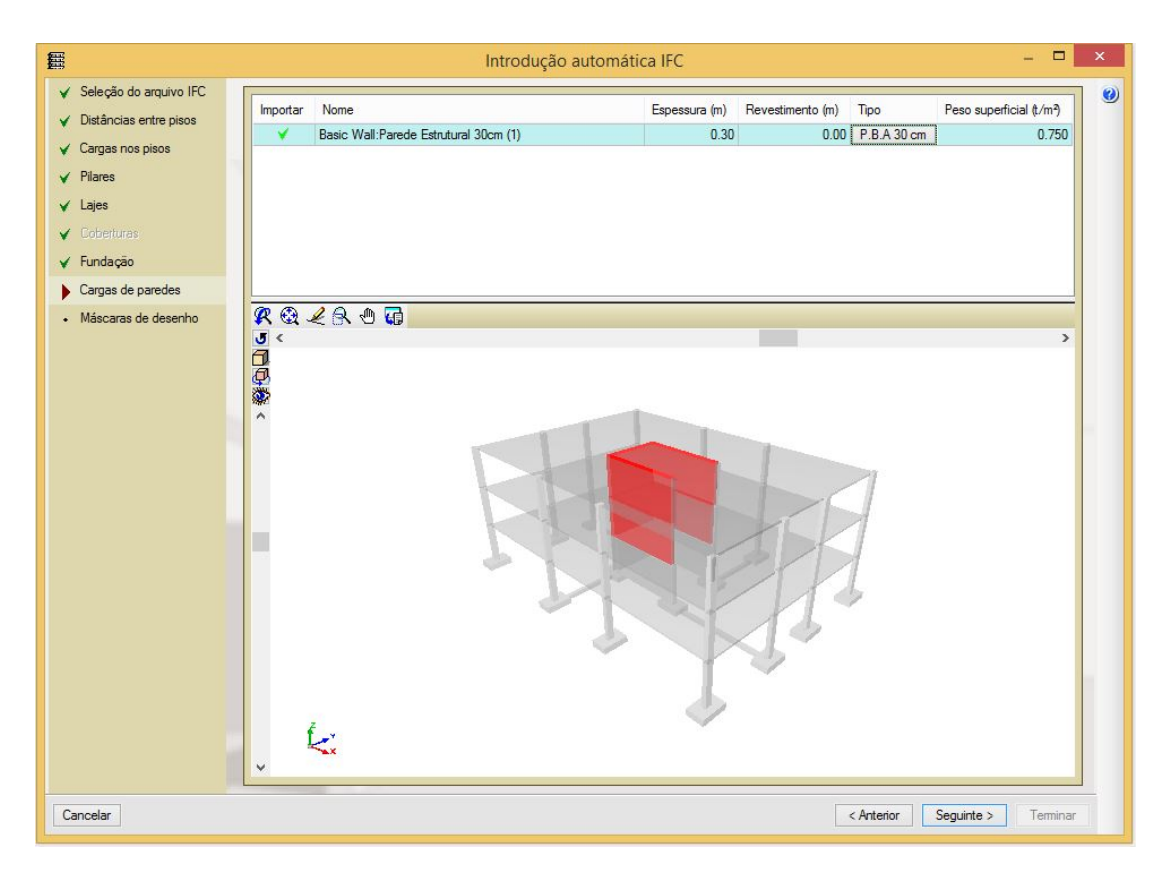

Figura 4.93: Configuração das cargas advindas das paredes encontradas no modelo *IFC* a ser importado.

configura¸c˜ao da importa¸c˜ao das lajes do arquivo *IFC*.

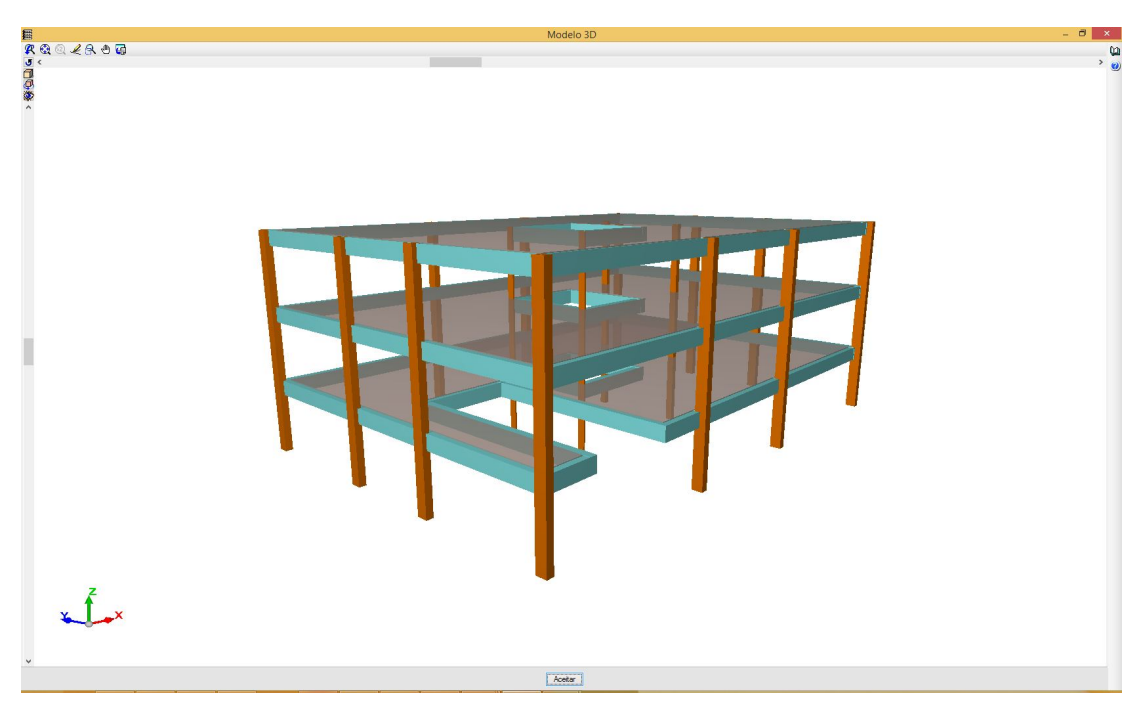

Figura 4.94: Modelo 3D gerado após concluída a "Introdução Automática IFC"

Com a planta baixa aberta, que, por sua vez, foi gerada automaticamente

a partir do modelo 3D, foi selecionado um pilar e foi verificada a consistência de suas propriedades físicas (Figura 4.95). Como resultado foi possível notar que este manteve seu posicionamento, orientação, seção e material inseridos no modelo original.

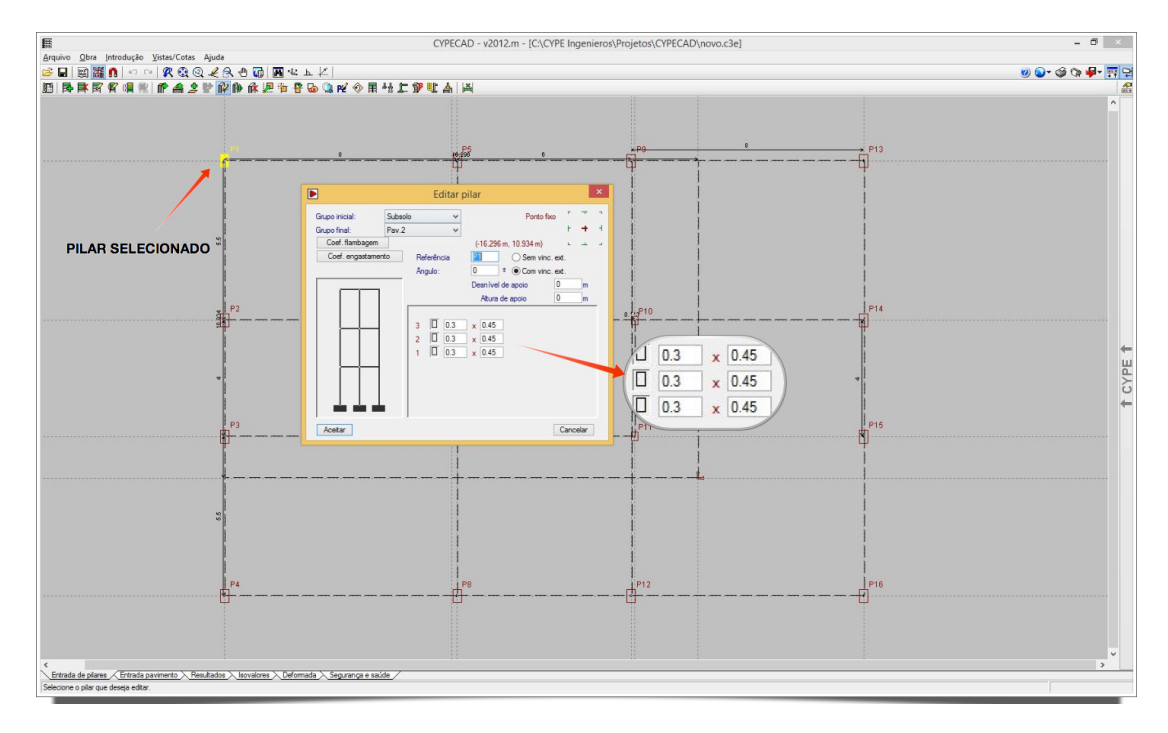

Figura 4.95: Propriedades do pilar selecionado.

Foi possível notar também que as lajes foram corretamente importadas, mantendo sua geometria, espessura e ainda contando com a existência de aberturas existentes no modelo original (Figura 4.96). Além disso, na Figura 4.97, se pode observar a aplicação de cargas lineares, correspondentes ao peso pr´oprio das paredes, nas lajes, assim como o valor correspondente ao que foi informado pelo usuário durante a etapa de "Introdução Automática IFC".

Sendo assim, constatou-se uma razoável integração entre o *Revit 15* e *CYPECAD 2012* com a utilização do formato *IFC* para a interoperabilidade, com exceção de alguns problemas ocorridos como a perda das vigas (as vigas que surgiram foram informadas no processo de importação), perda de elementos mais complexos como rampas e escadas, perda dos carregamentos informados no modelo original e, ainda, a perda da fundação devido ao problema relatado anteriormente.

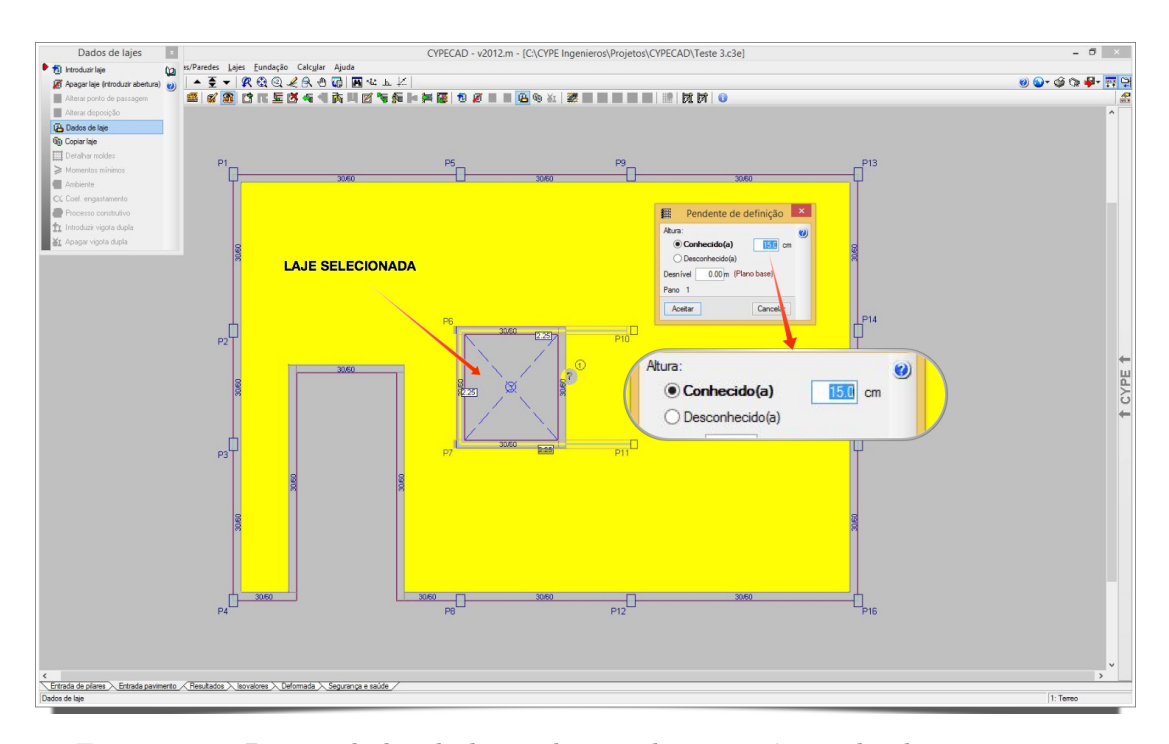

Figura 4.96: Propriedades da laje selecionada e existência de aberturas.

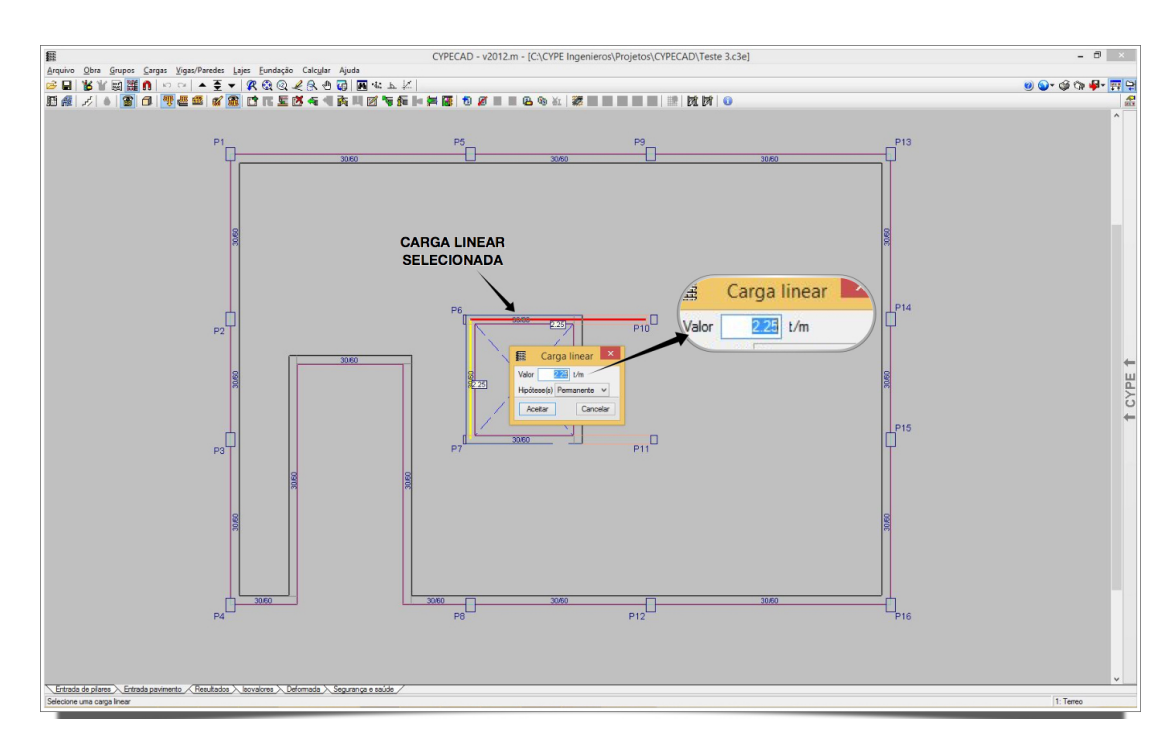

Figura 4.97: Cargas lineares correspondentes ao peso próprio das paredes aplicadas nas lajes.

## 4.5.2 Inconsistências Encontradas

Após validado, o modelo IFC gerado a partir de um modelo físicoestrutural criado no *Autodesk Revit 15* foi importado por cada uma das ferramentas BIM citadas no capítulo 4.5.1 para avaliação da interoperabilidade.

Como esperado, foram constatadas algumas inconsistências na troca de informação para o contexto analisado, onde o modelo IFC foi gerado a partir de uma Plataforma BIM de modelagem. Este capítulo tem com o objetivo reunir de maneira sucinta as inconsistências encontradas na avaliação de interoperabilidade via IFC entre Plataforma e Ferramenta BIM. As inconsistências encontradas foram:

### Perda de Elementos

Ao importar o modelo IFC, foram constatadas perdas de alguns elementos nos casos analisados (ver Tabela 4.9) e relacionadas na Tabela 4.10.

| <b>ELEMENTOS</b>    | OCORRÊNCIA (CASOS)        |
|---------------------|---------------------------|
| Aberturas das Lajes | 5e6                       |
| Apoios              | Todos os casos analisados |
| Escada              | Todos os casos analisados |
| Rampa               | Todos os casos analisados |
| Rampa               | Todos os casos analisados |

Tabela 4.10: Casos onde houve perda de elementos.

## Modelo Analítico

Quanto ao modelo analítico, para todas as Ferramentas de Análise Estrutural avaliadas, apresentou nós desconectados, caracterizando uma descontinuidade e, assim um modelo inconsistente para realização da Análise Estrutural.

#### Rotação de elementos (orientação)

Alguns elementos do modelo gerado a partir da importação do arquivo IFC apresentaram inconsistência quanto à orientação dos mesmos em relação ao eixo longitudinal, estando assim rotacionados incorretamente. Estes elementos est˜ao relacionados na Tabela 4.11 juntamente com o software onde houve a ocorrência.

Tabela 4.11: Elementos rotacionados e ferramentas computacionais correspondentes.

|                | ELEMENTOS OCORRENCIA (CASOS) |
|----------------|------------------------------|
| Vigas          |                              |
| <b>Pilares</b> | 5е 6                         |

# 5 Análise dos Resultados

Encerrada a etapa de avaliação de interoperabilidade utilizando o IFC e de posse de uma série de dados resultante das observações realizadas previamente, é chegado o momento de realizar a análise destas informações, e assim, organizar de forma sucinta e facilmente compreensível os resultados.

Para realizar esta análise comparativa de eficiência da interoperabilidade entre os diferentes casos observados, foram adotados conceitos qualitativos, aos quais foram atribuídos pontos como uma forma de quantificar e mensurar os dados observados, mediante critérios adotados.

Os conceitos utilizados foram E - Excelente; S - Satisfatório; R -Razoável; I - Informação insuficiente; e A - Ausente ou Inconsistente. A pontuação foi distribuída de tal forma que o conceito "E" vale 8 pontos, "S" 6 pontos, "R" 4 pontos, "I" 2 pontos e "A" 0 pontos.

Para atribuição dos conceitos aos critérios analisados, verificou-se o percentual de elementos em conformidade com o modelo original, de acordo com a Tabela 5.1, como forma de padronizar e reduzir a subjetividade da análise.

Tabela 5.1: Percentual de elementos em conformidade para atribuição de conceitos.

| <b>CONCEITO</b>          | ELEMENTOS EM CONFORMIDADE (%) |
|--------------------------|-------------------------------|
| Excelente                | $> 90\%$                      |
| Satisfatório             | $70\% < \% < 90\%$            |
| Razoável                 | $50\% < \% < 70\%$            |
| Informação Insuficiente  | $0\% < \% < 50\%$             |
| Ausente ou Inconsistente | $0\%$                         |

Além disso, a análise dos resultados foi subdividida em duas partes. A primeira trata dos resultados obtidos no intercâmbio de informações utilizando o IFC entre plataformas BIM apenas, enquanto que na segunda parte s˜ao tratados os resultados obtidos da interoperabilidade entre Plataforma BIM (exclusivamente o *Autodesk Revit 15* ) e Ferramentas BIM de An´alise Estrutural.

A divisão deste capítulo em duas seções se justifica pelo fato de que o resultado esperado do intercâmbio de informações entre Plataformas BIM não é o mesmo esperado entre Plataforma e Ferramenta BIM. Por exemplo, enquanto se espera a preservação de informações como geometria e material das sapatas no caso de interoperabilidade entre Plataformas BIM, o mesmo não é esperado entre uma Plataforma BIM e uma ferramenta de Análise Estrutural. Para este ´ultimo caso, um crit´erio relevante de se avaliar seria quanto ao reconhecimento das condições de contorno a partir do modelo estrutural inicial.

Foram analisadas vigas, pilares, lajes, rampa, escadas, fundação e paredes estruturais, sendo que cada item foi avaliado sob critérios específicos e subjetivamente considerados relevantes para cada caso. Exclusivamente para o caso do item 5.2, acrescentou-se a observação do modelo analítico e avaliação do mesmo sob critérios adotados.

Os critérios básicos considerados relevantes para a avaliação dos elementos estão discriminados e detalhados na Tabela 5.2.

Tabela 5.2: Critérios adotados para avaliação de interoperabilidade utilizando o IFC.

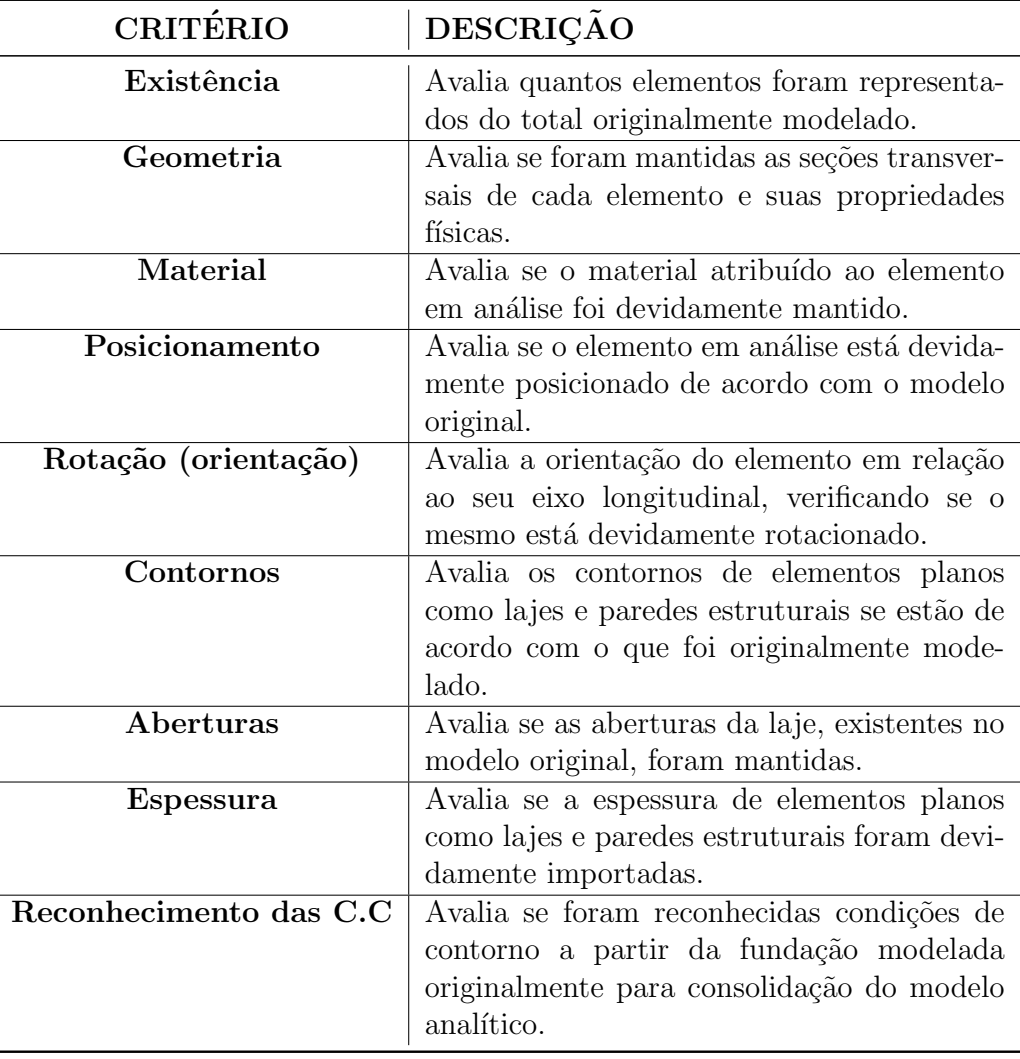

#### 5.1

#### Resultados: Plataformas BIM de Modelagem

Nesta seção, serão apresentados os resultados obtidos a partir de observações do intercâmbio de informações utilizando o IFC entre Plataformas BIM. Serão, portanto, avaliados os casos 1, 2 e 3 (*ArchiCAD*, *Tekla Structures* e *Nemetschek Scia Engineer*, respectivamente) sob os critérios adotados e especificados para cada elemento em análise.

As tabelas 5.3, 5.4, 5.5, 5.6, 5.7, 5.8 e 5.9 demonstram uma avaliação de cada critério discriminado e como este se deu para cada caso estudado, verificando conceitualmente a qualidade dos dados consolidados no que se refere respectivamente às vigas, pilares, lajes, rampa, escadas, fundação e paredes estruturais.

Em cada uma das tabelas citadas no parágrafo anterior, para cada caso, ao final da avaliação dos critérios adotados, há uma somatória de pontos correspondentes aos conceitos utilizados. De posse dessa somatória de pontos alcançados, dividindo pelo total de pontos possível, tem-se então o percentual de eficiência do intercâmbio de informações utilizando o IFC.

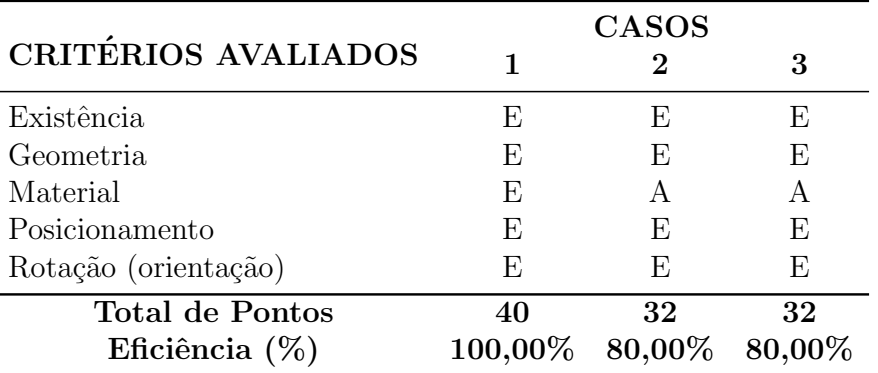

Tabela 5.3: Avaliação da consistência das vigas para cada caso utilizando o IFC.

De posse de todos esses dados, correspondentes à análise da eficiência de interoperabilidade entre plataformas BIM para cada caso especificado, foi possível gerar gráficos que demonstram de uma maneira mais simplificada os resultados obtidos.

Na Figura 5.1, tem-se um gráfico de colunas onde se compara os resultados de eficiência alcançada nos casos 1, 2 e 3 para cada elemento analisado. Observando ent˜ao este gr´afico, conclui-se que apenas no caso 1 (*ArchiCAD*) os elementos foram integralmente reconhecidos e, portanto, obtiveram 100% de eficiência no intercâmbio de informações para os elementos analisados.

Em seguida analisou-se a eficiência média de intercâmbio de informações utilizando o IFC por elemento (Figura 5.2). Sendo assim, tem-se estatistica-

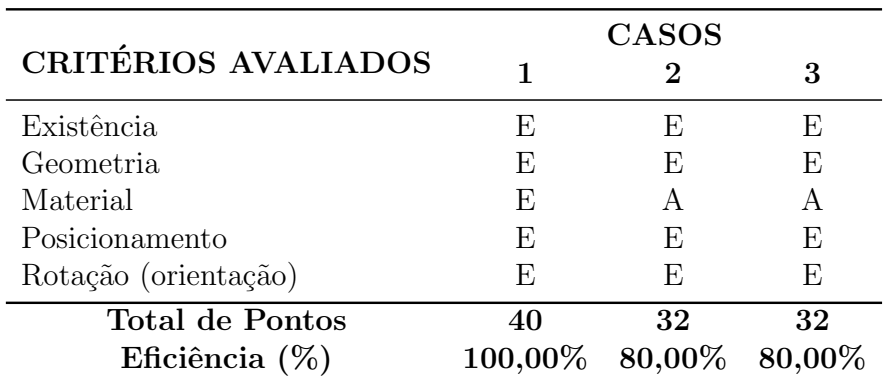

Tabela 5.4: Avaliação da consistência dos pilares para cada caso utilizando o IFC.

Tabela 5.5: Avaliação da consistência das lajes para cada caso utilizando o IFC.

|                                         | <b>CASOS</b>       |               |               |  |
|-----------------------------------------|--------------------|---------------|---------------|--|
| <b>CRITÉRIOS AVALIADOS</b>              |                    | 2             | 3             |  |
| Existência                              | E                  | Е)            | E             |  |
| Contornos                               | E                  | E             | E             |  |
| Aberturas                               | E                  | E             | F,            |  |
| Espessura                               | E                  | E             | E             |  |
| Material                                | E                  | E             | E             |  |
| Pontos / Caso<br>% de Eficiência / Caso | 40<br>$100{,}00\%$ | 40<br>100,00% | 40<br>100,00% |  |

Tabela 5.6: Avaliação da consistência da rampa para cada caso utilizando o IFC.

|                           | <b>CASOS</b>             |    |    |  |
|---------------------------|--------------------------|----|----|--|
| CRITÉRIOS AVALIADOS       |                          |    |    |  |
| Existência                | Е)                       | F) | F) |  |
| Geometria                 | E                        | E  | F, |  |
| Posicionamento            | E                        | F, | F, |  |
| Material                  | E                        |    |    |  |
| Pontos / Caso             | 32                       | 24 | 24 |  |
| $\%$ de Eficiência / Caso | $100,00\%$ 75,00% 75,00% |    |    |  |

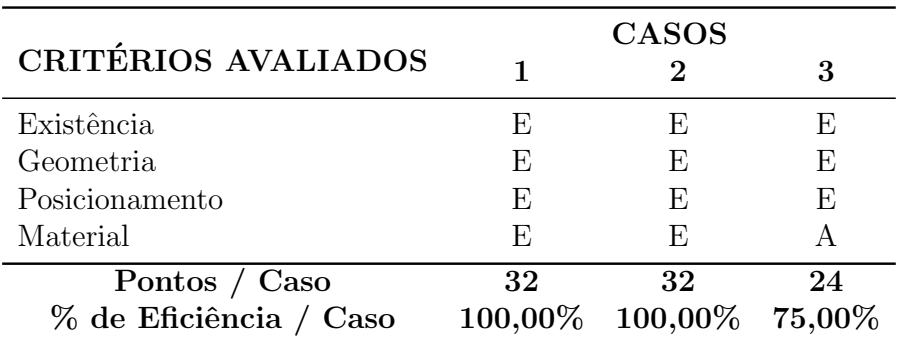

Tabela 5.7: Avaliação da consistência das escadas para cada caso utilizando o IFC.

Tabela 5.8: Avaliação da consistência da fundação para cada caso utilizando o IFC.

|                                         | <b>CASOS</b> |                              |    |
|-----------------------------------------|--------------|------------------------------|----|
| CRITÉRIOS AVALIADOS                     |              | 2                            |    |
| Existência                              | H)           | F)                           | Е, |
| Geometria                               | E            | E,                           | F, |
| Posicionamento                          | E            | F,                           | F. |
| Material                                | F,           | F,                           |    |
| Pontos / Caso<br>% de Eficiência / Caso | 32           | 32<br>100,00% 100,00% 75,00% | 24 |

Tabela 5.9: Avaliação da consistência das paredes estruturais para cada caso utilizando o IFC.

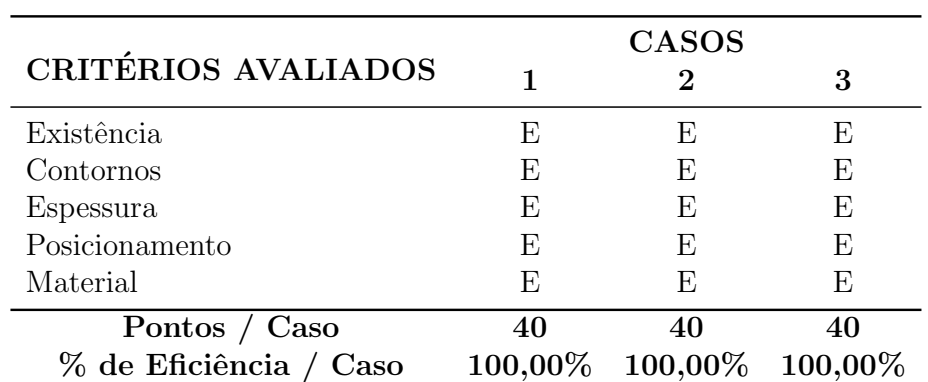

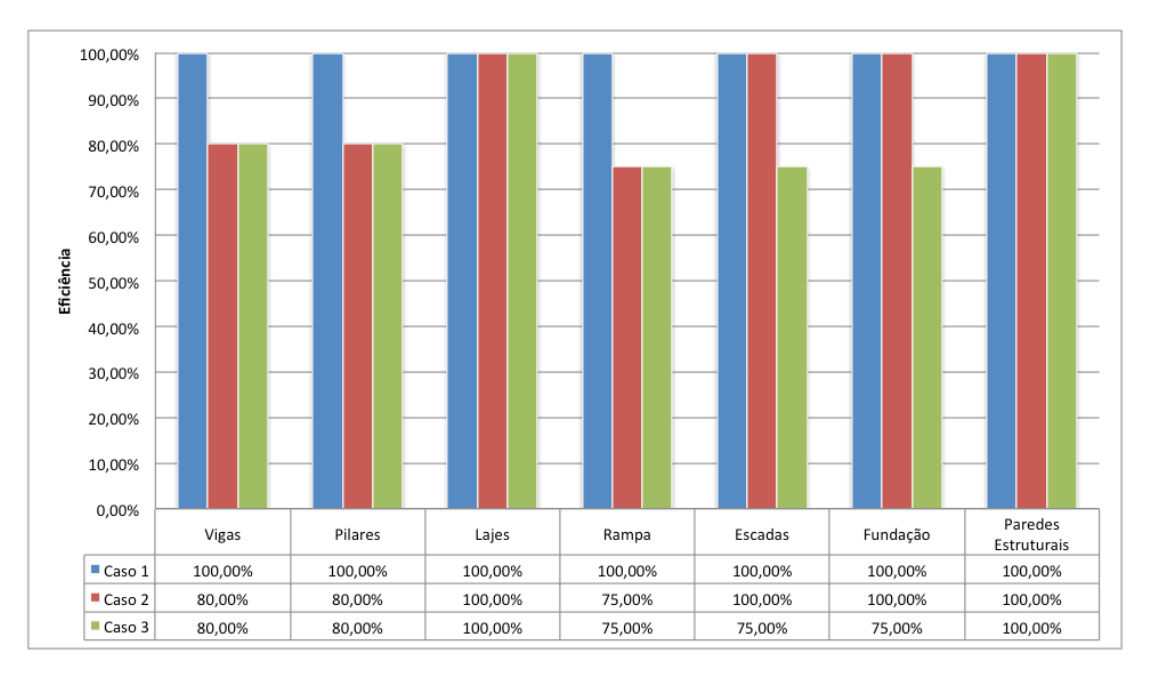

Figura 5.1: Eficiência de intercâmbio de informações para cada tipo de elemento analisado em cada caso especificado.

mente, considerando como grupo amostral os 3 casos de interoperabilidade entre plataformas BIM analisados neste trabalho, que as informações referentes às lajes e paredes estruturais foram  $100\%$  preservadas nas trocas ocorridas, enquanto o restante, apesar de algumas perdas de informações, também tiveram sua eficiência bastante satisfatória.

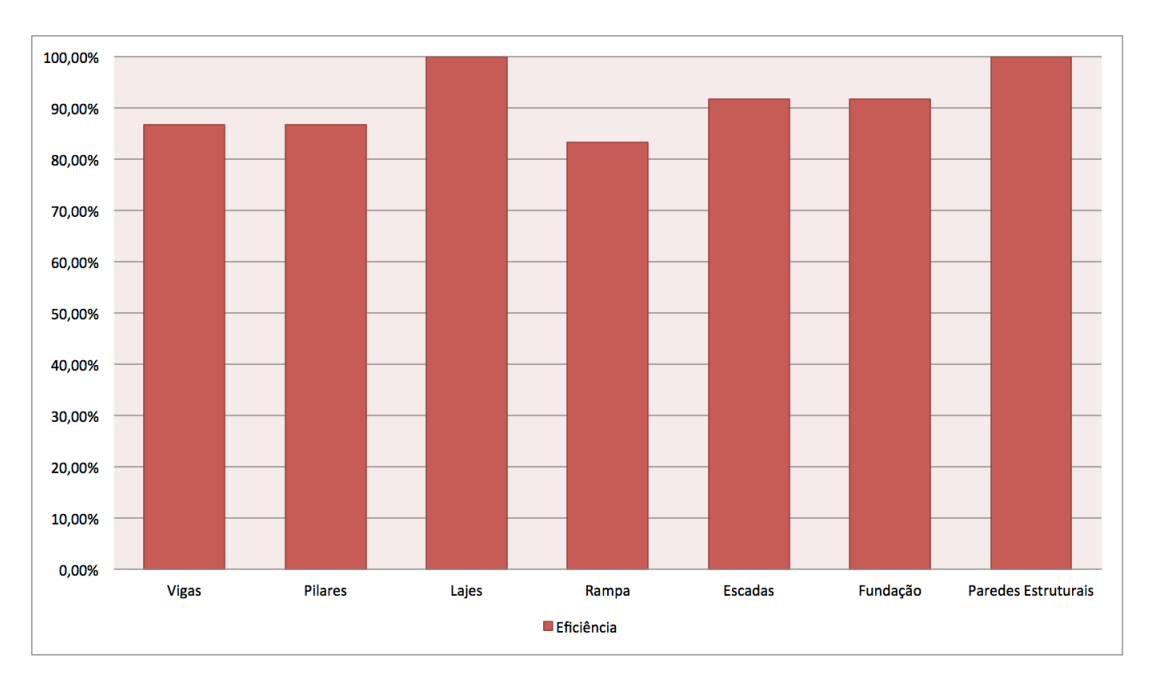

Figura 5.2: Eficiência média por tipo de elemento utilizado.

Por fim, construiu-se um gráfico que demonstra a eficiência média da

troca de informações referentes aos elementos analisados a fim de apontar qual caso obteve o melhor desempenho. Observando a Figura 5.3, fica claro então que, para os elementos avaliados neste trabalho, a interoperabilidade entre plataformas BIM ocorreu com 100% de eficiência apenas no caso 1  $(ArchicAD)$ , enquanto que nos casos  $2e$  3 a média de eficiência foi de 94,29% e 83,57%, respectivamente.

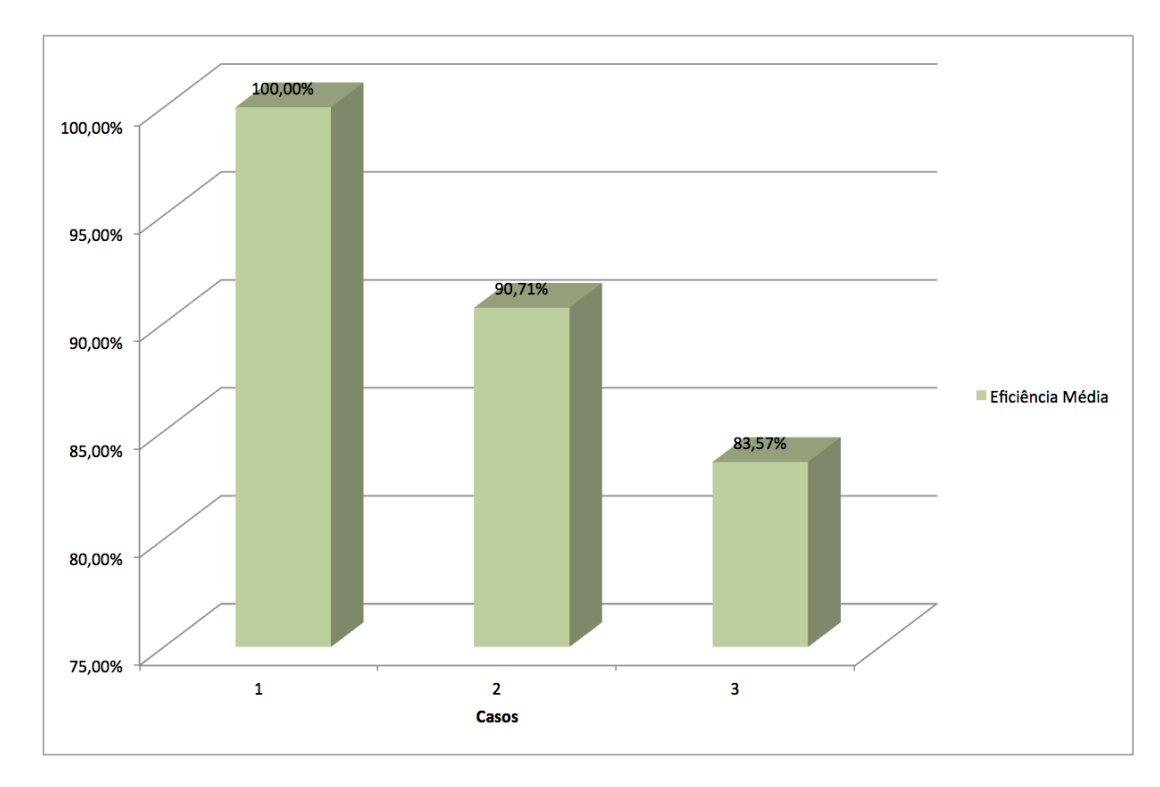

Figura 5.3: Eficiência média de intercâmbio de informações para os casos 1, 2 e 3.

## 5.2 Resultados: Ferramentas BIM de Análise Estrutural

Tendo concluído a análise de interoperabilidade utilizando o IFC entre plataformas BIM, seguiu-se para a avaliação da troca de informações entre Plataforma e Ferramenta BIM de Análise Estrutural, com correspondência aos casos 4, 5, 6 e 7.

Assim, com base na mesma metodologia adotada na seção anterior e utilizando crit´erios descritos na Tabela 5.2, foram avaliados novamente os elementos de viga, pilar, laje, rampa, escadas, fundação e paredes estruturais (tabelas 5.10, 5.11, 5.12, 5.13, 5.14, 5.15 e 5.16, respectivamente), incorporando a estes, a avaliação implícita do modelo analítico gerado.

No capítulo de Avaliação de Interoperabilidade entre Plataforma BIM e Ferramenta de Análise Estrutural, aponta-se muitas vezes as inconsistências nodais encontradas no modelo analítico para os diferentes casos. Estas inconsistências não foram consideradas, neste trabalho, como falha no intercâmbio de informações, já que os nós estão ali localizados nos centros geométricos das seções dos elementos em suas extremidades, cabendo ao calculista fazer a ligação dos mesmos de acordo com suas considerações.

Quanto aos carregamentos, introduzidos no modelador estrutural utilizado (*Revit 15*), e informação também muito importante, os mesmos foram perdidos no processo. A partir da an´alise do arquivo IFC gerado, concluiuse que o *Revit 15*, com suas configurações padrão, não exportou informação alguma sobre os carregamentos. Isto ocorreu pelo fato de que na definição padrão, a MVD utilizada pelo *Revit* é a *Coordination View 2.0*, a qual, segundo Liebich et al. (2013), n˜ao possui entidades que representem as cargas estruturais em sua definição.

As tabelas a seguir representam a análise da eficiência de interoperabilidade utilizando o IFC entre Plataformas e Ferramentas BIM de Análise estrutural

|                                         | CASOS        |    |                                       |    |
|-----------------------------------------|--------------|----|---------------------------------------|----|
| CRITÉRIOS AVALIADOS                     |              | 5  |                                       |    |
| Existência                              | E            | F. | E                                     |    |
| Geometria                               | E            | E  | E                                     | E  |
| Material                                | E            | E  | E                                     | Е  |
| Posicionamento                          | E            | F, | F,                                    | R  |
| Rotação (orientação)                    | А            | E, | F,                                    | E  |
| Pontos / Caso<br>% de Eficiência / Caso | 32<br>80,00% | 40 | 40<br>$100,00\%$ $100,00\%$ $75,00\%$ | 30 |

Tabela 5.10: Avaliação da consistência das vigas para cada caso utilizando o IFC.

Tabela 5.11: Avaliação da consistência dos pilares para cada caso utilizando o IFC.

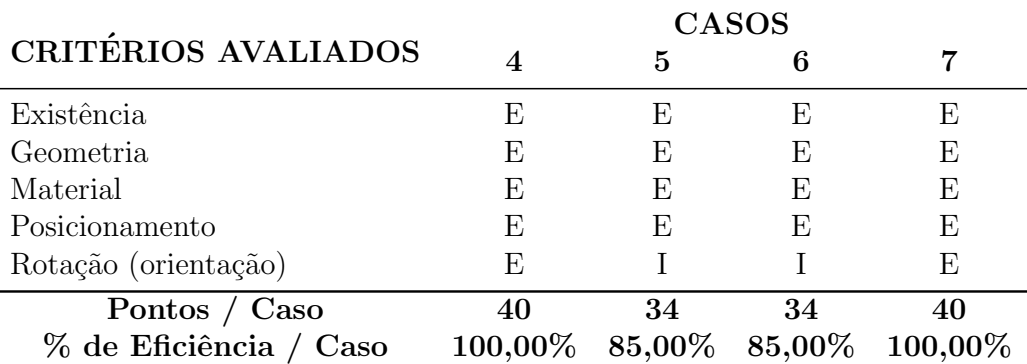

|                         | <b>CASOS</b> |    |    |                       |
|-------------------------|--------------|----|----|-----------------------|
| CRITÉRIOS AVALIADOS     |              | 5  | 6  |                       |
| Existência              | F)           | E  | Ю, | E                     |
| Contornos               | E            | E  | E  | E                     |
| Existência de aberturas | E            | А  | А  | E                     |
| Espessura               | E            | E  | E  | E                     |
| Material                | F,           | F, | E  | F,                    |
| Pontos / Caso           | 40           | 32 | 32 |                       |
| % de Eficiência / Caso  | 100,00%      |    |    | 80,00% 80,00% 100,00% |

Tabela 5.12: Avaliação da consistência das lajes para cada caso utilizando o IFC.

Tabela 5.13: Avaliação da consistência da rampa para cada caso utilizando o IFC.

|                            | CASOS |   |                            |  |
|----------------------------|-------|---|----------------------------|--|
| <b>CRITÉRIOS AVALIADOS</b> |       | h |                            |  |
| Existência                 |       |   |                            |  |
| Geometria                  |       |   |                            |  |
| Posicionamento             |       |   |                            |  |
| Material                   |       |   |                            |  |
| Pontos / Caso              |       |   |                            |  |
| % de Eficiência / Caso     |       |   | $0,00\%$ 0,00% 0,00% 0,00% |  |

Tabela 5.14: Avaliação da consistência das escadas para cada caso utilizando o IFC.

|                           | CASOS |   |                            |   |
|---------------------------|-------|---|----------------------------|---|
| CRITÉRIOS AVALIADOS       |       | 5 |                            |   |
| Existência                |       |   |                            |   |
| Geometria                 |       |   |                            | А |
| Posicionamento            |       |   |                            | А |
| Material                  |       |   |                            | А |
| Pontos / Caso             |       |   |                            |   |
| $\%$ de Eficiência / Caso |       |   | $0,00\%$ 0,00% 0,00% 0,00% |   |

Tabela 5.15: Avaliação da consistência da fundação para cada caso utilizando o IFC.

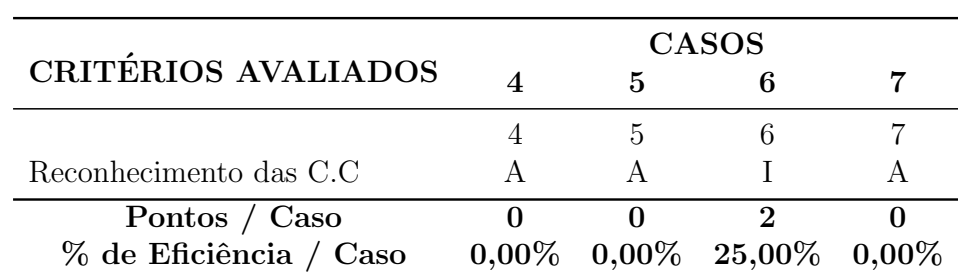

|                        | CASOS |    |                                             |    |
|------------------------|-------|----|---------------------------------------------|----|
| CRITÉRIOS AVALIADOS    | 4     | 5  |                                             |    |
| Existência             | E     | E  | E                                           | E  |
| Contornos              | Е     | E  | Е                                           | E  |
| Espessura              | E     | E  | E                                           | E  |
| Posicionamento         | E     | E  | E                                           | E  |
| Material               | E     | E  | F,                                          | E  |
| Pontos / Caso          | 40    | 40 | 40                                          | 40 |
| % de Eficiência / Caso |       |    | $100,00\%$ $100,00\%$ $100,00\%$ $100,00\%$ |    |

Tabela 5.16: Avaliação da consistência das paredes estruturais para cada caso utilizando o IFC.

Ao final das análises, observou-se que rampa e escadas simplesmente não foram representadas ou foram importadas de maneira inconsistente. Al´em disso as fundações, também não tiveram suas condições de contorno reconhecidas no modelo abstrato.

De posse dos resultados obtidos a partir da avaliação realizada, foi possível medir a eficiência do intercâmbio da informação relativa a cada elemento analisado para cada caso (Figura 5.4), bem como medir a eficiência m´edia para cada tipo de elemento (Figura 5.5)

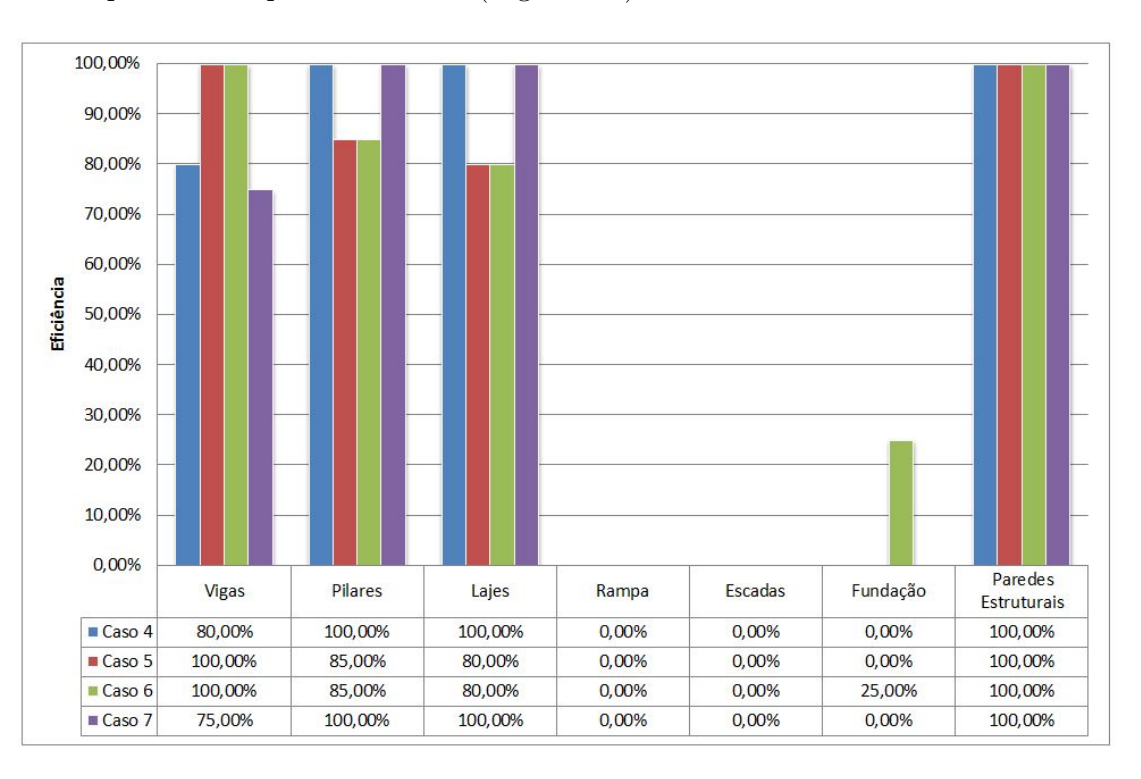

Figura 5.4: Eficiência de intercâmbio de informações para cada tipo de elemento analisado em cada caso especificado.

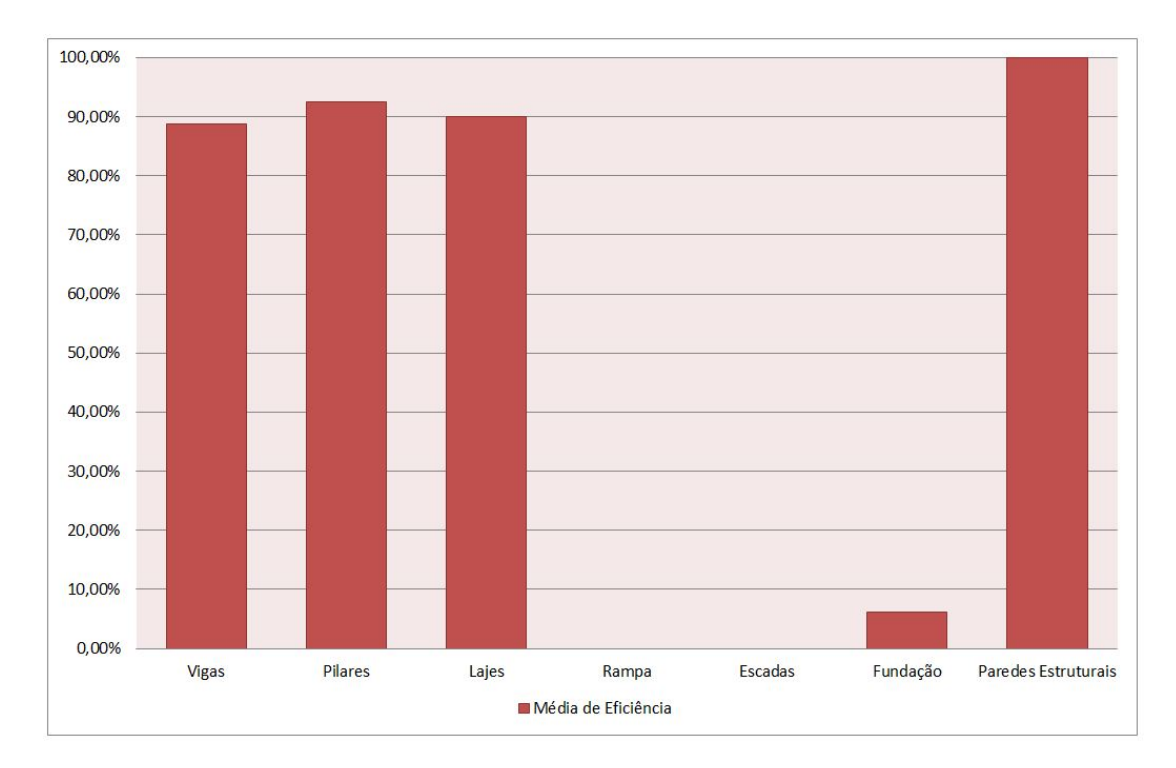

Figura 5.5: Eficiência média por tipo de elemento utilizado.

Assim, foi possível também obter a eficiência média de intercâmbio de informações utilizando o IFC para cada caso avaliado (Figura 5.6), sendo o caso 6 (*ETABS*) aquele que apresentou o modelo mais consistente (55,71%), seguido pelos casos 4, 7 e por último caso 5 (*Robot, CYPECAD* e *SAP2000*, respectivamente).

Entretanto, observando a baixa eficiência no intercâmbio de informações encontrada para todos os casos analisados nesta seção (Figura 5.6) e utilizando a Tabela 5.17, a qual possui os valores de referência utilizados para criação do gráfico da Figura 5.5, observou-se uma variância e desvio padrão muito expressivos nos elementos rampa, escadas e fundação com eficiência muito abaixo da média, o que tornou necessária a realização de uma nova abordagem para lidar com esses dados.

Nesta nova abordagem seria então considerada a possibilidade de simplesmente eliminar os elementos de rampa, escadas e fundação da avaliação com a justificativa de que, no contexto da análise estrutural, estes são elementos que muitas vezes estão em um nível acima de abstração, representados por carregamentos aplicados nos elementos ou restrições, no caso da fundação. Portanto, estas considerações cabem ao calculista, que por sua vez, utiliza seu *expertise* para representar da maneira mais adequada o modelo estrutural, segundo recomendações normativas da região.

Assim, desconsiderando a troca das informações referentes aos elementos

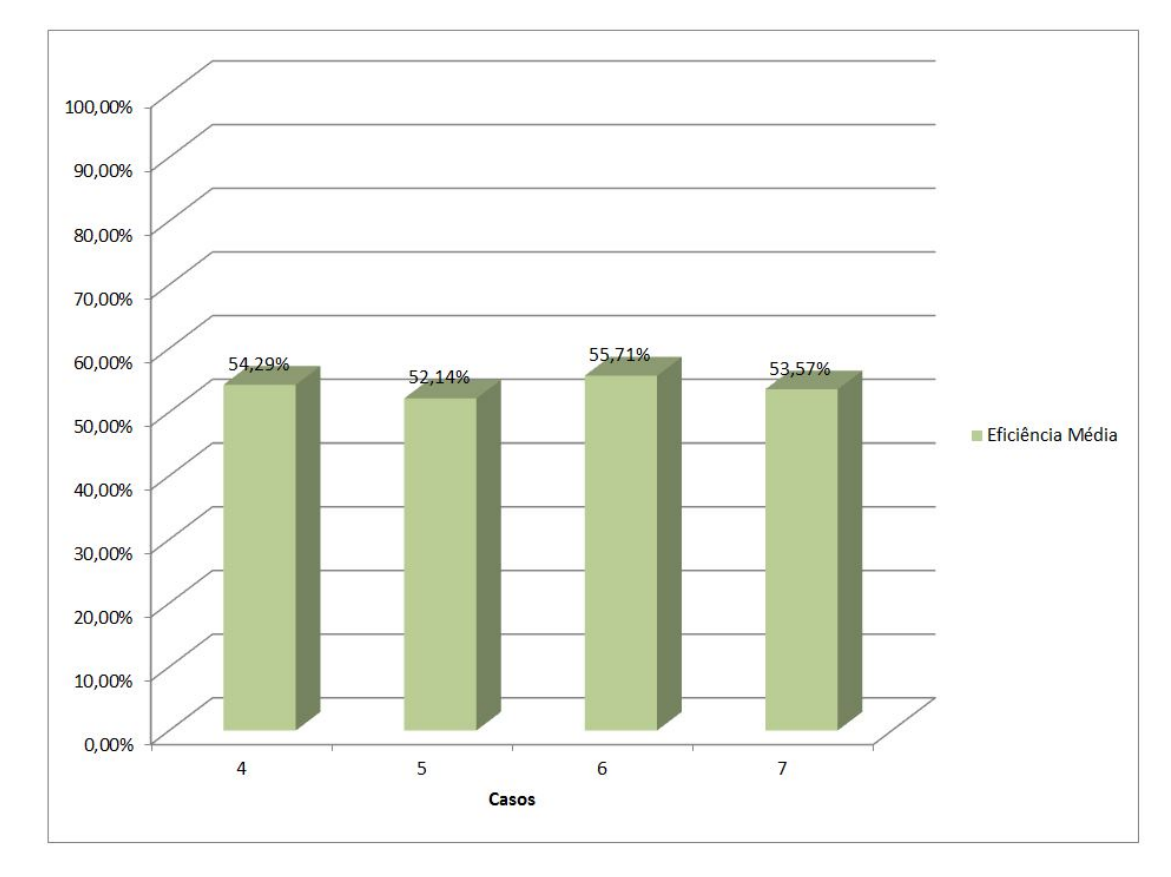

Figura 5.6: Eficiência média de intercâmbio de informações para os casos 4, 5, 6 e 7.

Tabela 5.17: Tabela com valores de referência para construção do gráfico de eficiência média de interoperabilidade para os casos 4, 5, 6 e 7, incluindo todos os elementos analisados.

| Elementos           | Eficiência | Média  |        | Variância Desvio Padrão |
|---------------------|------------|--------|--------|-------------------------|
| Vigas               | 88,75%     |        | 12,13% | 34,82%                  |
| Pilares             | 92,50%     |        | 14,88% | 38,57%                  |
| Lajes               | 90,00%     |        | 13,01% | 36,07%                  |
| Rampa               | $0,00\%$   | 53,93% | 29,08% | 53,93%                  |
| Escadas             | $0,00\%$   |        | 29,08% | 53,93%                  |
| Fundação            | 6,25%      |        | 22,73% | 47,68%                  |
| Paredes Estruturais | 100,00%    |        | 21,23% | 46,07%                  |

l.

 $\overline{a}$ 

de rampa, escadas e fundação na análise de eficiência de interoperabilidade, uma nova média de eficiência, 38,88% mais alta que a anterior, foi alcançada  $(Figura 5.18)$ , com um desvio padrão bem reduzido, o que torna as informações avaliadas mais coerentes quando comparadas ao intercâmbio de informações entre Plataformas BIM, analisados em seção prévia.

Tabela 5.18: Tabela com valores de referência para construção do gráfico de eficiência média de interoperabilidade para os casos 4, 5, 6 e 7, excluindo rampa, escadas e fundação.

| Elementos                 | Eficiência                 | Média  |                                  | Variância Desvio Padrão    |
|---------------------------|----------------------------|--------|----------------------------------|----------------------------|
| Vigas<br>Pilares<br>Lajes | 88,75%<br>92,50%<br>90,00% | 92,81% | $0.17\%$<br>$0,00\%$<br>$0,08\%$ | 4,06%<br>$0,31\%$<br>2,81% |
| Paredes Estruturais       | 100,00%                    |        | 0.52%                            | 7.19%                      |

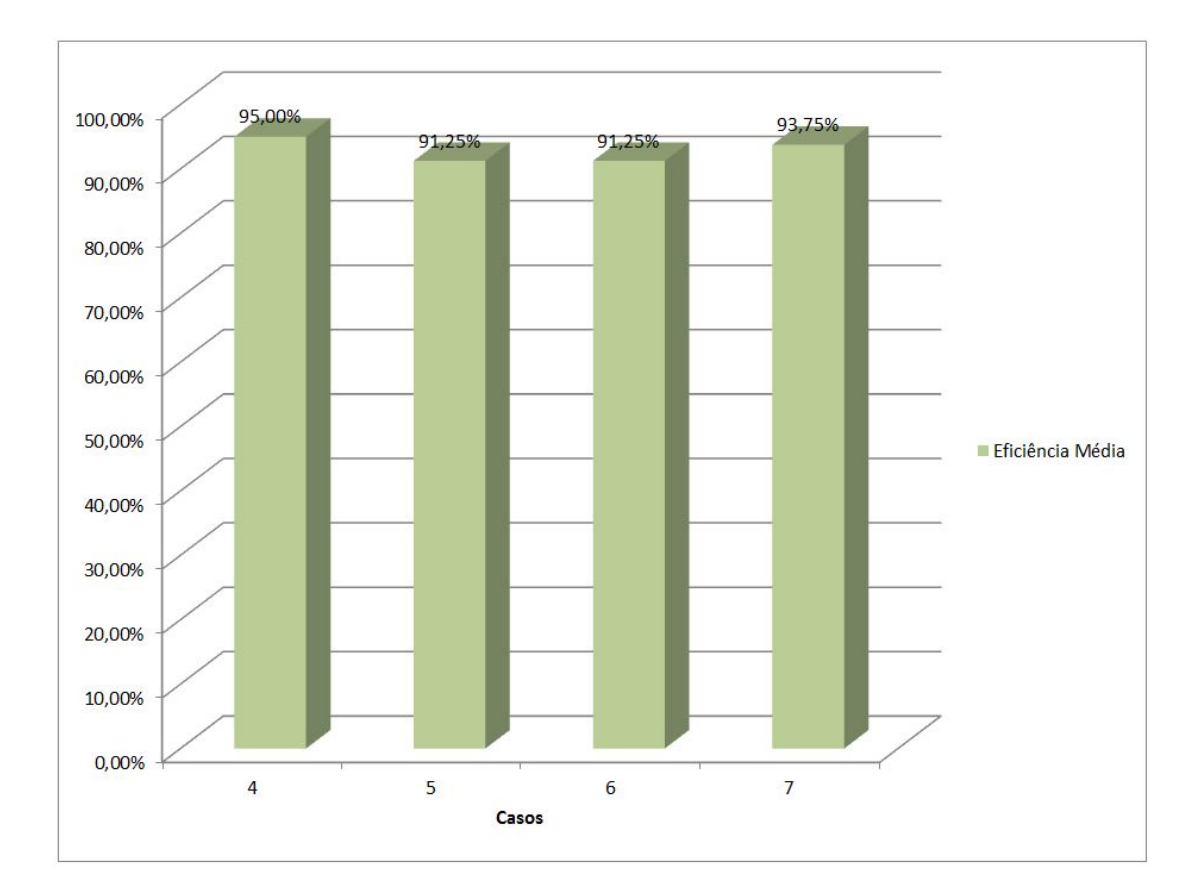

Figura 5.7: Eficiência média de intercâmbio de informações para os casos 4, 5, 6 e 7, desconsiderando rampa e escadas.

Criou-se, então, um novo gráfico para melhor representar a eficiência média de intercâmbio de informações para os referidos casos utilizando o IFC  $(Figura 5.7)$ , no qual fica explícito que foram obtidos resultados consideravelmente melhores e mais próximos daqueles obtidos na troca entre Plataformas BIM, tendo como melhor desempenho o caso 4 (*Robot*) com 95% de eficiência, seguido dos casos 7, 5 e 6, nesta ordem.

Deste modo, conclui-se que a interoperabilidade entre Plataforma BIM e Ferramenta BIM de Análise Estrutural, utilizando o formato neutro IFC, ocorre de maneira satisfatória, com algumas limitações citadas anteriormente, que exigem a intervenção e adequação por parte do calculista, ocasionando assim, um certo retrabalho e consequente perda de tempo.

# 6 Conclusão e Sugestão para Trabalhos Futuros

## 6.1 **Conclusão**

A relevância que a interoperabilidade possui para a evolução da indústria AEC é notável. A busca por uma maior eficiência nos processos BIM, através da utilização do IFC como formato neutro e de código aberto, de modo a proporcionar uma melhora significativa nos fluxos de trabalho no setor, ´e cada vez mais expressiva. Este trabalho buscou avaliar e documentar, de forma relativa, a eficiência no intercâmbio de informações para alguns casos específicos, principalmente entre as disciplinas de Arquitetura e Estrutura, demonstrando, de certa forma, a capacidade do formato IFC e de sua implementação nos softwares de lidar com a variedade de informações da indústria.

Esta avaliação de interoperabilidade foi dividida em duas partes, devido as diferenças nos tipos de ferramentas computacionais avaliadas, como explicado anteriormente.

A primeira parte foi responsável pela avaliação do intercâmbio de informações através do IFC somente entre plataformas BIM (sempre partindo de um modelo criado no *Revit*). Neste tipo de relação de troca, notou-se, para o modelo analisado, um desempenho excelente quando se trata da troca entre as plataformas *Revit* e *ArchiCAD*. Em relação ao intercâmbio de informações para as outras plataformas BIM avaliadas (*Tekla Structures* e *Nemetschek Scia Engineer*), constatou-se satisfatória eficiência, com perda de informações em torno dos  $10\%$ , constituída em grande parte por perdas de fácil reparo e adequação.

Em uma segunda etapa, avaliou-se a mais comum das relações de troca ocorridas em processos BIM: entre Plataforma e Ferramentas. O modelo IFC criado a partir do *Revit* (plataforma BIM) foi ent˜ao importado por diversas ferramentas de análise estrutural com o intuito de conhecer até onde se pode confiar neste intercâmbio de informações. Para este tipo de troca específico, onde há uma diferença no nível de abstração do modelo a ser trocado, tendo de um lado o modelo f´ısico da estrutura (representa a estrutura real) e do outro o modelo analítico (forma de abstração do modelo físico), diferentes critérios devem ser avaliados.

Essa diferença entre o modelo físico e o analítico (abstrato) torna previsível a ocorrência de descontinuidades no modelo criado para análise estrutural. Surgem, então, nós desconectados que tornam o modelo inconsistente e passível de intervenção do engenheiro estrutural para devidas adequações. Além disso, alguns outros dados relevantes para a análise estrutural também são perdidos no processo, como as condições de contorno, representando as restrições impostas pela fundação, e, ainda, elementos estruturais "secundários", muitas vezes representados por carregamentos equivalentes aplicados, como rampa e escadas.

Para este trabalho, desconsiderou-se as possíveis, inconsistências apresentadas no parágrafo anterior para o intercâmbio de informações entre Plataformas BIM de modelagem e Ferramentas de An´alise Estrutural, tendo em vista que são justificáveis por dependerem das considerações do projetista.

Sob estas condições e seguindo a metodologia utilizada neste trabalho, indo desde as recomendações de modelagem, evitando sobreposição de formas, por exemplo, até a validação do modelo fazendo uso de gerenciadores e visualizadores de IFC, a troca de informação entre Plataforma e Ferramenta BIM demonstrou-se bastante eficaz, tendo uma média de eficiência de intercâmbio entre os casos relacionados de 92,81% (média dos valores apresentados na Figura 5.7) contra uma média de  $91,47\%$  na troca exclusivamente entre Plataformas BIM. Entretanto, comparar a eficiência entre os dois tipos de troca de informações nos processos BIM aqui analisados não é uma tarefa tão simples. Vale ressaltar que mesmo que a média de eficiência entre Plataformas e Ferramentas seja maior, o esforço por parte do projetista para tornar o modelo consistente e pronto para análise é muito maior, necessitando em potencial de uma grande quantidade de dados a serem informados pelo usuário.

A prática do Open BIM, isto é, a utilização do formato neutro IFC como padrão de troca de informações, confere à indústria AEC inúmeras vantagens como, por exemplo, uma significativa melhora nos fluxos de trabalho, a criação de projetos mais consistentes, incorporando conceitos de sustentabilidade e construtibilidade, al´em de uma maior confiabilidade nos resultados obtidos. A tendência é promover cada vez mais a integração e automação no processo de elaboração de projetos, entrega e até mesmo execução.

Ao final deste trabalho, pode-se concluir que a interoperabilidade entre softwares em processos BIM, utilizando o IFC como formato neutro de troca de informação, já é realidade. Cada vez mais se busca a adoção e utilização da metodologia BIM na indústria AEC e, ainda, é crescente a necessidade de se ter um melhor fluxo de trabalho, com colaboratividade entre os envolvidos e resultados mais precisos.

O futuro da interoperabilidade utilizando o IFC pode estar relacionado `a capacidade do formato cada vez mais armazenar e transportar com eficiência e segurança a grande variedade de dados envolvidos em todo o ciclo de vida do empreendimento. Para isto, deve haver o desenvolvimento de MVDs cada vez mais robustas e bem conceituadas (a partir das IDMs correspondentes), e devida implementação do IFD como uma forma de padronizar, através da atribuição de identificadores globais únicos (GUIDs), a informação a ser trocada entre os softwares inseridos no contexto BIM.

### 6.2

#### Sugestão para Trabalhos Futuros

Este trabalho se ateve a avaliar a interoperabilidade nos processos BIM utilizando modelos IFC 2x3 gerados com base na MVD *Coordination View 2.0* e principalmente em um contexto que envolve as disciplinas de arquitetura e estrutura.

Como sugestão para trabalhos futuros, com a crescente implementação de uma vers˜ao mais recente do IFC (IFC4) e o desenvolvimento de MVDs mais robustas, como por exemplo a *Reference View 1.0*, seria relevante a realização de nova avaliação de eficiência de interoperabilidade nos processos BIM a fim de comparar resultados e, assim, acompanhar a evolução do chamado Open BIM em contexto semelhante ao utilizado neste.

Também pode ser avaliada a interoperabilidade para modelos de estruturas metálicas ou modelos ainda mais complexos, que incluam elementos correspondentes a outras disciplinas como por exemplo, hidráulica, elétrica e mecânica, fazendo uma comparação entre modelos IFC gerados a partir de MVDs diferentes para cada tipo de intercâmbio de informação, a fim de comparar os resultados obtidos.

# Referências Bibliográficas

ADDOR, M. et al. Colocando o "i" no BIM. *Revista Arq Urb, S˜ao Paulo*, n. 4, p. 104–115, 2010.

AIA, T. A. I. o. A. *Integrated Project Delivery: A Guide*. The American Institute of Architects, 2007. 57 p. Acesso em: 2 fev. 2015. Disponível em: (http:  $//www. aia.org/aiaug/groups/ aia/ documents/document/aiab085539.pdf).$ 3.1.2, 3.1.2, 3.2

ANDRADE, M. L. V. X. de; RUSCHEL, R. C. Interoperabilidade entre ArchiCAD e Revit por meio do formato ifc. 2009. 2.1

AUTODESK. *Recursos do Robot Structural Analysis*. 2015. [Online; acessado em 12 de janeiro de 2015]. Disponível em: (http://www.autodesk.com.br/products/ simulation/features/robot-structural-analysis/all/gallery-view).  $4.5.1$ 

AZHAR, S. Building information modeling (BIM): Trends, benefits, risks, and challenges for the aec industry. *Leadership and Management in Engineering*, American Society of Civil Engineers, v. 11, n. 3, p. 241–252, 2011. 3.1.1

AZHAR, S. et al. Building information modeling (BIM): A new paradigm for visual interactive modeling and simulation for construction projects. *Proc., First International Conference on Construction in Developing Countries*, p. 435–446, 2008. 3.1.1

BELL, H.; BJØRKHAUG, L. A buildingsmart ontology. In: *Proceedings of the 2006 ECPPM Conference*. [S.l.: s.n.], 2006. p. 185–190. 3.2.5

BJORKHAUG, L. Conference Paper, *Use of building product models and reference data libraries for project and quality management*. in-house publishing, 2003. approx. 9 p. p. Disponível em:  $\langle$ http://www.irbnet.de/daten/iconda/CIB1507.pdf). 3.2.5

BUILDINGSMART. *buildingSMART Home Page*. 2015. [Online; acessado em 24 de março de 2015]. Disponível em:  $\langle$ http://www.buildingsmart-tech.org/ $\rangle$ . 1.4

BUILDINGSMART. *IFC Overview Summary*. 2015. [Online; acessado em 17 de maio de 2015]. Disponível em: (http://www.buildingsmart-tech.org/ specifications/ifc-overview $\rangle$ . 3.2.2

BUILDINGSMART. *Information Delivery Manuals*. 2015. [Online; acessado em 02 de março de 2015]. Disponível em: (http://iug.buildingsmart.org/idms). 3.2.4

BUILDINGSMART. *Model View Definition Summary*. 2015. [Online; acessado em 26 de fevereiro de 2015]. Disponível em:  $\langle$ http://www.buildingsmart-tech.org/specifications/ifc-view-definition/summary). 3.2.3

CARVALHO, M. A. *Efic´acia de interoperabilidade no formato IFC entre modelos* de informação arquitetônico e estrutural. Dissertação (Mestrado) — Universidade Federal do Paraná, Junho 2013. 2.4, 2.4, 2.7

CHEN, D.; DACLIN, N. et al. Framework for enterprise interoperability. In: *Proc. of IFAC Workshop EI2N*. [S.l.: s.n.], 2006. p. 77–88. 3.2

COMMITTEE, I. C. S. S. C. *IEEE Standard Computer Dictionary: A Compilation of IEEE Standard Computer Glossaries, 610*. [S.l.]: IEEE, 1990. ISBN 9781559370790. 3.2

EASTMAN, C.; SACKS, R. Introducing a new methodology to develop the information delivery manual for aec projects. *CIB W78*, p. 16–18, 2010. 3.2.4

EASTMAN, C. et al. *BIM Handbook: A Guide to Building Information Modeling for Owners, Managers, Designers, Engineers and Contractors*. [S.l.]: Wiley Publishing, 2008. ISBN 0470185287, 9780470185285. 1, 1.1, 2.7, 3.1.1, 3.1.3, 3.2, 3.2.2, 3.2.2, 3.2.3, 4.1.1

EMKIN, L. Z. Computers in structural engineering practice: The issue of quality. *Computers & Structures*, v. 30, n. 3, p. 439 – 446, 1988. ISSN 0045-7949. Disponível em: /http://www.sciencedirect.com/science/article/pii/ 0045794988902751). 3.2

FERNANDES, J. P. M. *A metodologia Building Information Modeling aplicada* ao projeto de estruturas. Dissertação (Mestrado) — Universidade do Minho, Novembro 2013. 2.5, 2.5, 2.7

FLORIO, W. Contribuições do building information modeling no processo de projeto em arquitetura. *ENCONTRO DE TECNOLOGIA DA INFORMAÇÃO E COMUNICAC¸AO NA CONSTRUC¸ ˜ AO CIVIL ˜* , v. 3, 2007. 1

GRAPHISOFT. *IFC Reference Guide for ArchiCAD 18*. 2014. [Online; acessado em 3 de dezembro de 2014]. Disponível em:  $\langle$ http://www.graphisoft.com $\rangle$ . 4.4.1

GRAPHISOFT. *Model View Definitions*. 2015. [Online; acessado em 27 de fevereiro de 2015]. Disponível em:  $\frac{\text{http://helpcenter.graphisoft.com/guides/}}{\text{http://helpcenter.graphisoft.com/guides/}}$ archicad-18-int-reference-guide/interoperability/file-handling-and-exchange/ working-with-ifc/model-view-definitions/ $\rangle$ . 3.2.3

HERNANDEZ, C. R. B. Thinking parametric design: introducing parametric Gaudi. *Design Studies*, v. 27, n. 3, p. 309 – 324, 2006. ISSN 0142-694X. Digital Design. Disponível em:  $\langle$ http://www.sciencedirect.com/science/article/pii/S0142694X05000876). 3.1.1

HIETANEN, J.; FINAL, S. Ifc model view definition format. *International Alliance for Interoperability*, 2006. 3.2.3, 3.2.3

HOLNESS, G.; GORDON, V. R. H. Building information modeling. *ASHRAE journal*, v. 48, n. 8, p. 38, 2006. ISSN 0001-2491. 3.1.1

INC., S. T. *IFC 2x3: Industry Foundation Classes*. 2015. [Online; acessado em 12 de março de 2015]. Disponível em:  $\langle http://www.stetptools.com/support/stdev_docs/express/ifc2x3/index.html\rangle$ . 4.3, 4.3, 4.4.1, 4.4.1

ISO 10303-21:2002. *Industrial automation systems and integration—Product data representation and exchange—Part 21: Implementation methods: Clear text encoding of the exchange structure*. Geneva, Switzerland, 2002.

ISO 10303-28:2007. *Industrial automation systems and integration—Product data representation and exchange—Part 28: Implementation methods: XML representations of EXPRESS schemas and data, using XML schemas*. Geneva, Switzerland, 2007.

ISO 12006-3:2007. *Building construction—Oorganization of information about construction works—Part 3: Framework for object-oriented information*. Geneva, Switzerland, 2007.

ISO 15926-2:2003. *Industrial automation systems and integration—Integration of life-cycle data for process plants including oil and gas production facilities—Part 2: Data model*. Geneva, Switzerland, 2003.

ISO 29481-1:2010. *Building information modelling—Information delivery manual—Part 1: Methodology and format*. Geneva, Switzerland, 2010.

JEONG, Y.-S. et al. Benchmark tests for bim data exchanges of precast concrete. *Automation in construction*, Elsevier, v. 18, n. 4, p. 469–484, 2009. 2.2, 2.2, 2.2

KARLSHØJ, J. Process and building information modelling in the construction industry by using information delivery manuals and model view definitions. In: *Proceedings of 9th European Conference on Product and Process Modeling*. [S.l.: s.n.], 2012. p. 305–309. 3.2.4

KHEMLANI, L. The ifc building model: A look under the hood. *AECbytes Feature*, p. 1–10, 2004. 3.2.2

LIEBICH, T. et al. Ifc 2x edition 2 model implementation guide. *International Alliance for Interoperability*, 2004. 3.2.2, 3.2.2, 3.2.2, 3.2.2

LIEBICH, T. et al. Coordination view version 2.0 for ifc 2x3. *buildingSMART International*, 2013. 4.3, 5.2

MARTHA, L. F. Análise de estruturas: conceitos e métodos básicos. *Editora Campos*, 2010. 4.1

MULLER, M. F. *A interoperabilidade entre sistemas CAD de projeto de estruturas* de concreto armado baseada em arquivos IFC. Dissertação (Mestrado) — Universidade Federal do Paraná, Março 2011. 1.3, 2.3

NAUDET, Y. et al. Towards a systemic formalisation of interoperability. *Computers in Industry*, Elsevier, v. 61, n. 2, p. 176–185, 2010. 3.2

NEMETSCHEK, G. *Nemetschek Scia Engineer*. 2015. [Online; acessado em 05 de março de 2015]. Disponível em: (http: //nemetschek-scia.com/pt/software/selecao-produtos/scia-engineer).  $4.4.1$ 

PATACAS, J. L. M. d. L. *Metodologia para suporte de processos colaborativos* na indústria da construção baseada em interoperabilidade e BIM. Dissertação (Mestrado) — Universidade Nova de Lisboa, 2012. 1

PINHO, S. *O Modelo IFC como Agente de Interoperabilidade-Aplicação ao* domínio das estruturas. Dissertação (Mestrado) — Faculdade de Engenharia Universidade do Porto, Maio 2013. 2.6, 2.7

POIRIER, E.; FORGUES, D.; STAUB-FRENCH, S. Dimensions of interoperability in the aec industry. In: \_\_\_\_\_\_. Construction Research Congress 2014. [S.l.]: American Society of Civil Engineers, 2014. p. 1987–1996. ISBN 978-0-7844-1351-7. 3.2

SCHEER, S.; FILHO, C. G. A. Abordando a BIM em níveis de modelagem. In: *SBQP 2009-Simp´osio Brasileiro de Qualidade do Projeto no Ambiente Constru´ıdo*. [S.l.: s.n.], 2009. 3.1.1

VICOSOFTWARE. *Coordination and Clash Detection*. 2015. [Online; acessado em 17 de março de 2015]. Disponível em:  $\langle \text{http://www.vicosoftware.com/coordination-and-classh-detection/tabid/88208/}\rangle.$ 1

WIX, J.; KARLSHOEJ, J. Information delivery manual: guide to components and development methods. *BuildingSMART International*, 2010. 3.2.4, 3.2.4